# MachPanel API

Specification

# Contents

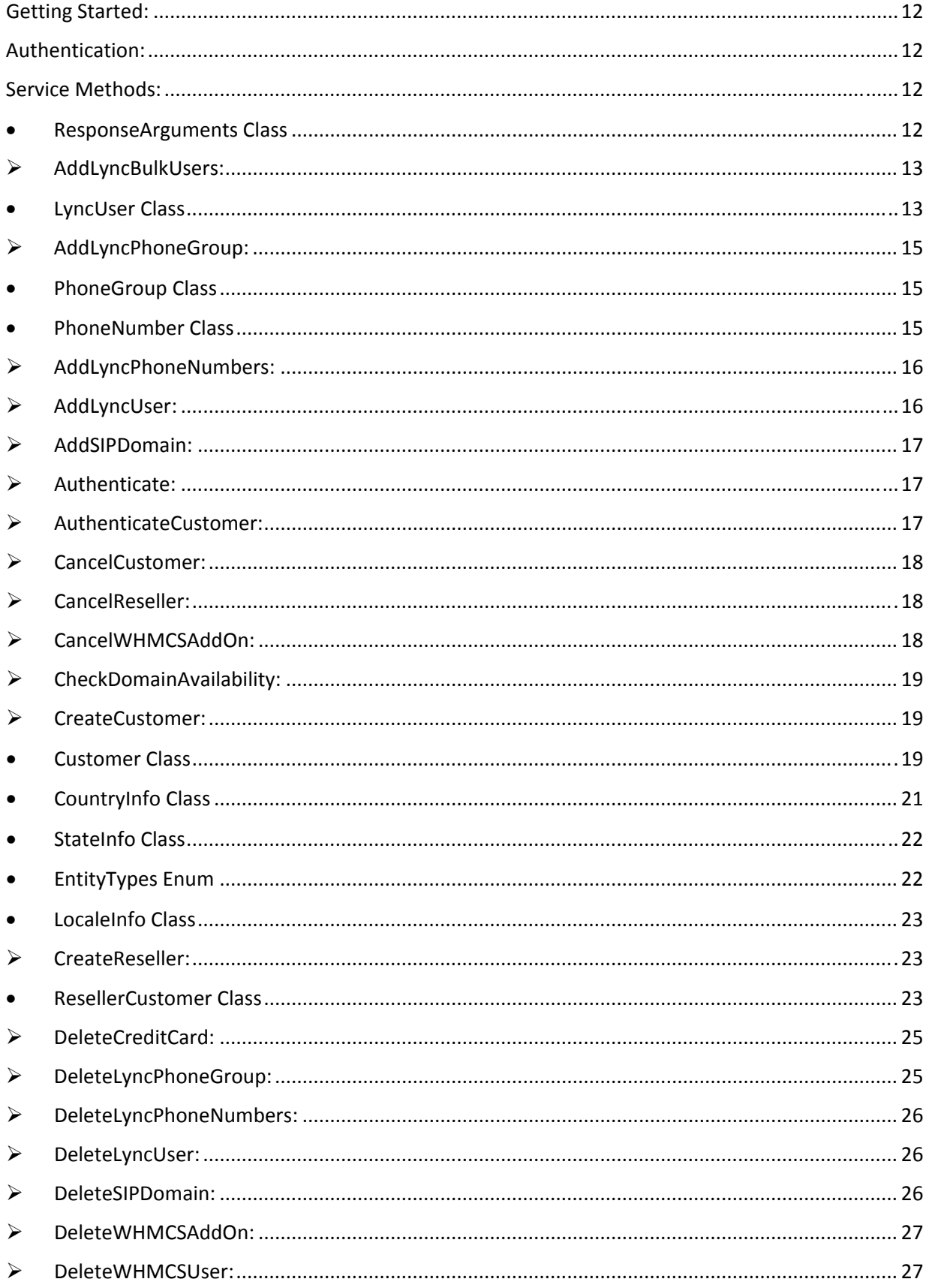

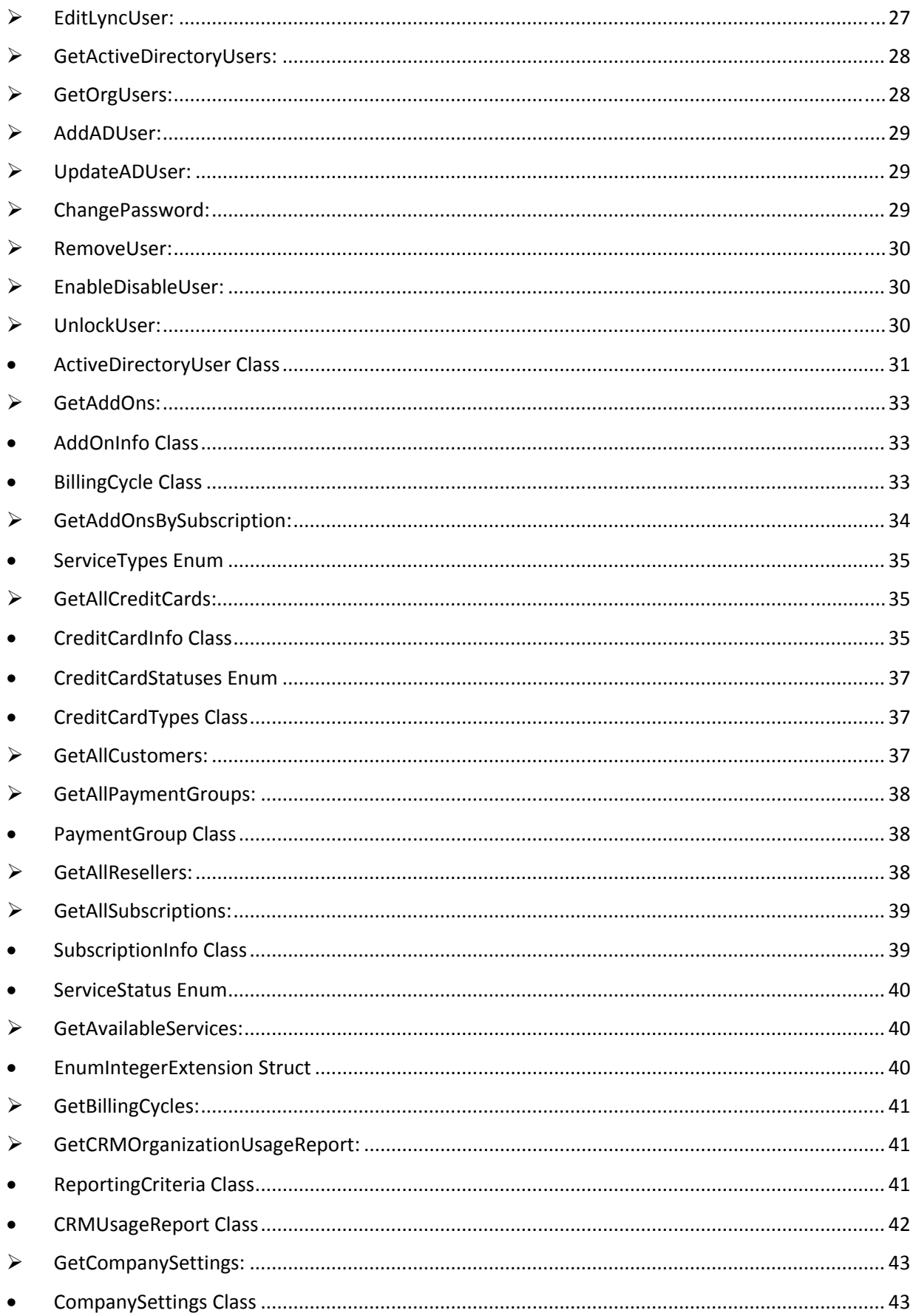

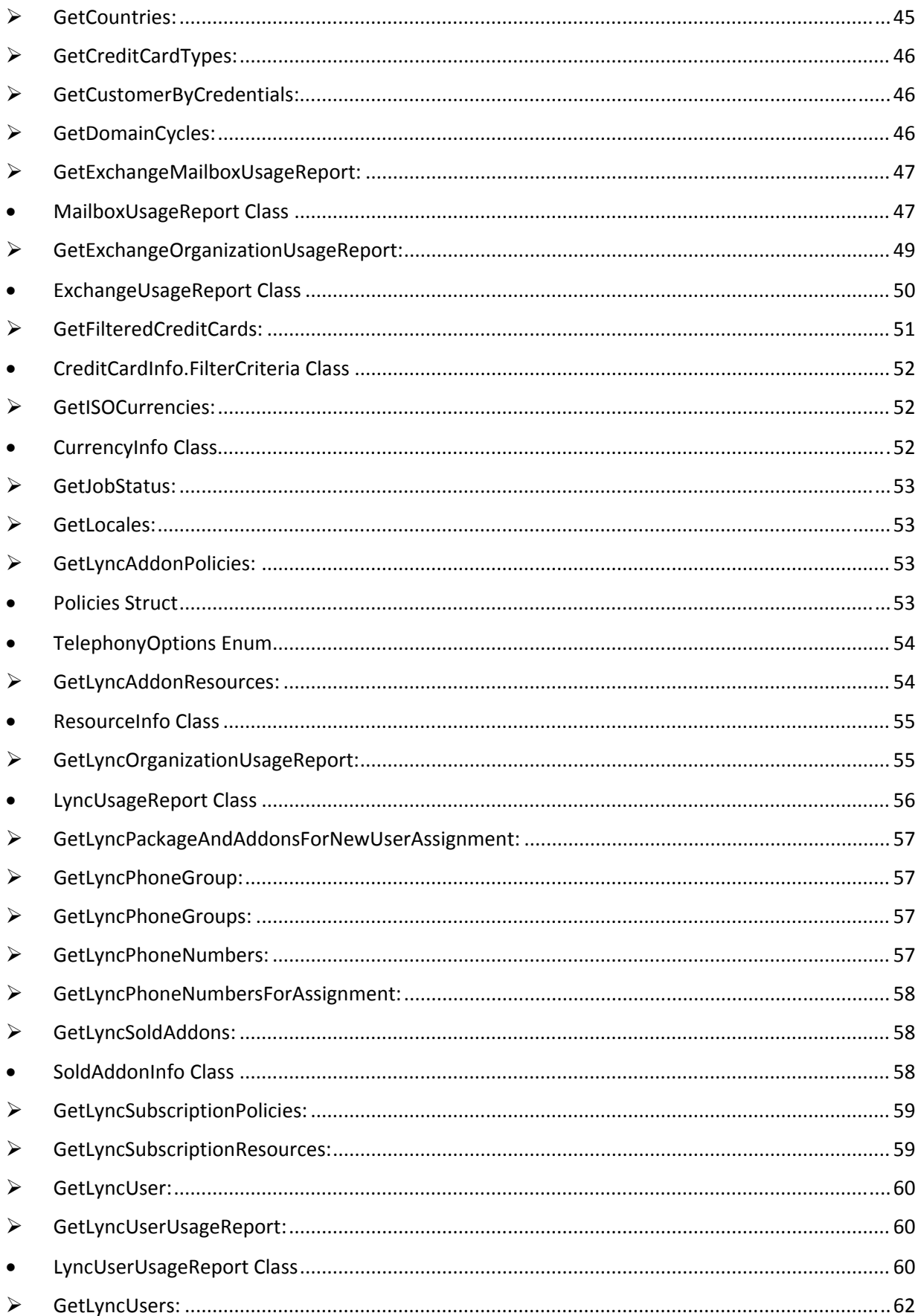

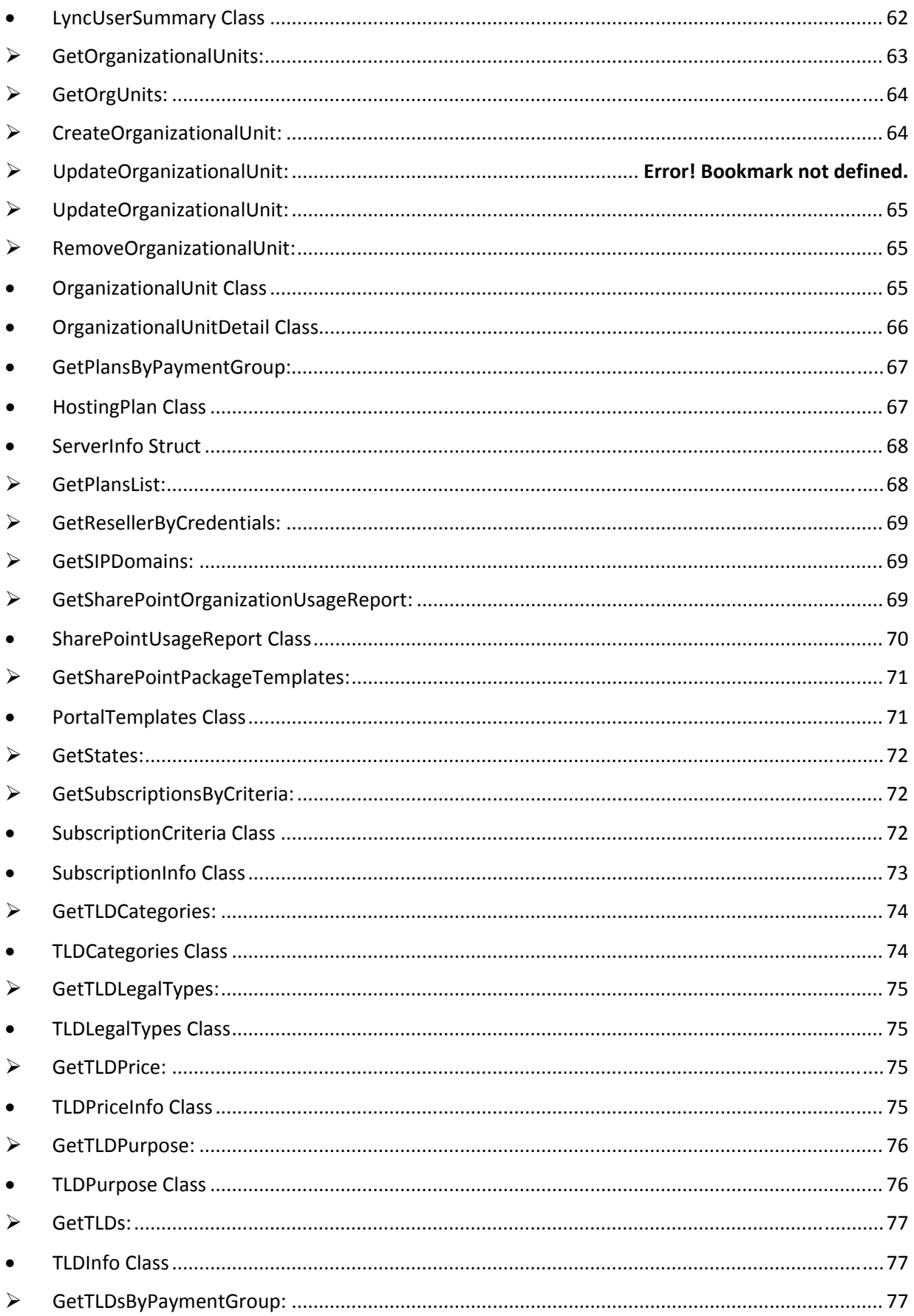

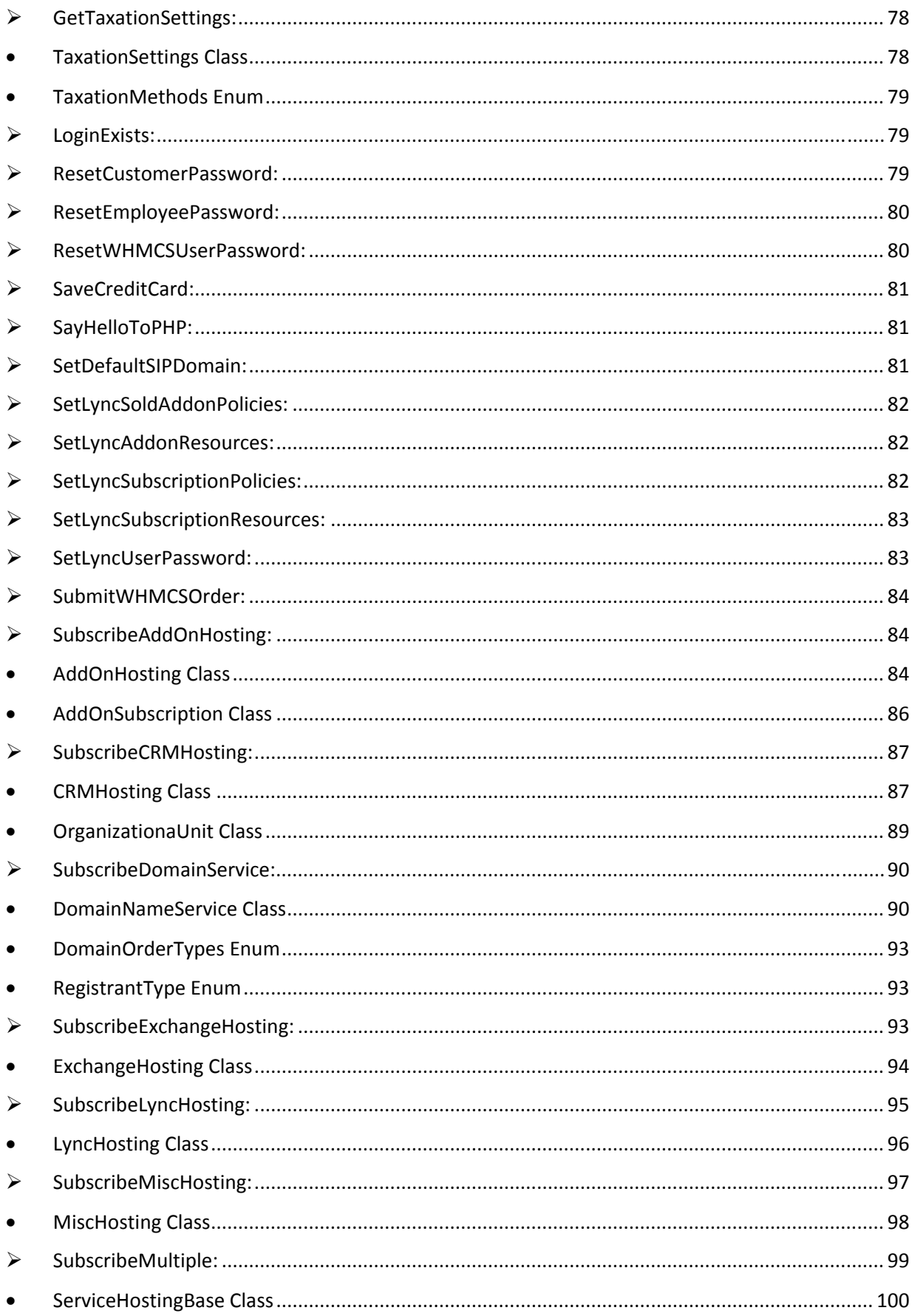

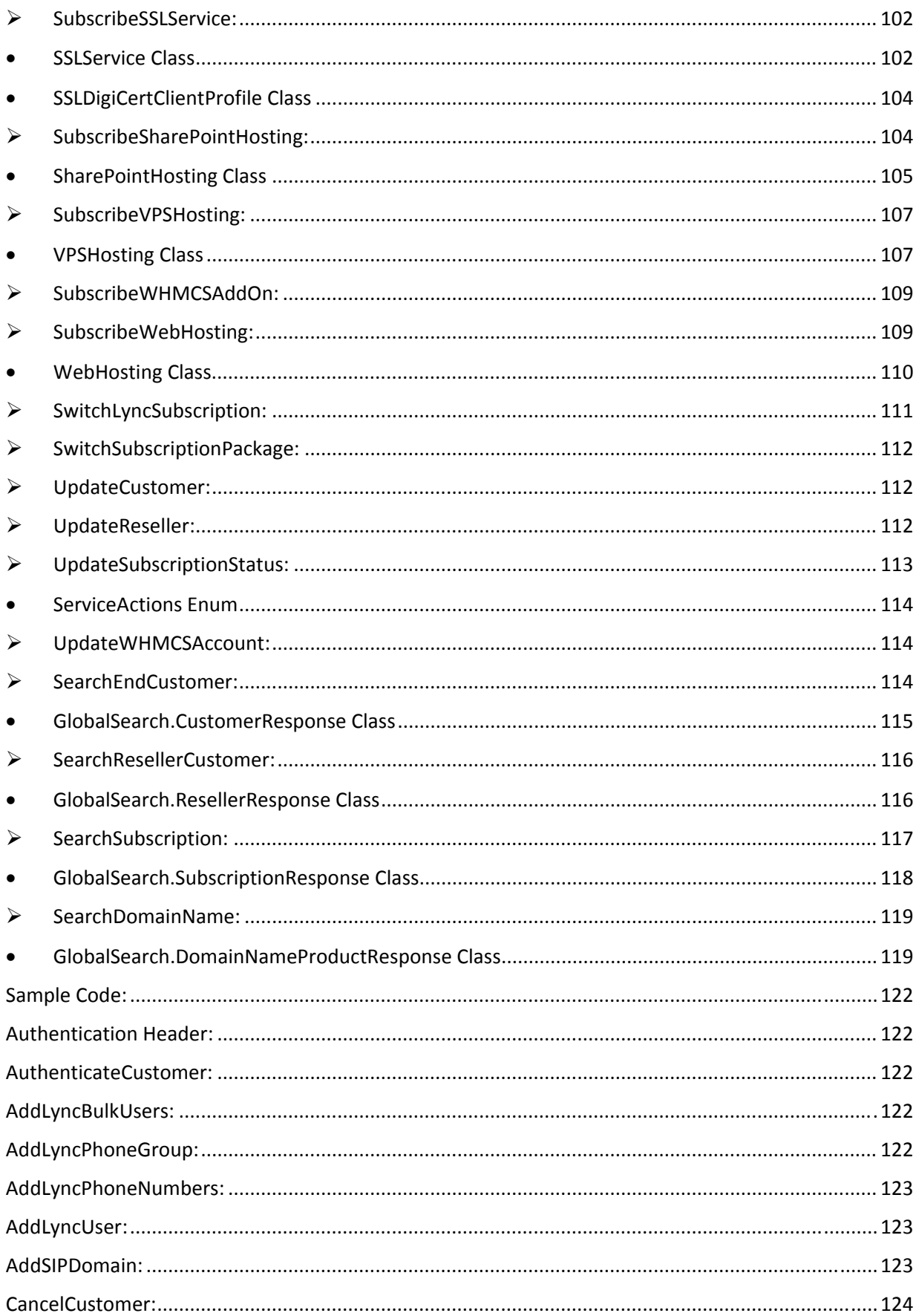

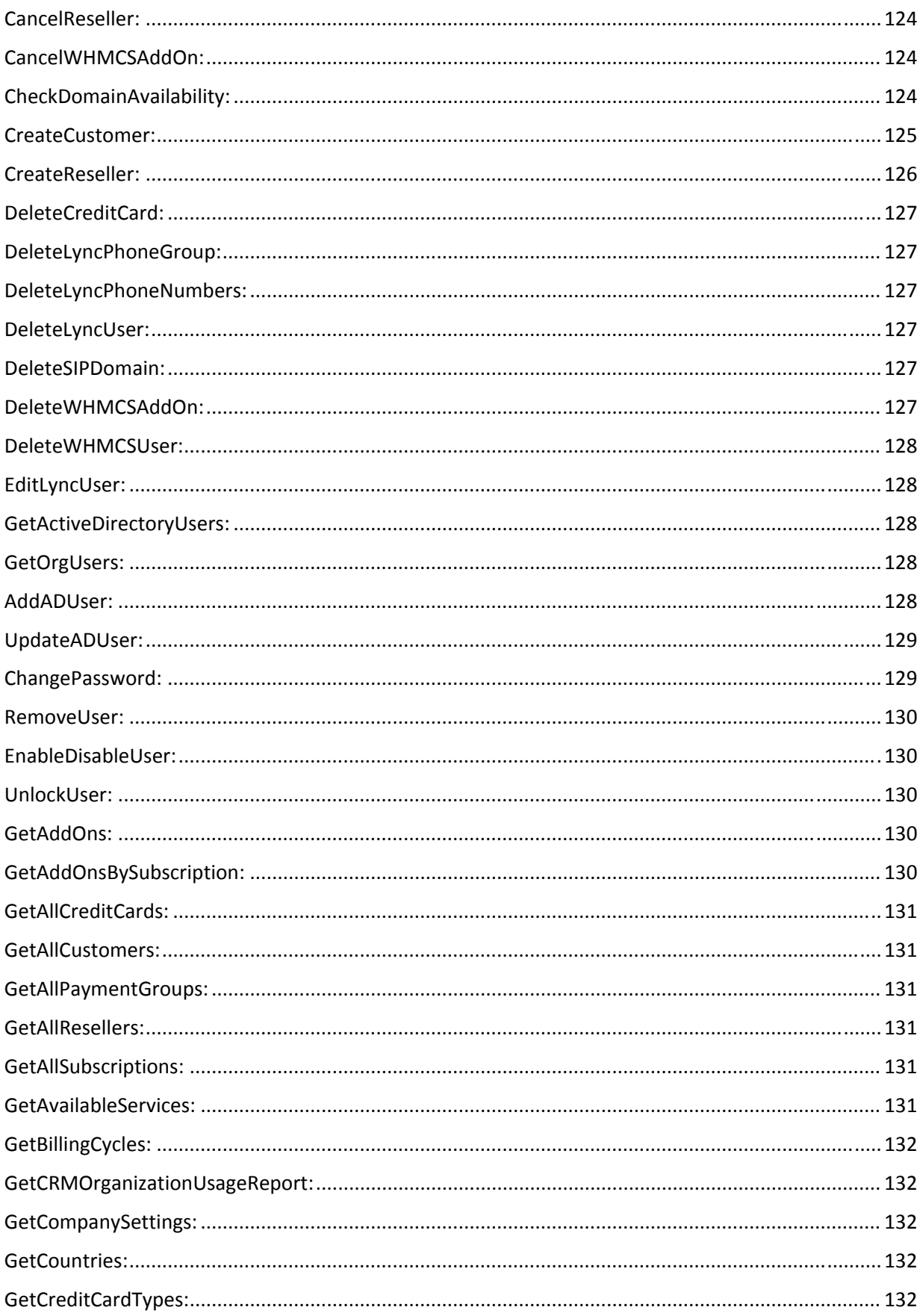

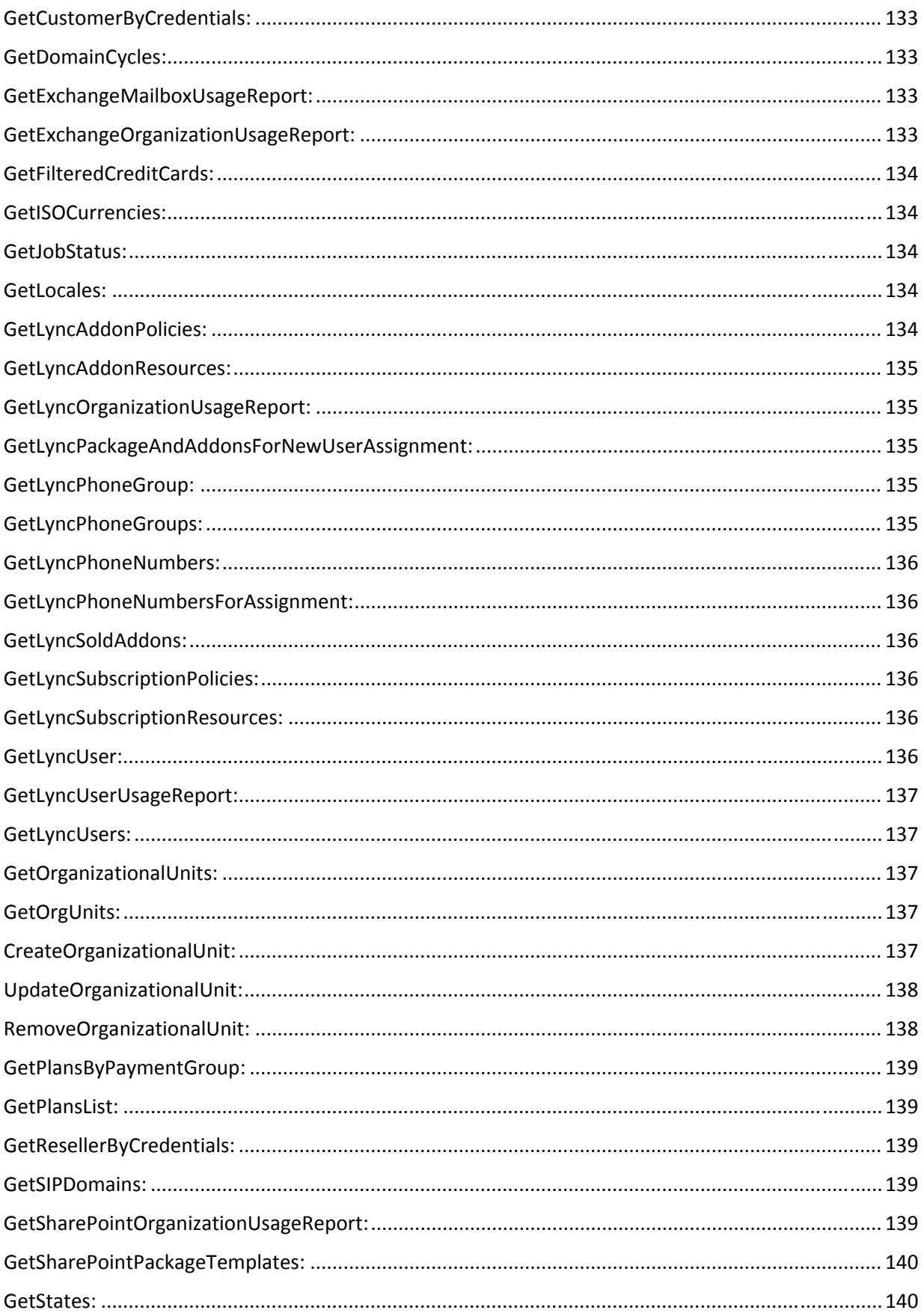

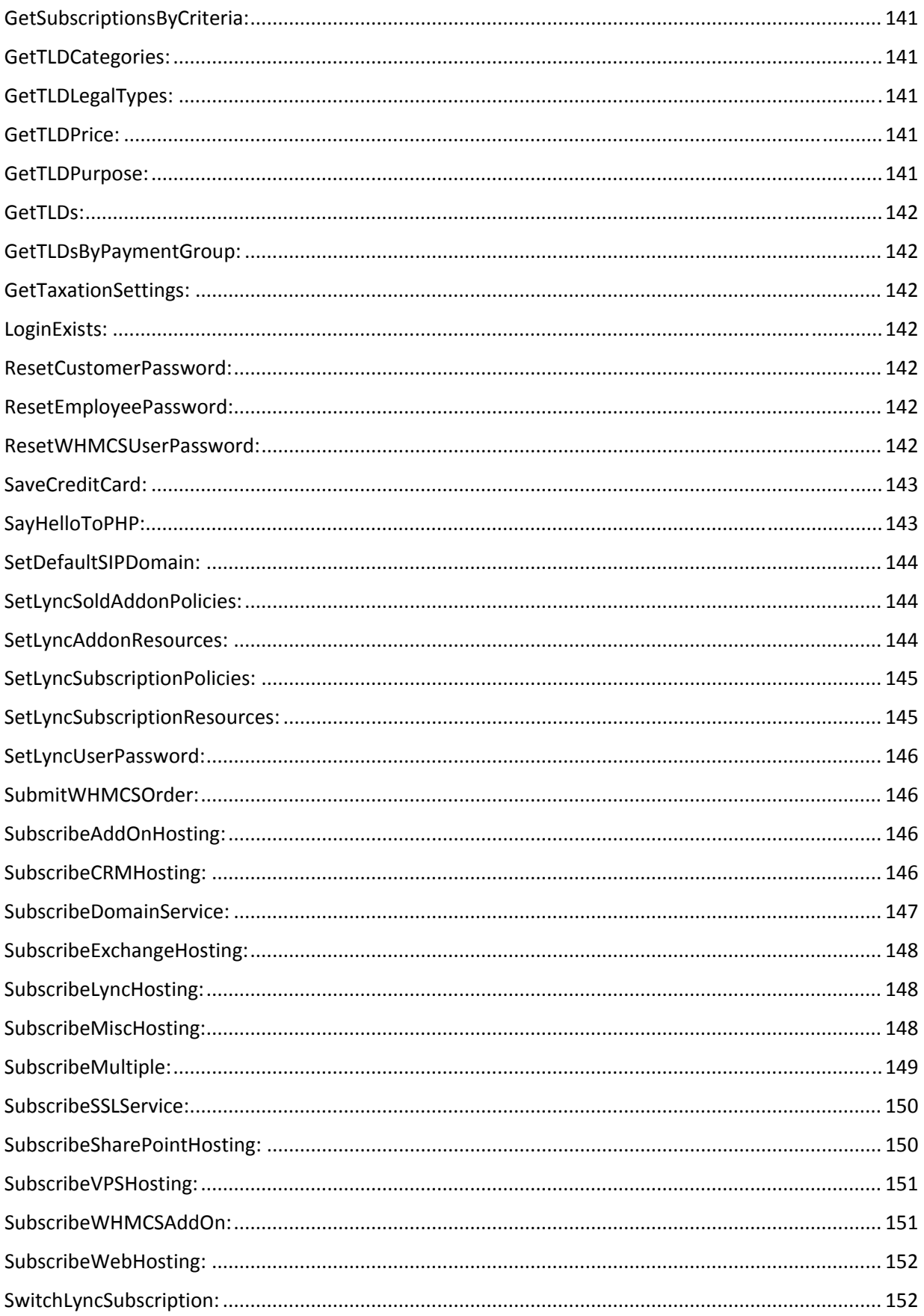

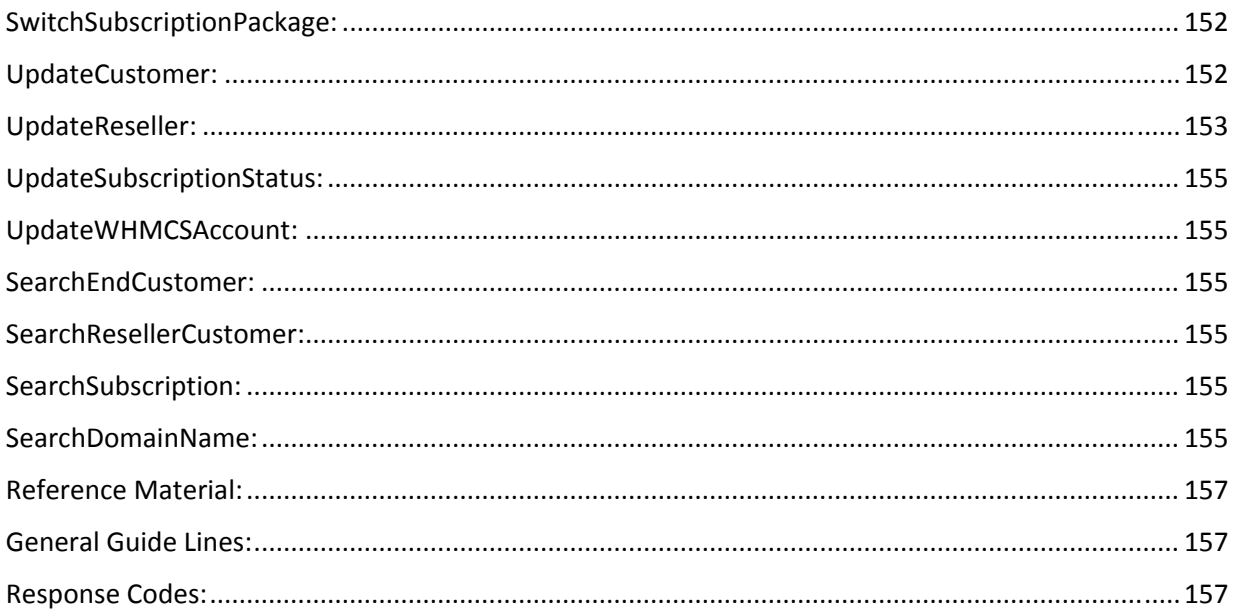

# Overview:

MachPanel API is basically a web service which uses SOAP messages to communicate with the Control Server and client application. The service is hosted on same server along with Control Server using same Port as Control Server. The URL of the service is as

## http://cpaddress/webservices/machpanelservice.asmx

https://cpaddress/webservices/machpanelservice.asmx

Replace "cpaddress" in above URL with appropriate host of your panel. To start communication with the control server through API, first API needs to be enabled by the provider and/or reseller from within the Control Panel after login. Settings for MachPanel API are located under company profile, from where provider and/or reseller can enable/disable API access and also can set valid authentication credentials (API Login & API Password) for the API.

Snapshot below highlights the navigation path for MachPanel API Settings:

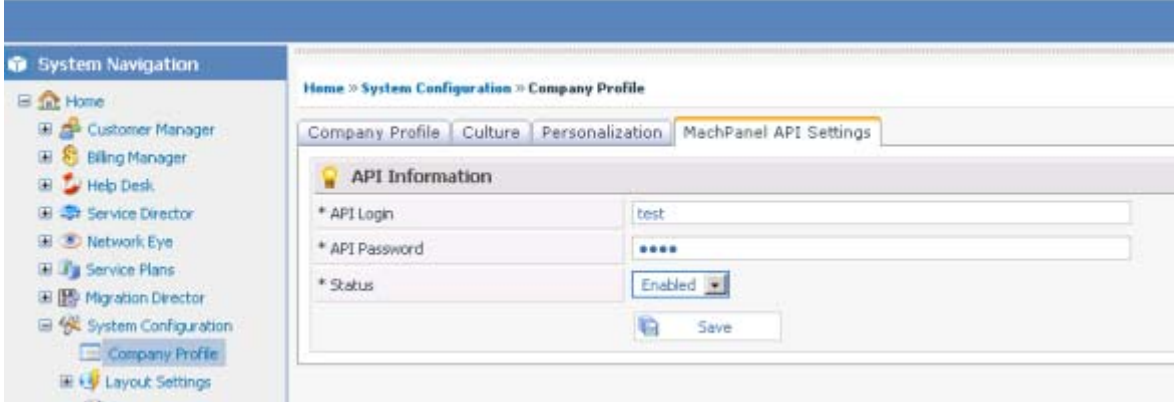

MachPanel API is a powerful tool that allows the developers to perform administrative via their website/panel. Developer can consume this API by using any of available web development technologies which can communicate with SOAP, such as ASP.NET, PHP and java etc. It enables the service providers to manage their services from their application without log-in to MachPanel Control Server.

# Getting Started:

# Authentication:

Every request for an operation through MachPanel API is authenticated with the provided credentials by the client application. These credentials are configured into MachPanel Control Server as shown in above image. Only the authenticated request of an operation is entertained, otherwise an "**AuthenticationException**" is thrown. Once authentication process is successful, call is sent to the API service to access desired service method. Code samples are added in "Sample Code" section of this document.

# Service Methods:

Detailed description of the service methods are given below in alphabetical order. Little introductory text about the method operation is added under every method name. There might be used/introduced any custom (user‐defined class) class/object as a parameter or return type etc. Particular custom class might be shared/used with other methods too, but details for the class will fall under the method where it is introduced at very first time. Inputs marked as required are must to specify in API call; else "**ArgumentNullException**" will be thrown or appropriate error will be sent in ResponseArguments object.

#### • ResponseArguments Class

Holds response or output data for all the operations performed through this library.

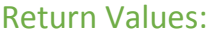

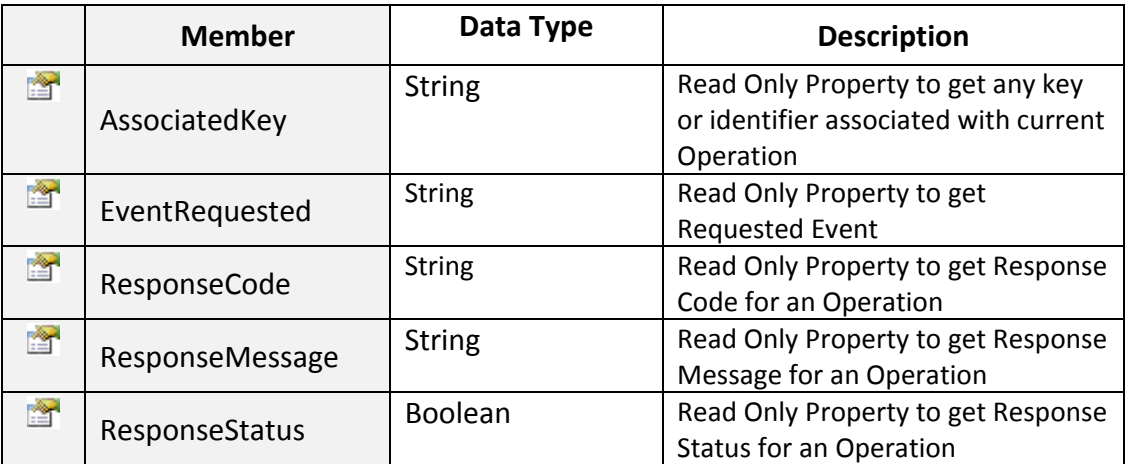

# AddLyncBulkUsers:

Adds Lync Users in Bulk. Action can be performed only on active subscriptions. Click on Sample Code link to view an example. Following are the list of public data members/properties to input.

# Input Parameters:

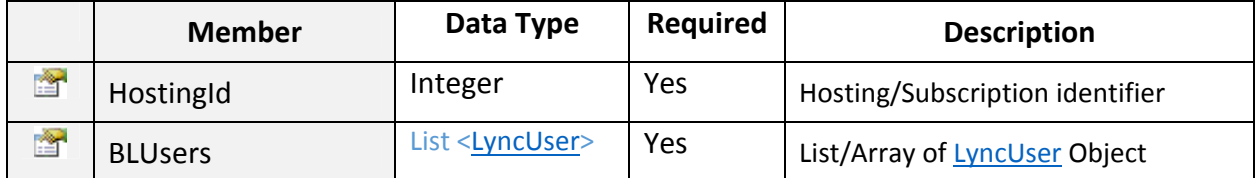

#### Return Value:

Returns "ResponseArguments" Object.

~~~~~~~~~~~~~~~~~~~~~~~~~~~~~~~~\*\*\*\*\*\*\*\*\*\*\*\*\*\*~~~~~~~~~~~~~~~~~~~~~~~~~~~

#### **.** LyncUser Class

Manages Lync User, contains various properties to set for Lync user.

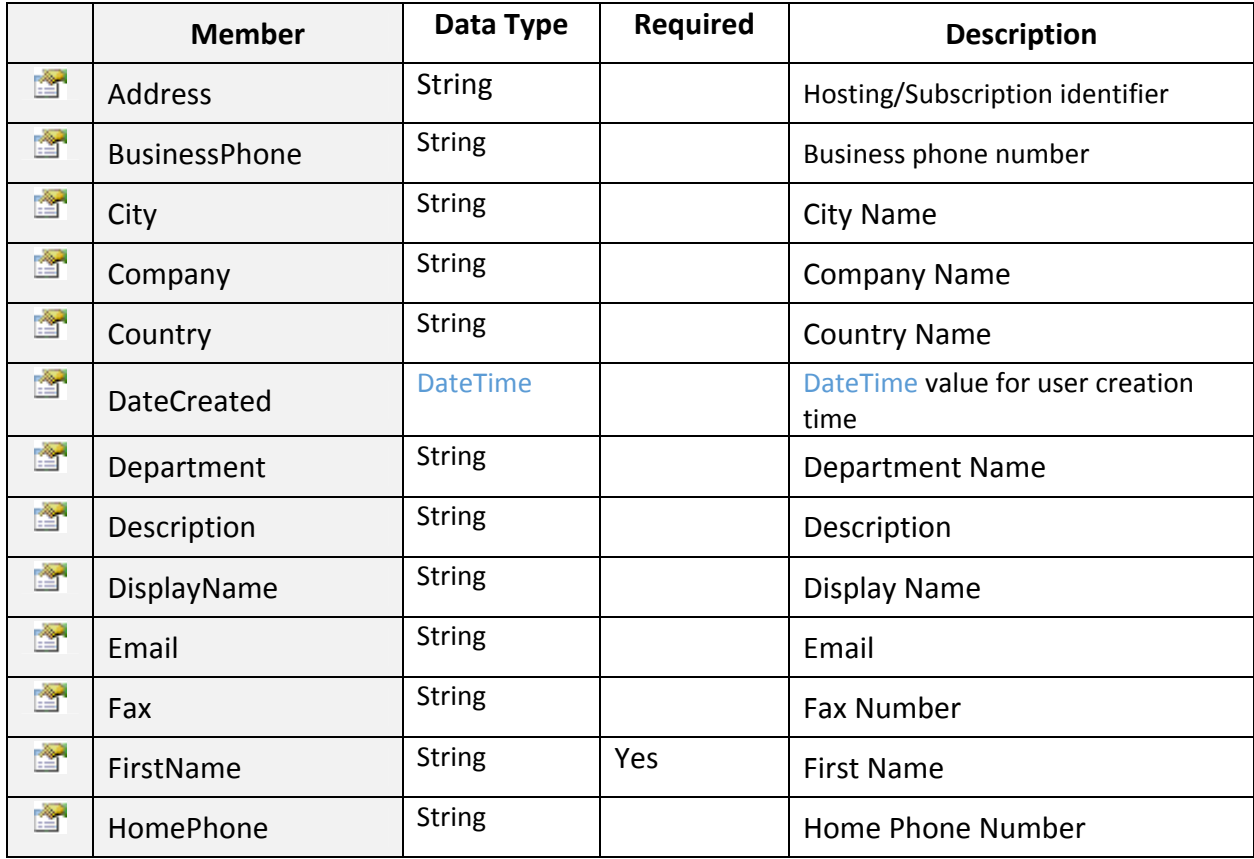

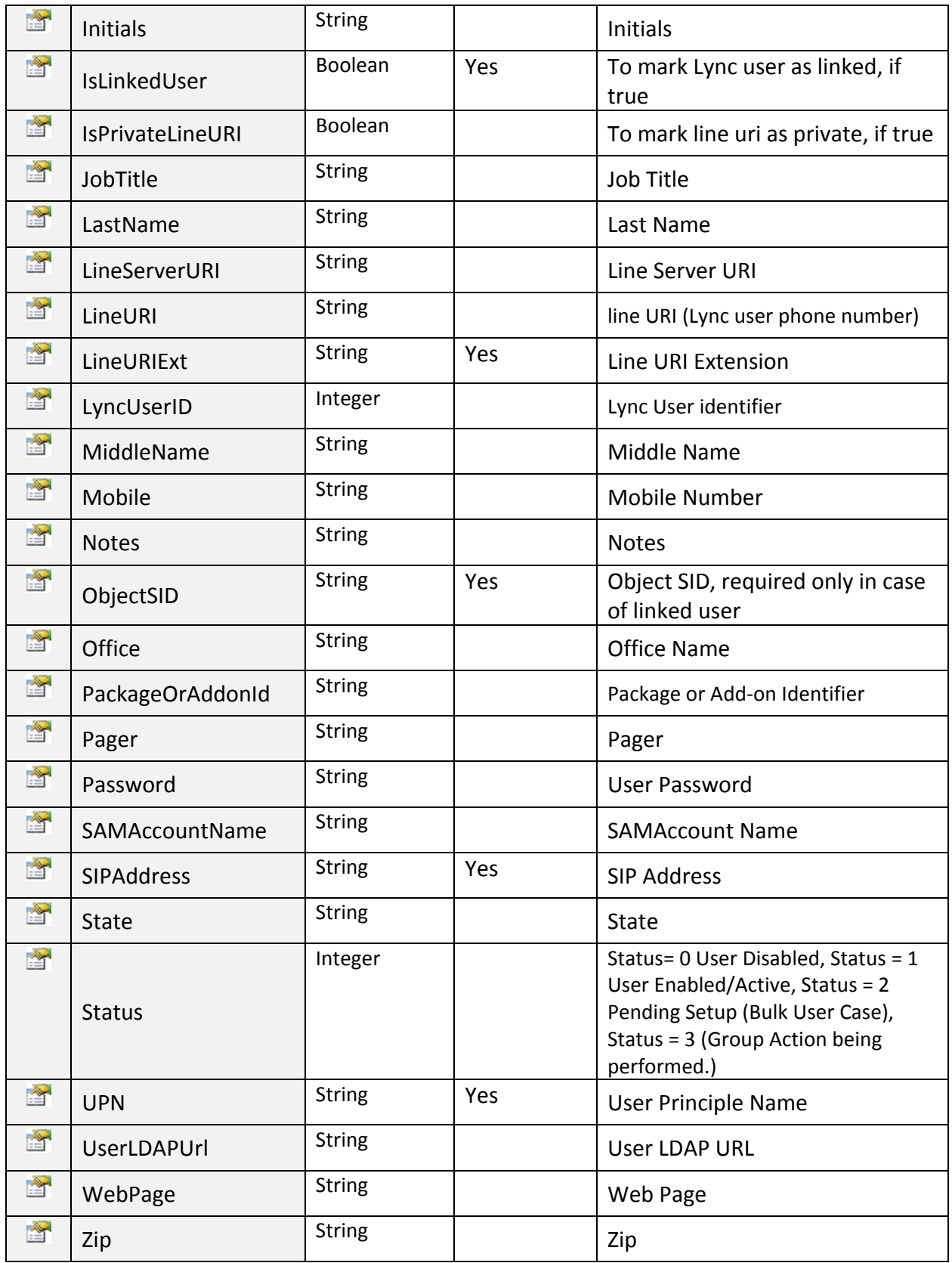

# AddLyncPhoneGroup:

Adds Lync Phone Group. PhoneGroup type object is passed as an input to perform the operation. Click on Sample Code link to view an example.

#### Input Parameters:

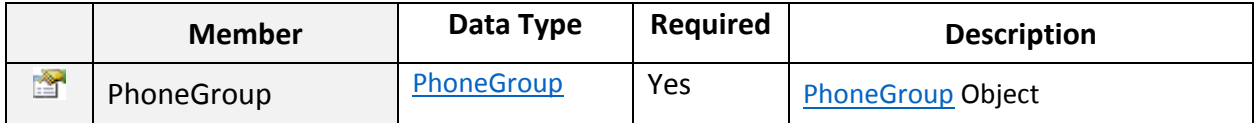

#### Return Value:

Returns "ResponseArguments" Object.

~~~~~~~~~~~~~~~~~~~~~~~~~~~~~~~~\*\*\*\*\*\*\*\*\*\*\*\*\*\*~~~~~~~~~~~~~~~~~~~~~~~~~~~

• PhoneGroup Class

Manages Lync Phone Groups. Contains various properties to set for Phone group.

#### Input Parameters:

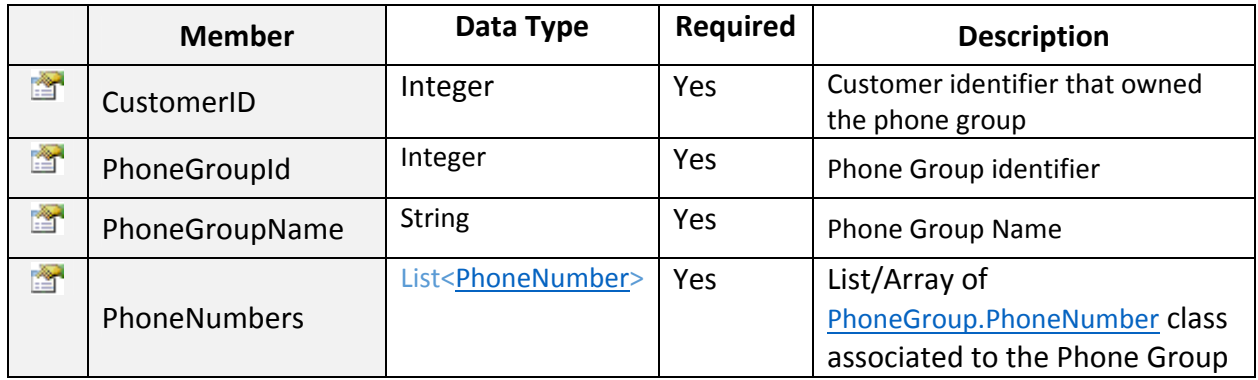

#### ~~~~~~~~~~~~~~~~~~~~~~~~~~~~~~~~\*\*\*\*\*\*\*\*\*\*\*\*\*\*~~~~~~~~~~~~~~~~~~~~~~~~~~~

# • PhoneNumber Class

Manages Lync Phone Numbers. Contains various properties to set for a phone number.

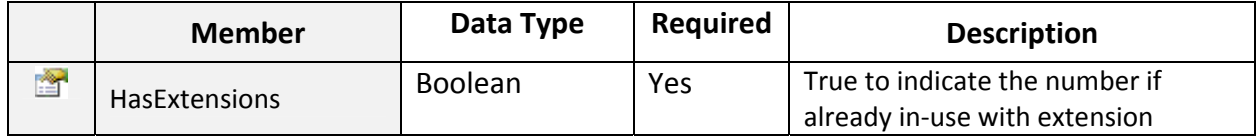

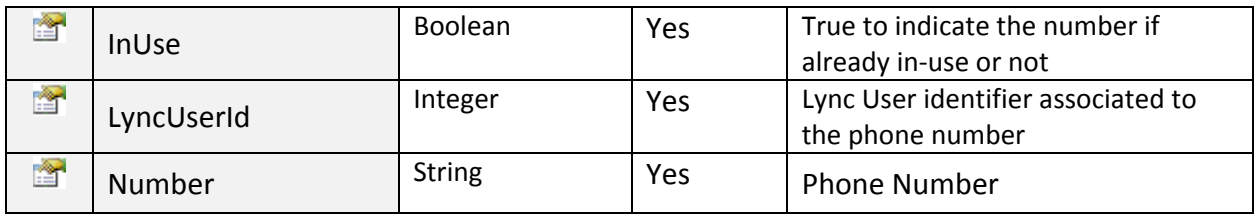

~~~~~~~~~~~~~~~~~~~~~~~~~~~~~~~~\*\*\*\*\*\*\*\*\*\*\*\*\*\*~~~~~~~~~~~~~~~~~~~~~~~~~~~

## AddLyncPhoneNumbers:

Adds Phone numbers into Lync group. Click on Sample Code link to view an example. Input Parameters:

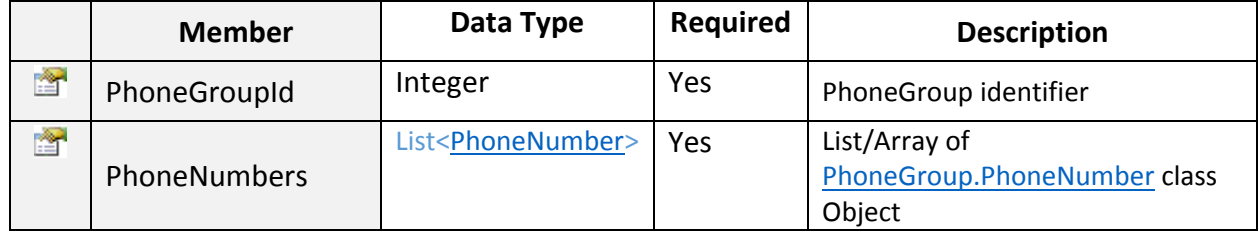

# Return Value:

Returns "ResponseArguments" Object.

~~~~~~~~~~~~~~~~~~~~~~~~~~~~~~~~\*\*\*\*\*\*\*\*\*\*\*\*\*\*~~~~~~~~~~~~~~~~~~~~~~~~~~~

#### > AddLyncUser:

Adds Lync user. Action can only be performed on active subscription. Click on **Sample Code link to view** an example.

#### Input Parameters:

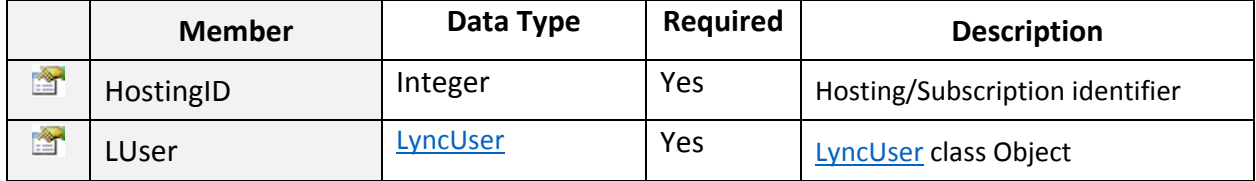

#### Return Value:

Returns "ResponseArguments" Object.

#### $\blacktriangleright$  AddSIPDomain:

Adds Lync SIP Domain. Action can only be performed on active subscription. Click on Sample Code link to view an example.

# Input Parameters:

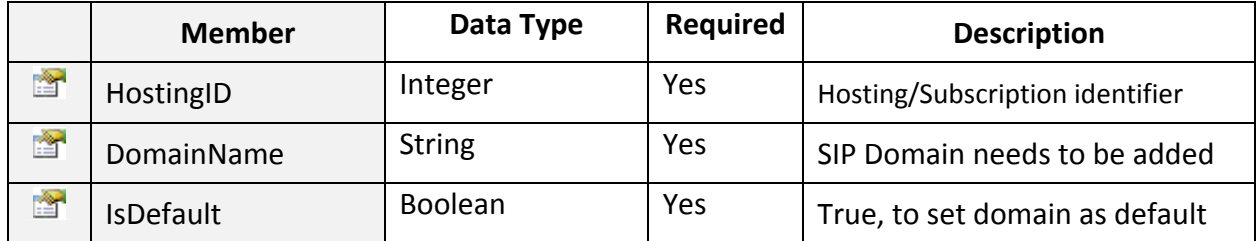

#### Return Value:

Returns "ResponseArguments" Object.

#### $\blacktriangleright$  Authenticate:

Authenticates service request and generates a random token. Click on Sample Code link to view an example.

~~~~~~~~~~~~~~~~~~~~~~~~~~~~~~~~\*\*\*\*\*\*\*\*\*\*\*\*\*\*~~~~~~~~~~~~~~~~~~~~~~~~~~~

#### Return Value:

Returns "ResponseArguments" Object. In case of successful authentication a random token is returned otherwise error string is returned.

~~~~~~~~~~~~~~~~~~~~~~~~~~~~~~~~\*\*\*\*\*\*\*\*\*\*\*\*\*\*~~~~~~~~~~~~~~~~~~~~~~~~~~~

#### AuthenticateCustomer:

Only Authenticate customer or reseller using its credentials. Click on Sample Code link to view an example.

#### Input Parameters:

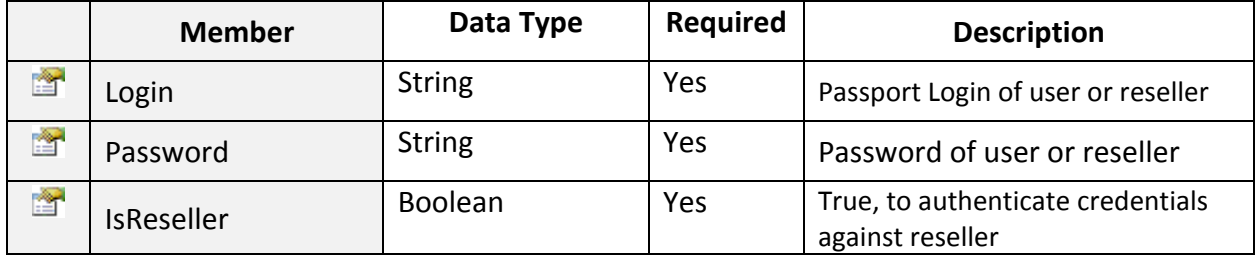

# Return Value:

Returns "ResponseArguments" Object.

# CancelCustomer:

To Cancel/Delete a customer on the basis of given customer ID. Click on Sample Code link to view an example.

~~~~~~~~~~~~~~~~~~~~~~~~~~~~~~~~\*\*\*\*\*\*\*\*\*\*\*\*\*\*~~~~~~~~~~~~~~~~~~~~~~~~~~~

#### Input Parameters:

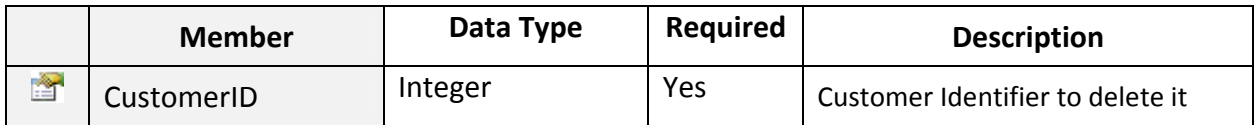

# Return Value:

#### Returns "ResponseArguments" Object.

#### ~~~~~~~~~~~~~~~~~~~~~~~~~~~~~~~~\*\*\*\*\*\*\*\*\*\*\*\*\*\*~~~~~~~~~~~~~~~~~~~~~~~~~~~

# CancelReseller:

To Cancel/Delete a reseller customer on the basis of given customerId. Click on Sample Code link to view an example.

#### Input Parameters:

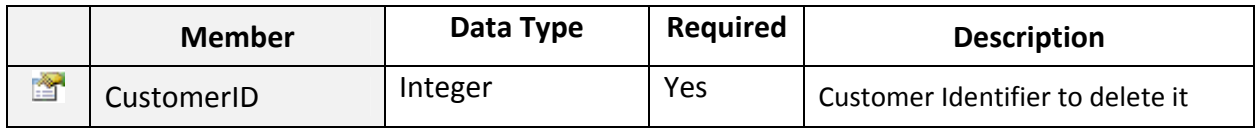

#### Return Value:

Returns "ResponseArguments" Object.

~~~~~~~~~~~~~~~~~~~~~~~~~~~~~~~~\*\*\*\*\*\*\*\*\*\*\*\*\*\*~~~~~~~~~~~~~~~~~~~~~~~~~~~

# CancelWHMCSAddOn:

To cancel WHMCS add-on in MachPanel. Click on Sample Code link to view an example.

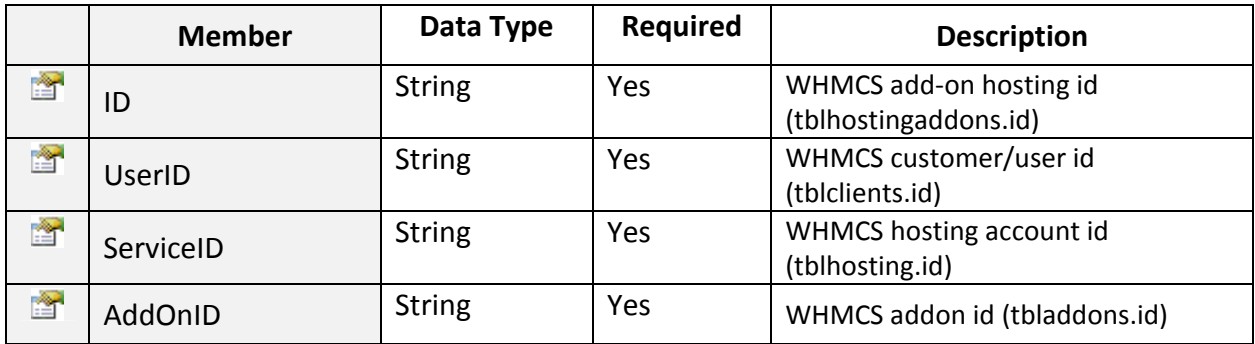

Returns "ResponseArguments" Object.

~~~~~~~~~~~~~~~~~~~~~~~~~~~~~~~~\*\*\*\*\*\*\*\*\*\*\*\*\*\*~~~~~~~~~~~~~~~~~~~~~~~~~~~

# $\triangleright$  CheckDomainAvailability:

To check domain availability for given top level and sub level domain on particular registrar. Click on Sample Code link to view an example.

#### Input Parameters:

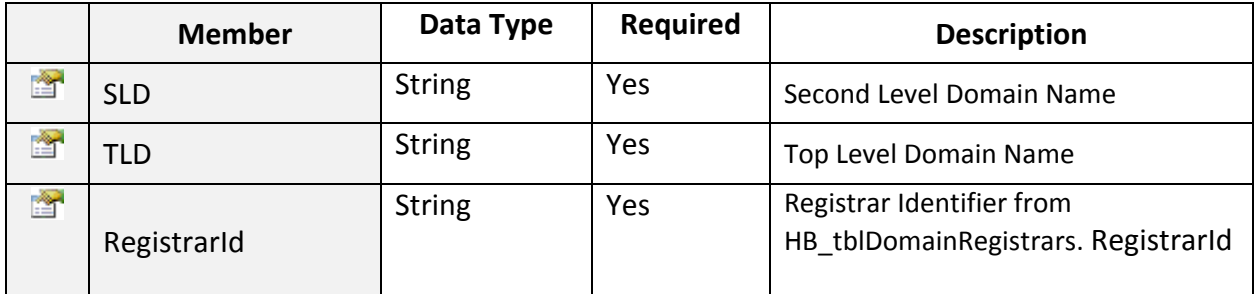

# Return Value:

Returns "ResponseArguments" Object.

~~~~~~~~~~~~~~~~~~~~~~~~~~~~~~~~\*\*\*\*\*\*\*\*\*\*\*\*\*\*~~~~~~~~~~~~~~~~~~~~~~~~~~~

~~~~~~~~~~~~~~~~~~~~~~~~~~~~~~~~\*\*\*\*\*\*\*\*\*\*\*\*\*\*~~~~~~~~~~~~~~~~~~~~~~~~~~~

#### CreateCustomer:

To create Customer in MachPanel. Click on Sample Code link to view an example.

## Input Parameters:

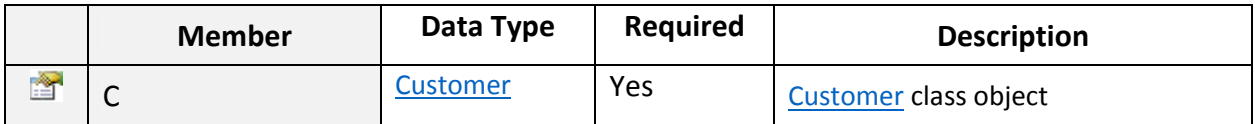

#### Return Value:

Returns "ResponseArguments" Object.

#### Customer Class

To create Customer in MachPanel.

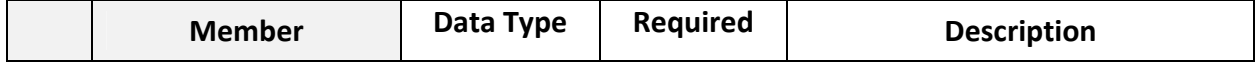

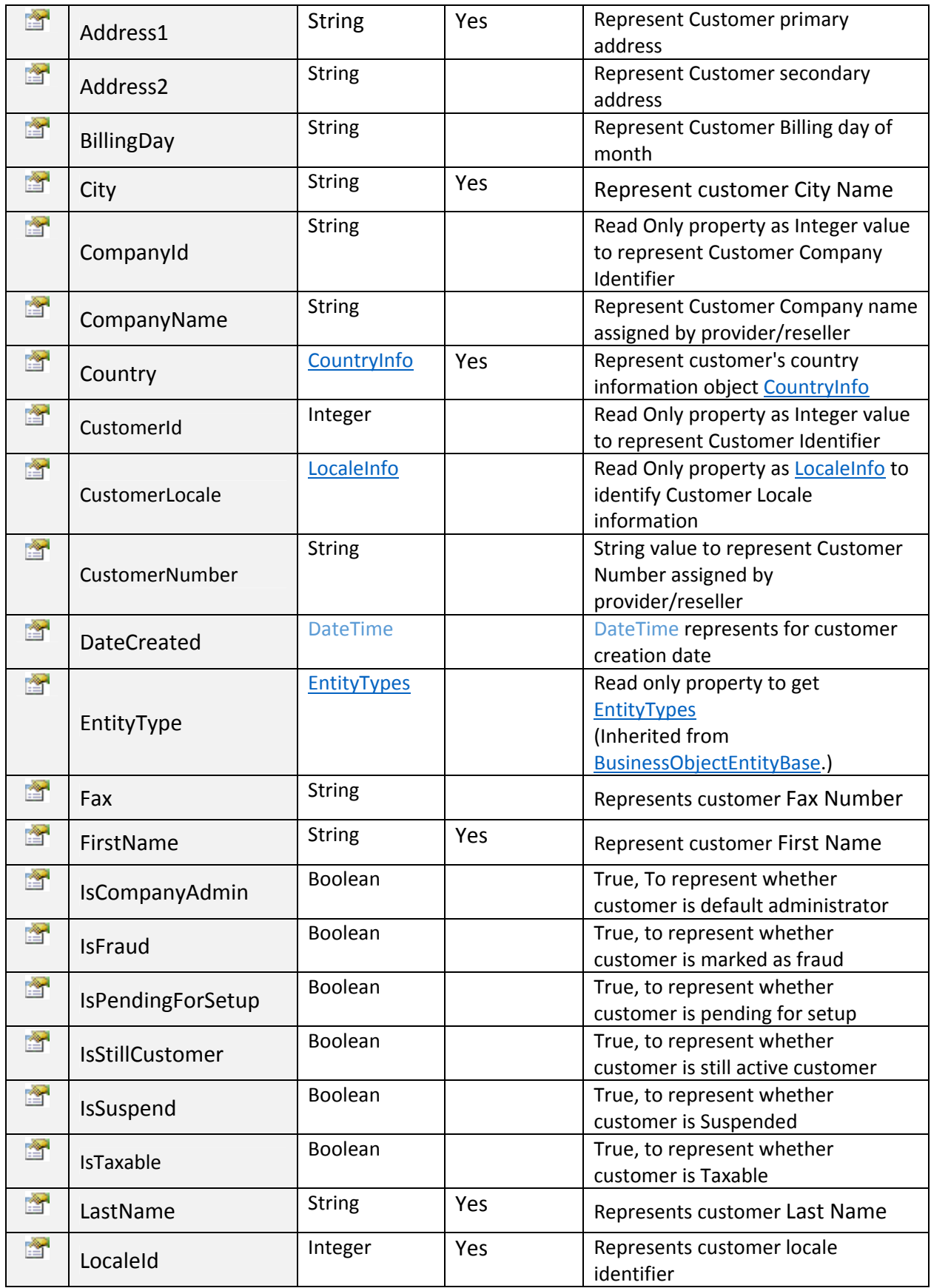

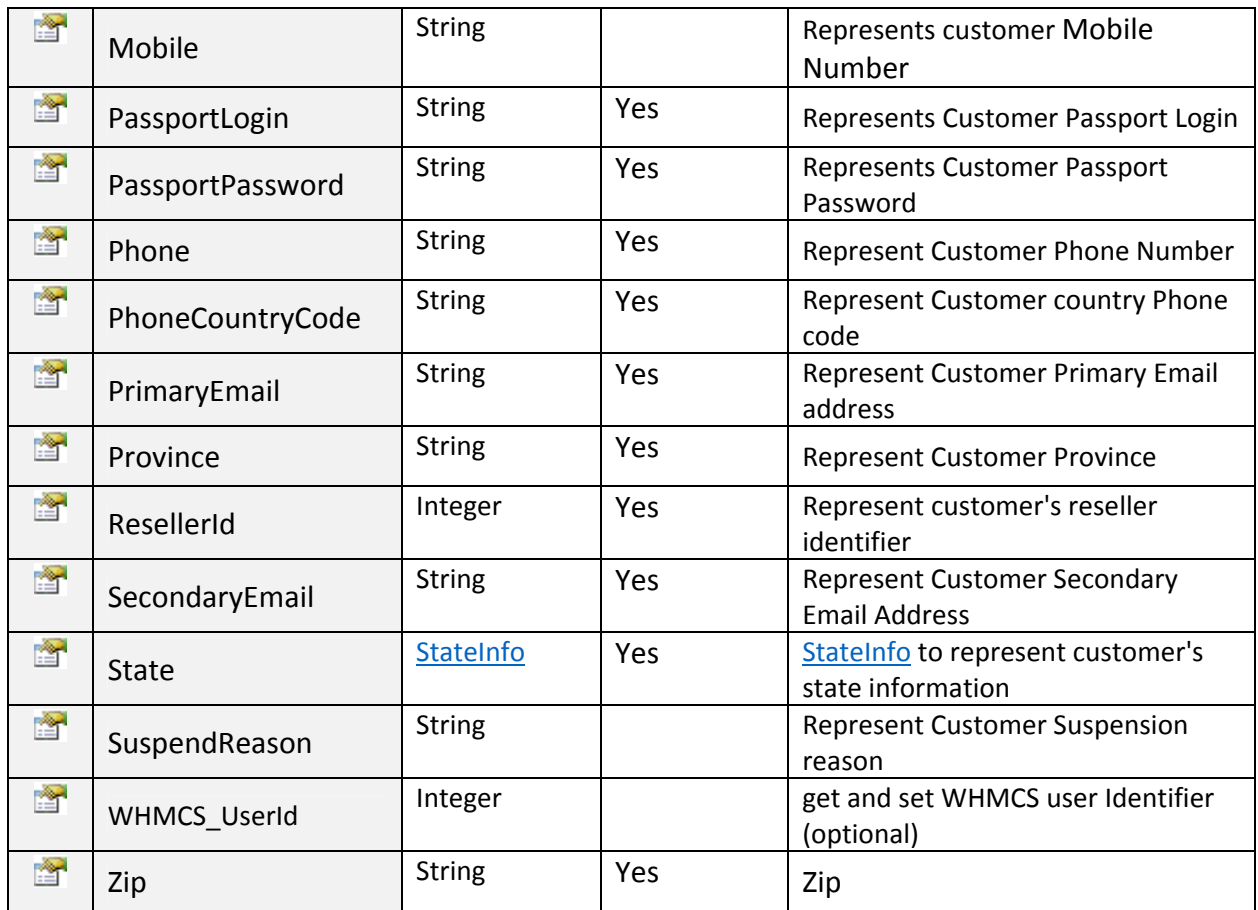

# CountryInfo Class

To represent Country Entity.

# Input Parameters:

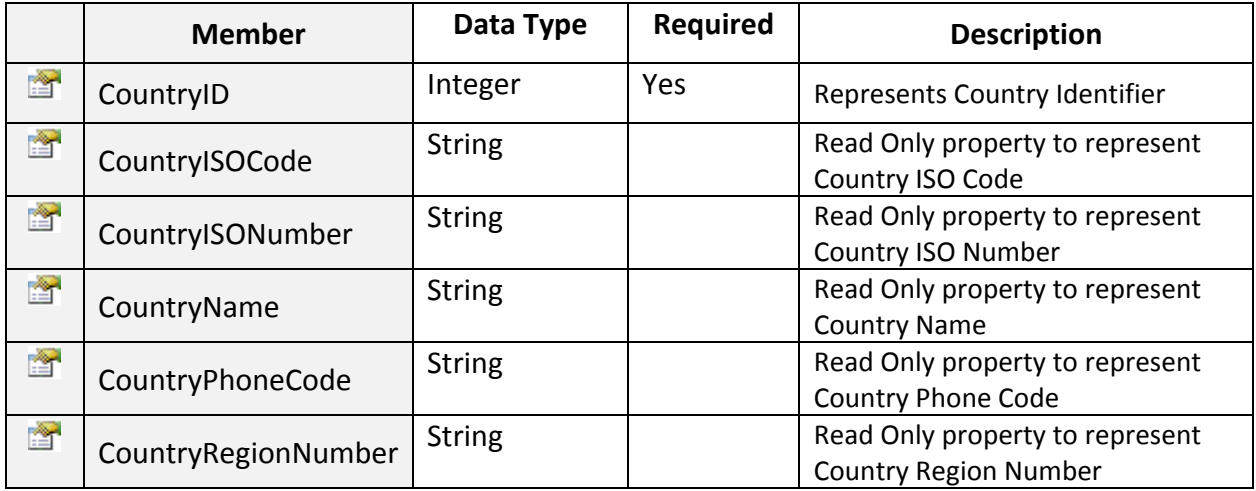

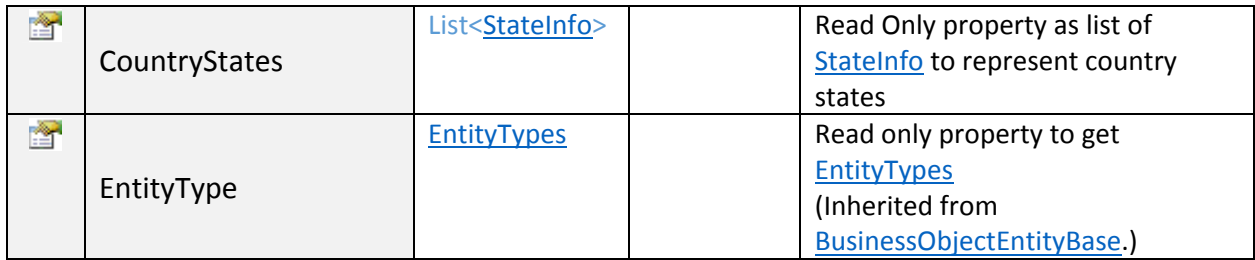

~~~~~~~~~~~~~~~~~~~~~~~~~~~~~~~~\*\*\*\*\*\*\*\*\*\*\*\*\*\*~~~~~~~~~~~~~~~~~~~~~~~~~~~

# StateInfo Class

#### To represent Country States

#### Input Parameters:

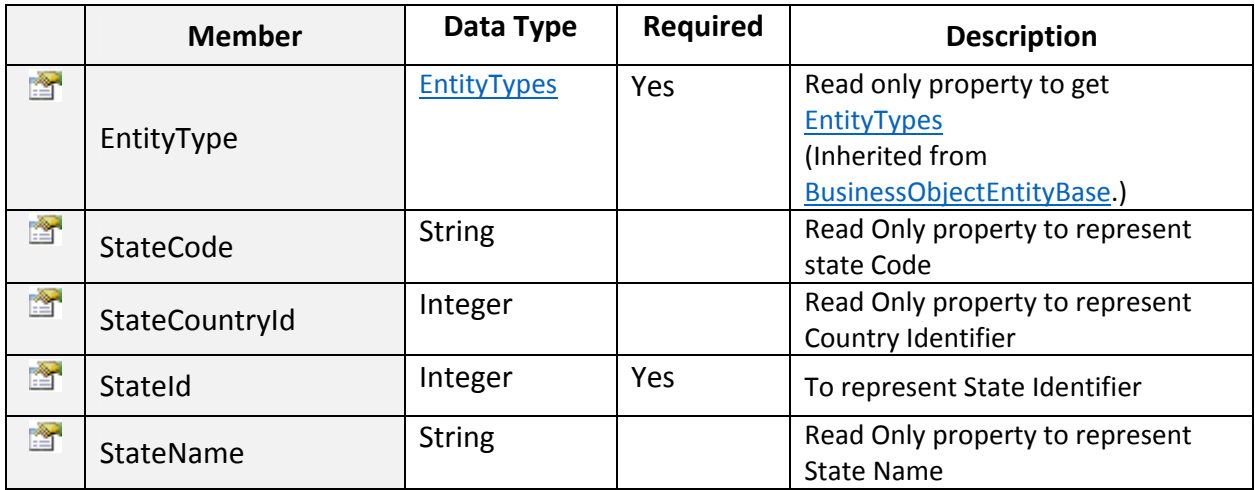

~~~~~~~~~~~~~~~~~~~~~~~~~~~~~~~~\*\*\*\*\*\*\*\*\*\*\*\*\*\*~~~~~~~~~~~~~~~~~~~~~~~~~~~

# EntityTypes Enum

List of entities used in API. Pass its integer constant equaling value.

```
111 <summary>
/// List of Entities used in API
/// </summary>
public enum EntityTypes
€
    Customer = 1,
    ServiceltostingBase = 2,
    CompanySetting = 3,TaxationSettings = 4,
    PaymentGroup = 5,
    Countries = 6,
    States = 7,CreditProfiles = 8,ResellerAccount = 9,
    ReportingBase = 10Y
```
# LocaleInfo Class

Struct type to represent Locale Information.

# Input Parameters:

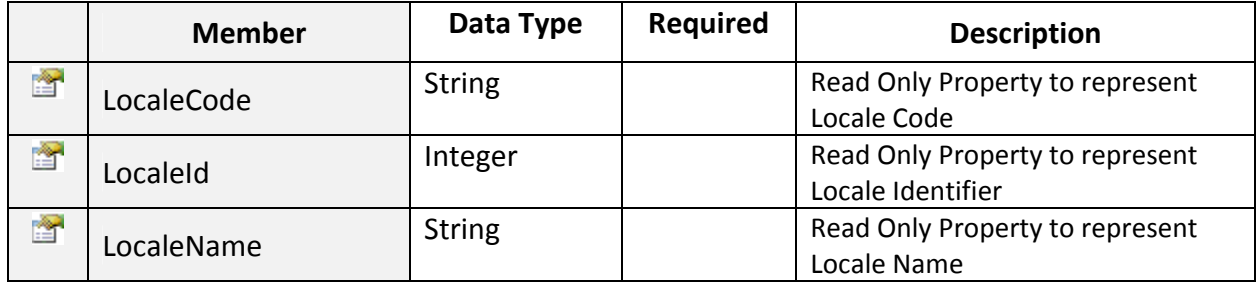

~~~~~~~~~~~~~~~~~~~~~~~~~~~~~~~~\*\*\*\*\*\*\*\*\*\*\*\*\*\*~~~~~~~~~~~~~~~~~~~~~~~~~~~

~~~~~~~~~~~~~~~~~~~~~~~~~~~~~~~~\*\*\*\*\*\*\*\*\*\*\*\*\*\*~~~~~~~~~~~~~~~~~~~~~~~~~~~

#### CreateReseller:

To create Reseller Customer in MachPanel. Click on Sample Code link to view an example.

#### Input Parameters:

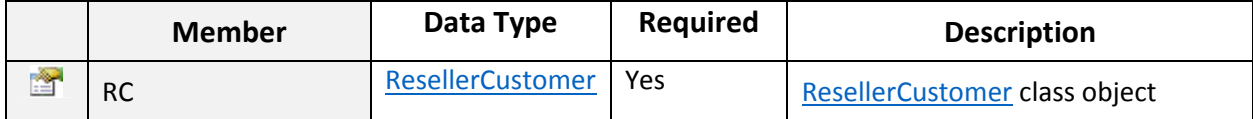

# Return Value:

Returns "ResponseArguments" Object.

~~~~~~~~~~~~~~~~~~~~~~~~~~~~~~~~\*\*\*\*\*\*\*\*\*\*\*\*\*\*~~~~~~~~~~~~~~~~~~~~~~~~~~~

# ResellerCustomer Class

To create Reseller Customer in MachPanel.

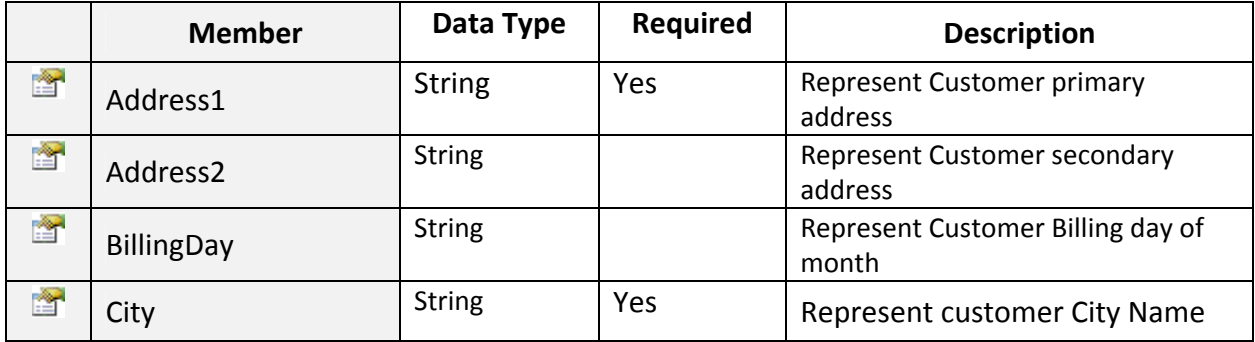

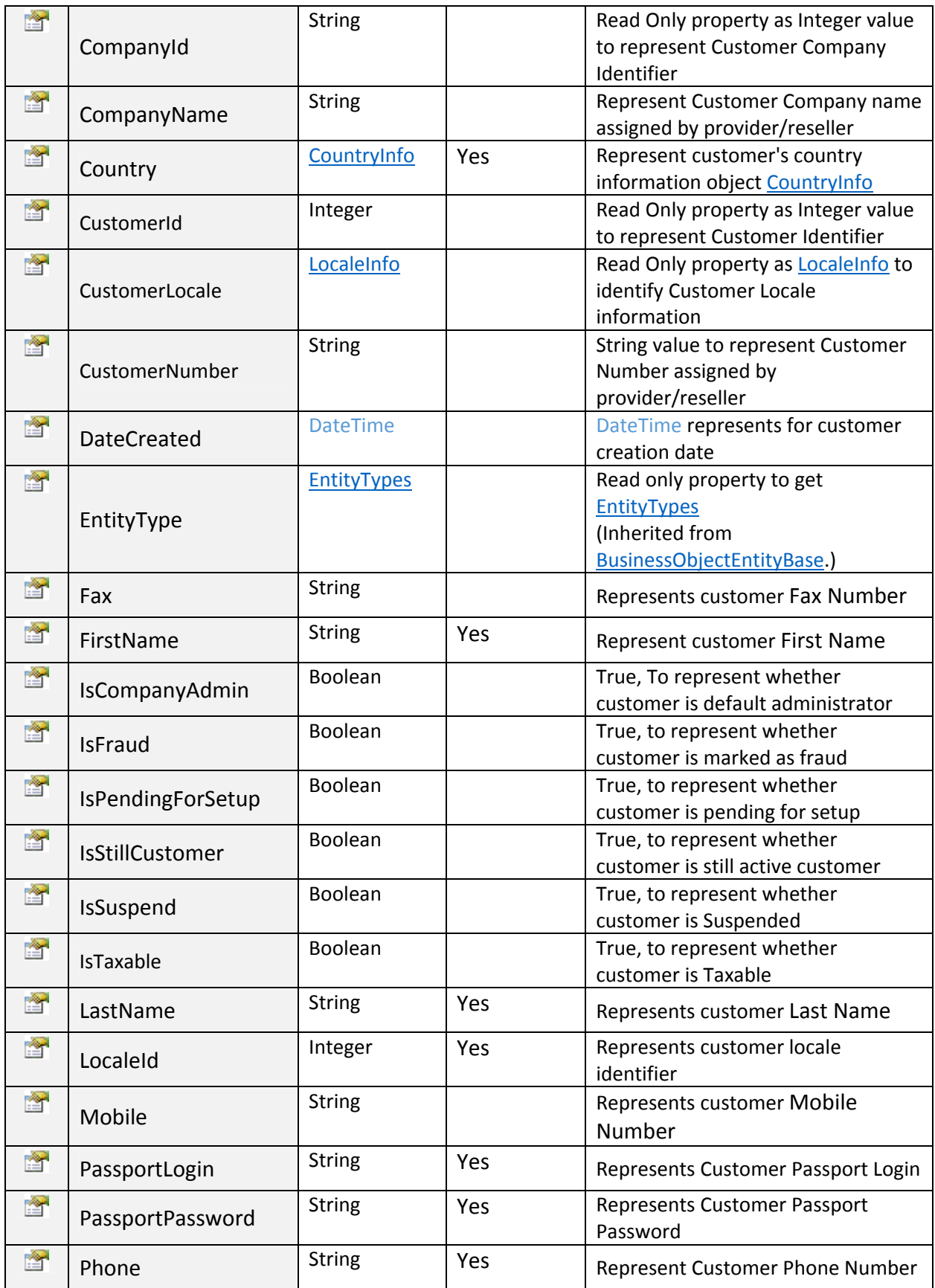

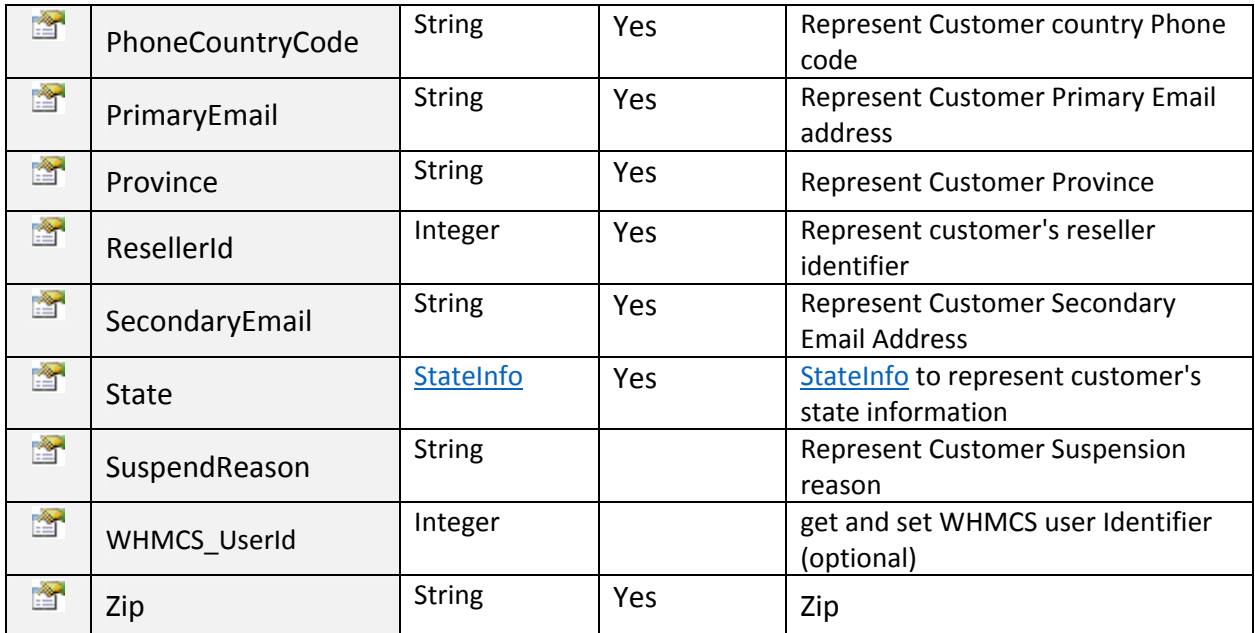

Returns "ResponseArguments" Object.

~~~~~~~~~~~~~~~~~~~~~~~~~~~~~~~~\*\*\*\*\*\*\*\*\*\*\*\*\*\*~~~~~~~~~~~~~~~~~~~~~~~~~~~

# DeleteCreditCard:

To delete credit card profile. Click on **Sample Code link to view an example**.

# Input Parameters:

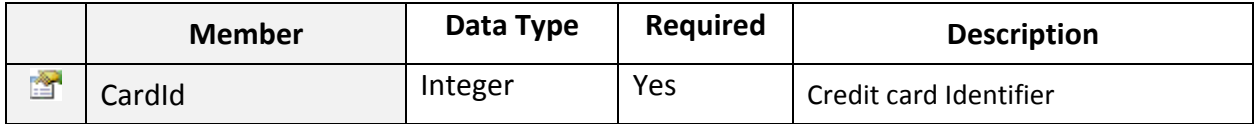

#### Return Value:

Returns "ResponseArguments" Object.

~~~~~~~~~~~~~~~~~~~~~~~~~~~~~~~~\*\*\*\*\*\*\*\*\*\*\*\*\*\*~~~~~~~~~~~~~~~~~~~~~~~~~~~

#### DeleteLyncPhoneGroup:

To delete Lync Phone Group. Click on **Sample Code link to view an example.** 

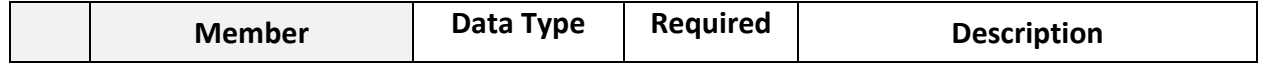

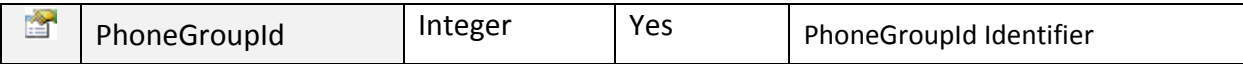

Returns "ResponseArguments" Object.

# ~~~~~~~~~~~~~~~~~~~~~~~~~~~~~~~~\*\*\*\*\*\*\*\*\*\*\*\*\*\*~~~~~~~~~~~~~~~~~~~~~~~~~~~

# DeleteLyncPhoneNumbers:

To Delete Lync Phone Numbers. Click on **Sample Code link to view an example**.

#### Input Parameters:

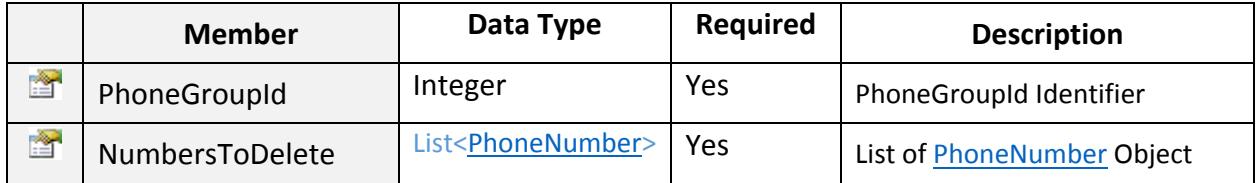

## Return Value:

Returns "ResponseArguments" Object.

~~~~~~~~~~~~~~~~~~~~~~~~~~~~~~~~\*\*\*\*\*\*\*\*\*\*\*\*\*\*~~~~~~~~~~~~~~~~~~~~~~~~~~~

#### DeleteLyncUser:

To Remove Lync Services from a User. Click on **Sample Code link to view an example.** 

#### Input Parameters:

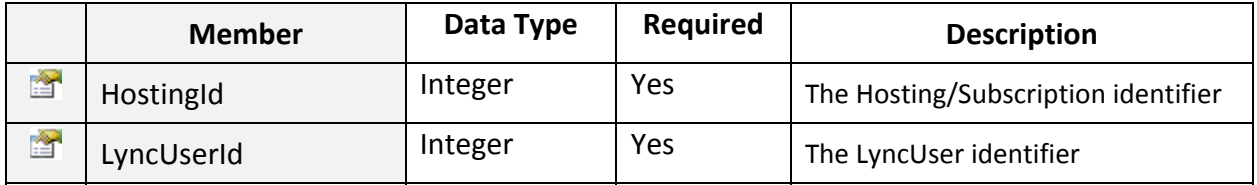

#### Return Value:

Returns "ResponseArguments" Object.

~~~~~~~~~~~~~~~~~~~~~~~~~~~~~~~~\*\*\*\*\*\*\*\*\*\*\*\*\*\*~~~~~~~~~~~~~~~~~~~~~~~~~~~

# DeleteSIPDomain:

To Delete Lync SIP Domain. Click on Sample Code link to view an example.

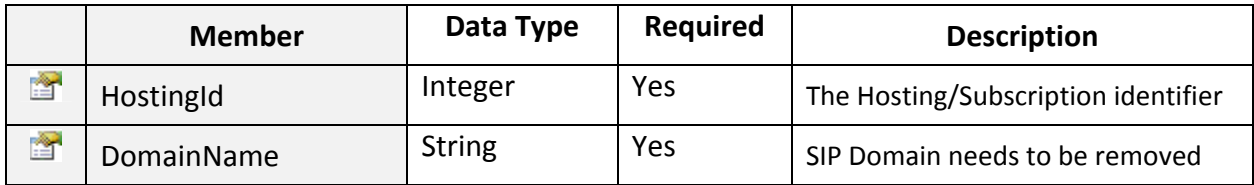

Returns "ResponseArguments" Object.

#### DeleteWHMCSAddOn:

To cancel WHMCS add-on in MachPanel. Click on Sample Code link to view an example.

~~~~~~~~~~~~~~~~~~~~~~~~~~~~~~~~\*\*\*\*\*\*\*\*\*\*\*\*\*\*~~~~~~~~~~~~~~~~~~~~~~~~~~~

#### Input Parameters:

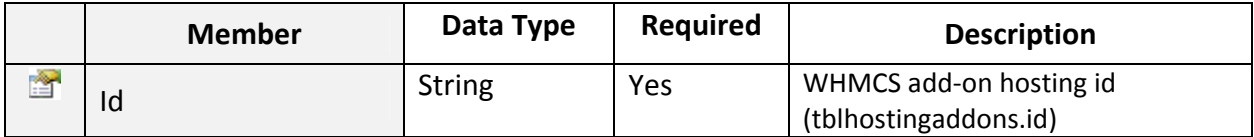

Return Value:

Returns "ResponseArguments" Object.

```
~~~~~~~~~~~~~~~~~~~~~~~~~~~~~~~~**************~~~~~~~~~~~~~~~~~~~~~~~~~~~
```
# DeleteWHMCSUser:

To delete/cancel WHMCS user. Click on Sample Code link to view an example.

# Input Parameters:

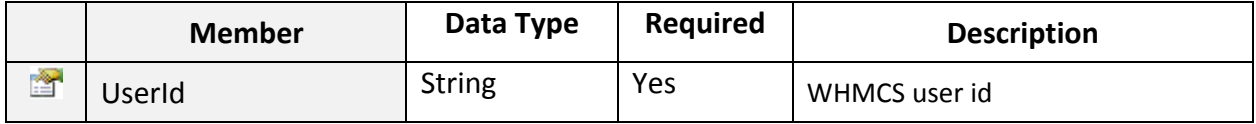

#### Return Value:

Returns "ResponseArguments" Object.

~~~~~~~~~~~~~~~~~~~~~~~~~~~~~~~~\*\*\*\*\*\*\*\*\*\*\*\*\*\*~~~~~~~~~~~~~~~~~~~~~~~~~~~

# EditLyncUser:

To Edit Lync User. Click on **Sample Code link to view an example.** 

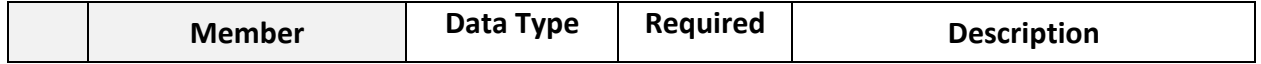

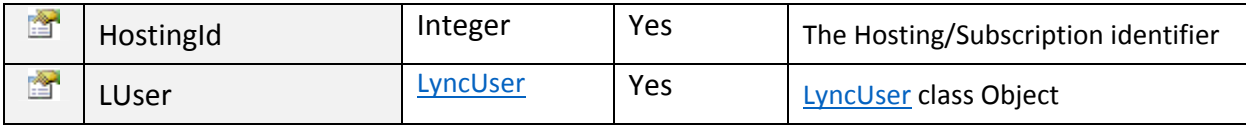

Returns "ResponseArguments" Object.

# GetActiveDirectoryUsers:

To get list of Hosted users List for given customer and organization. Click on Sample Code link to view an example.

~~~~~~~~~~~~~~~~~~~~~~~~~~~~~~~~\*\*\*\*\*\*\*\*\*\*\*\*\*\*~~~~~~~~~~~~~~~~~~~~~~~~~~~

# Input Parameters:

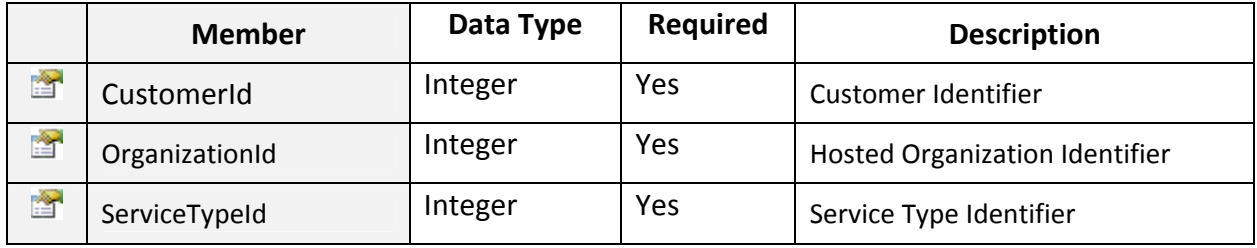

#### Return Value:

Listof ActiveDirectoryUser objects.

#### GetOrgUsers:

To get list of Hosted users List for given organization name, customer id, customer name, customer company name, domain suffix, display name and the UPN of user. Click on Sample Code link to view an example.

~~~~~~~~~~~~~~~~~~~~~~~~~~~~~~~~\*\*\*\*\*\*\*\*\*\*\*\*\*\*~~~~~~~~~~~~~~~~~~~~~~~~~~~

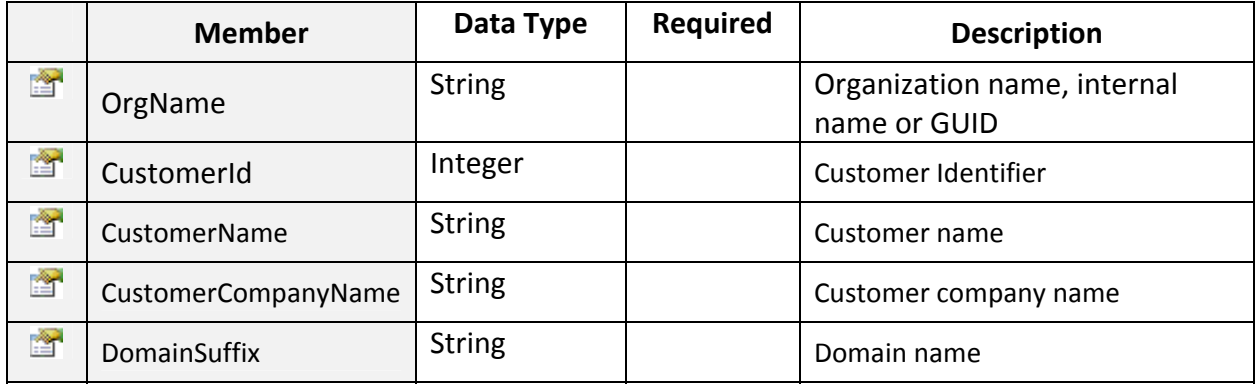

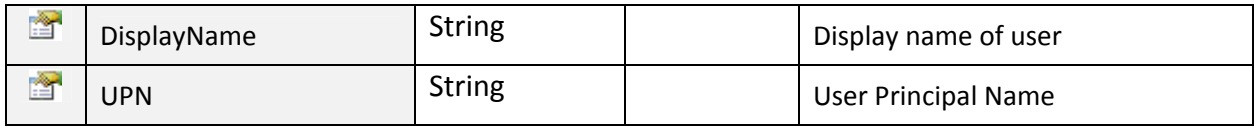

Listof ActiveDirectoryUser objects.

#### $\triangleright$  AddADUser:

To add active directory user with provided user attributes. Click on **Sample Code link to view an** example.

~~~~~~~~~~~~~~~~~~~~~~~~~~~~~~~~\*\*\*\*\*\*\*\*\*\*\*\*\*\*~~~~~~~~~~~~~~~~~~~~~~~~~~~

#### Input Parameters:

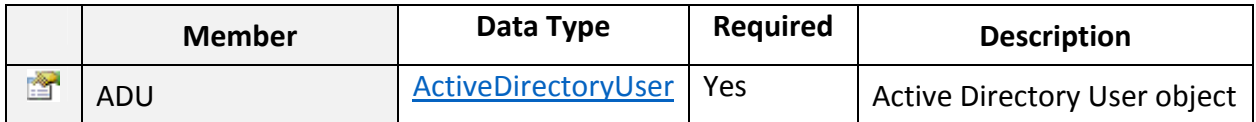

#### Return Value:

Returns "ResponseArguments" Object.

~~~~~~~~~~~~~~~~~~~~~~~~~~~~~~~~\*\*\*\*\*\*\*\*\*\*\*\*\*\*~~~~~~~~~~~~~~~~~~~~~~~~~~~

#### UpdateADUser:

To update active directory user with provided user attributes. Click on Sample Code link to view an example.

#### Input Parameters:

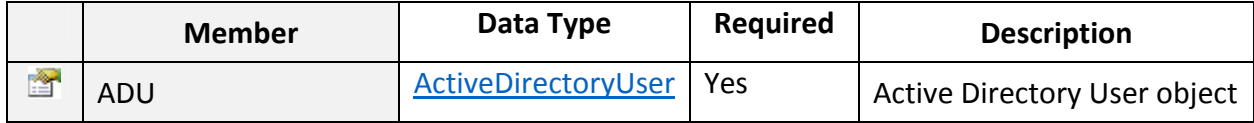

## Return Value:

Returns "ResponseArguments" Object.

~~~~~~~~~~~~~~~~~~~~~~~~~~~~~~~~\*\*\*\*\*\*\*\*\*\*\*\*\*\*~~~~~~~~~~~~~~~~~~~~~~~~~~~

#### ChangePassword:

To update password of the active directory user with provided new password. Click on Sample Code link to view an example.

# Input Parameters:

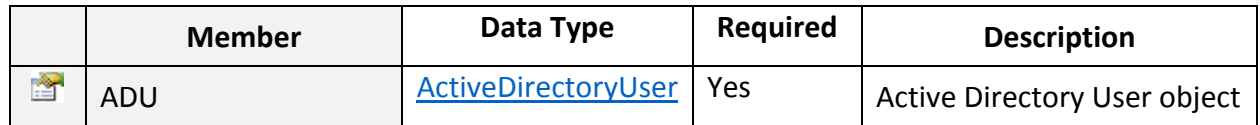

#### Return Value:

Returns "ResponseArguments" Object.

#### ▶ RemoveUser:

To remove active directory user. Click on **Sample Code link to view an example.** 

~~~~~~~~~~~~~~~~~~~~~~~~~~~~~~~~\*\*\*\*\*\*\*\*\*\*\*\*\*\*~~~~~~~~~~~~~~~~~~~~~~~~~~~

#### Input Parameters:

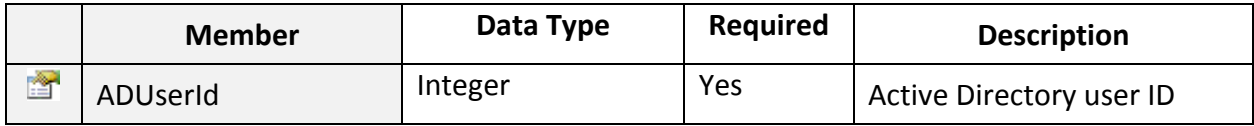

~~~~~~~~~~~~~~~~~~~~~~~~~~~~~~~~\*\*\*\*\*\*\*\*\*\*\*\*\*\*~~~~~~~~~~~~~~~~~~~~~~~~~~~

# Return Value:

Returns "ResponseArguments" Object.

#### EnableDisableUser:

To enable/disable active directory user. Click on **Sample Code link to view an example**.

#### Input Parameters:

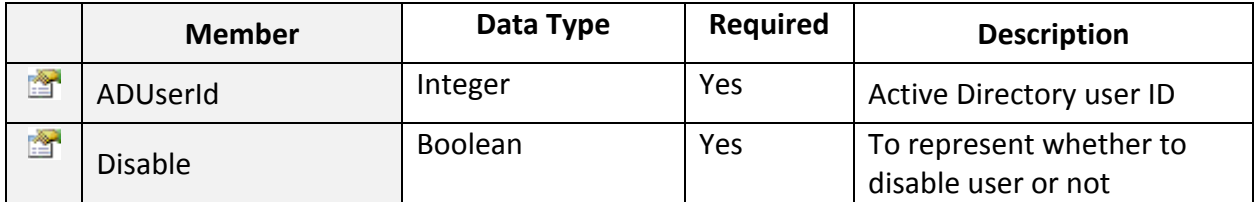

#### Return Value:

Returns "ResponseArguments" Object.

~~~~~~~~~~~~~~~~~~~~~~~~~~~~~~~~\*\*\*\*\*\*\*\*\*\*\*\*\*\*~~~~~~~~~~~~~~~~~~~~~~~~~~~

#### UnlockUser:

To unlock active directory user. Click on Sample Code link to view an example.

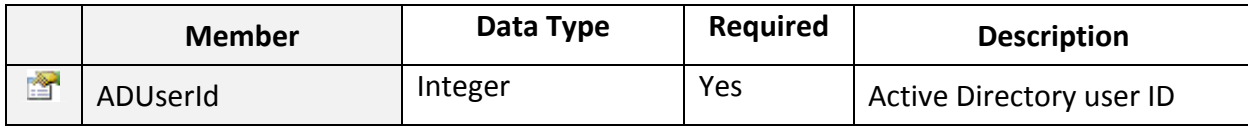

~~~~~~~~~~~~~~~~~~~~~~~~~~~~~~~~\*\*\*\*\*\*\*\*\*\*\*\*\*\*~~~~~~~~~~~~~~~~~~~~~~~~~~~

# Return Value:

Returns "ResponseArguments" Object.

ActiveDirectoryUser Class

To represent Active Directory User Entity.

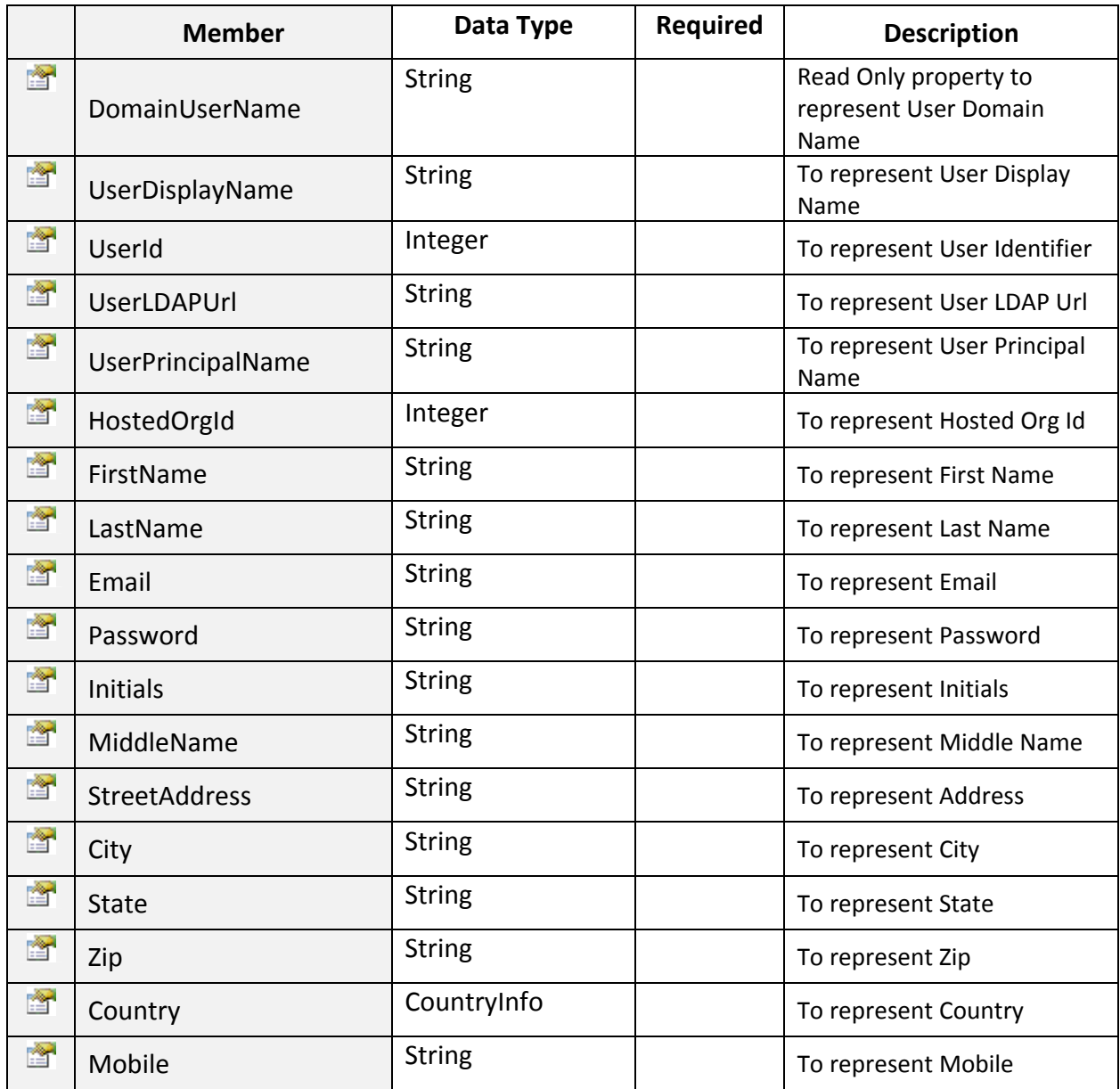

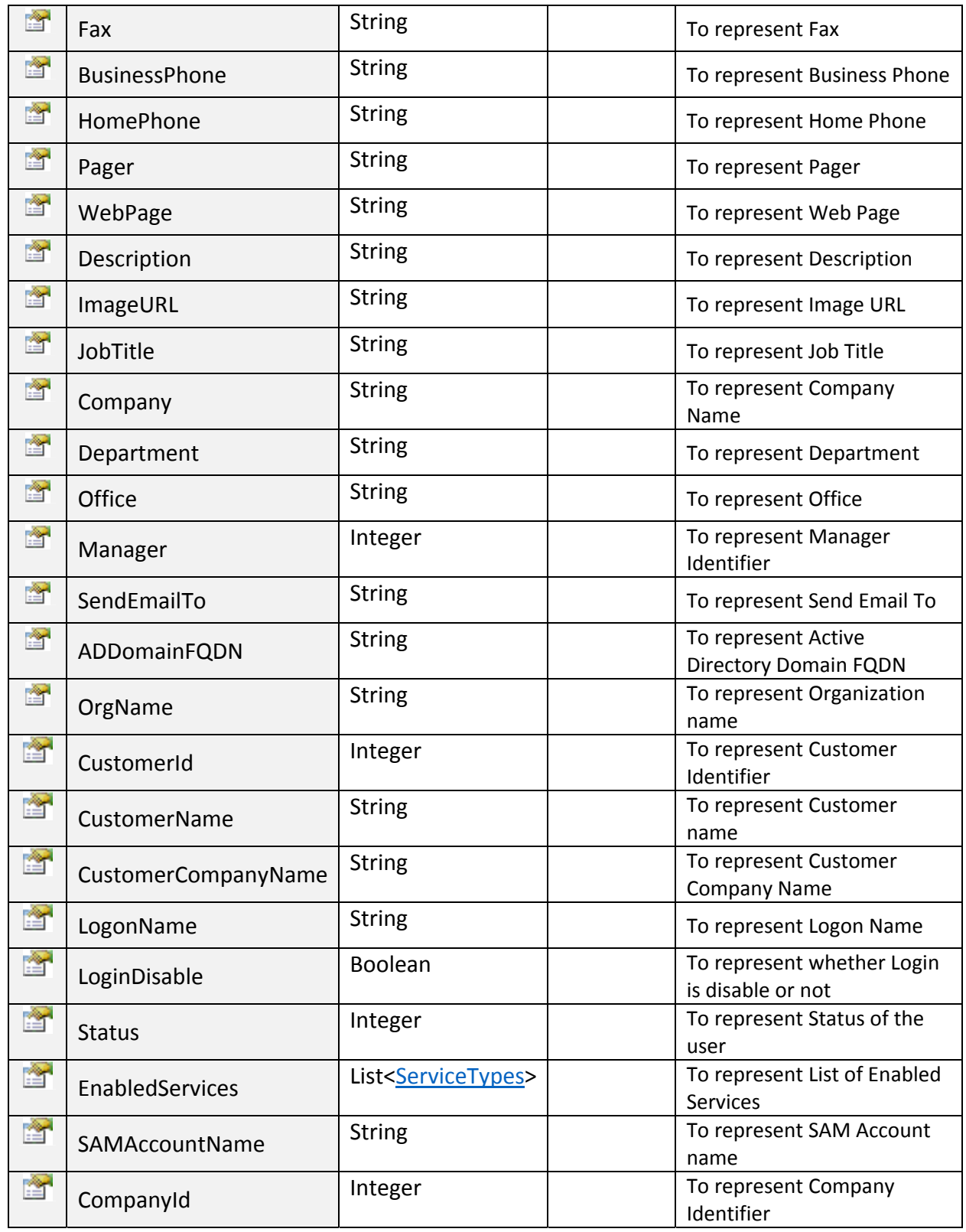

# GetAddOns:

To get List of AddOns Associated with specific Package/TLDId and Payment Group. Click on Sample Code link to view an example.

# Input Parameters:

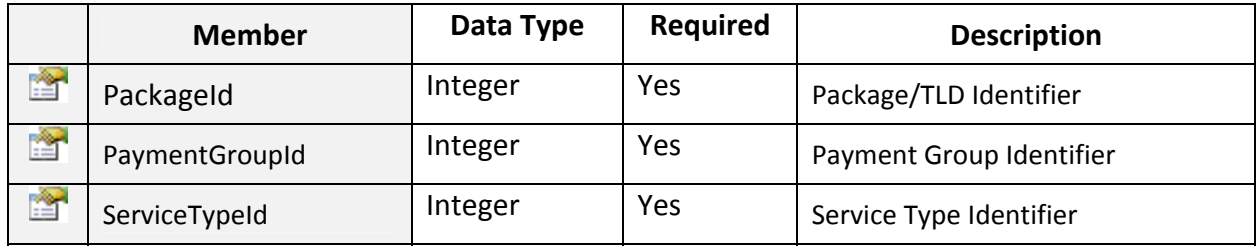

# Return Value:

Listof **AddOnInfo** objects.

# AddOnInfo Class

Public class to hold data and perform operations for AddOns saved in database. Input Parameters:

~~~~~~~~~~~~~~~~~~~~~~~~~~~~~~~~\*\*\*\*\*\*\*\*\*\*\*\*\*\*~~~~~~~~~~~~~~~~~~~~~~~~~~~

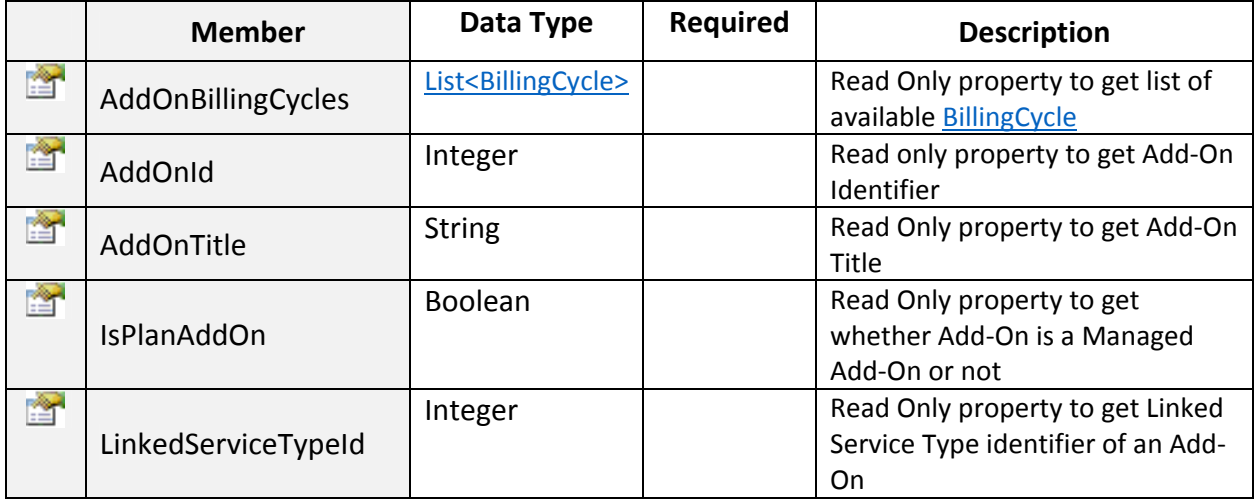

# BillingCycle Class

Public class to hold common data and perform common operations for Billing cycles.

~~~~~~~~~~~~~~~~~~~~~~~~~~~~~~~~\*\*\*\*\*\*\*\*\*\*\*\*\*\*~~~~~~~~~~~~~~~~~~~~~~~~~~~

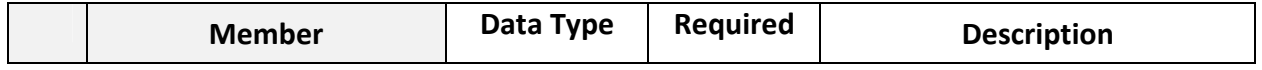

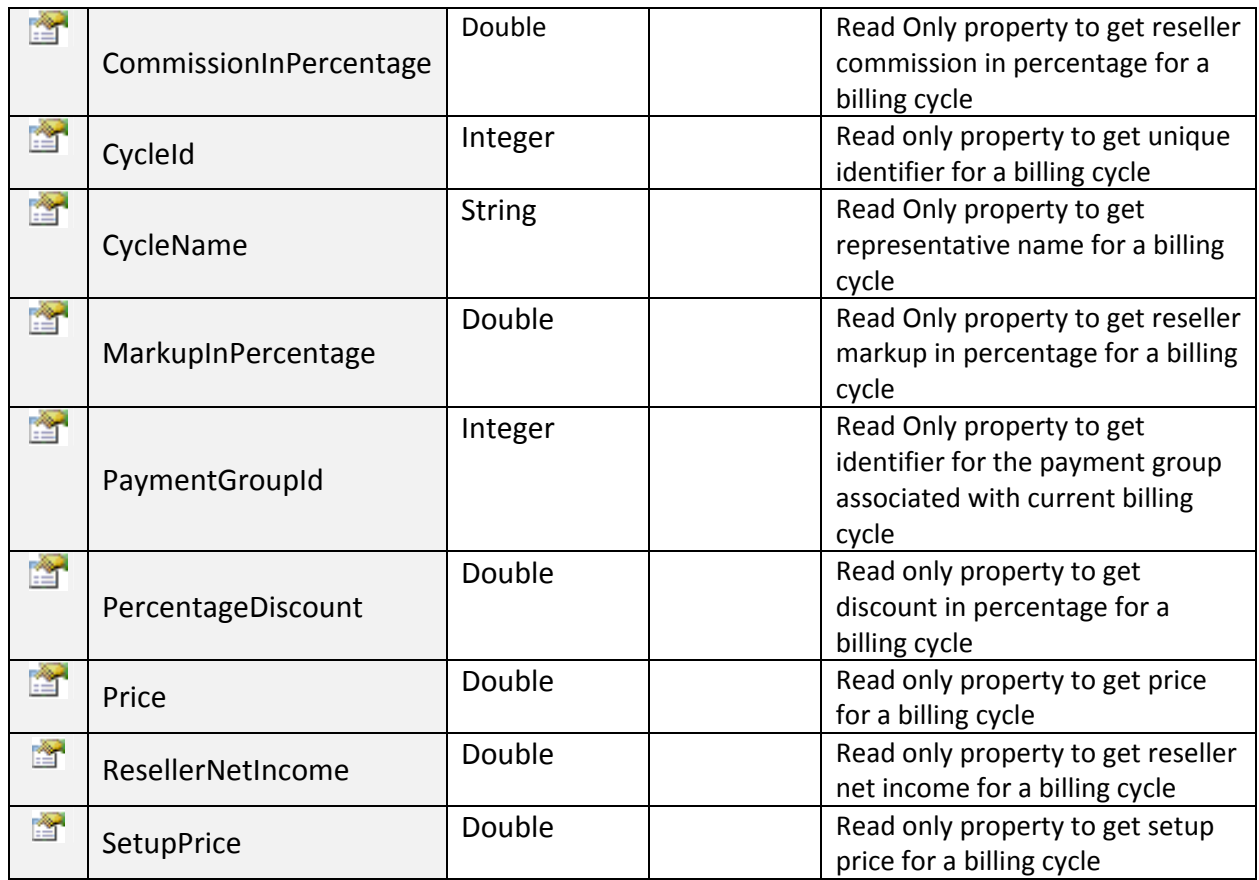

# GetAddOnsBySubscription:

To get List of AddOns Associated with specific Hosting/Subscription and Payment Group. Click on Sample Code link to view an example.

~~~~~~~~~~~~~~~~~~~~~~~~~~~~~~~~\*\*\*\*\*\*\*\*\*\*\*\*\*\*~~~~~~~~~~~~~~~~~~~~~~~~~~~

#### Input Parameters:

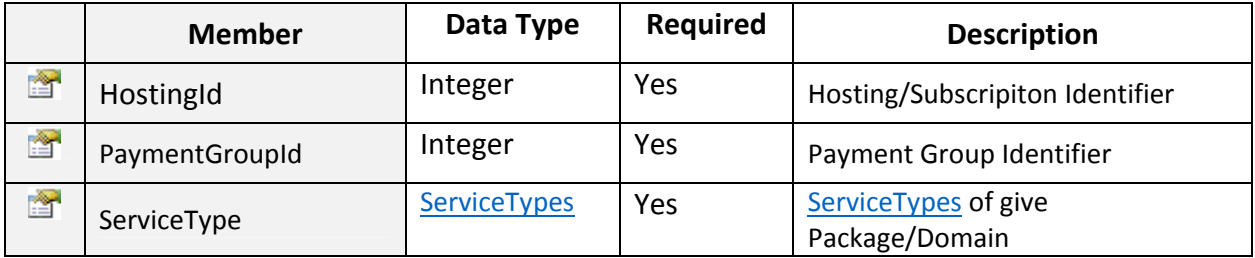

# Return Value:

#### Listof **AddOnInfo** objects.

#### ServiceTypes Enum

Public Enum type to represent Service types.

```
\frac{1}{1} <summary> ...<br>public enum ServiceTypes : int
\left\{ \right./// <summary> ...
    Shared\_Hosting = 1,/// <summary>
    Misc_Product_Hosting = 2,
    \frac{1}{111} <summary> ...
    Dedicated_Hosting = 5,
    /// <summary> ...
    SSL\_Hosting = 8,<summary> ...
    111Domain_Hosting = 10,
    /// <summary> ...
    CRM Hosting = 14,
    111 <summary> ...
    AddOn = 15,/// <summary> ...
    Exchange\_Hosting = 16,
    /// <summary>
    SharePoint_Hosting = 17,
    /// <summary> ..
    Lync_ Hosting = 18,
     /// <summary> ...
    VPS_ Hosting = 19
\mathbf{I}
```
#### GetAllCreditCards:

To retrieve list of credit card profiles. Click on Sample Code link to view an example.

~~~~~~~~~~~~~~~~~~~~~~~~~~~~~~~~\*\*\*\*\*\*\*\*\*\*\*\*\*\*~~~~~~~~~~~~~~~~~~~~~~~~~~~

~~~~~~~~~~~~~~~~~~~~~~~~~~~~~~~~\*\*\*\*\*\*\*\*\*\*\*\*\*\*~~~~~~~~~~~~~~~~~~~~~~~~~~~

#### Return Value:

Listof CreditCardInfo objects.

#### CreditCardInfo Class

Public class to represent credit card information.

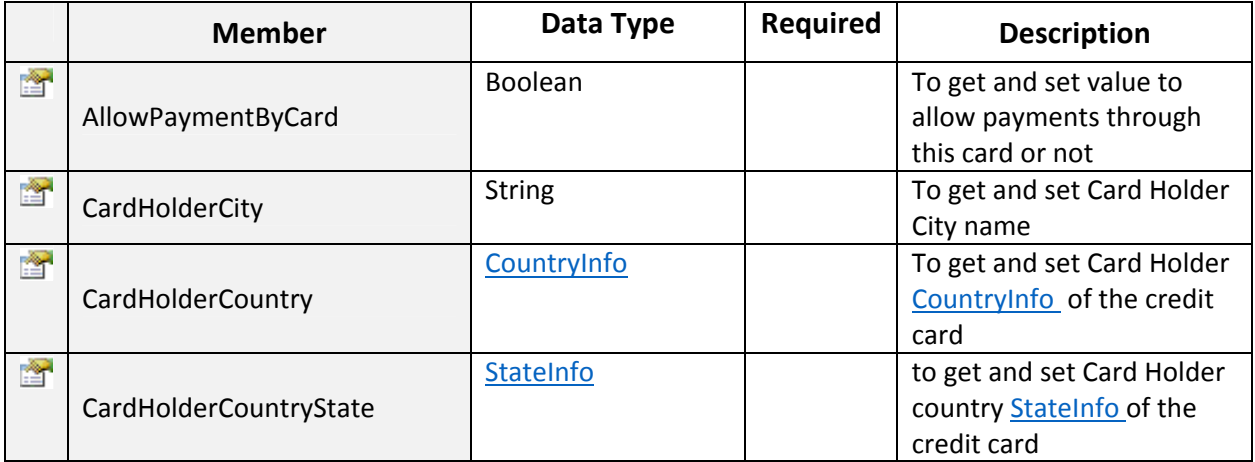
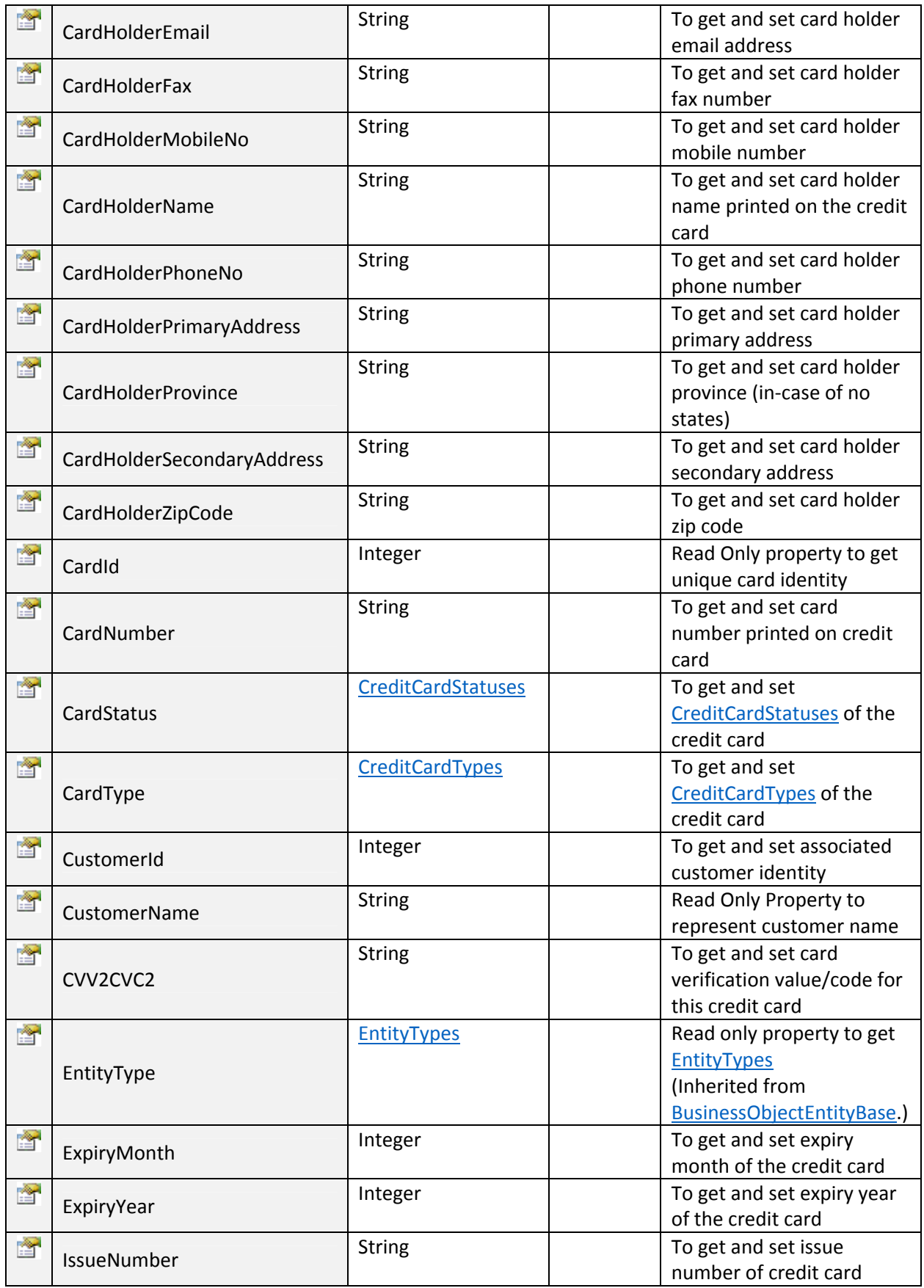

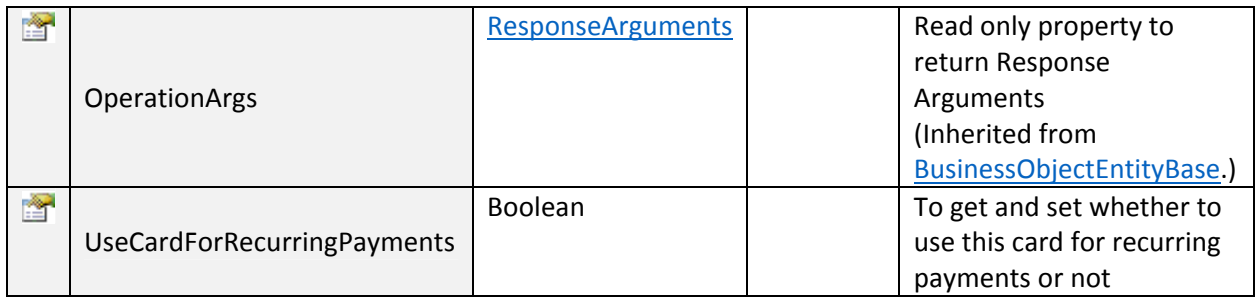

~~~~~~~~~~~~~~~~~~~~~~~~~~~~~~~~\*\*\*\*\*\*\*\*\*\*\*\*\*\*~~~~~~~~~~~~~~~~~~~~~~~~~~~

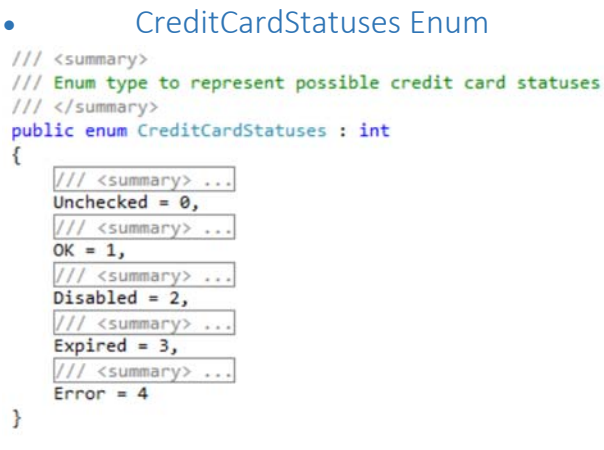

# CreditCardTypes Class

Public complex type to represent available credit card types.

## Input Parameters:

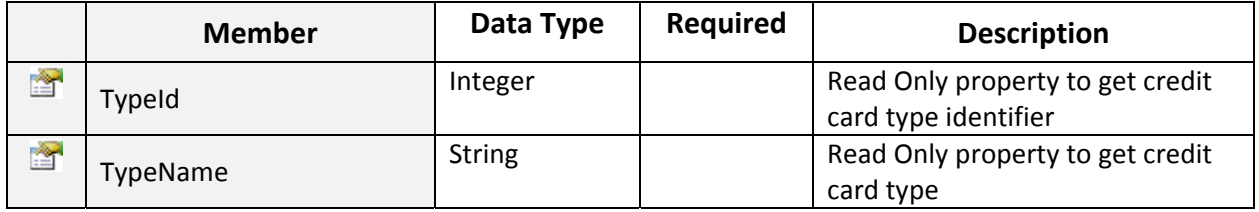

~~~~~~~~~~~~~~~~~~~~~~~~~~~~~~~~\*\*\*\*\*\*\*\*\*\*\*\*\*\*~~~~~~~~~~~~~~~~~~~~~~~~~~~

### GetAllCustomers:

To get list of all customers of current company. Click on Sample Code link to view an example.

~~~~~~~~~~~~~~~~~~~~~~~~~~~~~~~~\*\*\*\*\*\*\*\*\*\*\*\*\*\*~~~~~~~~~~~~~~~~~~~~~~~~~~~

~~~~~~~~~~~~~~~~~~~~~~~~~~~~~~~~\*\*\*\*\*\*\*\*\*\*\*\*\*\*~~~~~~~~~~~~~~~~~~~~~~~~~~~

## Return Value:

Listof Customer objects.

MachPanel API Specification

## GetAllPaymentGroups:

To retrieve list of available payment groups. Click on Sample Code link to view an example.

~~~~~~~~~~~~~~~~~~~~~~~~~~~~~~~~\*\*\*\*\*\*\*\*\*\*\*\*\*\*~~~~~~~~~~~~~~~~~~~~~~~~~~~

Return Value:

Listof PaymentGroup objects.

## PaymentGroup Class

Entity type to represent Payment group.

#### Input Parameters:

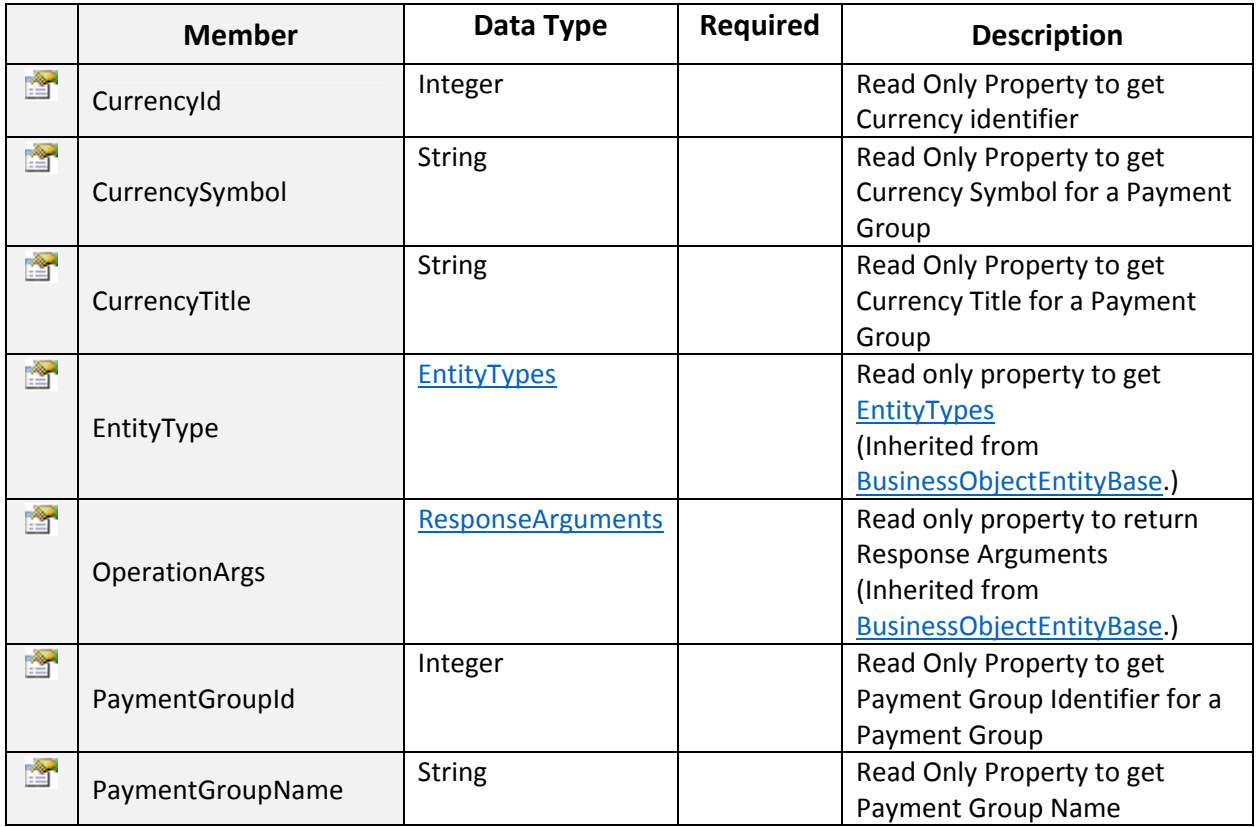

### GetAllResellers:

To get all reseller customers of current company. Click on Sample Code link to view an example.

~~~~~~~~~~~~~~~~~~~~~~~~~~~~~~~~\*\*\*\*\*\*\*\*\*\*\*\*\*\*~~~~~~~~~~~~~~~~~~~~~~~~~~~

~~~~~~~~~~~~~~~~~~~~~~~~~~~~~~~~\*\*\*\*\*\*\*\*\*\*\*\*\*\*~~~~~~~~~~~~~~~~~~~~~~~~~~~

### Return Value:

Listof Customer objects.

## GetAllSubscriptions:

To get list of all subscriptions of current company. Click on Sample Code link to view an example.

~~~~~~~~~~~~~~~~~~~~~~~~~~~~~~~~\*\*\*\*\*\*\*\*\*\*\*\*\*\*~~~~~~~~~~~~~~~~~~~~~~~~~~~

Return Value:

Listof SubscriptionInfo objects.

# SubscriptionInfo Class

Serializable class to represent Subscription information.

# Input Parameters:

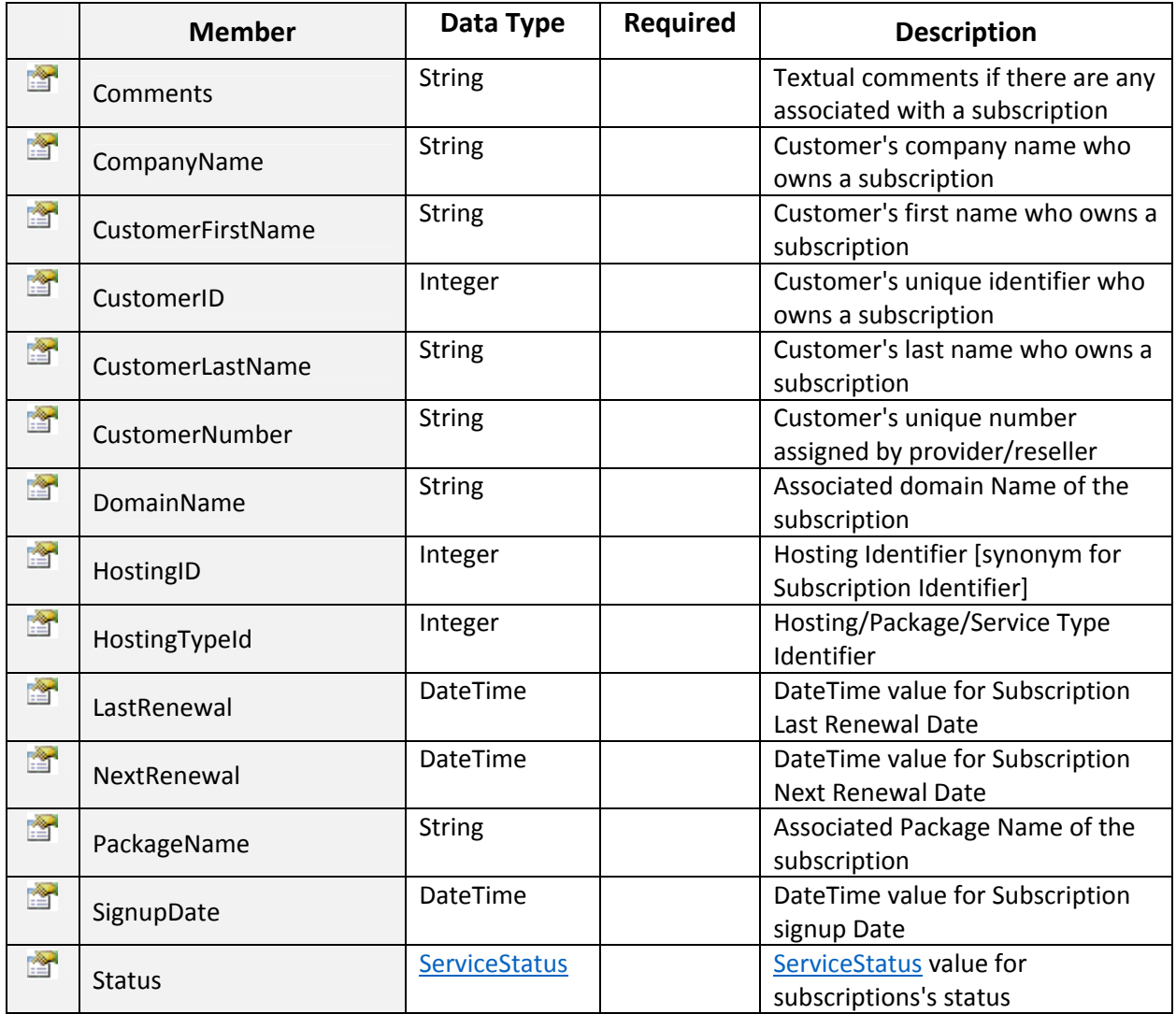

```
 ServiceStatus Enum
/// <summary>
/// Public enum type to represent Service statuses
111 \times /summary>
public enum ServiceStatus : int
€
    /// <summary> ...
    Active = 1,111 <summary> ...
    Delta = 2,
    /// <summary> ...
    OnHold = 3,/// <summary> ...
    Pending = 4,
    /// <summary> ...
    Graced = 5,/// <summary> ...
    Expired = 6,111 <summary> ...
    Pending_Cancel = 7,
    /// <summary> ...
    Pending_Suspend = 8,
    111 <summary> ...
    Pending_Resume = 9,
    /// <summary> ...
    Pending Edit = 10\}
```
### GetAvailableServices:

To get Available or Authorized service types for current company. Click on Sample Code link to view an example.

~~~~~~~~~~~~~~~~~~~~~~~~~~~~~~~~\*\*\*\*\*\*\*\*\*\*\*\*\*\*~~~~~~~~~~~~~~~~~~~~~~~~~~~

~~~~~~~~~~~~~~~~~~~~~~~~~~~~~~~~\*\*\*\*\*\*\*\*\*\*\*\*\*\*~~~~~~~~~~~~~~~~~~~~~~~~~~~

# Return Value:

Listof services available as EnumIntegerExtension objects.

### EnumIntegerExtension Struct

Extension to represent Name, Value of enum types across web service consistently.

### Input Parameters:

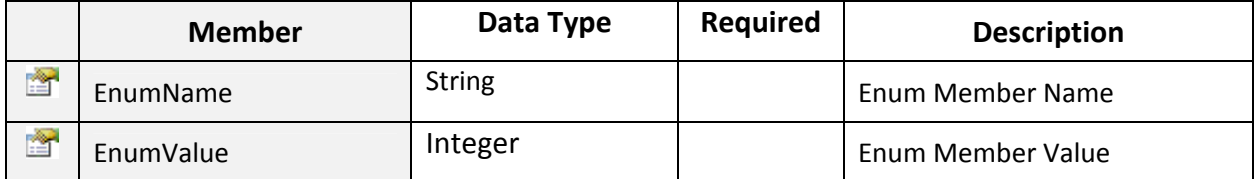

# GetBillingCycles:

To get list of Billing Cycles for given service plan and payment group. Click on Sample Code link to view an example.

## Input Parameters:

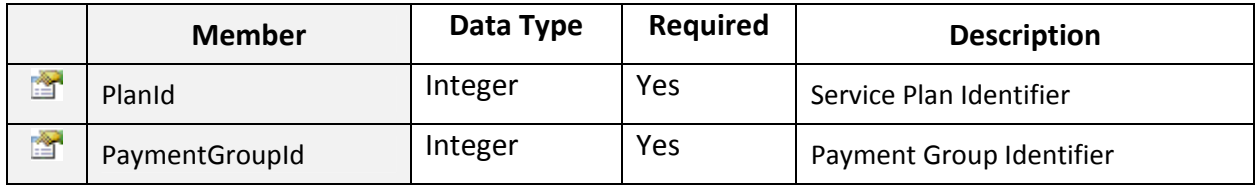

### Return Value:

Listof **BillingCycle** objects.

# GetCRMOrganizationUsageReport:

To get CRM Organization usage report. Click on **Sample Code link to view an example.** 

~~~~~~~~~~~~~~~~~~~~~~~~~~~~~~~~\*\*\*\*\*\*\*\*\*\*\*\*\*\*~~~~~~~~~~~~~~~~~~~~~~~~~~~

~~~~~~~~~~~~~~~~~~~~~~~~~~~~~~~~\*\*\*\*\*\*\*\*\*\*\*\*\*\*~~~~~~~~~~~~~~~~~~~~~~~~~~~

## Input Parameters:

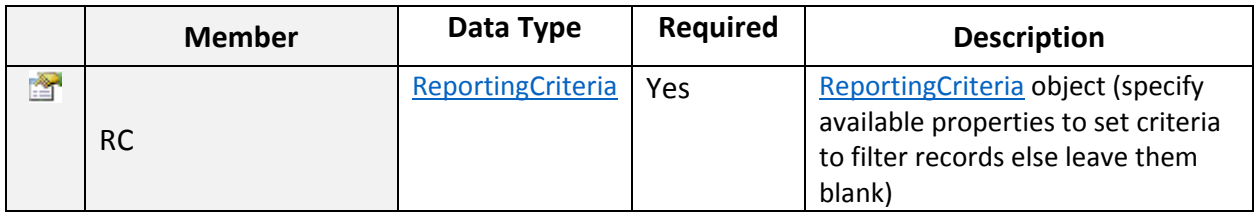

### Return Value:

Listof CRMUsageReport objects.

ReportingCriteria Class

Public class to represent reporting criteria used for filtering report records.

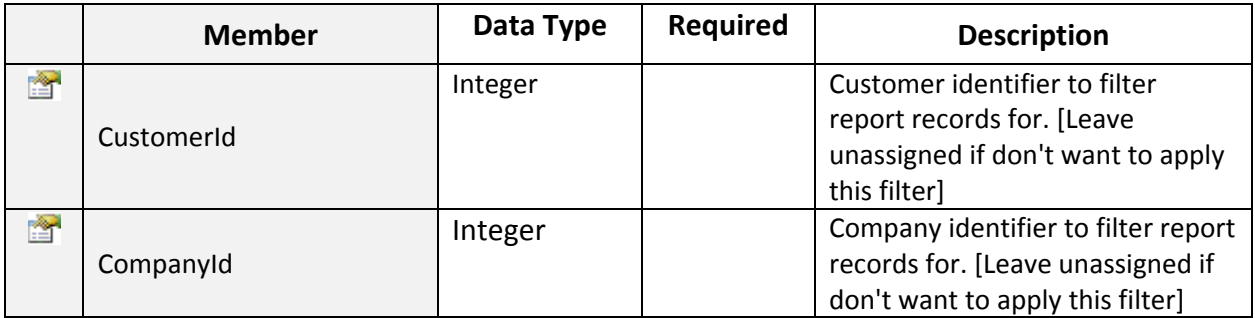

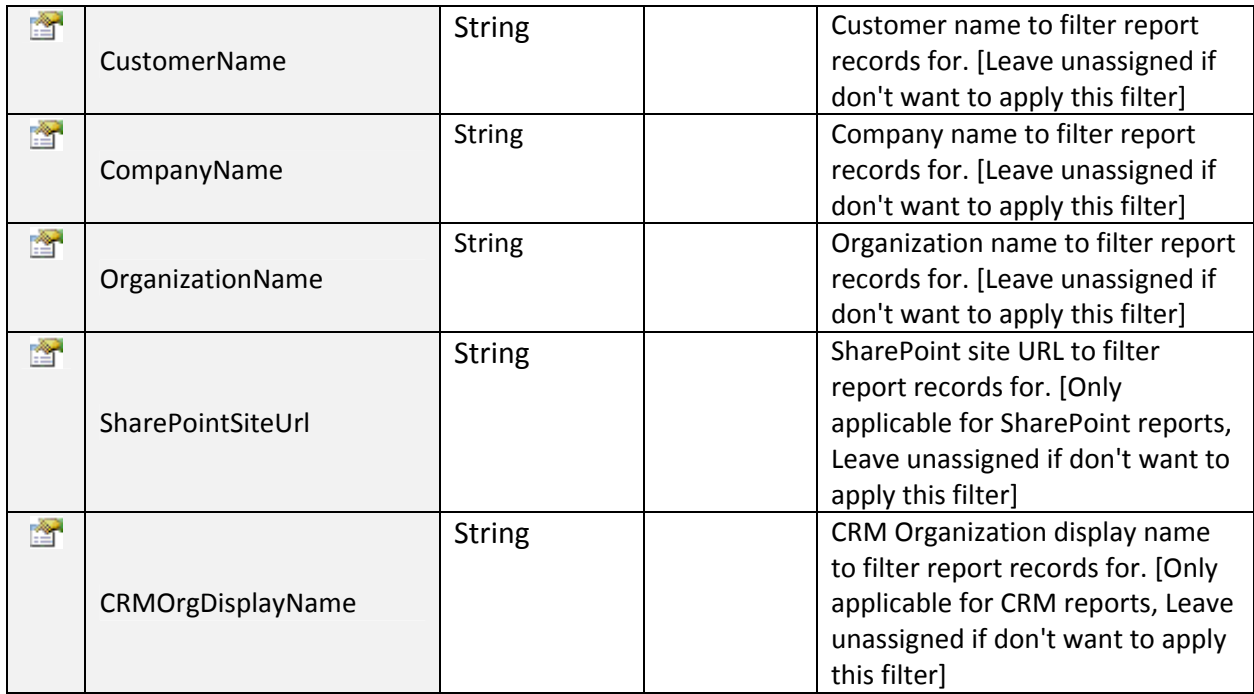

CRMUsageReport Class

Public class to represent reporting criteria used for filtering report records.

~~~~~~~~~~~~~~~~~~~~~~~~~~~~~~~~\*\*\*\*\*\*\*\*\*\*\*\*\*\*~~~~~~~~~~~~~~~~~~~~~~~~~~~

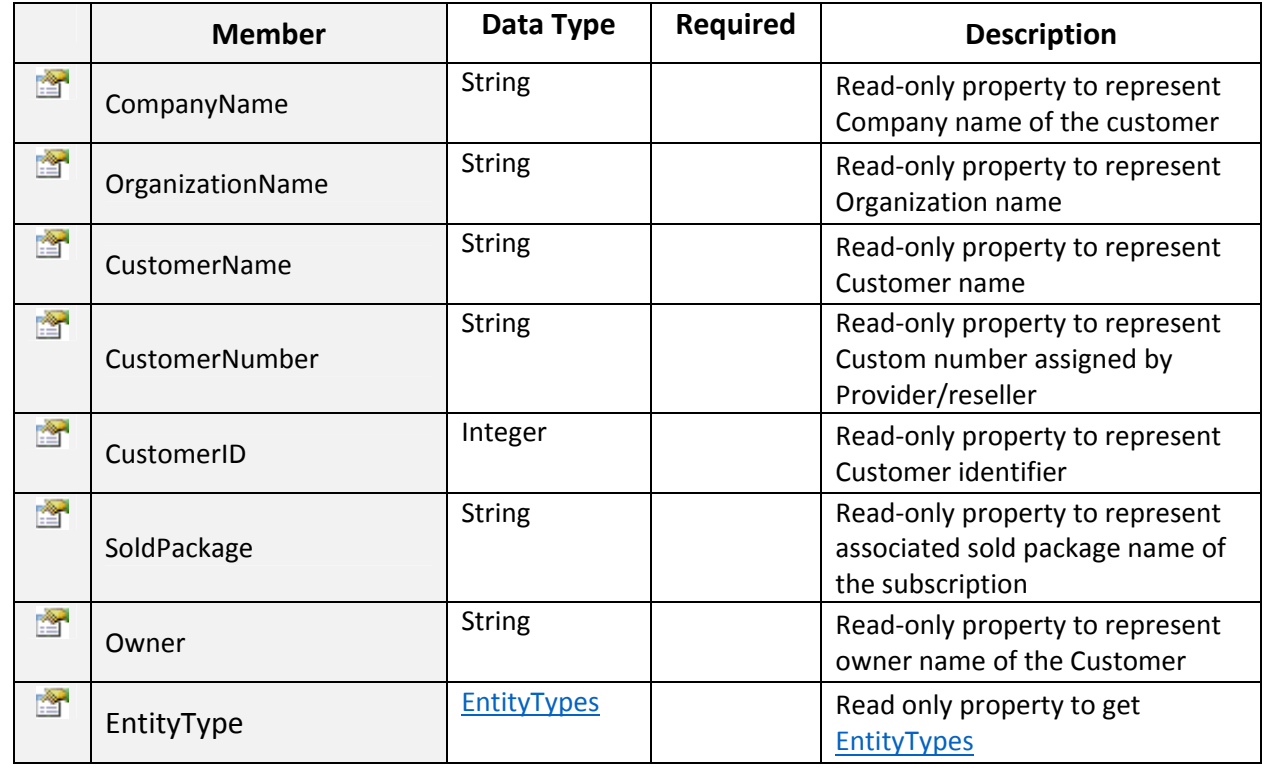

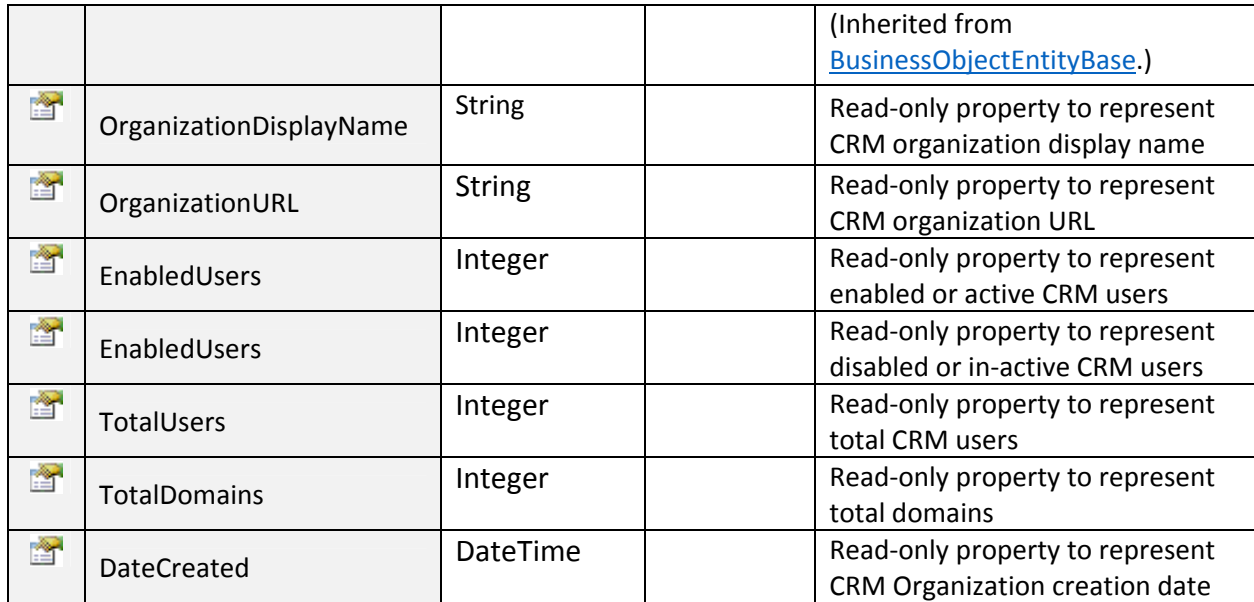

### GetCompanySettings:

To get current company settings. Click on **Sample Code link to view an example**.

~~~~~~~~~~~~~~~~~~~~~~~~~~~~~~~~\*\*\*\*\*\*\*\*\*\*\*\*\*\*~~~~~~~~~~~~~~~~~~~~~~~~~~~

~~~~~~~~~~~~~~~~~~~~~~~~~~~~~~~~\*\*\*\*\*\*\*\*\*\*\*\*\*\*~~~~~~~~~~~~~~~~~~~~~~~~~~~

### Return Value:

Returns CompanySettings object.

# CompanySettings Class

Public class to hold data and perform operations for Service Provider's Company.

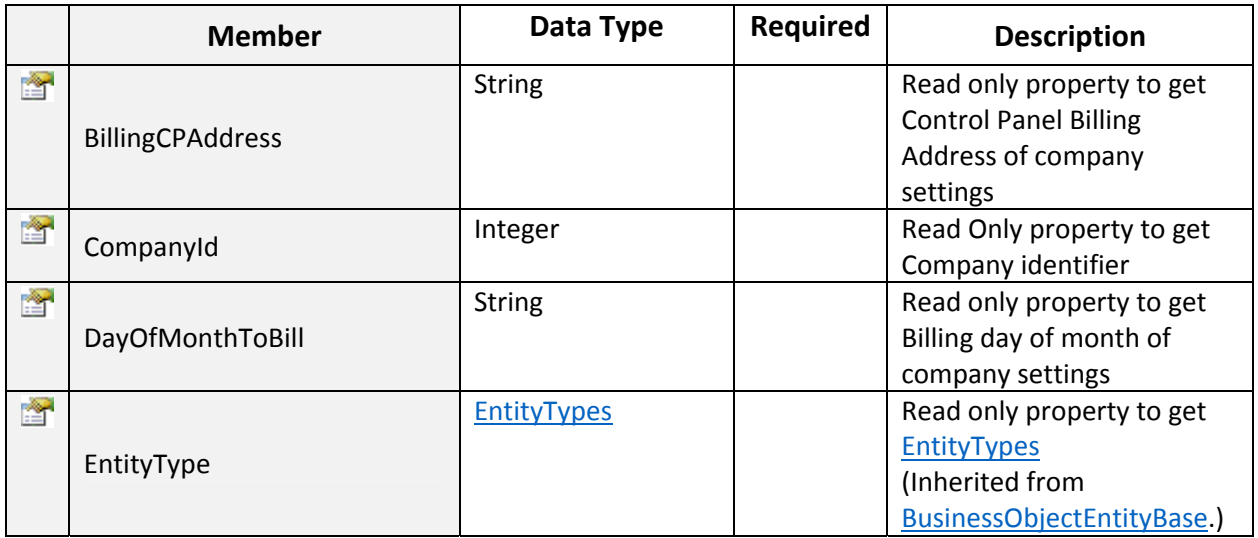

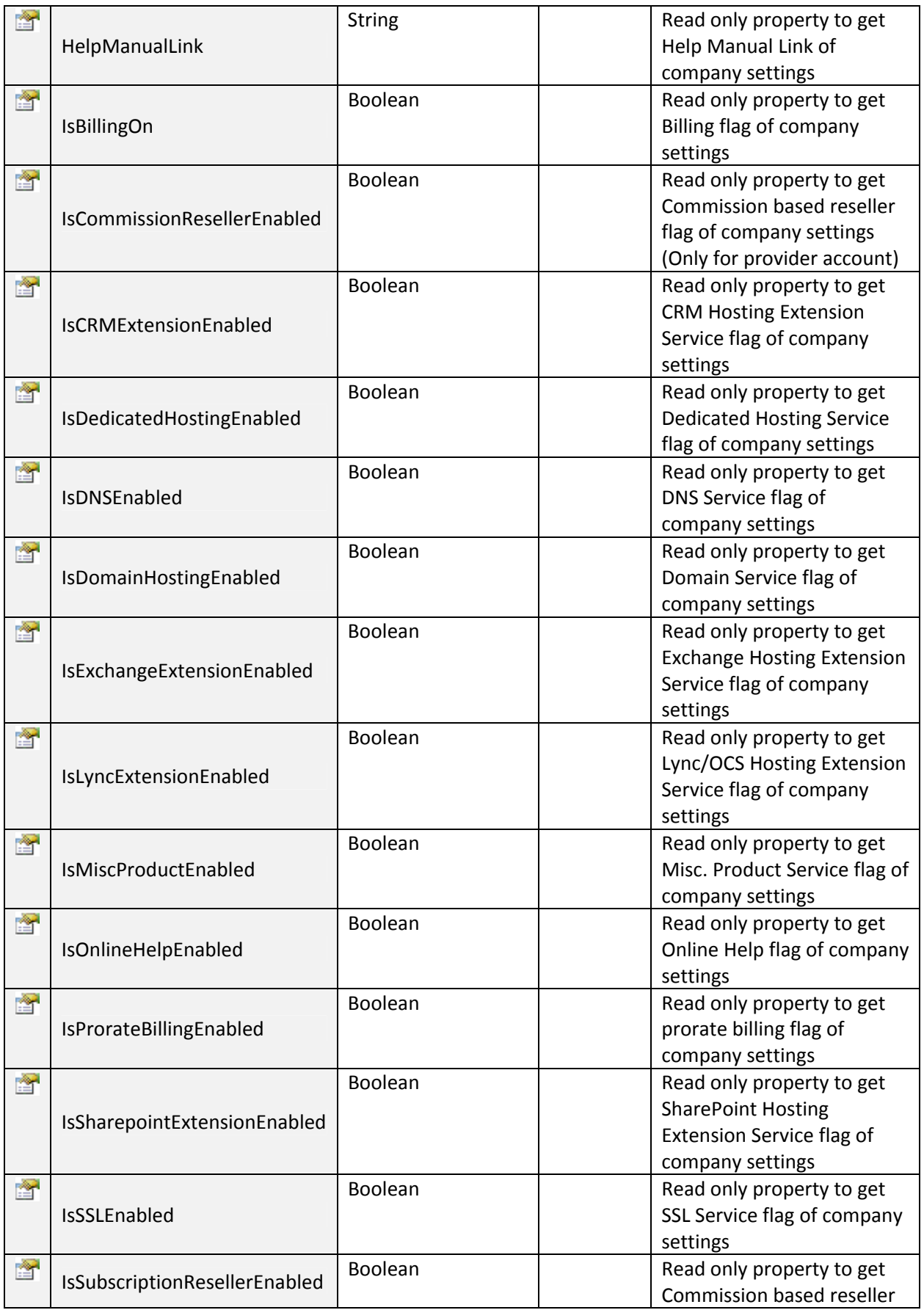

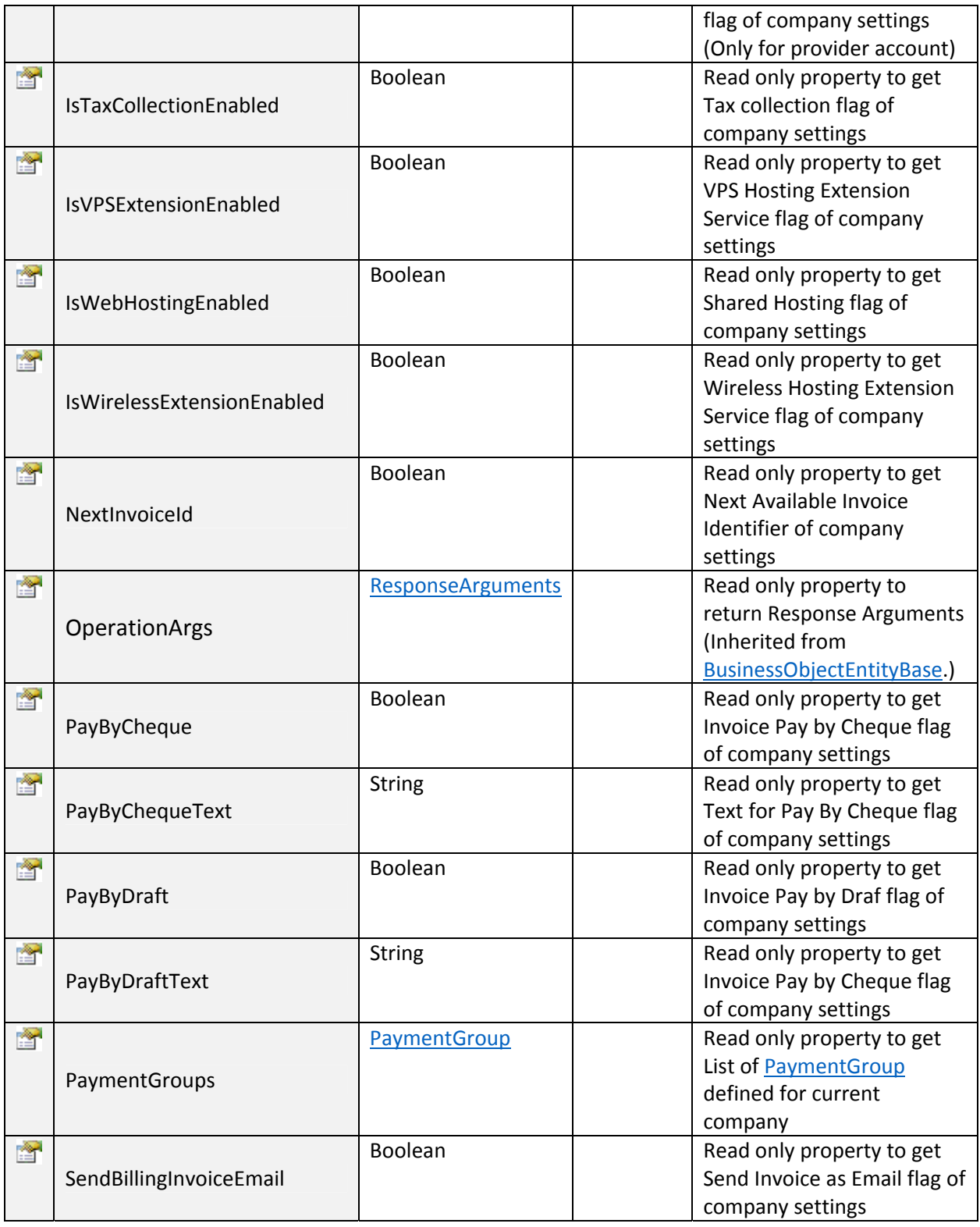

# GetCountries:

To get List of Countries. Click on **Sample Code** link to view an example.

ListOf CountryInfo objects.

~~~~~~~~~~~~~~~~~~~~~~~~~~~~~~~~\*\*\*\*\*\*\*\*\*\*\*\*\*\*~~~~~~~~~~~~~~~~~~~~~~~~~~~

# GetCreditCardTypes:

To retrieve list of credit card types. Click on **Sample Code link to view an example**.

### Return Value:

ListOf CreditCardTypes objects.

### GetCustomerByCredentials:

To get customer by its Credentials. Click on **Sample Code link to view an example**.

~~~~~~~~~~~~~~~~~~~~~~~~~~~~~~~~\*\*\*\*\*\*\*\*\*\*\*\*\*\*~~~~~~~~~~~~~~~~~~~~~~~~~~~

#### Input Parameters:

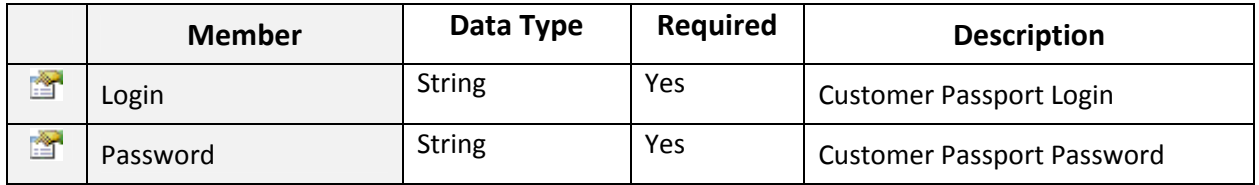

#### Return Value:

Returns Customer object.

~~~~~~~~~~~~~~~~~~~~~~~~~~~~~~~~\*\*\*\*\*\*\*\*\*\*\*\*\*\*~~~~~~~~~~~~~~~~~~~~~~~~~~~

### GetDomainCycles:

To get list of Billing Cycles for given TLD and payment group. Click on Sample Code link to view an example.

### Input Parameters:

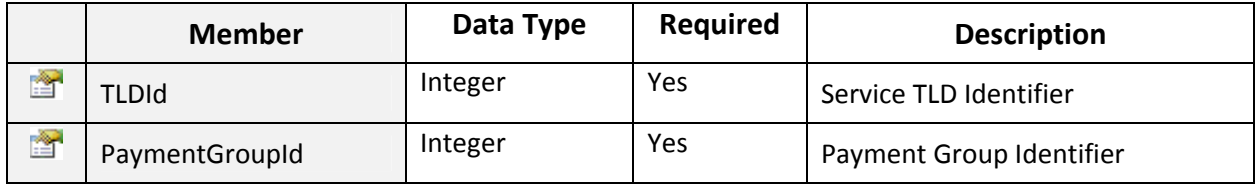

### Return Value:

ListOf BillingCycle objects.

# GetExchangeMailboxUsageReport:

To get Exchange Mailbox usage report. Click on **Sample Code link to view an example**.

# Input Parameters:

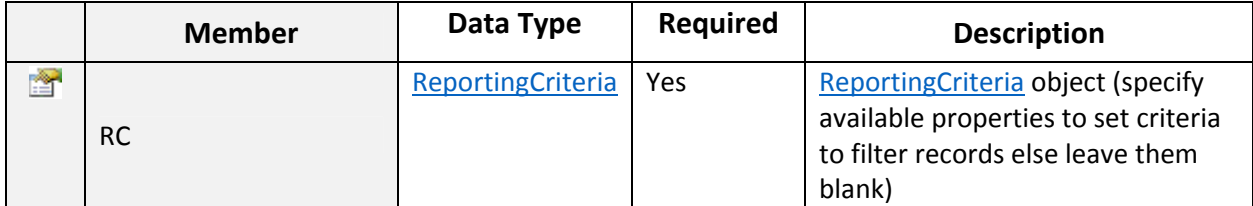

## Return Value:

ListOf MailboxUsageReport objects.

# MailboxUsageReport Class

Public class to represent and hold data for Exchange Mailbox Usage report records.

~~~~~~~~~~~~~~~~~~~~~~~~~~~~~~~~\*\*\*\*\*\*\*\*\*\*\*\*\*\*~~~~~~~~~~~~~~~~~~~~~~~~~~~

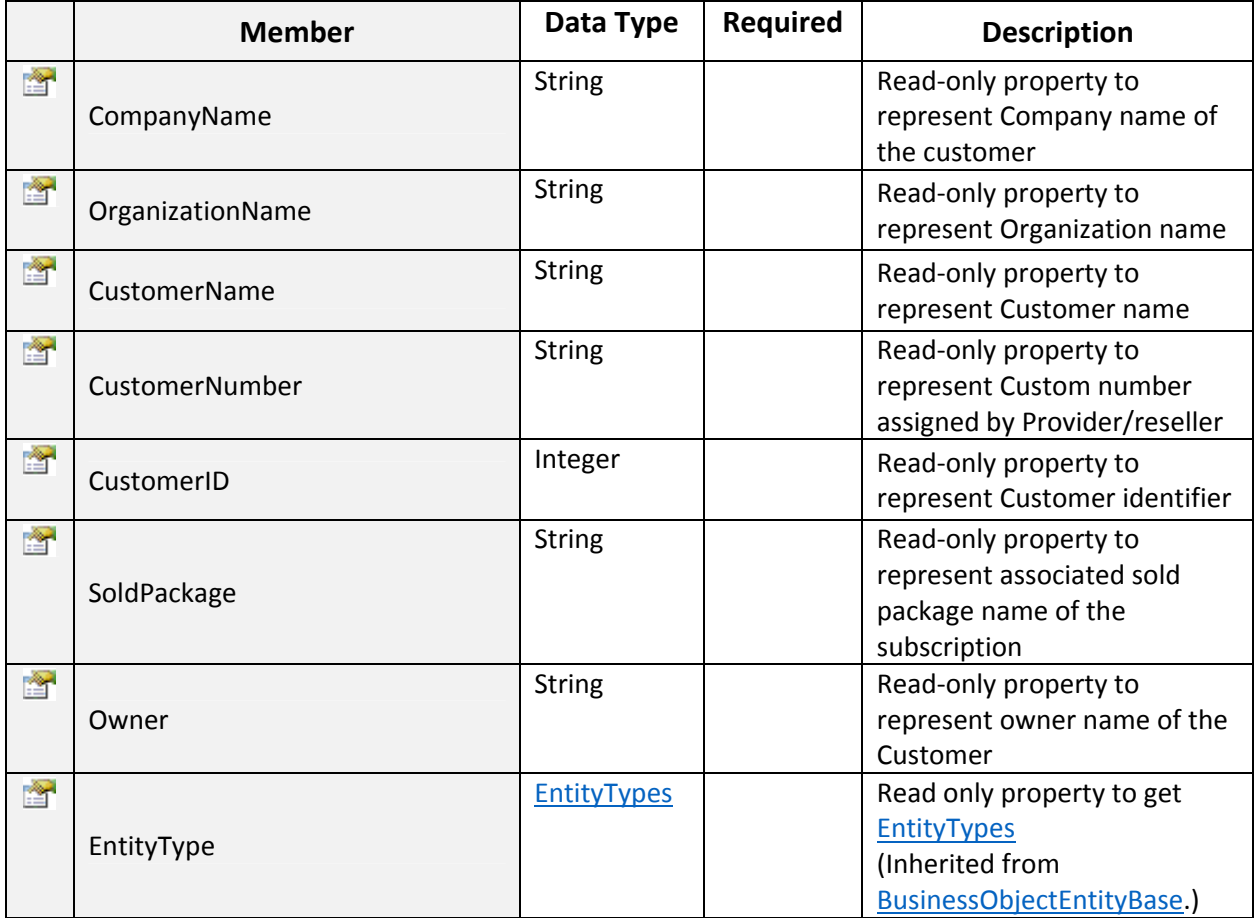

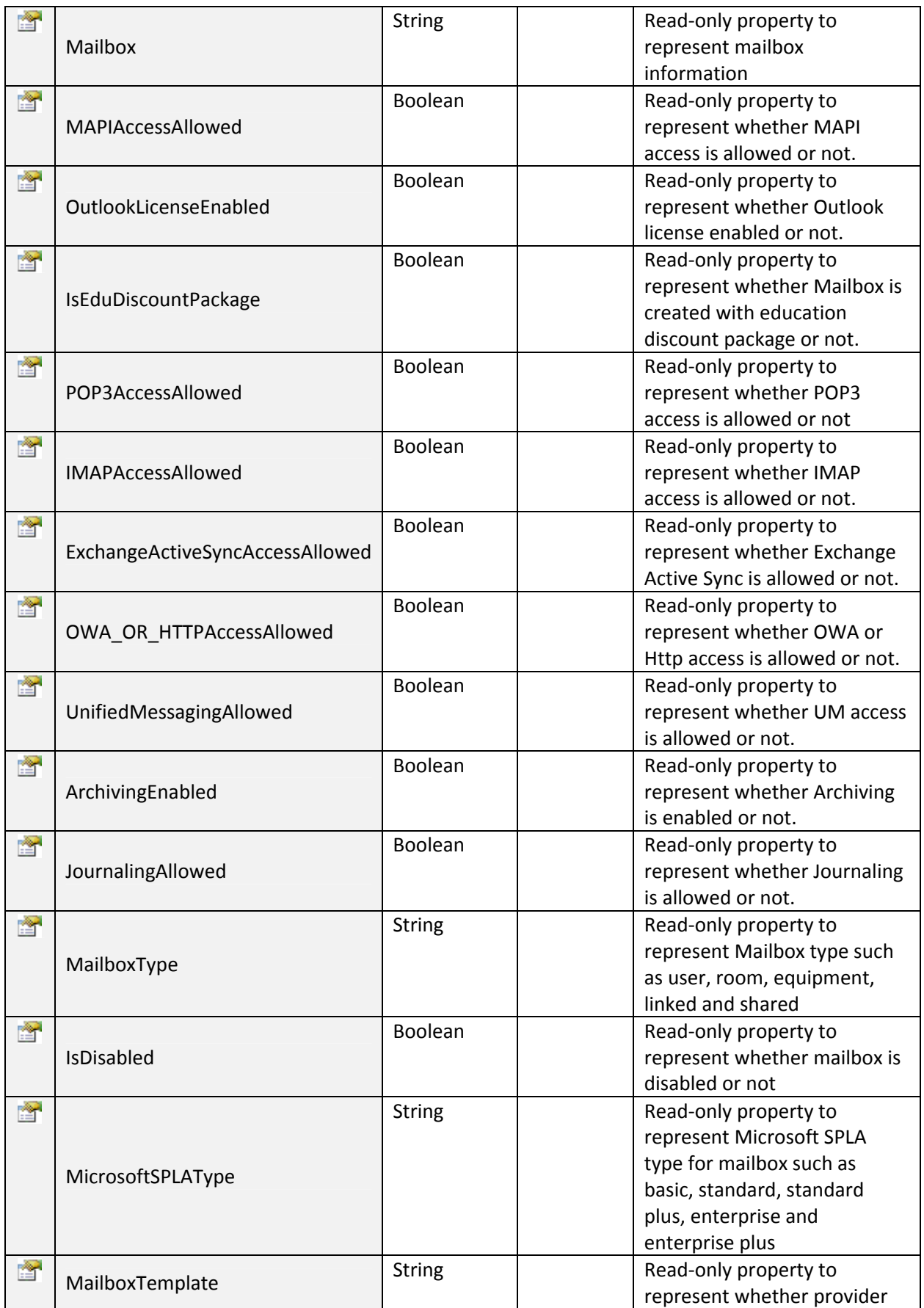

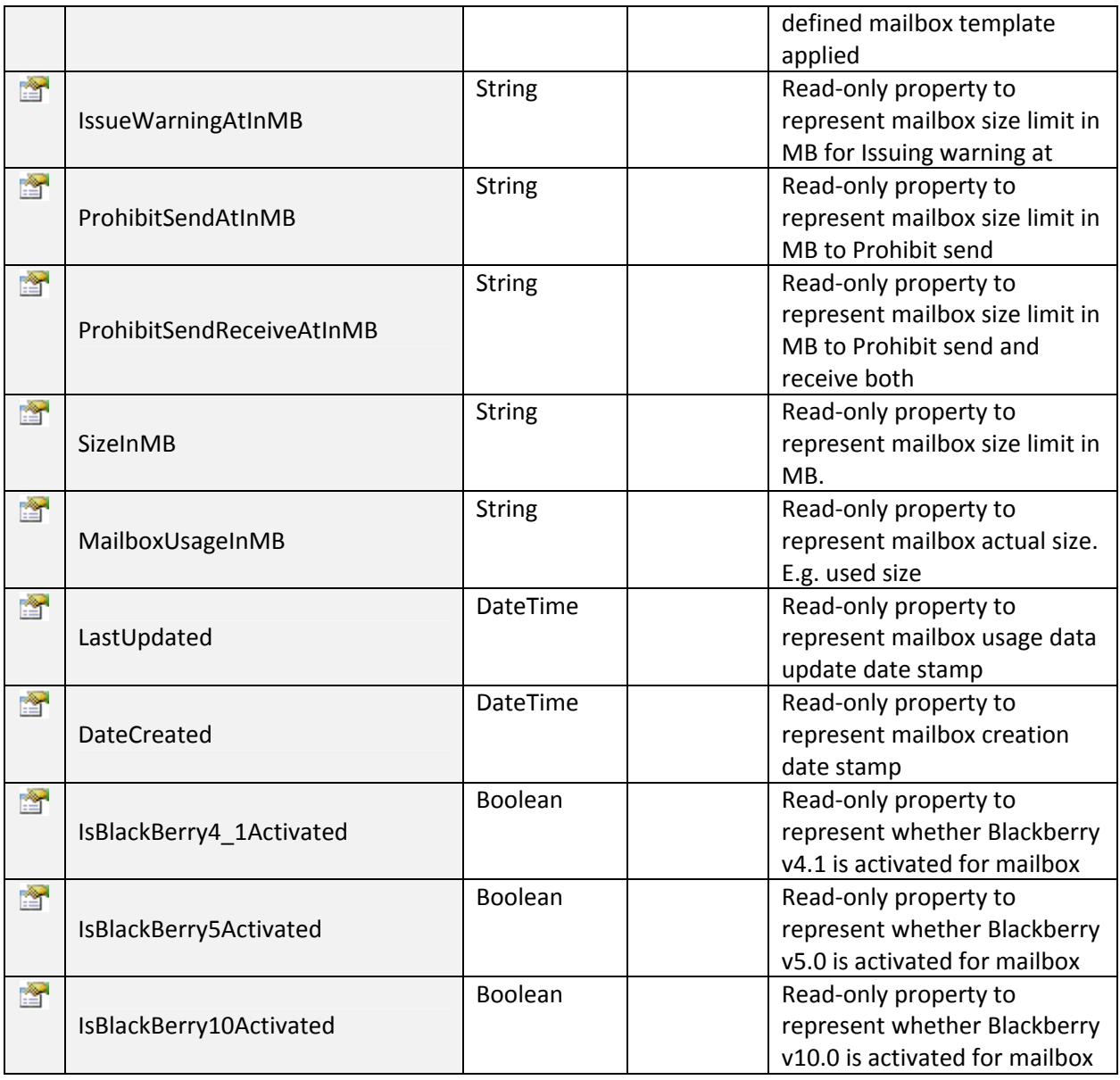

# GetExchangeOrganizationUsageReport:

To get Exchange Organization usage report. Click on **Sample Code link to view an example**.

~~~~~~~~~~~~~~~~~~~~~~~~~~~~~~~~\*\*\*\*\*\*\*\*\*\*\*\*\*\*~~~~~~~~~~~~~~~~~~~~~~~~~~~

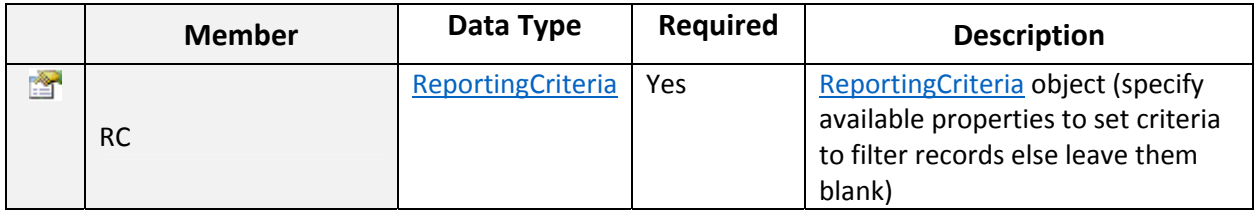

ListOf ExchangeUsageReport objects.

~~~~~~~~~~~~~~~~~~~~~~~~~~~~~~~~\*\*\*\*\*\*\*\*\*\*\*\*\*\*~~~~~~~~~~~~~~~~~~~~~~~~~~~

# ExchangeUsageReport Class

Public child class to represent and hold data for Exchange organization usage report.

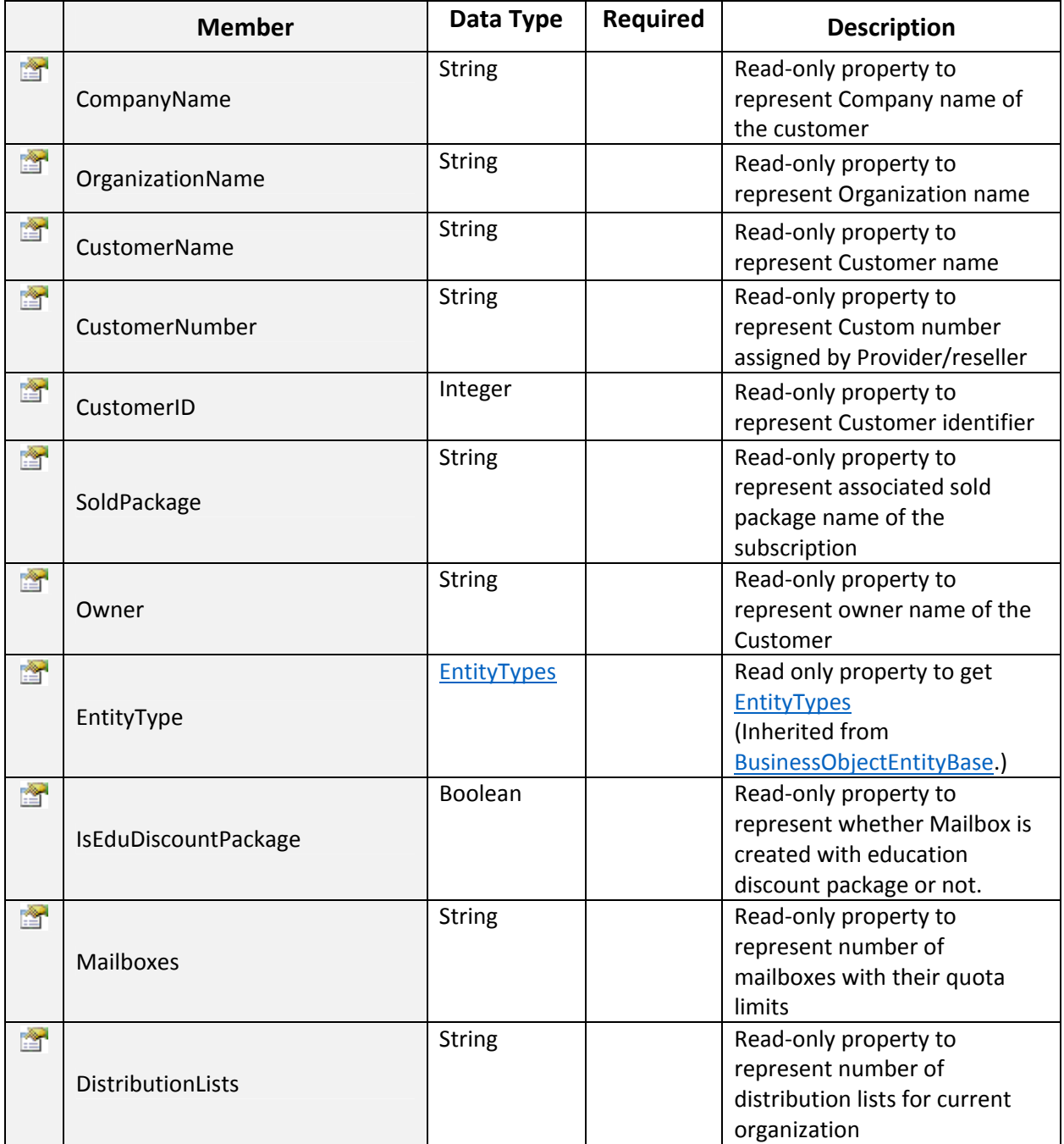

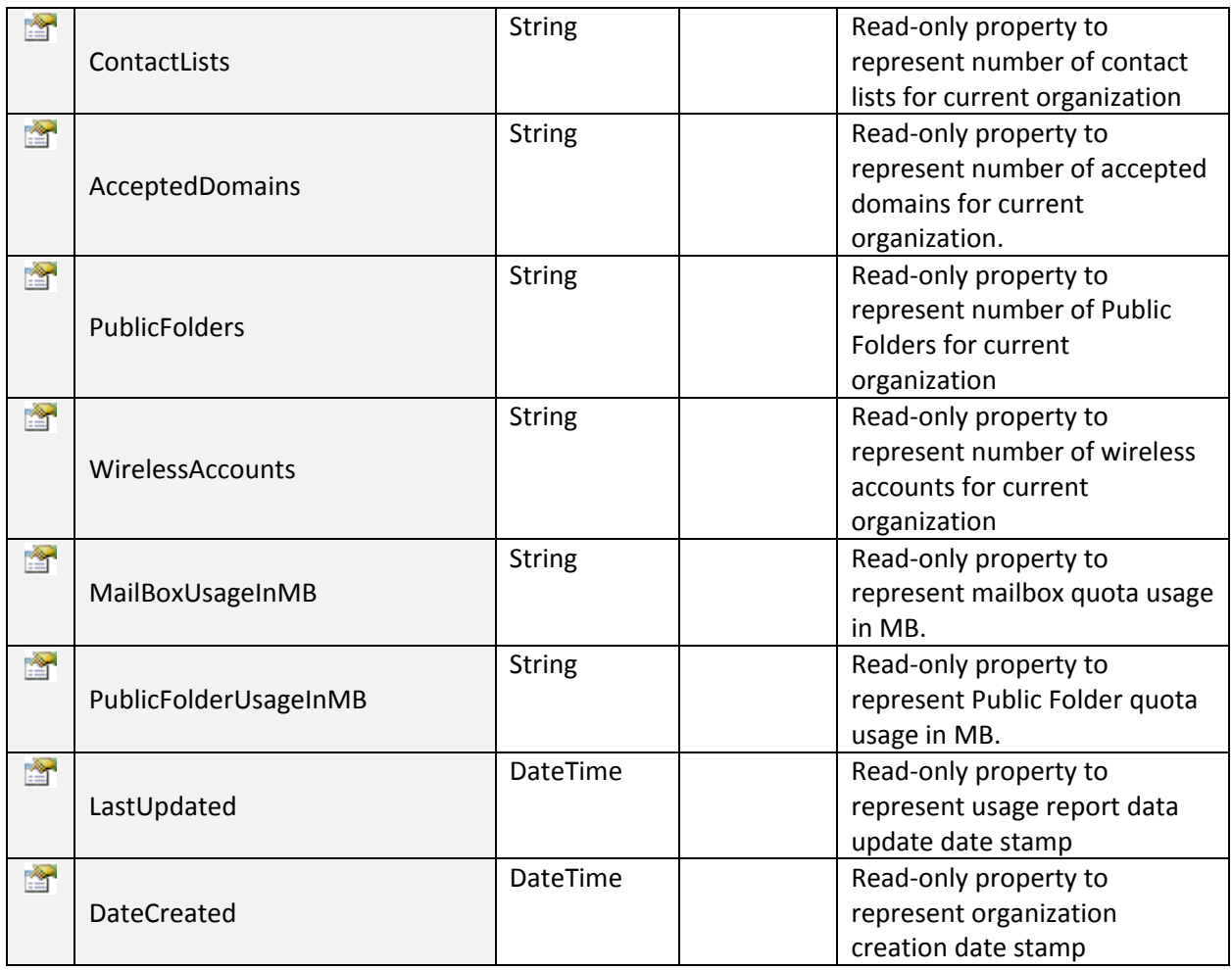

# GetFilteredCreditCards:

To retrieve list of credit card profiles. Click on **Sample Code link to view an example**.

~~~~~~~~~~~~~~~~~~~~~~~~~~~~~~~~\*\*\*\*\*\*\*\*\*\*\*\*\*\*~~~~~~~~~~~~~~~~~~~~~~~~~~~

# Input Parameters:

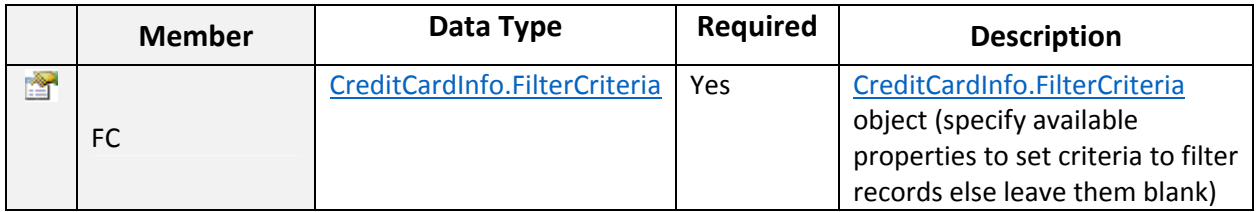

# Return Value:

ListOf CreditCardInfo objects.

# CreditCardInfo.FilterCriteria Class

Public Class to hold data of filter criteria options for searching the credit card(s).

# Input Parameters:

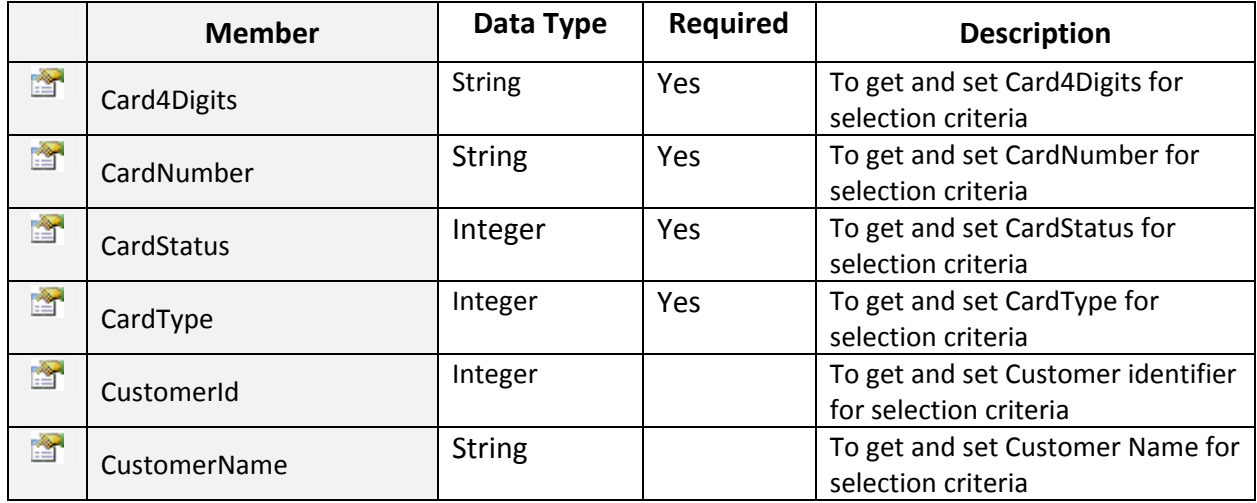

#### GetISOCurrencies:

To get list of ISO Currencies. Click on Sample Code link to view an example.

~~~~~~~~~~~~~~~~~~~~~~~~~~~~~~~~\*\*\*\*\*\*\*\*\*\*\*\*\*\*~~~~~~~~~~~~~~~~~~~~~~~~~~~

~~~~~~~~~~~~~~~~~~~~~~~~~~~~~~~~\*\*\*\*\*\*\*\*\*\*\*\*\*\*~~~~~~~~~~~~~~~~~~~~~~~~~~~

#### Return Value:

ListOf CurrencyInfo objects.

# CurrencyInfo Class

Public class to hold data and perform operations for ISO Currencies.

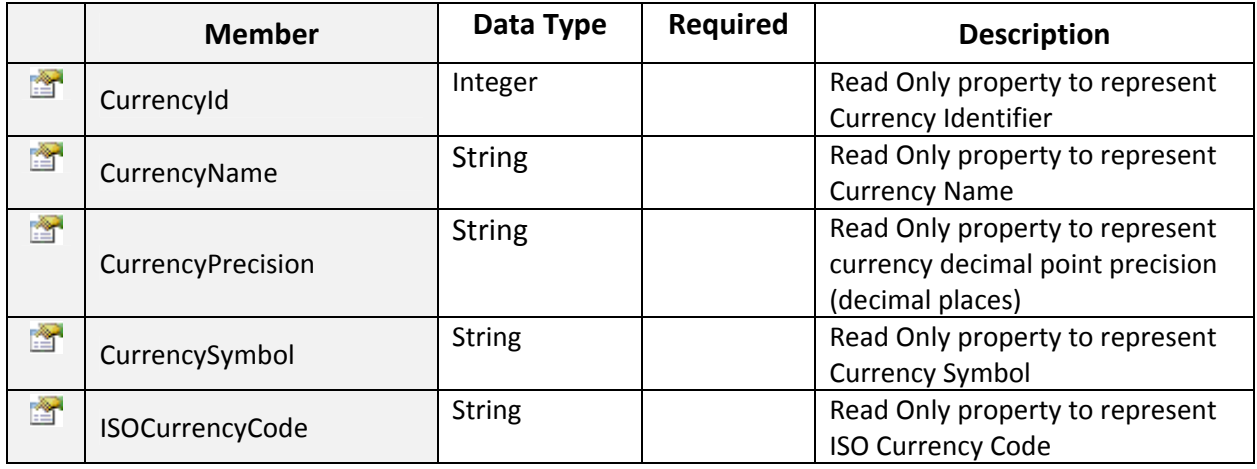

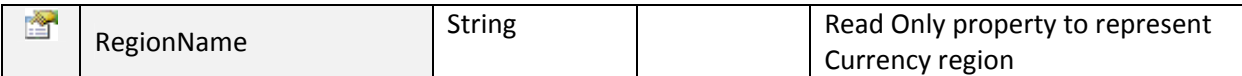

~~~~~~~~~~~~~~~~~~~~~~~~~~~~~~~~\*\*\*\*\*\*\*\*\*\*\*\*\*\*~~~~~~~~~~~~~~~~~~~~~~~~~~~

# GetJobStatus:

To Get Job Status. Click on Sample Code link to view an example.

#### Input Parameters:

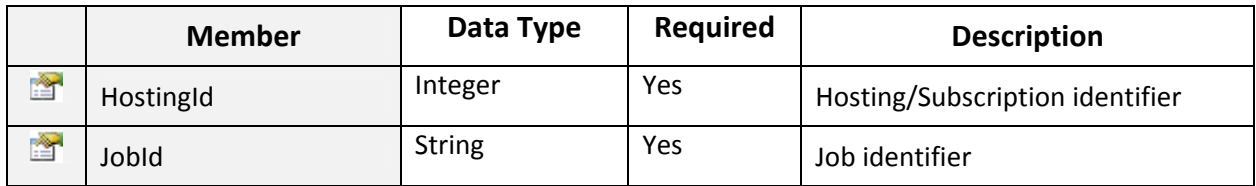

#### Return Value:

Returns ResponseArguments object.

~~~~~~~~~~~~~~~~~~~~~~~~~~~~~~~~\*\*\*\*\*\*\*\*\*\*\*\*\*\*~~~~~~~~~~~~~~~~~~~~~~~~~~~

### GetLocales:

To get list of locales. Click on Sample Code link to view an example.

#### Return Value:

ListOf LocaleInfo objects.

~~~~~~~~~~~~~~~~~~~~~~~~~~~~~~~~\*\*\*\*\*\*\*\*\*\*\*\*\*\*~~~~~~~~~~~~~~~~~~~~~~~~~~~

## GetLyncAddonPolicies:

To Get Lync Sold Add-on Policies. Click on Sample Code link to view an example.

#### Input Parameters:

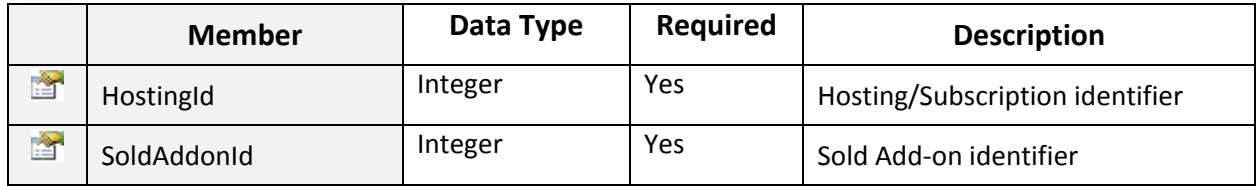

#### Return Value:

Returns Policies object.

### Policies Struct

Serializable class to hold Lync plan/add‐on policies data.

## Input Parameters:

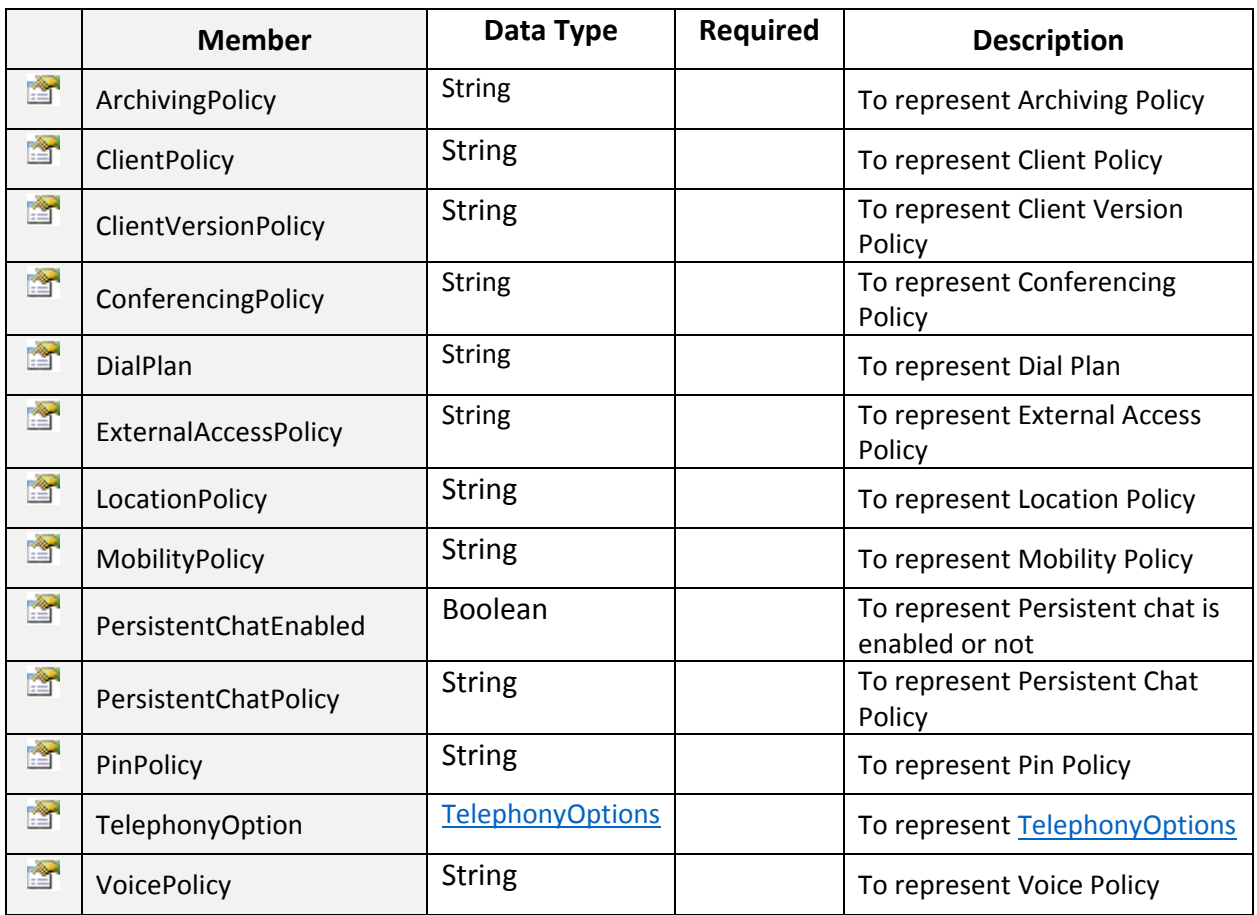

#### TelephonyOptions Enum

```
/// <summary>
/// Enum ofr Lync Telephony Options.
/// </summary>
public enum TelephonyOptions : int
€
    AudioOrVideo_Disabled = 0,
    PC To PC_ Only = 1,
    Enterprise_Voice = 2,
    Remote_Call_Control = 3,
    Remote_Call_Control_Only = 5
Y
```
### GetLyncAddonResources:

To Get Lync Sold Add-on Resources. Click on Sample Code link to view an example.

~~~~~~~~~~~~~~~~~~~~~~~~~~~~~~~~\*\*\*\*\*\*\*\*\*\*\*\*\*\*~~~~~~~~~~~~~~~~~~~~~~~~~~~

## Input Parameters:

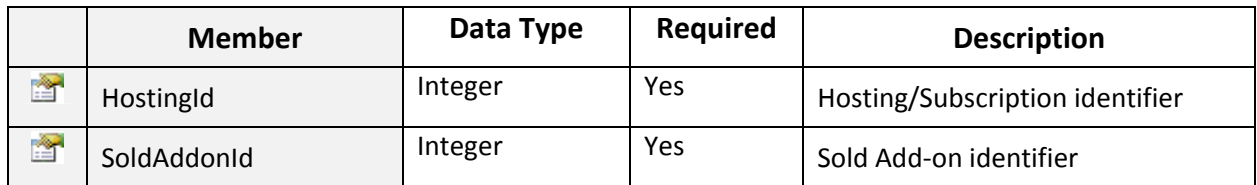

### Return Value:

ListOf ResourceInfo objects.

~~~~~~~~~~~~~~~~~~~~~~~~~~~~~~~~\*\*\*\*\*\*\*\*\*\*\*\*\*\*~~~~~~~~~~~~~~~~~~~~~~~~~~~

## ResourceInfo Class

Serializable class to represent resource information.

### Input Parameters:

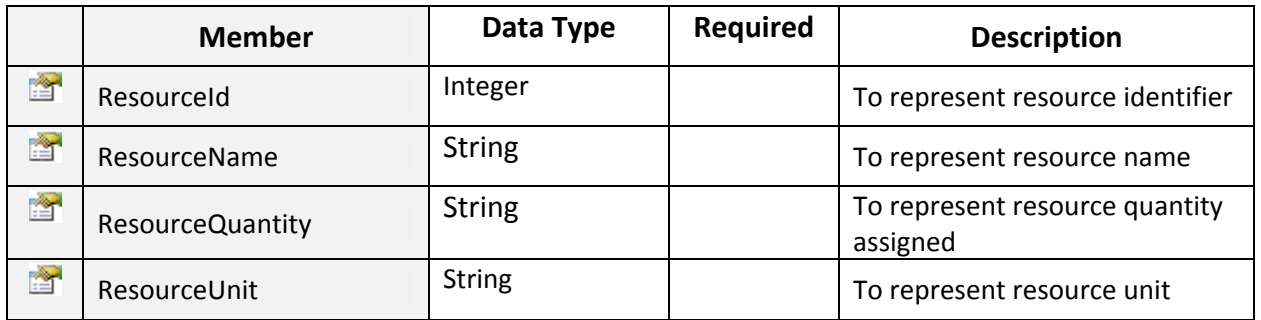

~~~~~~~~~~~~~~~~~~~~~~~~~~~~~~~~\*\*\*\*\*\*\*\*\*\*\*\*\*\*~~~~~~~~~~~~~~~~~~~~~~~~~~~

# GetLyncOrganizationUsageReport:

To get Lync Organization usage report. Click on **Sample Code link to view an example**.

# Input Parameters:

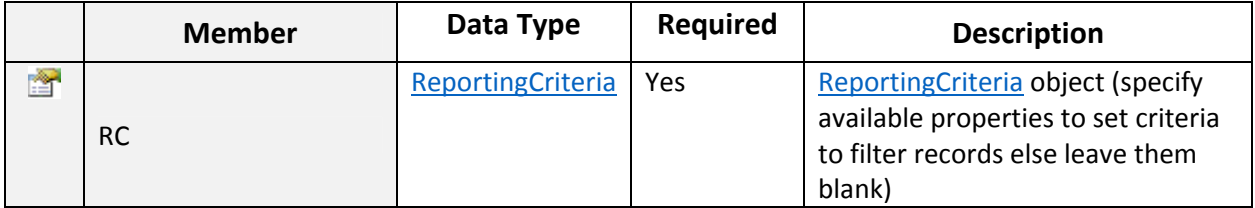

# Return Value:

ListOf LyncUsageReport objects.

# LyncUsageReport Class

Public child class to represent and hold data for Lync organization usage report.

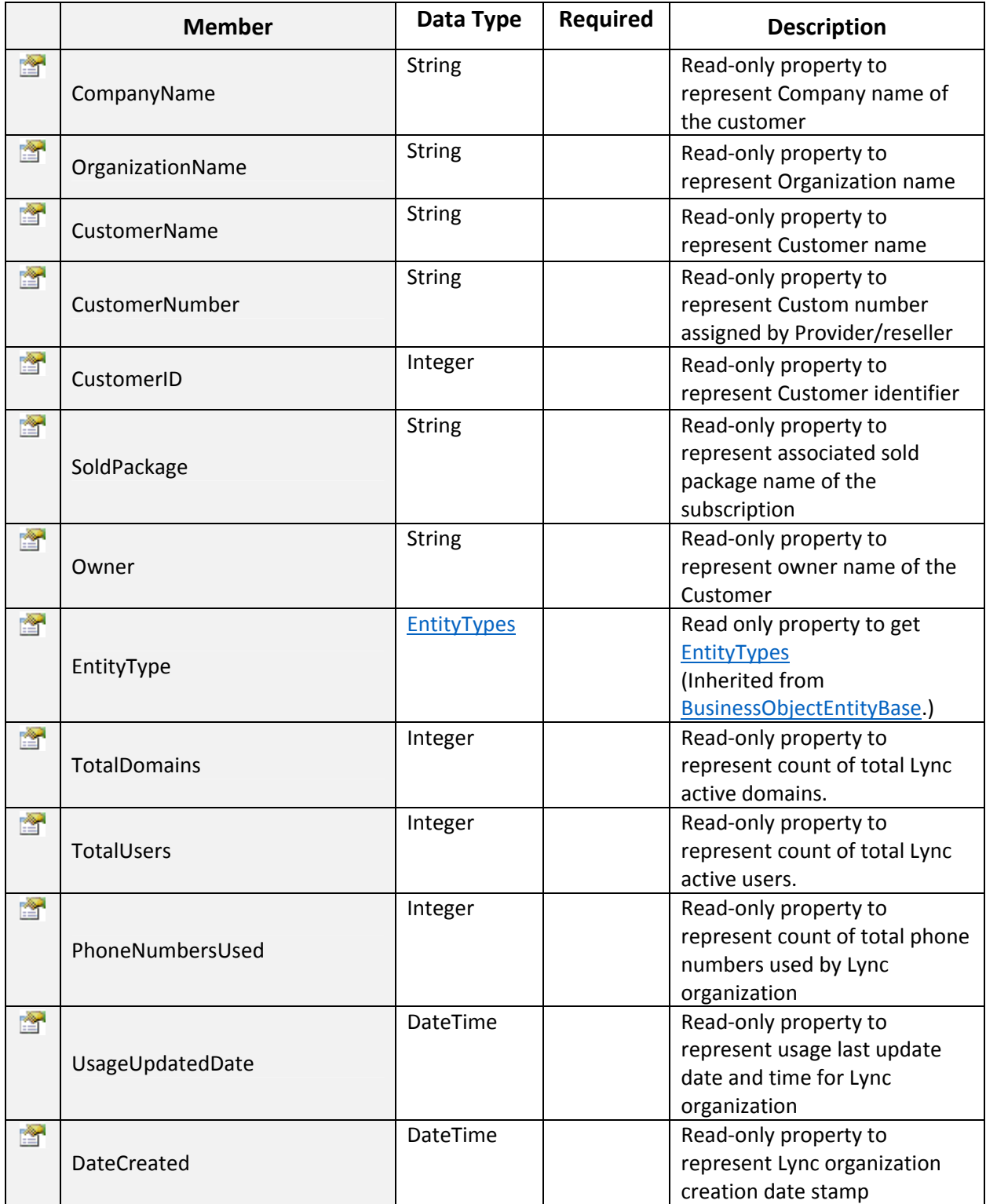

# GetLyncPackageAndAddonsForNewUserAssignment:

To Get Lync Package and Add-on IDs and Names for New User. Click on Sample Code link to view an example.

~~~~~~~~~~~~~~~~~~~~~~~~~~~~~~~~\*\*\*\*\*\*\*\*\*\*\*\*\*\*~~~~~~~~~~~~~~~~~~~~~~~~~~~

#### Input Parameters:

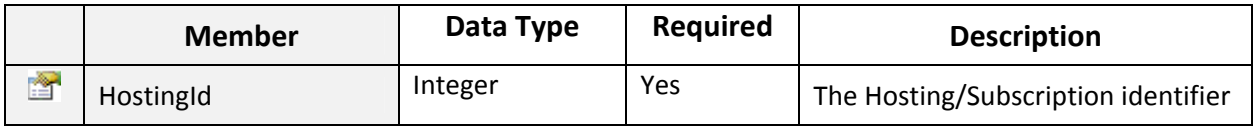

### Return Value:

PlanAndAddons List of all available Packages/Add‐ons identifier and names. ~~~~~~~~~~~~~~~~~~~~~~~~~~~~~~~~\*\*\*\*\*\*\*\*\*\*\*\*\*\*~~~~~~~~~~~~~~~~~~~~~~~~~~~

### GetLyncPhoneGroup:

To Get Lync Phone Group of Customer. Click on Sample Code link to view an example.

#### Input Parameters:

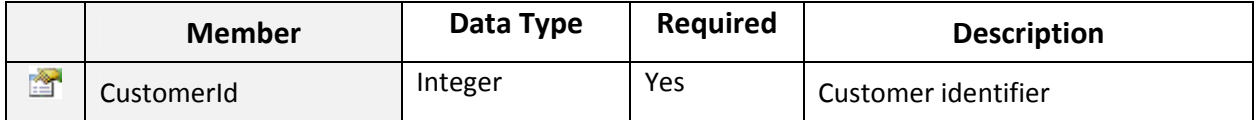

### Return Value:

Returns PhoneGroup object. ~~~~~~~~~~~~~~~~~~~~~~~~~~~~~~~~\*\*\*\*\*\*\*\*\*\*\*\*\*\*~~~~~~~~~~~~~~~~~~~~~~~~~~~

### GetLyncPhoneGroups:

To Get Lync Phone Groups. Click on **Sample Code link to view an example.** 

### Return Value:

ListOf PhoneGroup objects. ~~~~~~~~~~~~~~~~~~~~~~~~~~~~~~~~\*\*\*\*\*\*\*\*\*\*\*\*\*\*~~~~~~~~~~~~~~~~~~~~~~~~~~~

### GetLyncPhoneNumbers:

To Get Lync Phone Numbers of a Phone Group. Click on Sample Code link to view an example.

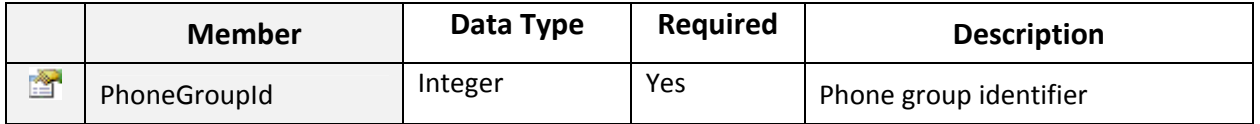

#### ListOf PhoneGroup.PhoneNumbers objects. ~~~~~~~~~~~~~~~~~~~~~~~~~~~~~~~~\*\*\*\*\*\*\*\*\*\*\*\*\*\*~~~~~~~~~~~~~~~~~~~~~~~~~~~

#### GetLyncPhoneNumbersForAssignment:

To Get Available Lync Phone Numbers for New User. Click on Sample Code link to view an example.

#### Input Parameters:

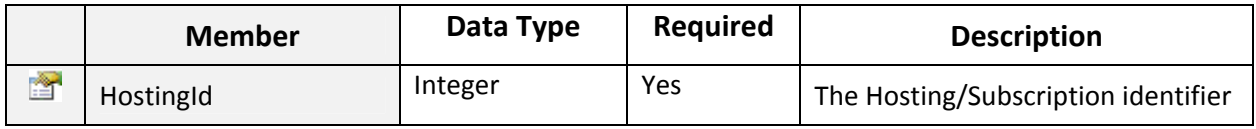

### Return Value:

ListOf PhoneGroup.PhoneNumbers objects. ~~~~~~~~~~~~~~~~~~~~~~~~~~~~~~~~\*\*\*\*\*\*\*\*\*\*\*\*\*\*~~~~~~~~~~~~~~~~~~~~~~~~~~~

#### ▶ GetLyncSoldAddons:

To Get Lync Sold Add‐ons. Click on Sample Code link to view an example.

#### Input Parameters:

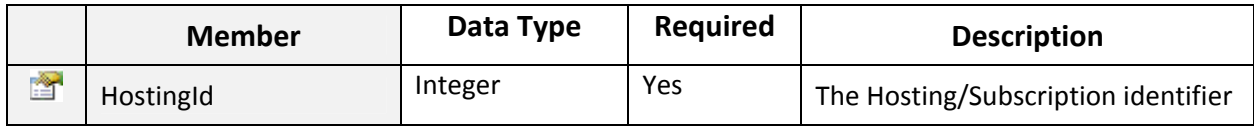

### Return Value:

ListOf SoldAddonInfo objects. ~~~~~~~~~~~~~~~~~~~~~~~~~~~~~~~~\*\*\*\*\*\*\*\*\*\*\*\*\*\*~~~~~~~~~~~~~~~~~~~~~~~~~~~

### SoldAddonInfo Class

Serializable class to represent Subscription information.

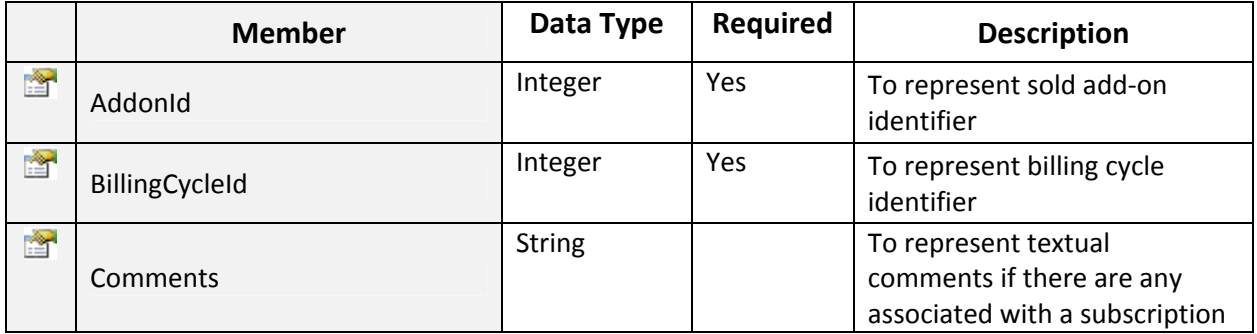

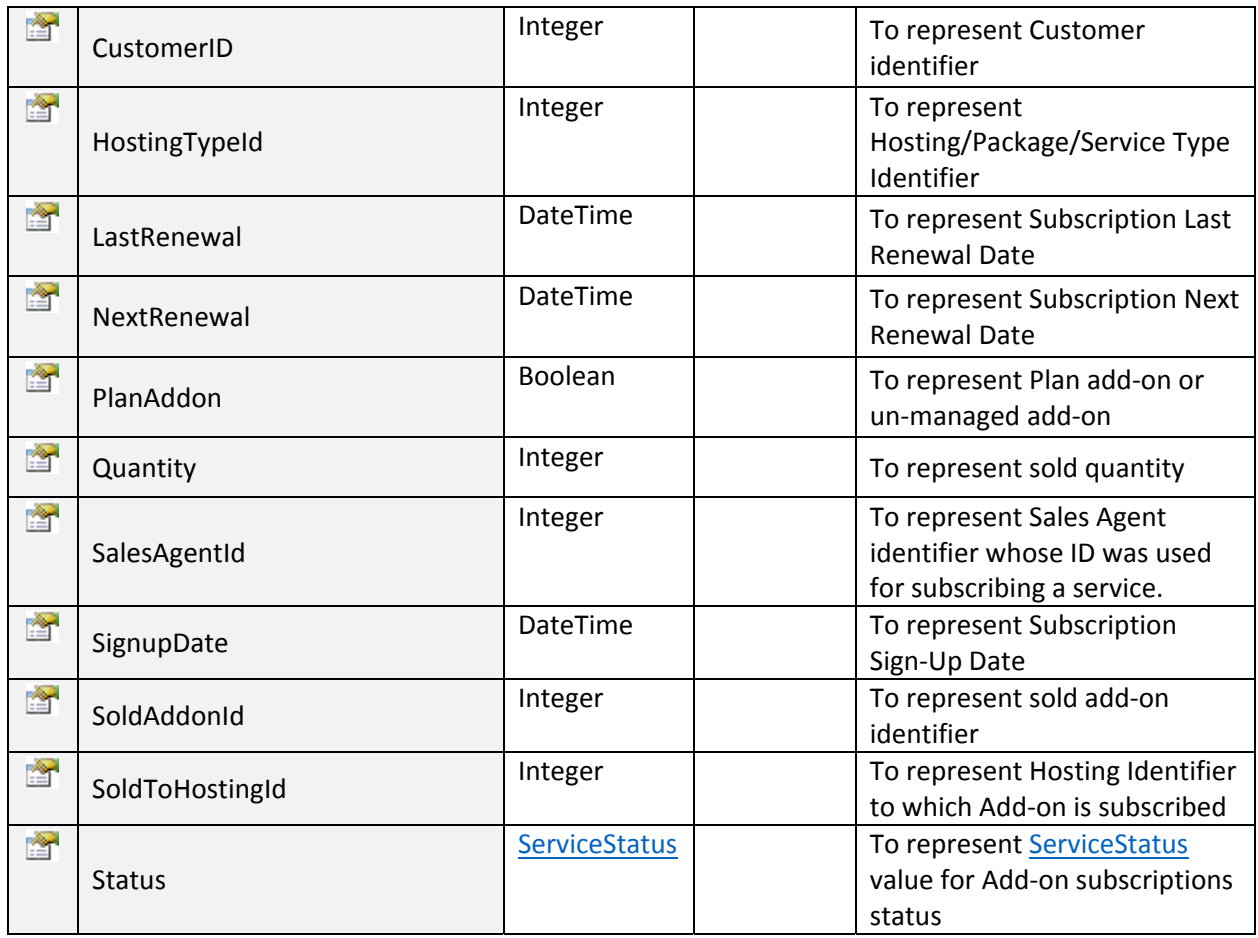

# GetLyncSubscriptionPolicies:

To Get Lync Subscription Policies. Click on Sample Code link to view an example.

### Input Parameters:

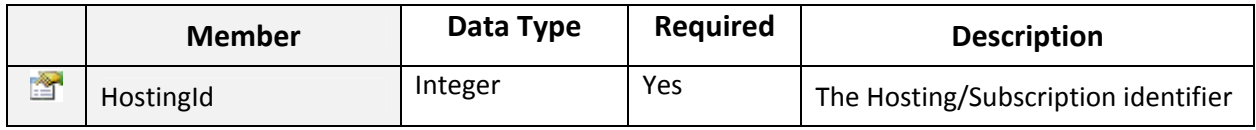

~~~~~~~~~~~~~~~~~~~~~~~~~~~~~~~~\*\*\*\*\*\*\*\*\*\*\*\*\*\*~~~~~~~~~~~~~~~~~~~~~~~~~~~

## Return Value:

Returns Policies object. ~~~~~~~~~~~~~~~~~~~~~~~~~~~~~~~~\*\*\*\*\*\*\*\*\*\*\*\*\*\*~~~~~~~~~~~~~~~~~~~~~~~~~~~

### GetLyncSubscriptionResources:

To Get Lync Subscription Resources. Click on Sample Code link to view an example.

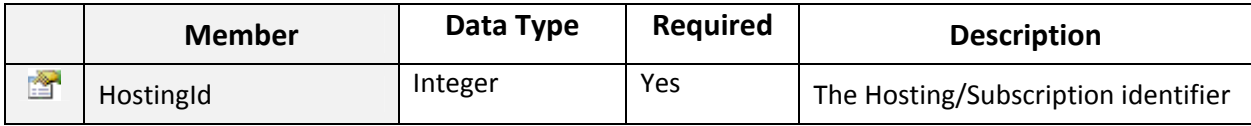

ListOf ResourceInfo objects. ~~~~~~~~~~~~~~~~~~~~~~~~~~~~~~~~\*\*\*\*\*\*\*\*\*\*\*\*\*\*~~~~~~~~~~~~~~~~~~~~~~~~~~~

#### GetLyncUser:

To Get Lync User Details. Click on **Sample Code link to view an example.** 

#### Input Parameters:

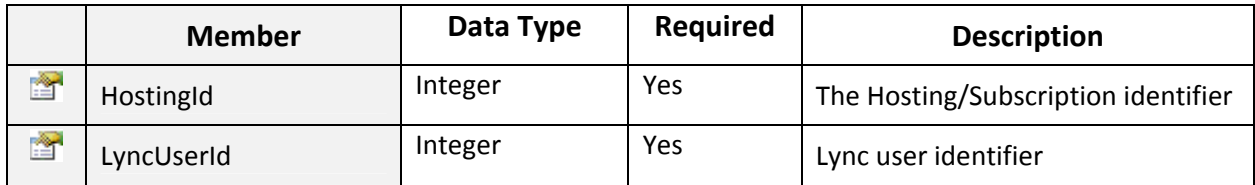

#### Return Value:

#### Returns LyncUser object. ~~~~~~~~~~~~~~~~~~~~~~~~~~~~~~~~\*\*\*\*\*\*\*\*\*\*\*\*\*\*~~~~~~~~~~~~~~~~~~~~~~~~~~~

# GetLyncUserUsageReport:

To get Lync User usage report. Click on **Sample Code link to view an example.** 

#### Input Parameters:

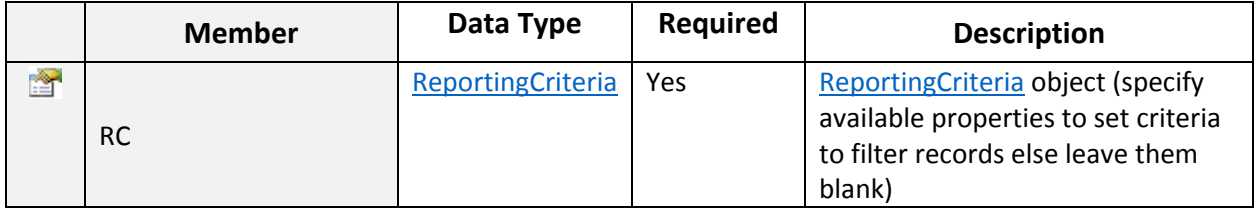

### Return Value:

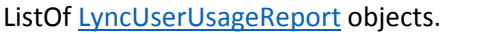

~~~~~~~~~~~~~~~~~~~~~~~~~~~~~~~~\*\*\*\*\*\*\*\*\*\*\*\*\*\*~~~~~~~~~~~~~~~~~~~~~~~~~~~

# LyncUserUsageReport Class

Public child class to represent and hold data for Lync users usage report.

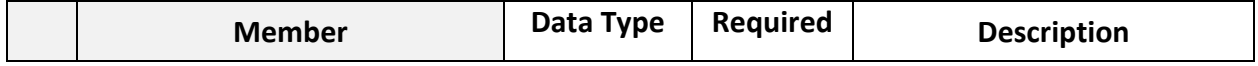

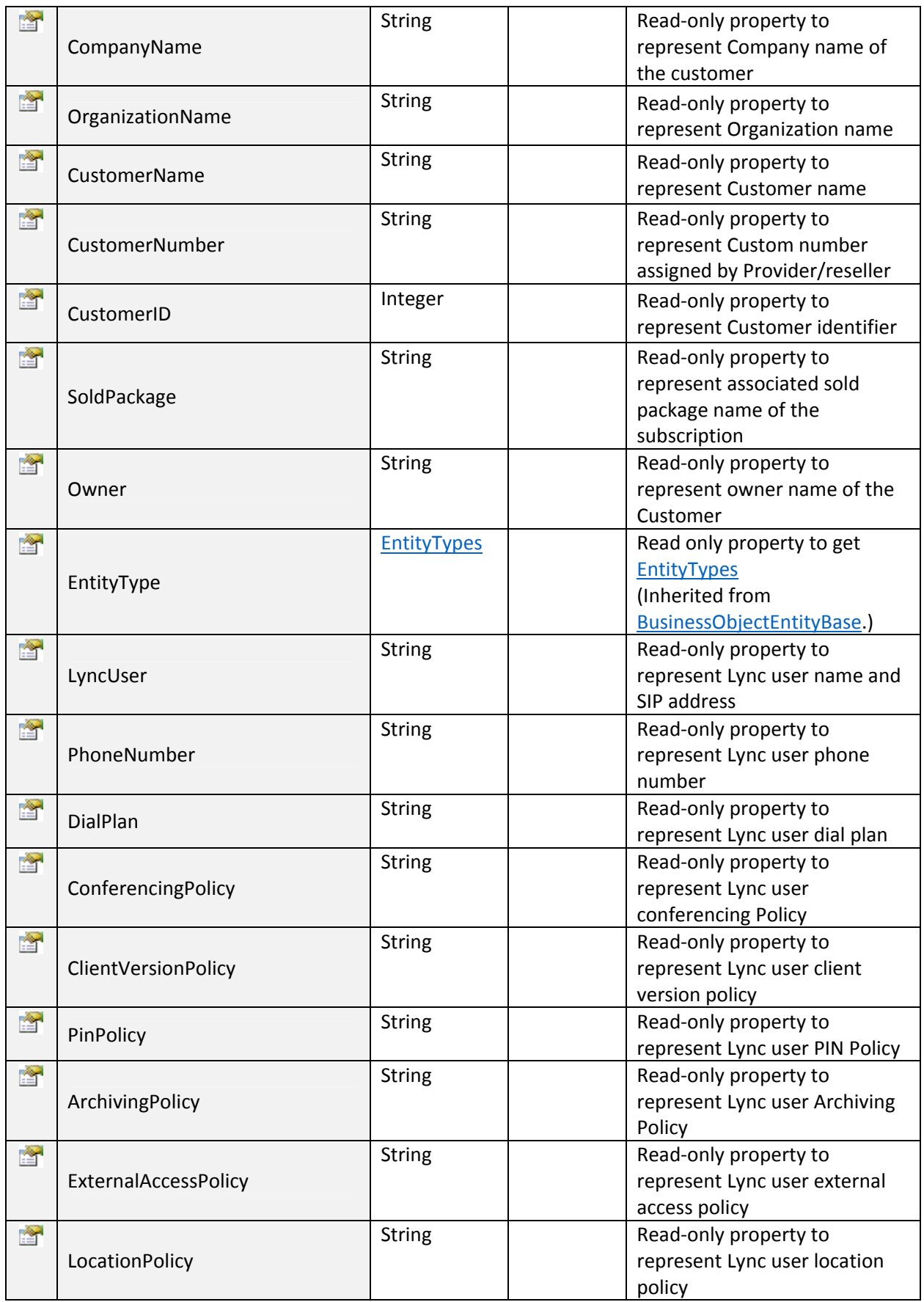

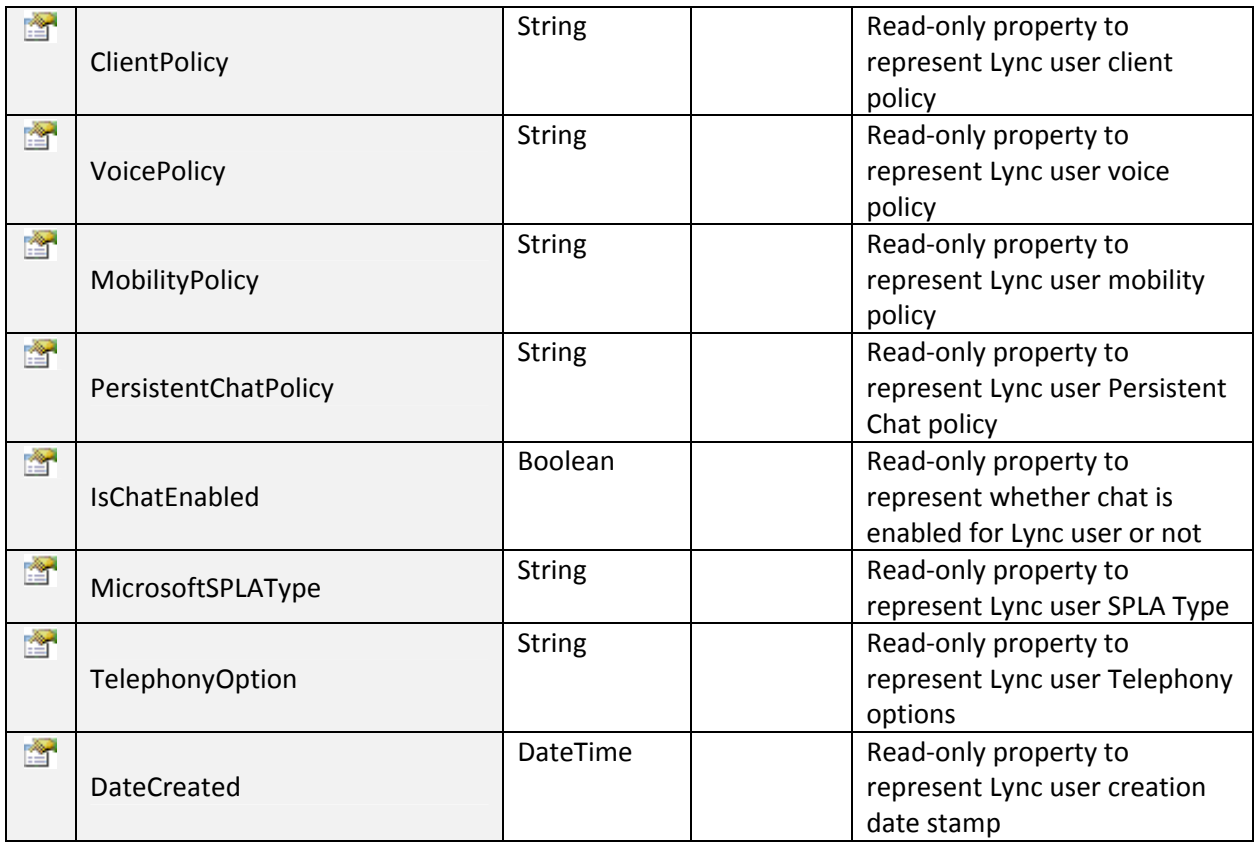

~~~~~~~~~~~~~~~~~~~~~~~~~~~~~~~~\*\*\*\*\*\*\*\*\*\*\*\*\*\*~~~~~~~~~~~~~~~~~~~~~~~~~~~

# GetLyncUsers:

To Get Lync Users Summary. Click on **Sample Code link to view an example.** 

## Input Parameters:

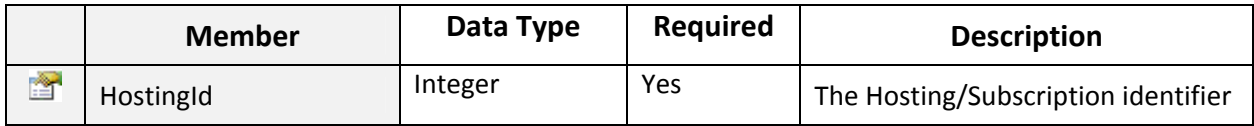

# Return Value:

ListOf LyncUserSummary objects. ~~~~~~~~~~~~~~~~~~~~~~~~~~~~~~~~\*\*\*\*\*\*\*\*\*\*\*\*\*\*~~~~~~~~~~~~~~~~~~~~~~~~~~~

# LyncUserSummary Class

Public Class to get Lync User Summary.

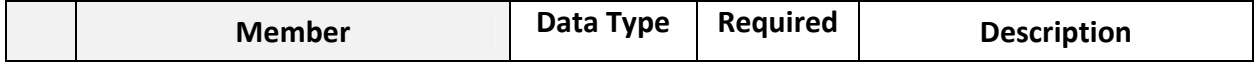

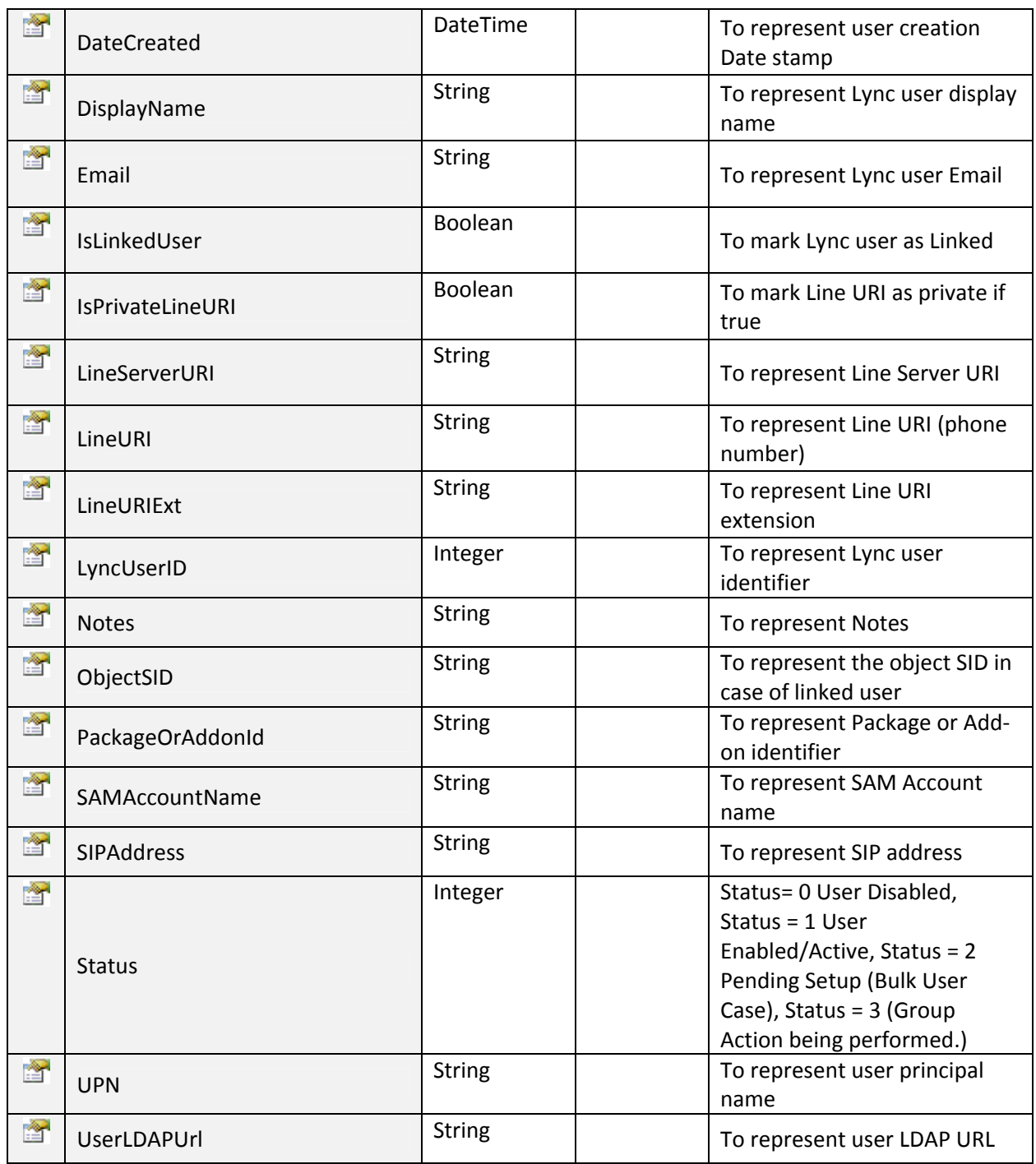

# GetOrganizationalUnits:

To get list of Hosted Organizational Units. Click on **Sample Code link to view an example.** 

~~~~~~~~~~~~~~~~~~~~~~~~~~~~~~~~\*\*\*\*\*\*\*\*\*\*\*\*\*\*~~~~~~~~~~~~~~~~~~~~~~~~~~~

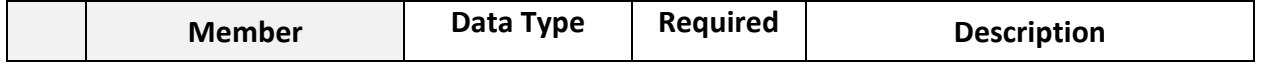

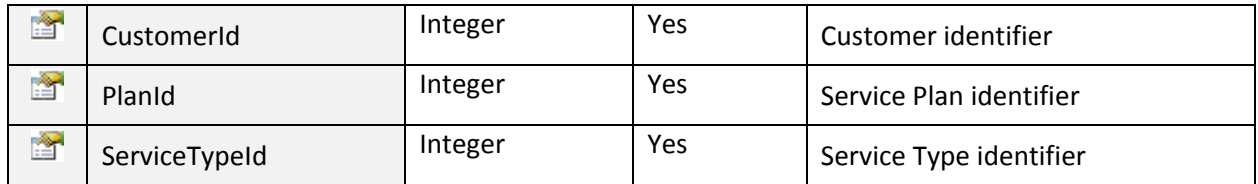

ListOf OrganizationalUnit objects.

### GetOrgUnits:

To get list of Hosted Organizational Units by provided organization name, customer id, customer name, customer company name and domain name. Click on Sample Code link to view an example.

~~~~~~~~~~~~~~~~~~~~~~~~~~~~~~~~\*\*\*\*\*\*\*\*\*\*\*\*\*\*~~~~~~~~~~~~~~~~~~~~~~~~~~~

#### Input Parameters:

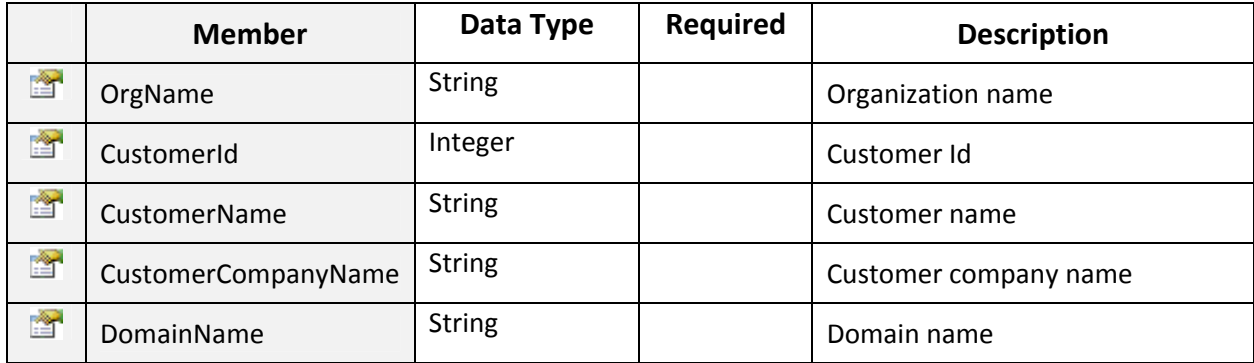

### Return Value:

ListOf OrganizationalUnitDetail objects. ~~~~~~~~~~~~~~~~~~~~~~~~~~~~~~~~\*\*\*\*\*\*\*\*\*\*\*\*\*\*~~~~~~~~~~~~~~~~~~~~~~~~~~~

# CreateOrganizationalUnit:

Creates Hosted Organizational Unit. Click on **Sample Code link to view an example.** 

### Input Parameters:

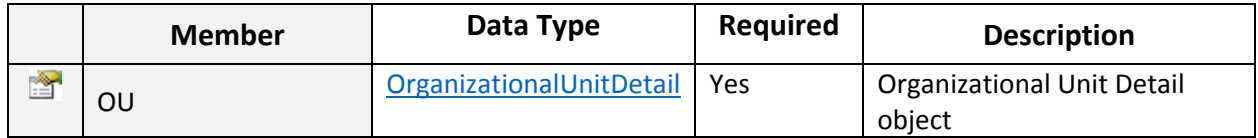

## Return Value:

Returns ResponseArguments object.

# UpdateOrganizationalUnit:

Updates Hosted Organizational Unit. Click on Sample Code link to view an example.

#### Input Parameters:

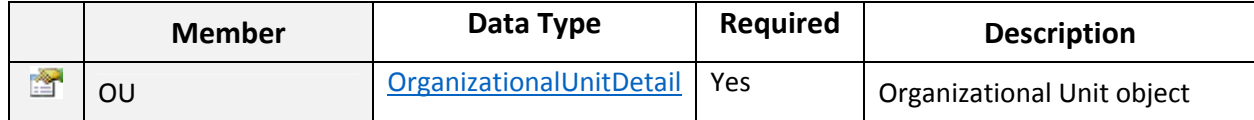

### Return Value:

Returns ResponseArguments object. ~~~~~~~~~~~~~~~~~~~~~~~~~~~~~~~~\*\*\*\*\*\*\*\*\*\*\*\*\*\*~~~~~~~~~~~~~~~~~~~~~~~~~~~

### RemoveOrganizationalUnit:

Updates Hosted Organizational Unit. Click on Sample Code link to view an example.

#### Input Parameters:

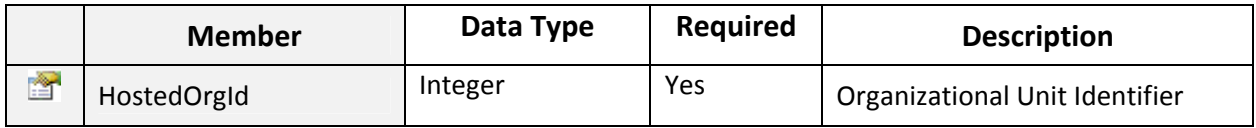

~~~~~~~~~~~~~~~~~~~~~~~~~~~~~~~~\*\*\*\*\*\*\*\*\*\*\*\*\*\*~~~~~~~~~~~~~~~~~~~~~~~~~~~

#### Return Value:

Returns ResponseArguments object.

# OrganizationalUnit Class

Public class type to represent Active Directory Organizational Unit Entity.

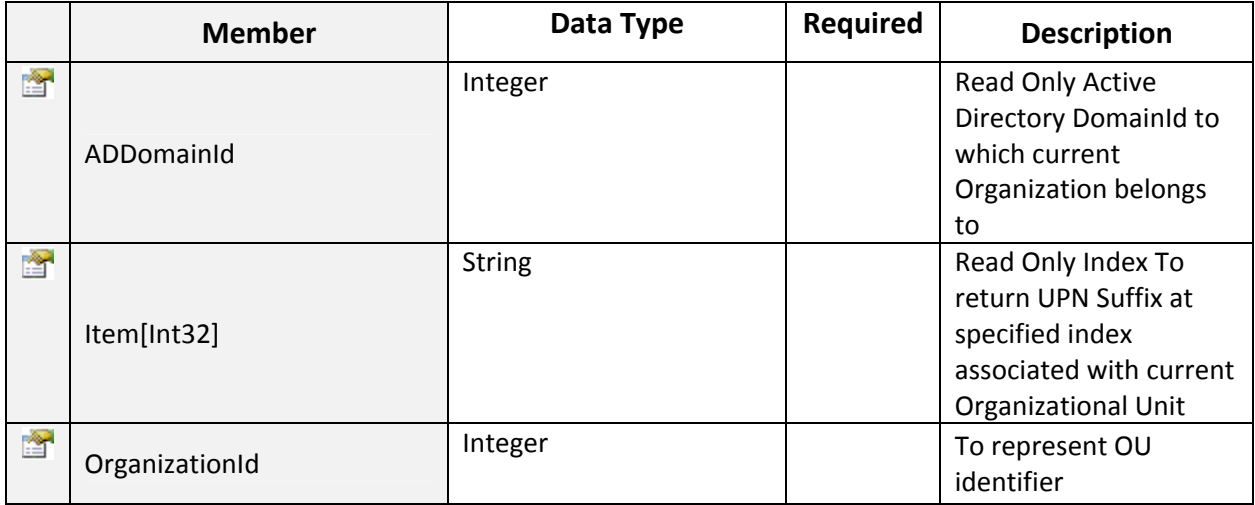

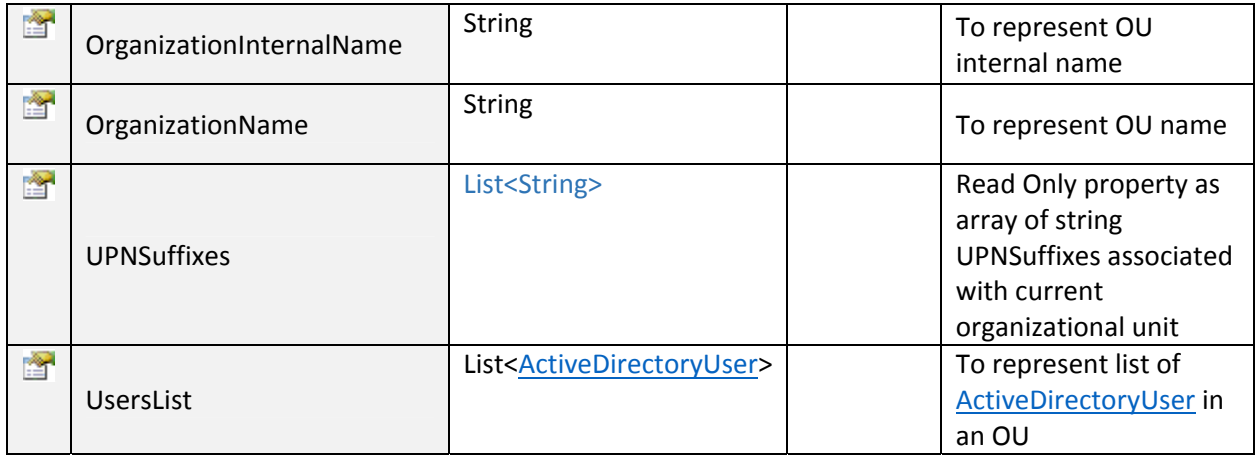

# OrganizationalUnitDetail Class

Public class type to represent Active Directory Organizational Unit Detail Entity.

~~~~~~~~~~~~~~~~~~~~~~~~~~~~~~~~\*\*\*\*\*\*\*\*\*\*\*\*\*\*~~~~~~~~~~~~~~~~~~~~~~~~~~~

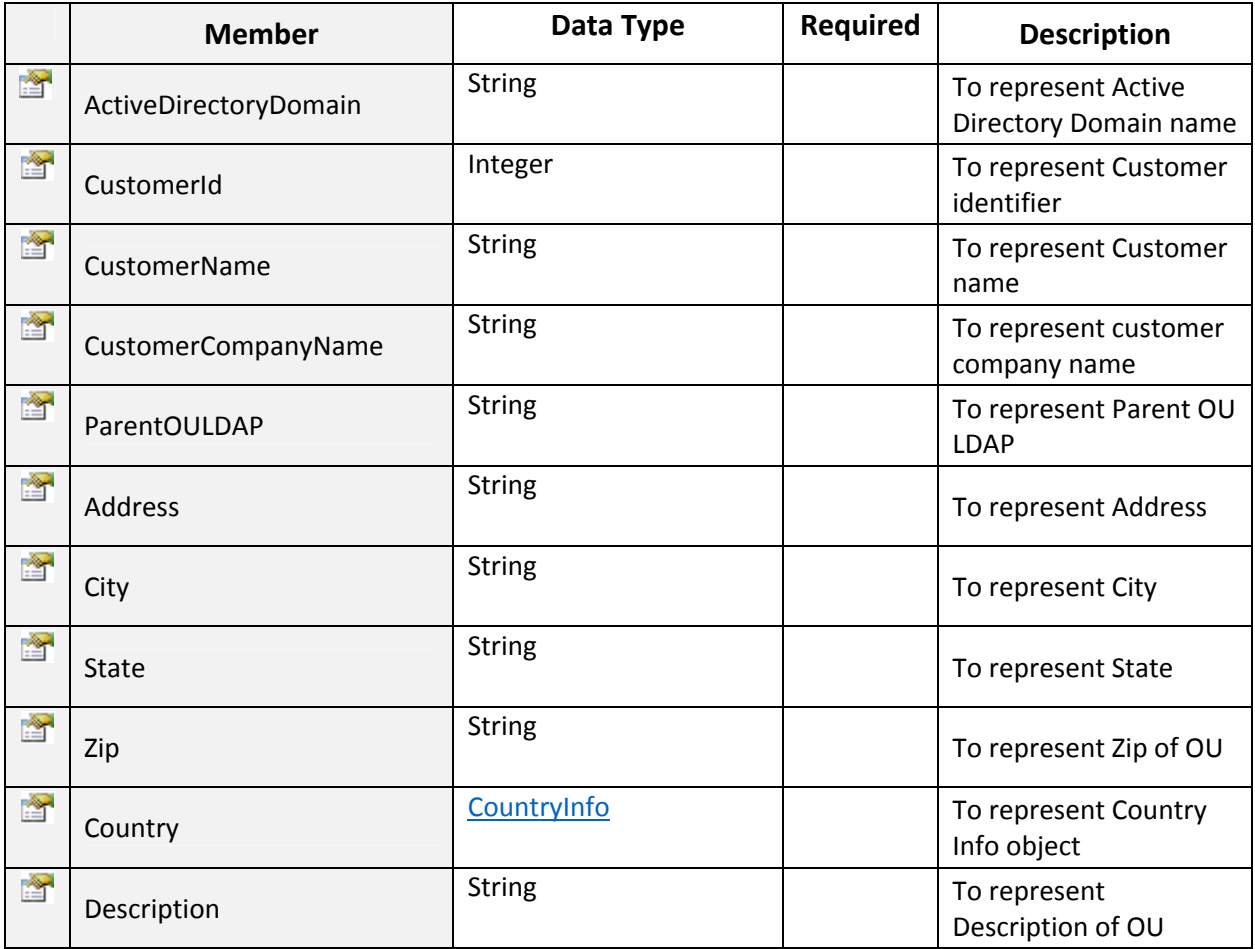

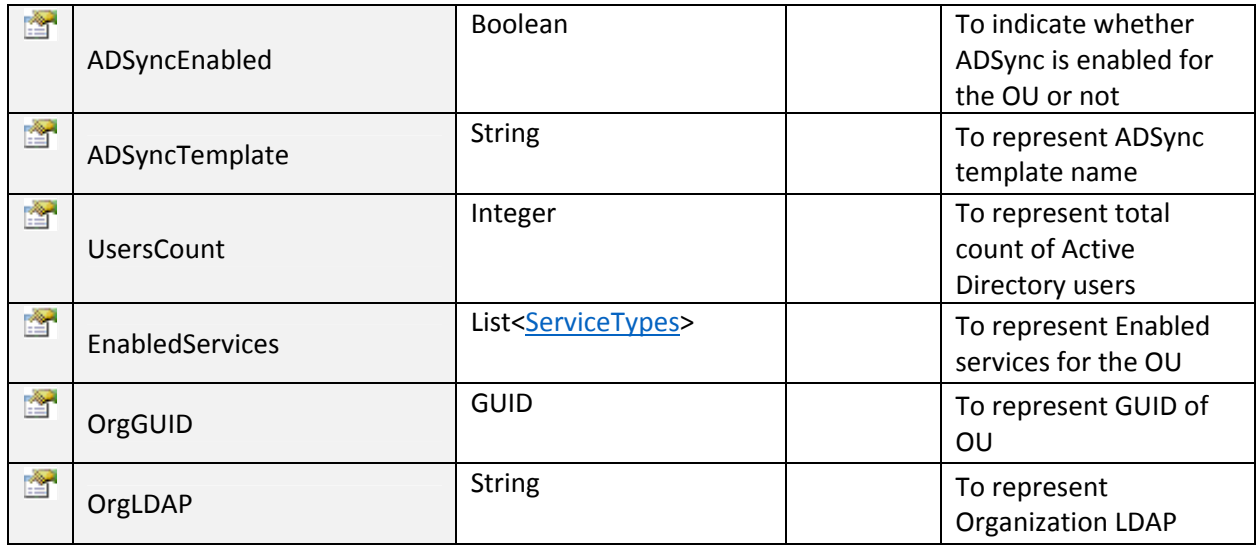

# GetPlansByPaymentGroup:

To get List of Service Plans defined for current company and service type. Click on Sample Code link to view an example.

~~~~~~~~~~~~~~~~~~~~~~~~~~~~~~~~\*\*\*\*\*\*\*\*\*\*\*\*\*\*~~~~~~~~~~~~~~~~~~~~~~~~~~~

# Input Parameters:

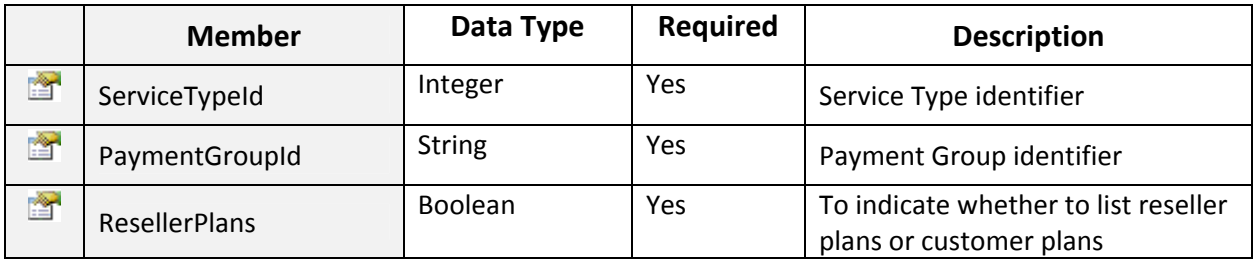

# Return Value:

ListOf HostingPlan objects.

~~~~~~~~~~~~~~~~~~~~~~~~~~~~~~~~\*\*\*\*\*\*\*\*\*\*\*\*\*\*~~~~~~~~~~~~~~~~~~~~~~~~~~~

# **•** HostingPlan Class

Public class to hold common data and perform common operations for Service Plans for Hosting Services.

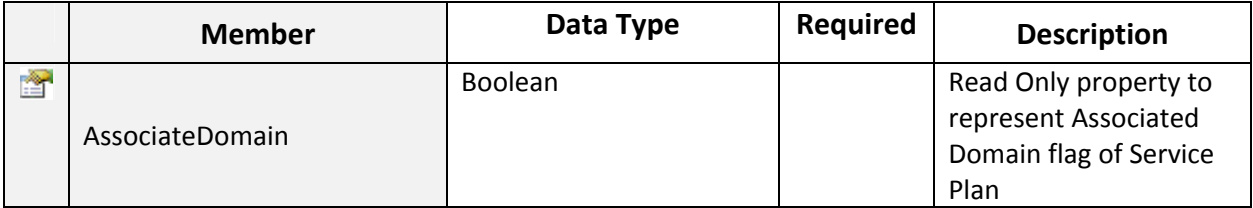

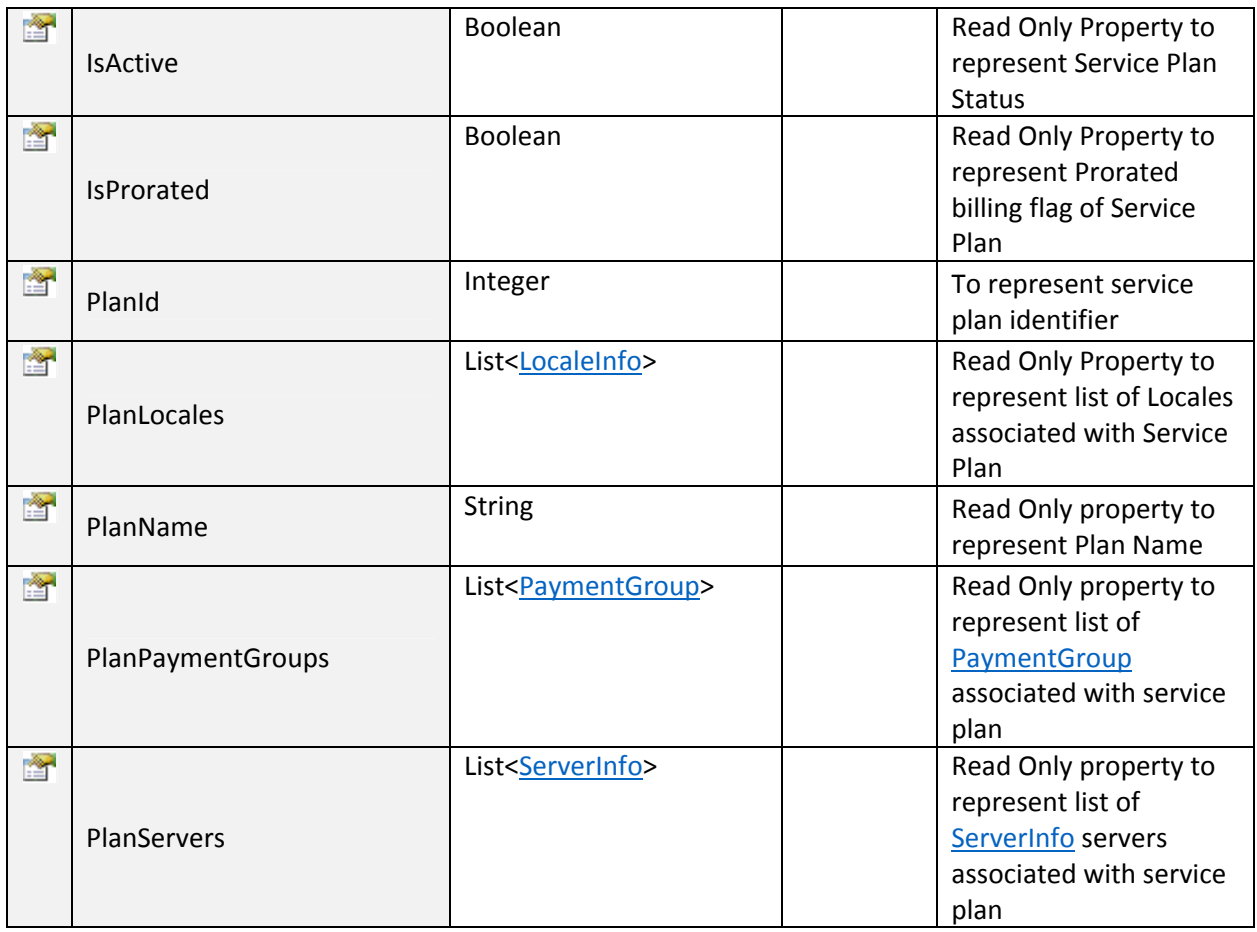

# ServerInfo Struct

Struct type to represent Server Information.

## Input Parameters:

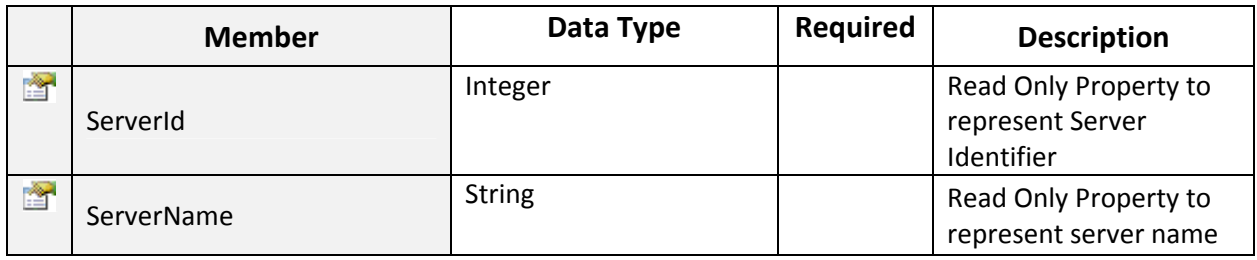

#### ~~~~~~~~~~~~~~~~~~~~~~~~~~~~~~~~\*\*\*\*\*\*\*\*\*\*\*\*\*\*~~~~~~~~~~~~~~~~~~~~~~~~~~~

~~~~~~~~~~~~~~~~~~~~~~~~~~~~~~~~\*\*\*\*\*\*\*\*\*\*\*\*\*\*~~~~~~~~~~~~~~~~~~~~~~~~~~~

### GetPlansList:

To get List of Service Plans defined for current company and service type. Click on Sample Code link to view an example.

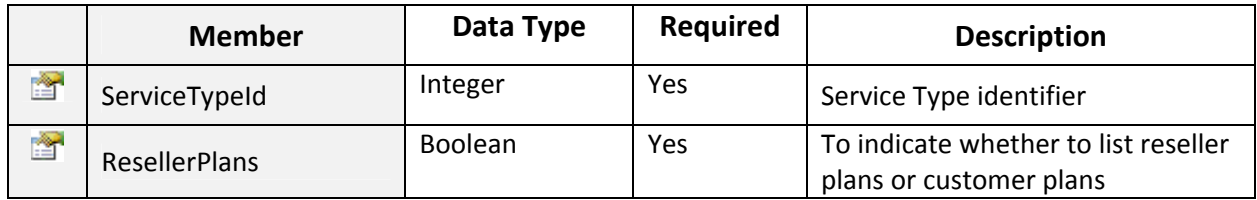

ListOf HostingPlan objects. ~~~~~~~~~~~~~~~~~~~~~~~~~~~~~~~~\*\*\*\*\*\*\*\*\*\*\*\*\*\*~~~~~~~~~~~~~~~~~~~~~~~~~~~

### GetResellerByCredentials:

To get reseller customer by its Credentials. Click on Sample Code link to view an example.

### Input Parameters:

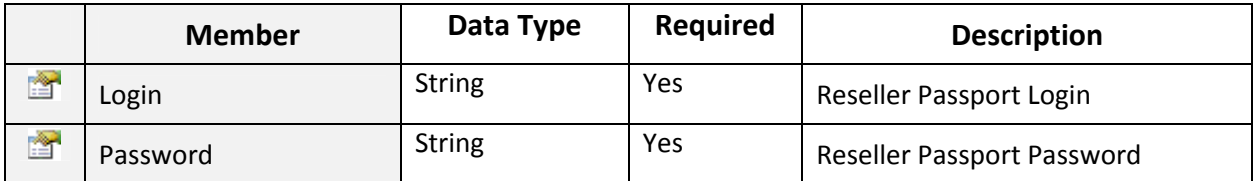

### Return Value:

Returns ResellerCustomer object.

~~~~~~~~~~~~~~~~~~~~~~~~~~~~~~~~\*\*\*\*\*\*\*\*\*\*\*\*\*\*~~~~~~~~~~~~~~~~~~~~~~~~~~~

### GetSIPDomains:

To Get Lync SIP Domain. Domain on 1st index is Default. Click on Sample Code link to view an example.

#### Input Parameters:

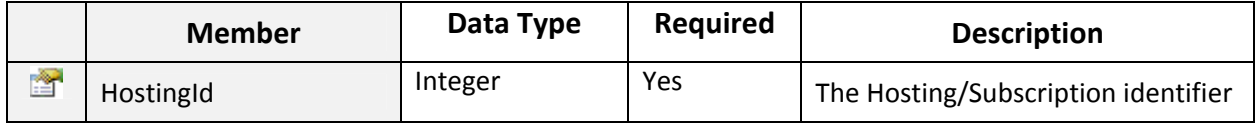

## Return Value:

ListOf **String** items.

~~~~~~~~~~~~~~~~~~~~~~~~~~~~~~~~\*\*\*\*\*\*\*\*\*\*\*\*\*\*~~~~~~~~~~~~~~~~~~~~~~~~~~~

### GetSharePointOrganizationUsageReport:

To get SharePoint Organization usage report. Click on Sample Code link to view an example.

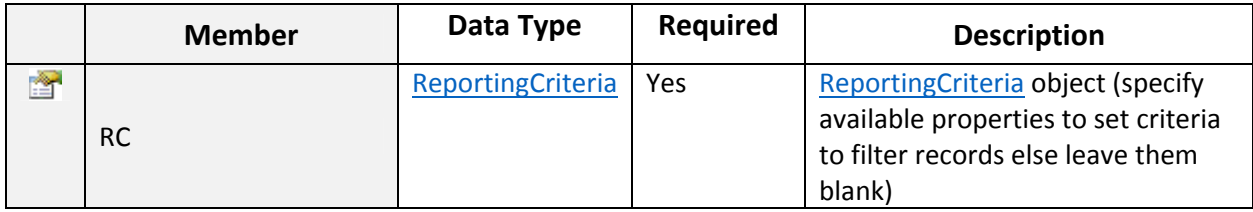

ListOf SharePointUsageReport objects.

~~~~~~~~~~~~~~~~~~~~~~~~~~~~~~~~\*\*\*\*\*\*\*\*\*\*\*\*\*\*~~~~~~~~~~~~~~~~~~~~~~~~~~~

# SharePointUsageReport Class

Public child class to represent and hold data for CRM organization usage report.

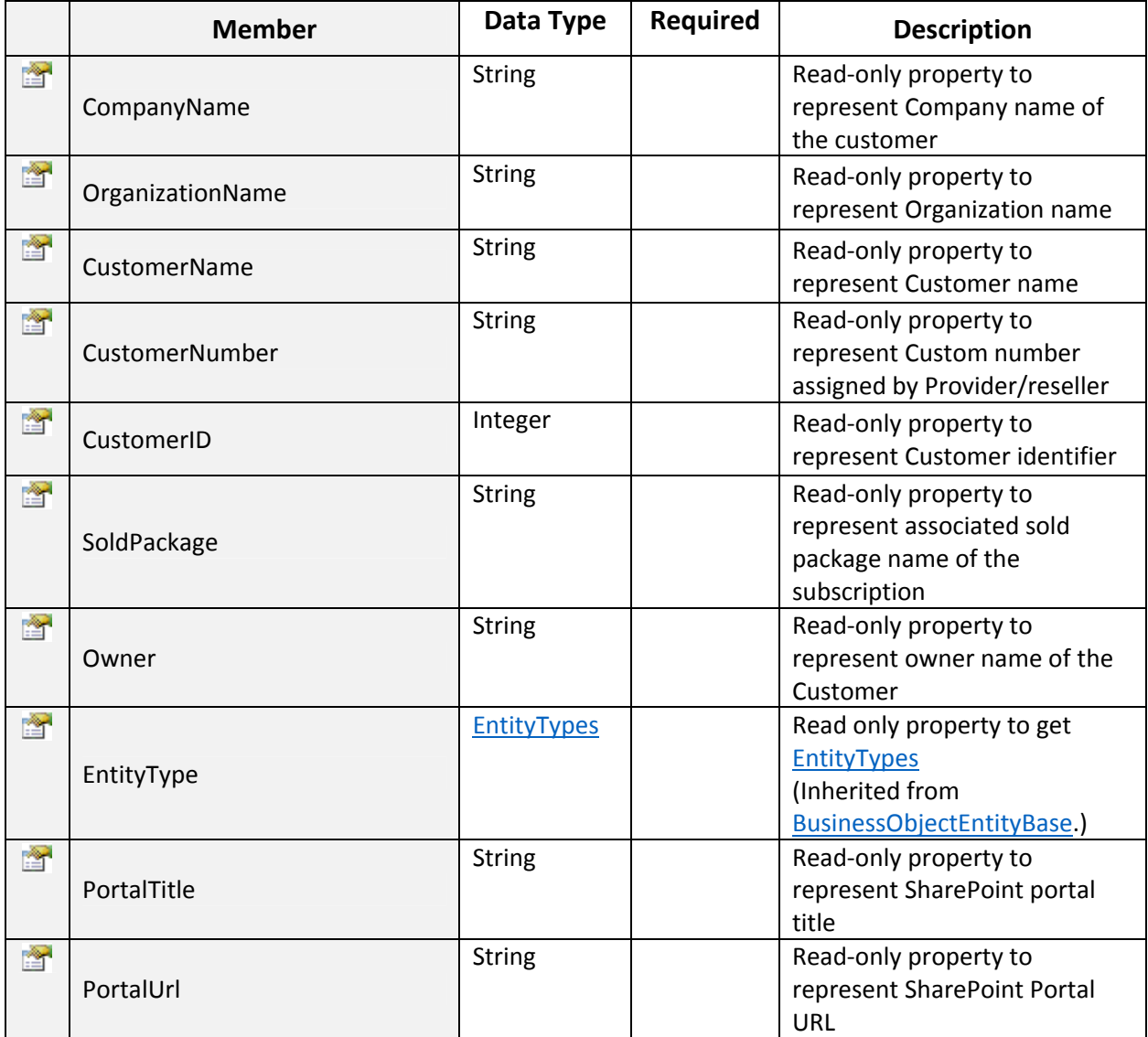

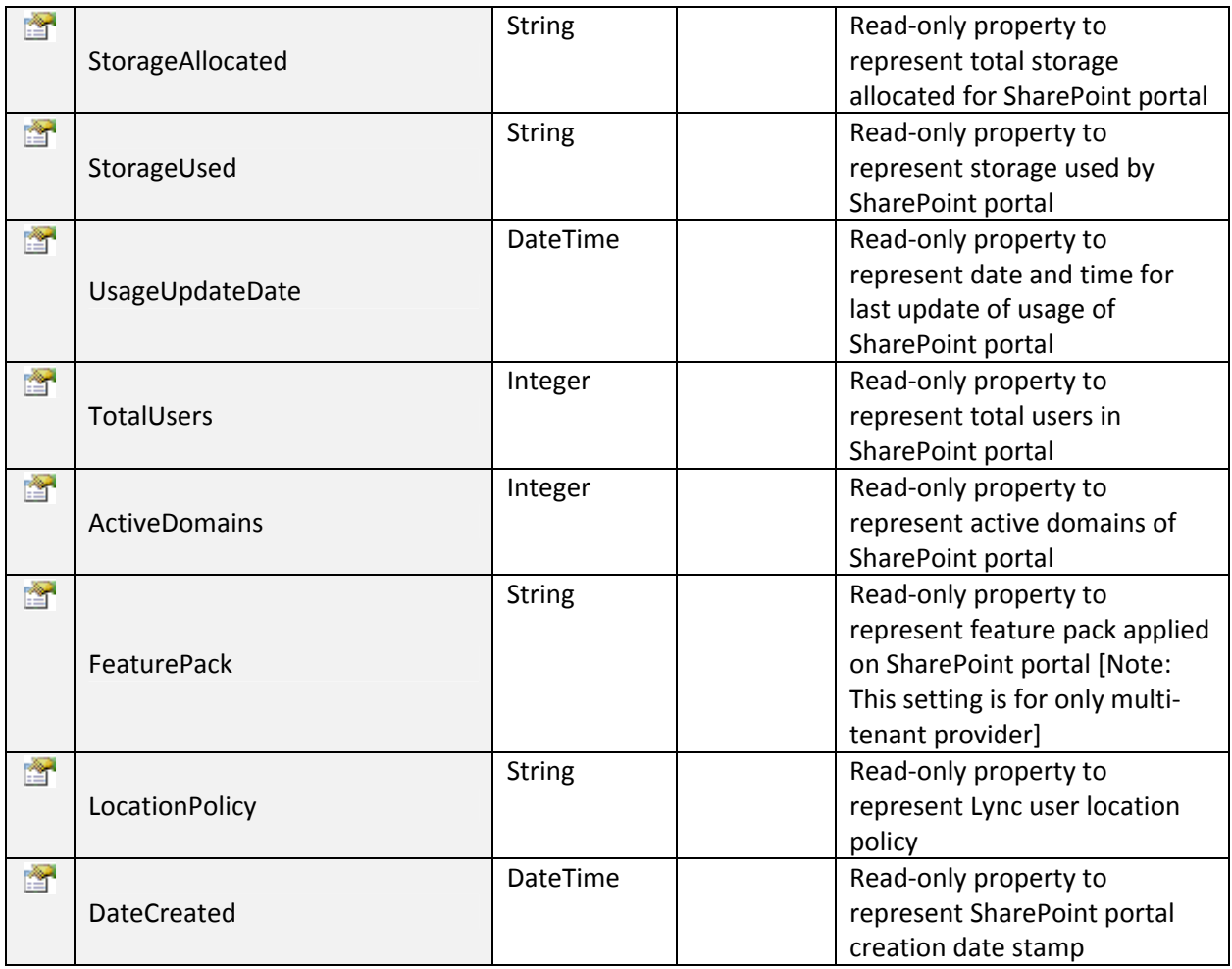

# GetSharePointPackageTemplates:

To get List of SharePoint Portal Templates Associated with specific Package. Click on Sample Code link to view an example.

~~~~~~~~~~~~~~~~~~~~~~~~~~~~~~~~\*\*\*\*\*\*\*\*\*\*\*\*\*\*~~~~~~~~~~~~~~~~~~~~~~~~~~~

### Input Parameters:

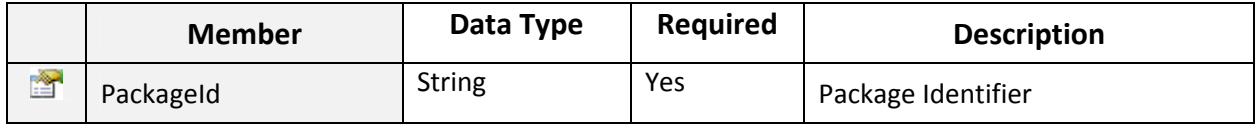

# Return Value:

ListOf PortalTemplates objects.

~~~~~~~~~~~~~~~~~~~~~~~~~~~~~~~~\*\*\*\*\*\*\*\*\*\*\*\*\*\*~~~~~~~~~~~~~~~~~~~~~~~~~~~

# PortalTemplates Class

Public class to hold data for SharePoint portal templates.
## Input Parameters:

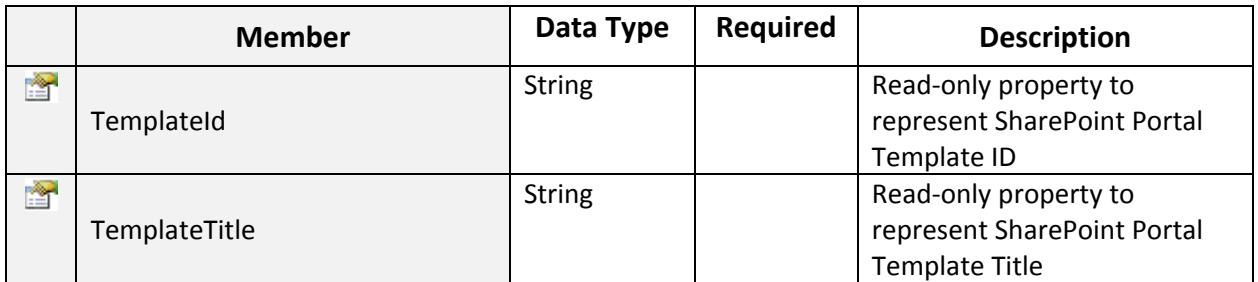

#### GetStates:

To get List of States of specific country. Click on Sample Code link to view an example.

~~~~~~~~~~~~~~~~~~~~~~~~~~~~~~~~\*\*\*\*\*\*\*\*\*\*\*\*\*\*~~~~~~~~~~~~~~~~~~~~~~~~~~~

#### Input Parameters:

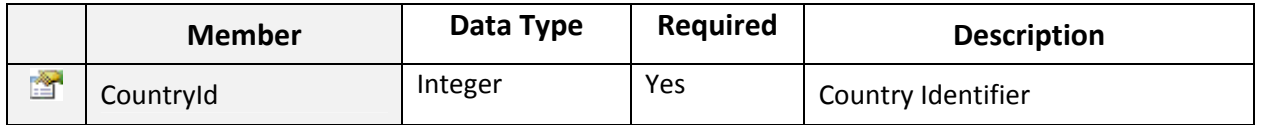

#### Return Value:

ListOf **StateInfo** objects.

~~~~~~~~~~~~~~~~~~~~~~~~~~~~~~~~\*\*\*\*\*\*\*\*\*\*\*\*\*\*~~~~~~~~~~~~~~~~~~~~~~~~~~~

#### GetSubscriptionsByCriteria:

To get list of all subscriptions filtered by given subscription criteria. Click on **Sample Code** link to view an example.

#### Input Parameters:

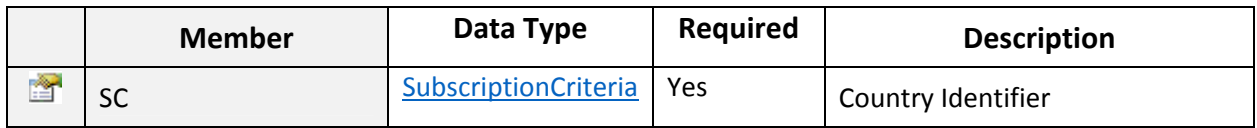

#### Return Value:

ListOf SubscriptionInfo objects.

~~~~~~~~~~~~~~~~~~~~~~~~~~~~~~~~\*\*\*\*\*\*\*\*\*\*\*\*\*\*~~~~~~~~~~~~~~~~~~~~~~~~~~~

## SubscriptionCriteria Class

Public class to represent subscription criteria used for filtering subscription listing records.

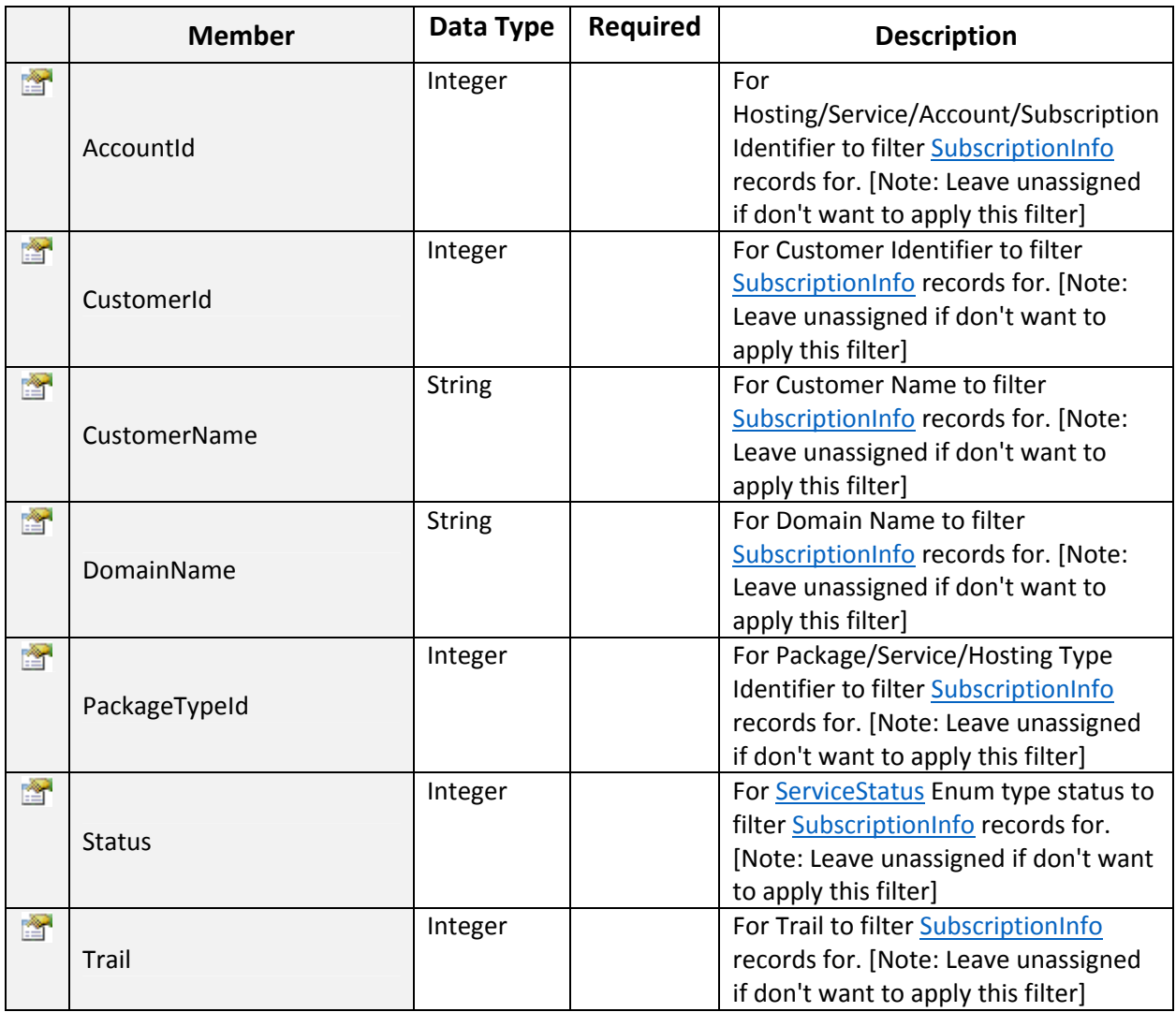

## SubscriptionInfo Class

Serializable class to represent Subscription information.

## Input Parameters:

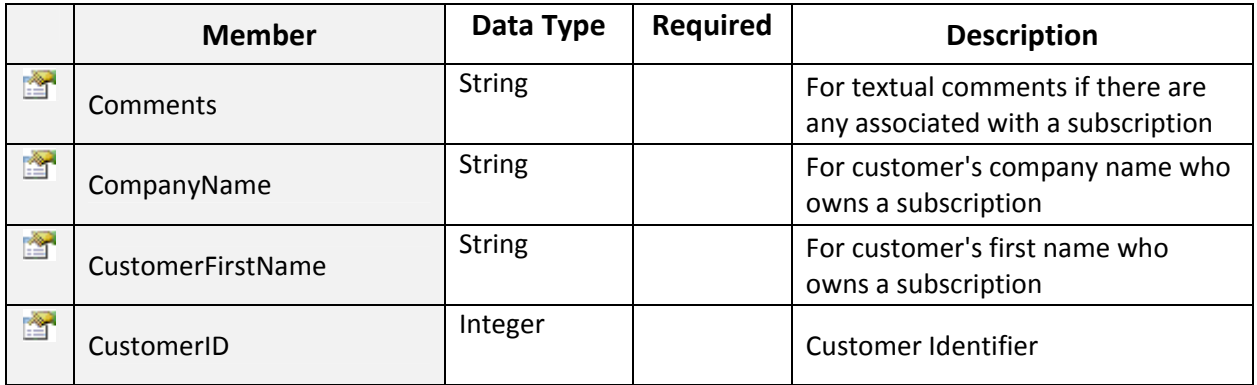

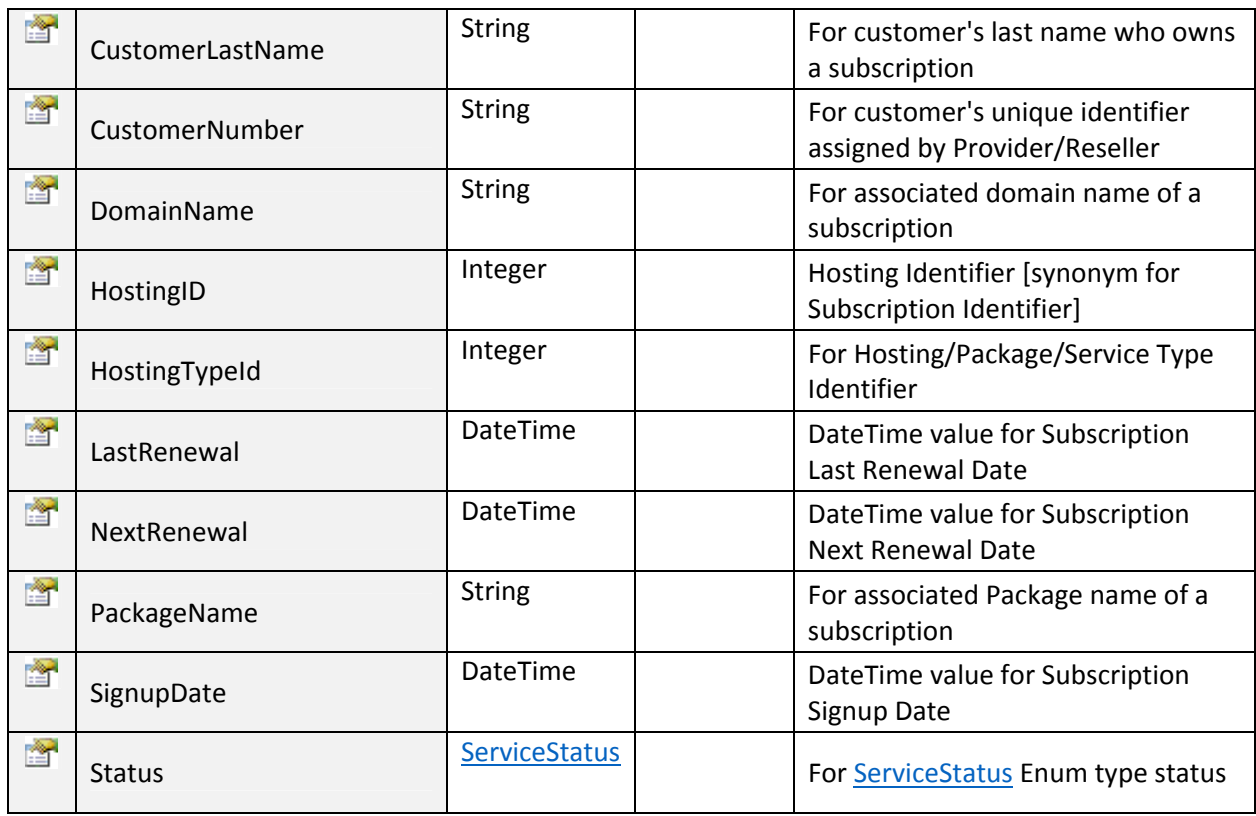

~~~~~~~~~~~~~~~~~~~~~~~~~~~~~~~~\*\*\*\*\*\*\*\*\*\*\*\*\*\*~~~~~~~~~~~~~~~~~~~~~~~~~~~

## GetTLDCategories:

To get TLD Categories. Click on **Sample Code link to view an example**.

## Return Value:

ListOf TLDCategories objects.

## TLDCategories Class

Public class to represent TLD categories.

## Input Parameters:

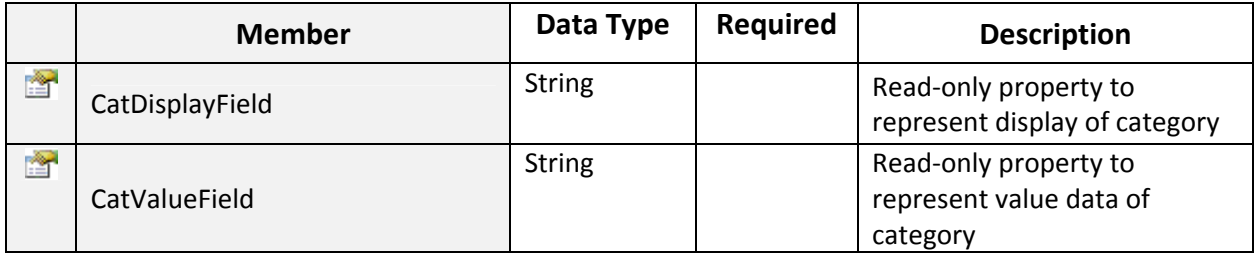

## GetTLDLegalTypes:

To get TLD Legal Types. Click on Sample Code link to view an example.

Return Value:

ListOf TLDLegalTypes objects.

## TLDLegalTypes Class

Public class to represent TLD legal types.

#### Input Parameters:

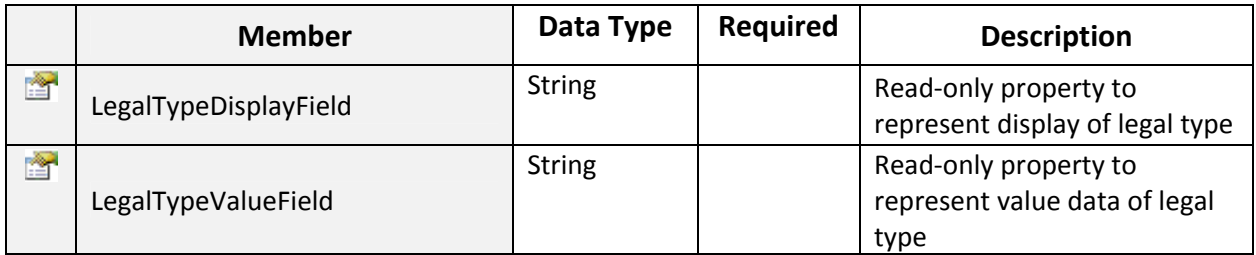

~~~~~~~~~~~~~~~~~~~~~~~~~~~~~~~~\*\*\*\*\*\*\*\*\*\*\*\*\*\*~~~~~~~~~~~~~~~~~~~~~~~~~~~

~~~~~~~~~~~~~~~~~~~~~~~~~~~~~~~~\*\*\*\*\*\*\*\*\*\*\*\*\*\*~~~~~~~~~~~~~~~~~~~~~~~~~~~

# GetTLDPrice:

To get TLD Price. Click on Sample Code link to view an example.

#### Input Parameters:

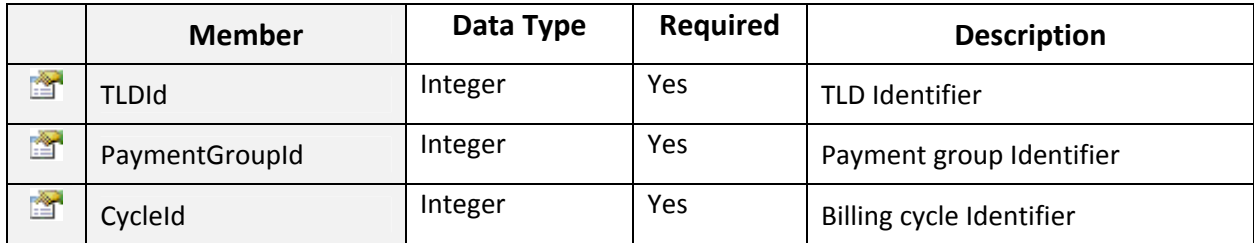

#### Return Value:

Returns TLDPriceInfo object.

~~~~~~~~~~~~~~~~~~~~~~~~~~~~~~~~\*\*\*\*\*\*\*\*\*\*\*\*\*\*~~~~~~~~~~~~~~~~~~~~~~~~~~~

## TLDPriceInfo Class

Public class to hold data and perform operations for Top Level Domain pricing settings.

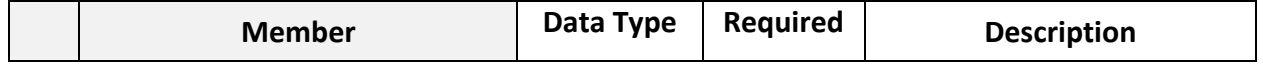

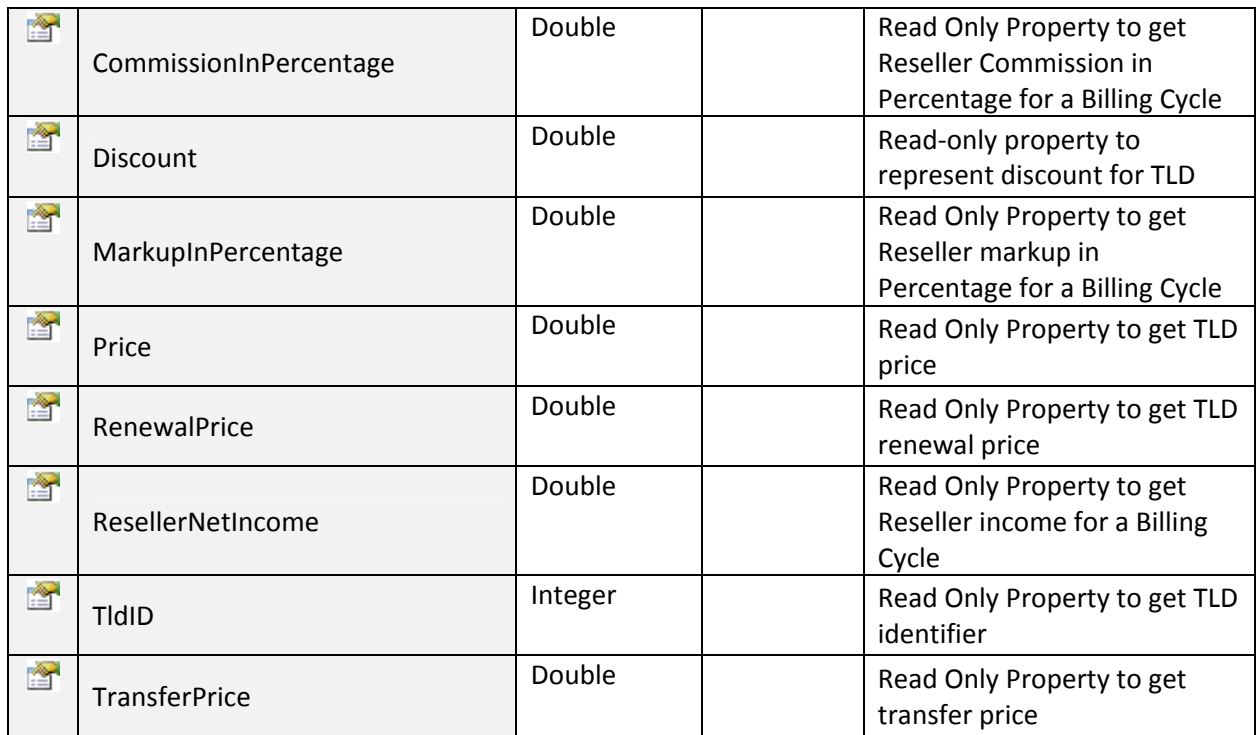

~~~~~~~~~~~~~~~~~~~~~~~~~~~~~~~~\*\*\*\*\*\*\*\*\*\*\*\*\*\*~~~~~~~~~~~~~~~~~~~~~~~~~~~

## GetTLDPurpose:

To get TLD Pruposes. Click on Sample Code link to view an example.

#### Return Value:

ListOf TLDPurpose objects.

## TLDPurpose Class

Public class to represent TLD purpose.

## Input Parameters:

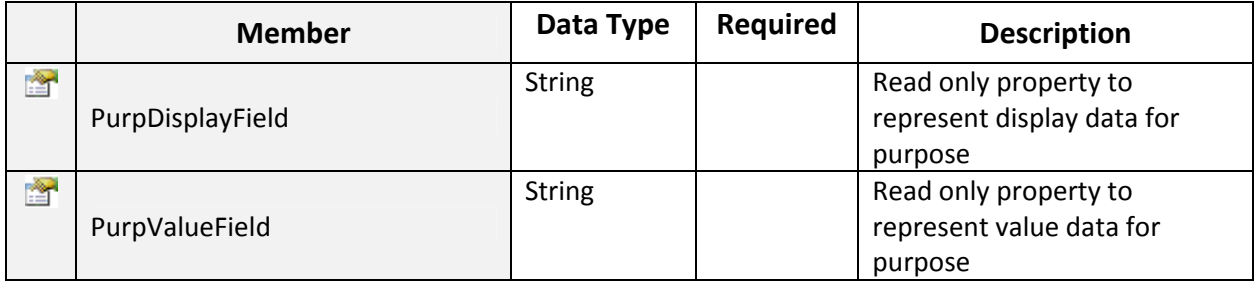

## GetTLDs:

To get list of Domain TLDs. Click on Sample Code link to view an example.

Return Value:

#### ListOf TLDInfo objects.

~~~~~~~~~~~~~~~~~~~~~~~~~~~~~~~~\*\*\*\*\*\*\*\*\*\*\*\*\*\*~~~~~~~~~~~~~~~~~~~~~~~~~~~

## TLDInfo Class

Public class to hold data and perform operations for Top Level Domains saved in database.

#### Input Parameters:

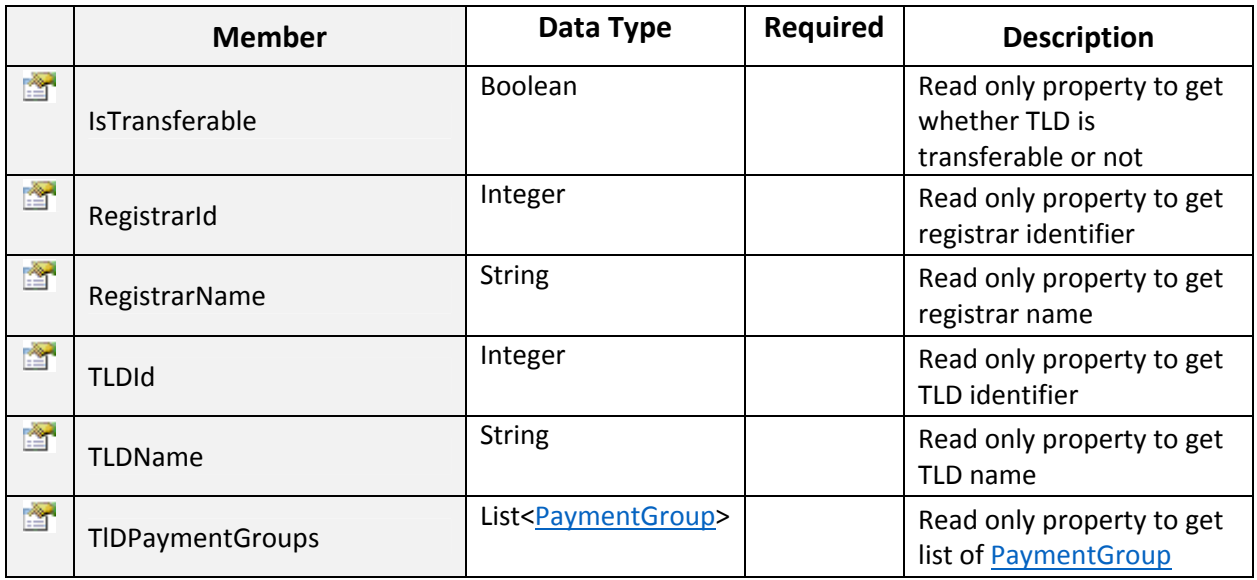

~~~~~~~~~~~~~~~~~~~~~~~~~~~~~~~~\*\*\*\*\*\*\*\*\*\*\*\*\*\*~~~~~~~~~~~~~~~~~~~~~~~~~~~

## GetTLDsByPaymentGroup:

To get list of Domain TLDs. Click on Sample Code link to view an example.

## Input Parameters:

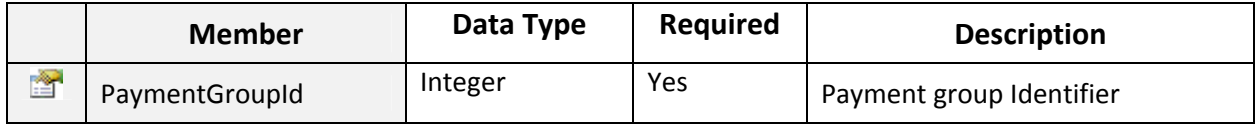

#### Return Value:

ListOf TLDInfo objects.

#### GetTaxationSettings:

To get Tax Settings for current company and given customer. Click on Sample Code link to view an example.

#### Input Parameters:

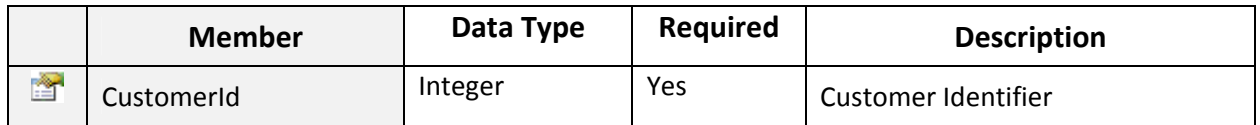

## Return Value:

ListOf TaxationSettings objects.

TaxationSettings Class

Public class to hold data and perform operations for the tax(es) applied to the invoice and/or subscription services.

~~~~~~~~~~~~~~~~~~~~~~~~~~~~~~~~\*\*\*\*\*\*\*\*\*\*\*\*\*\*~~~~~~~~~~~~~~~~~~~~~~~~~~~

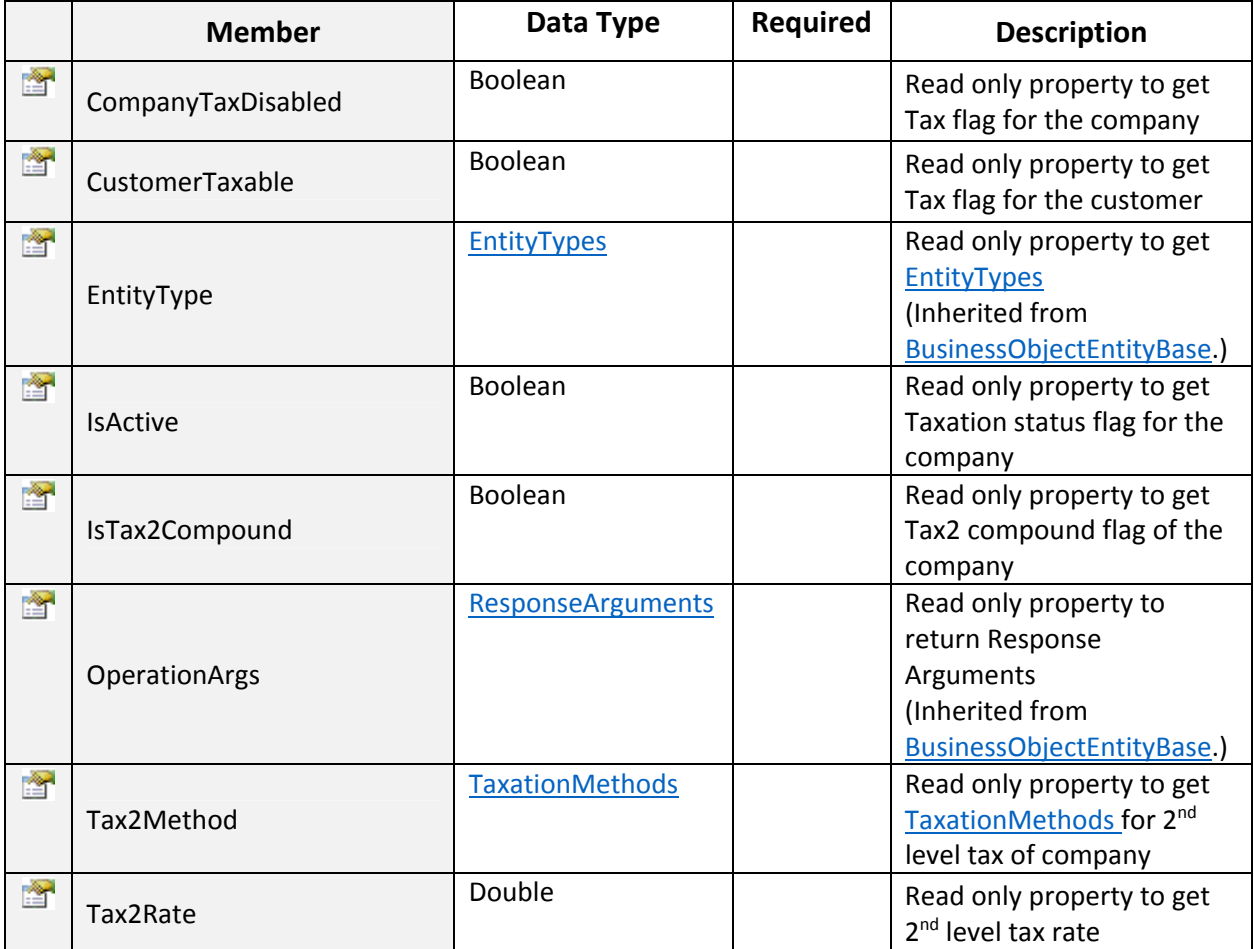

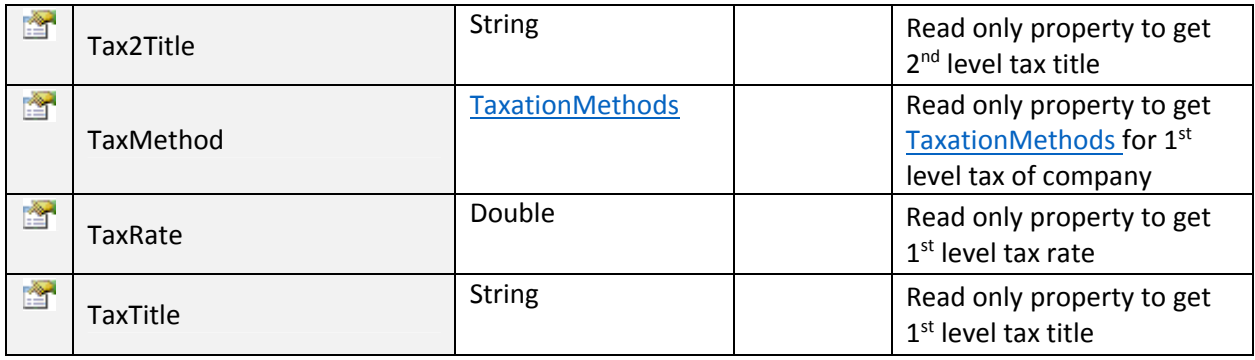

```
 TaxationMethods Enum
/// <summary>
/// Enum type for Taxation methods for applying tax to invoice(s)
111 \times /summary>
public enum TaxationMethods
€
    /// <summary>
   /// Integer value for Percentage taxation method
    /// </summary>
    Percentage = 0,/// <summary>
    /// Integer value for Amount taxation method
    /// </summary>
   Amount = 1ŀ
```
#### LoginExists:

To check whether an account with given login already exists or not. . Click on Sample Code link to view an example.

~~~~~~~~~~~~~~~~~~~~~~~~~~~~~~~~\*\*\*\*\*\*\*\*\*\*\*\*\*\*~~~~~~~~~~~~~~~~~~~~~~~~~~~

#### Input Parameters:

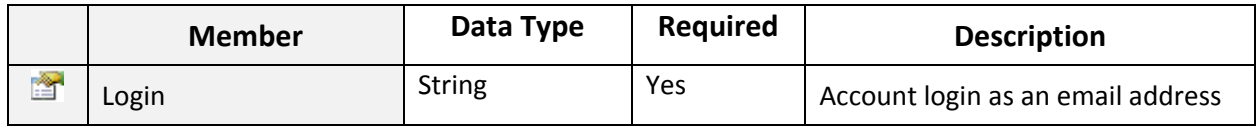

#### Return Value:

Returns Boolean value.

~~~~~~~~~~~~~~~~~~~~~~~~~~~~~~~~\*\*\*\*\*\*\*\*\*\*\*\*\*\*~~~~~~~~~~~~~~~~~~~~~~~~~~~

#### ResetCustomerPassword:

To reset customer/reseller password. Click on Sample Code link to view an example.

## Input Parameters:

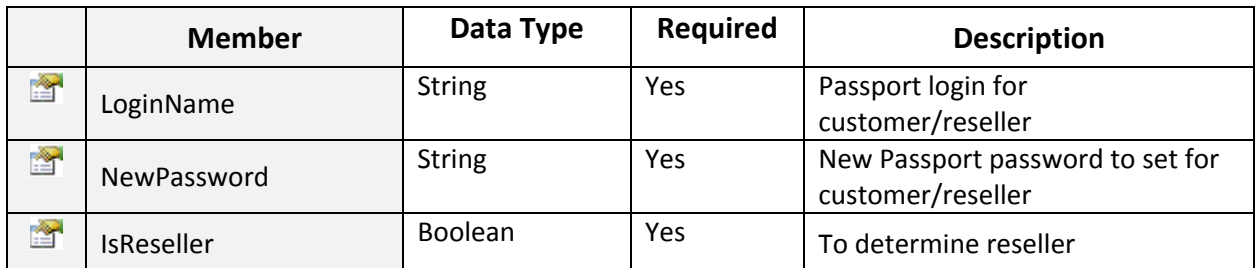

## Return Value:

Returns "ResponseArguments" Object.

~~~~~~~~~~~~~~~~~~~~~~~~~~~~~~~~\*\*\*\*\*\*\*\*\*\*\*\*\*\*~~~~~~~~~~~~~~~~~~~~~~~~~~~

## ResetEmployeePassword:

To reset employee password. Click on Sample Code link to view an example.

#### Input Parameters:

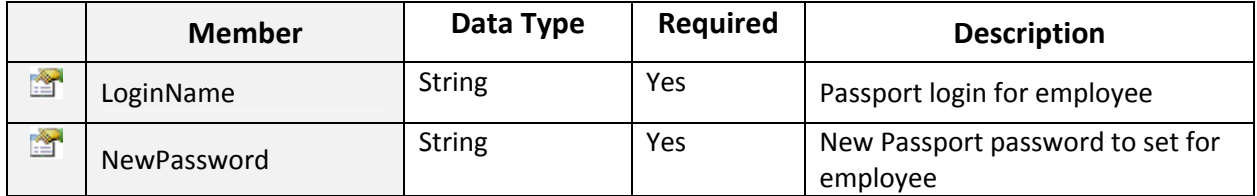

#### Return Value:

Returns "ResponseArguments" Object.

~~~~~~~~~~~~~~~~~~~~~~~~~~~~~~~~\*\*\*\*\*\*\*\*\*\*\*\*\*\*~~~~~~~~~~~~~~~~~~~~~~~~~~~

## ResetWHMCSUserPassword:

To reset WHMCS user password in MachPanel. Click on Sample Code link to view an example.

#### Input Parameters:

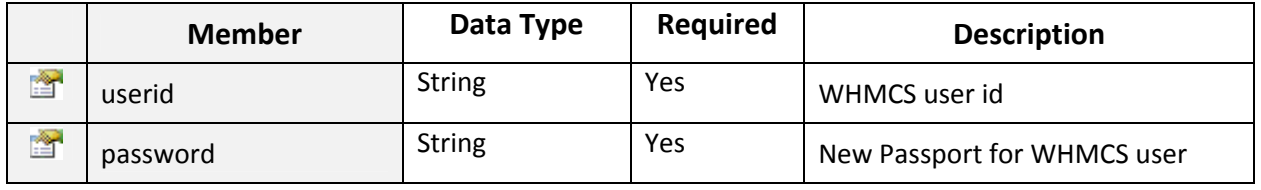

## Return Value:

Returns "ResponseArguments" Object.

## SaveCreditCard:

To save credit card profile. Click on Sample Code link to view an example.

~~~~~~~~~~~~~~~~~~~~~~~~~~~~~~~~\*\*\*\*\*\*\*\*\*\*\*\*\*\*~~~~~~~~~~~~~~~~~~~~~~~~~~~

#### Input Parameters:

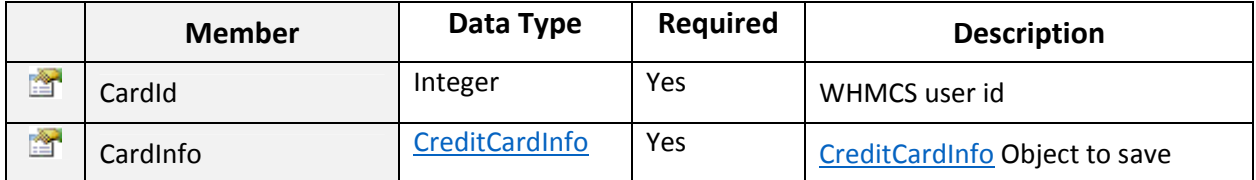

#### Return Value:

Returns "ResponseArguments" Object.

#### $\triangleright$  SayHelloToPHP:

To check connectivity with PHP. Click on **Sample Code link to view an example**.

~~~~~~~~~~~~~~~~~~~~~~~~~~~~~~~~\*\*\*\*\*\*\*\*\*\*\*\*\*\*~~~~~~~~~~~~~~~~~~~~~~~~~~~

#### Input Parameters:

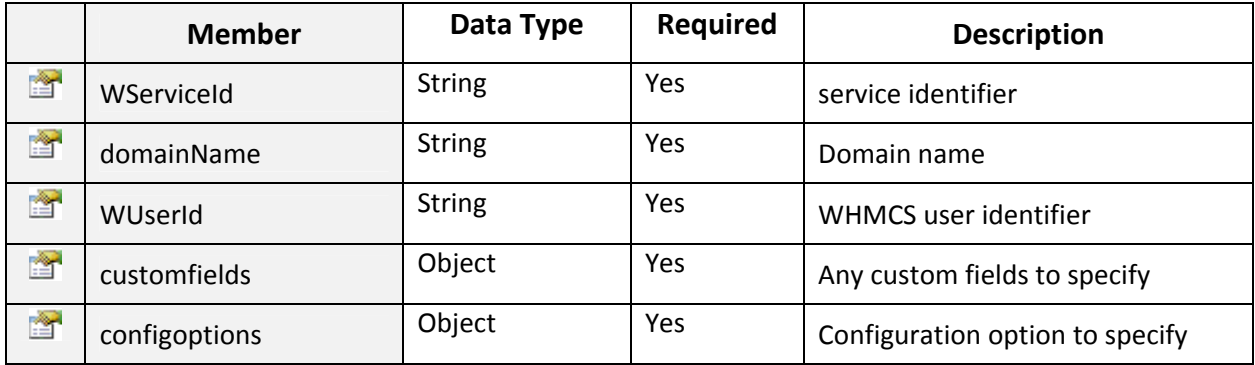

## Return Value:

Returns "String" Object.

#### SetDefaultSIPDomain:

To Set a SIP Domain as Default. Click on Sample Code link to view an example.

~~~~~~~~~~~~~~~~~~~~~~~~~~~~~~~~\*\*\*\*\*\*\*\*\*\*\*\*\*\*~~~~~~~~~~~~~~~~~~~~~~~~~~~

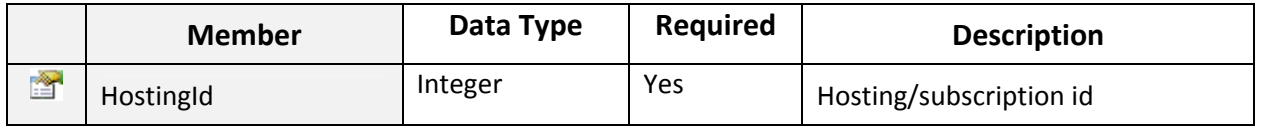

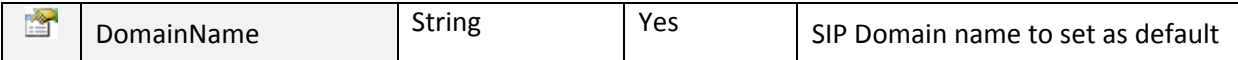

Returns "ResponseArguments" Object.

#### ▶ SetLyncSoldAddonPolicies:

To Set Lync Sold Add-on Policies. Click on Sample Code link to view an example.

~~~~~~~~~~~~~~~~~~~~~~~~~~~~~~~~\*\*\*\*\*\*\*\*\*\*\*\*\*\*~~~~~~~~~~~~~~~~~~~~~~~~~~~

#### Input Parameters:

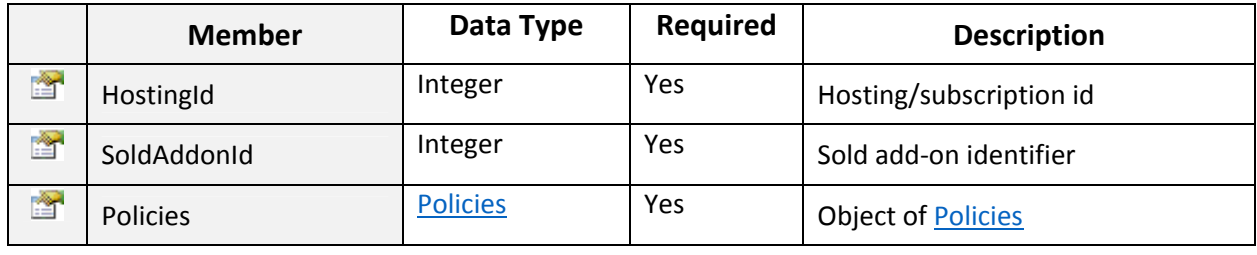

#### Return Value:

Returns "ResponseArguments" Object.

#### SetLyncAddonResources:

To Set Lync Sold Add-on Resources. Click on Sample Code link to view an example.

~~~~~~~~~~~~~~~~~~~~~~~~~~~~~~~~\*\*\*\*\*\*\*\*\*\*\*\*\*\*~~~~~~~~~~~~~~~~~~~~~~~~~~~

#### Input Parameters:

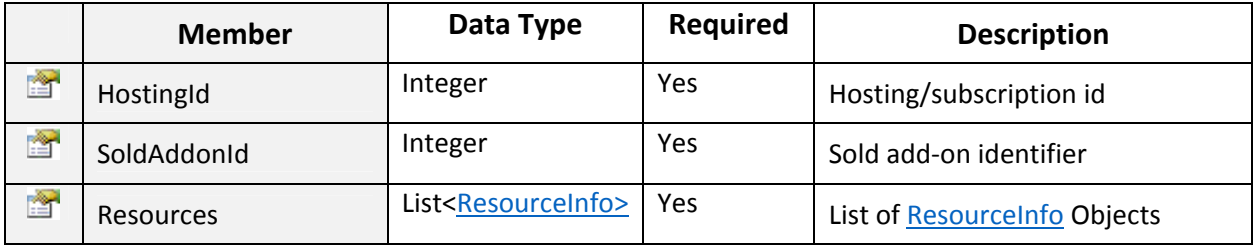

#### Return Value:

Returns "ResponseArguments" Object.

~~~~~~~~~~~~~~~~~~~~~~~~~~~~~~~~\*\*\*\*\*\*\*\*\*\*\*\*\*\*~~~~~~~~~~~~~~~~~~~~~~~~~~~

## SetLyncSubscriptionPolicies:

To Set Lync Subscription Policies. Click on Sample Code link to view an example.

## Input Parameters:

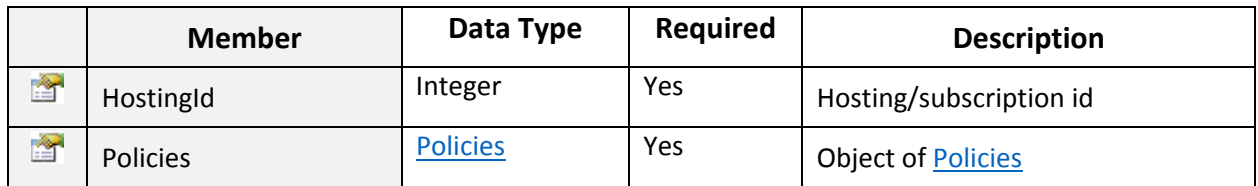

#### Return Value:

Returns "ResponseArguments" Object.

# $\triangleright$  SetLyncSubscriptionResources:

To Set Lync Subscription Resources. Click on Sample Code link to view an example.

~~~~~~~~~~~~~~~~~~~~~~~~~~~~~~~~\*\*\*\*\*\*\*\*\*\*\*\*\*\*~~~~~~~~~~~~~~~~~~~~~~~~~~~

#### Input Parameters:

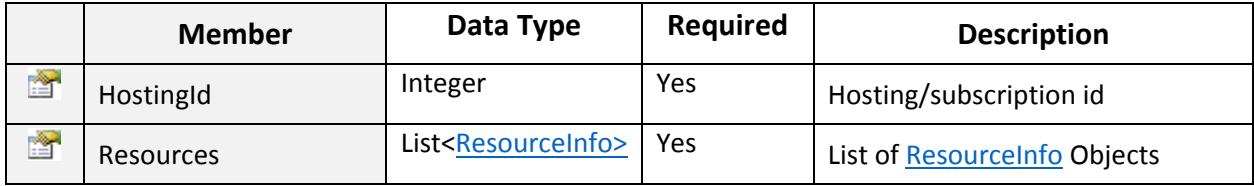

#### Return Value:

Returns "ResponseArguments" Object.

~~~~~~~~~~~~~~~~~~~~~~~~~~~~~~~~\*\*\*\*\*\*\*\*\*\*\*\*\*\*~~~~~~~~~~~~~~~~~~~~~~~~~~~

## SetLyncUserPassword:

To Set Lync User Password. Click on Sample Code link to view an example.

## Input Parameters:

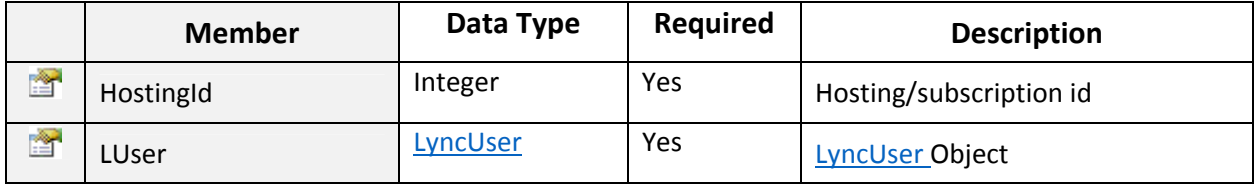

#### Return Value:

Returns "ResponseArguments" Object.

## > SubmitWHMCSOrder:

To submit WHMCS order in MachPanel. Click on Sample Code link to view an example.

#### Input Parameters:

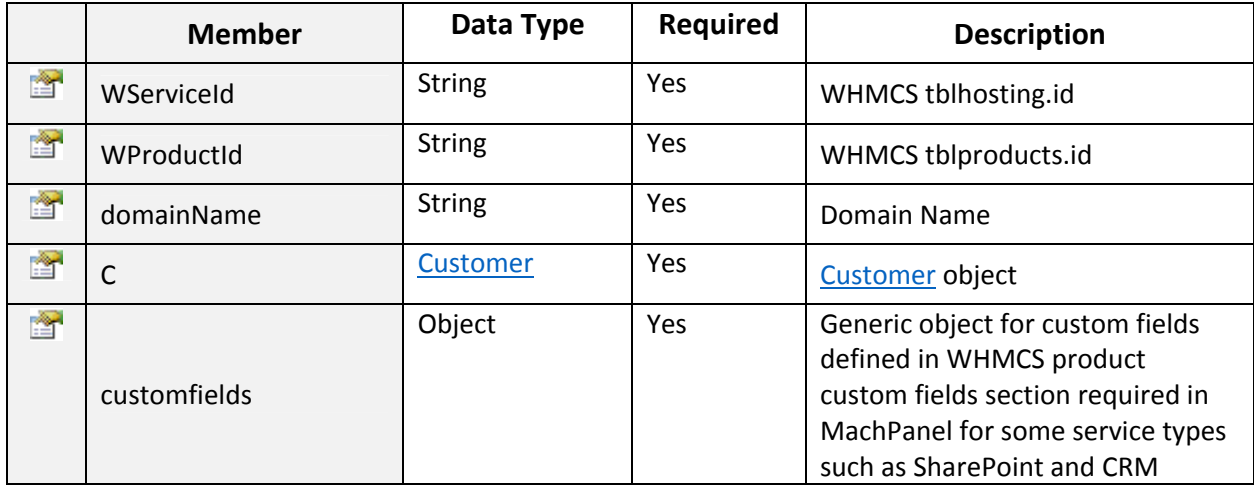

#### Return Value:

Returns "ResponseArguments" Object.

# ~~~~~~~~~~~~~~~~~~~~~~~~~~~~~~~~\*\*\*\*\*\*\*\*\*\*\*\*\*\*~~~~~~~~~~~~~~~~~~~~~~~~~~~

## SubscribeAddOnHosting:

To Subscribe Add-on to existing Hosting service. Click on Sample Code link to view an example.

#### Input Parameters:

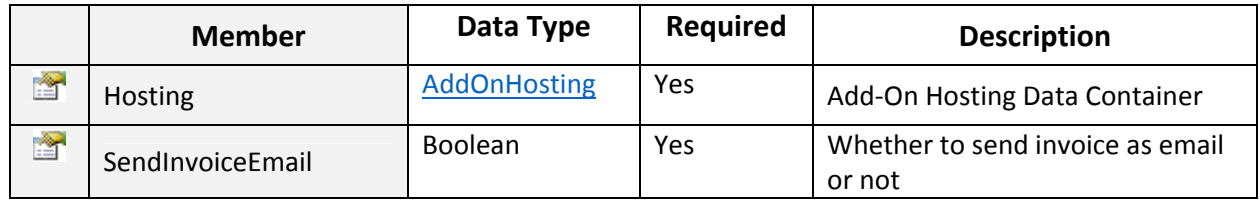

## Return Value:

Returns "ResponseArguments" Object.

#### AddOnHosting Class

Public child class of service hosting base representing Add‐On Hosting.

~~~~~~~~~~~~~~~~~~~~~~~~~~~~~~~~\*\*\*\*\*\*\*\*\*\*\*\*\*\*~~~~~~~~~~~~~~~~~~~~~~~~~~~

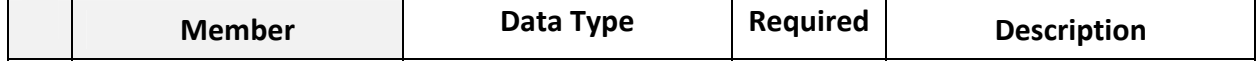

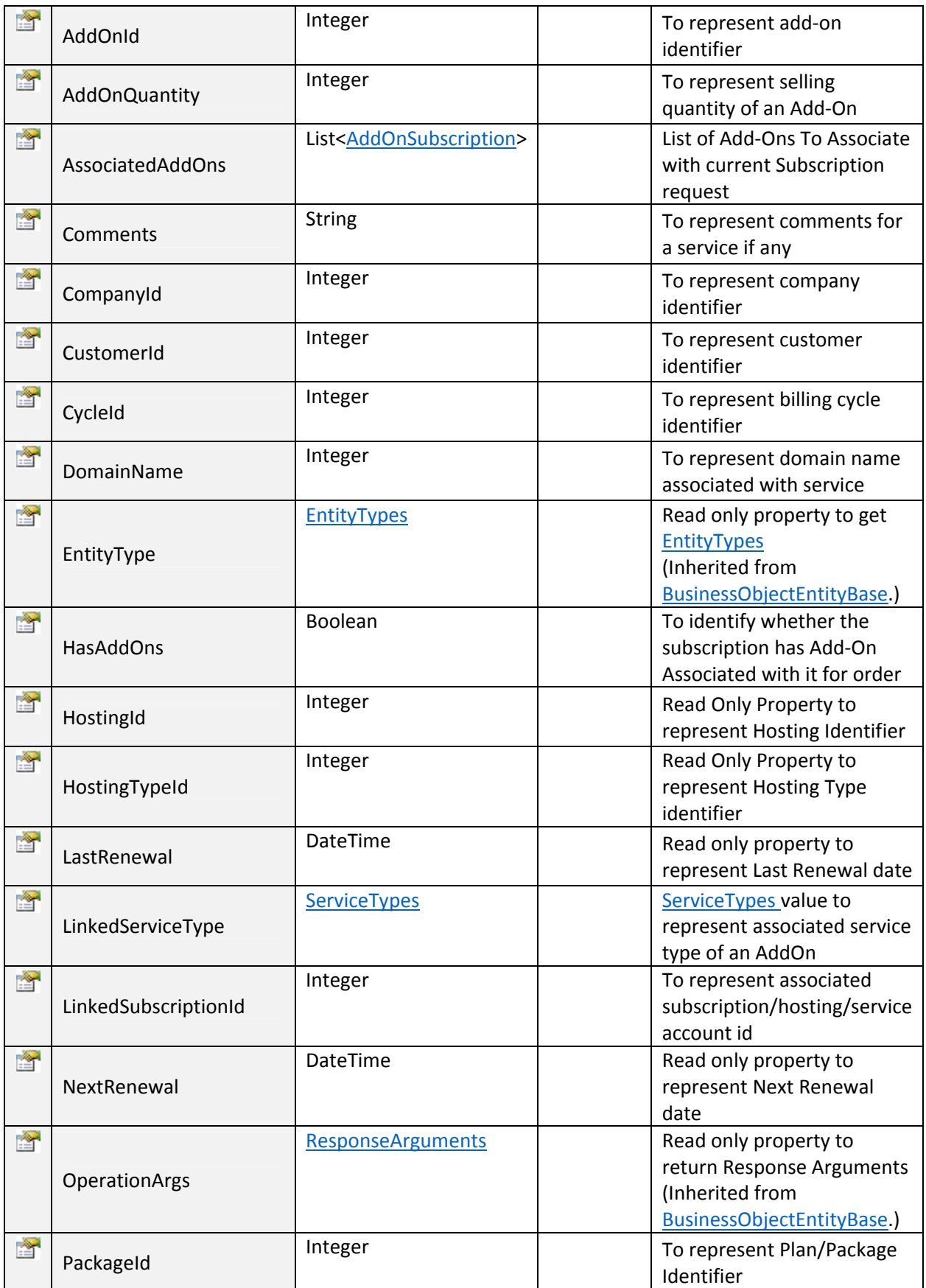

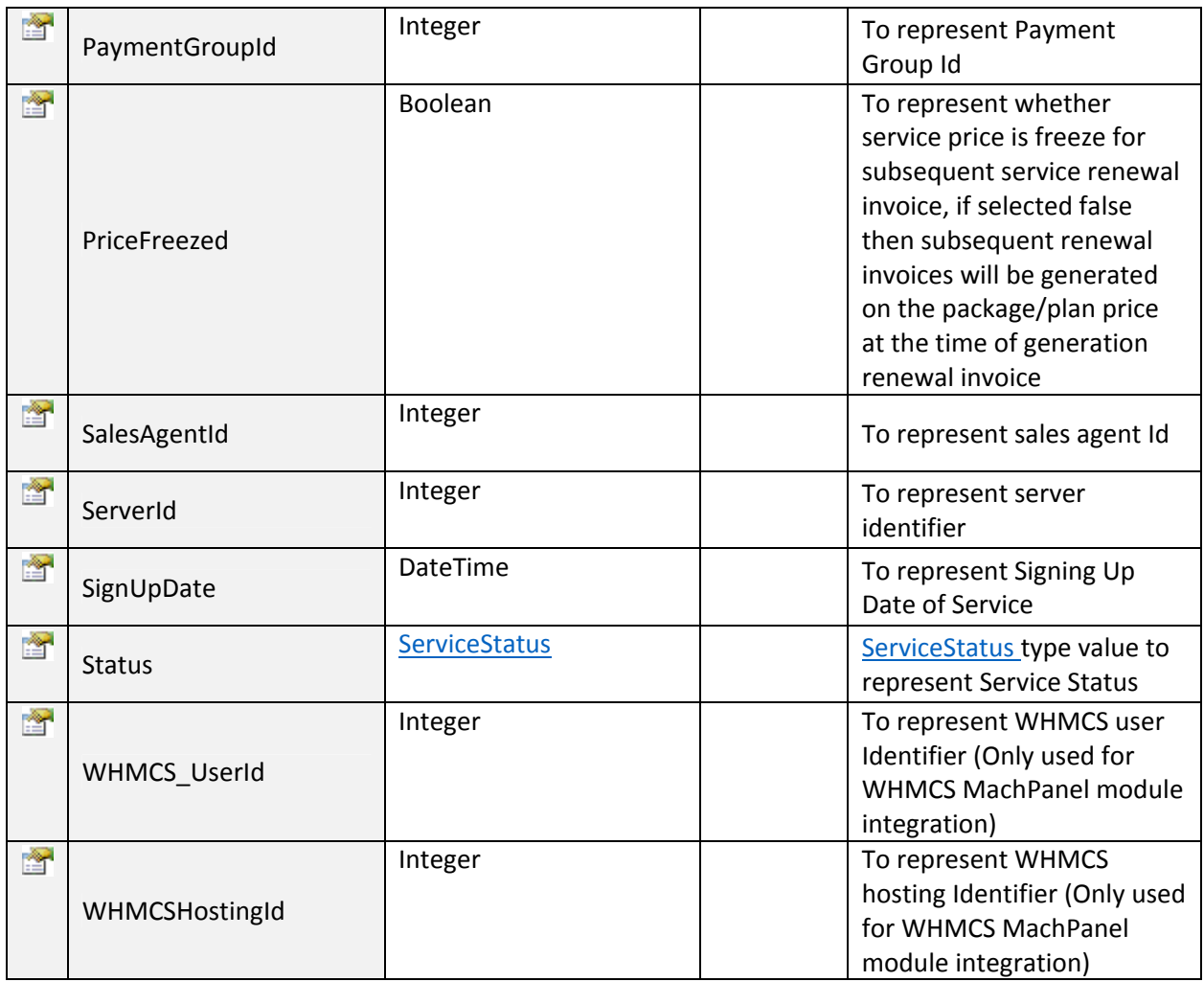

## AddOnSubscription Class

Public class to hold data and perform operations for Add‐Ons Associated with Hosting Subscription.

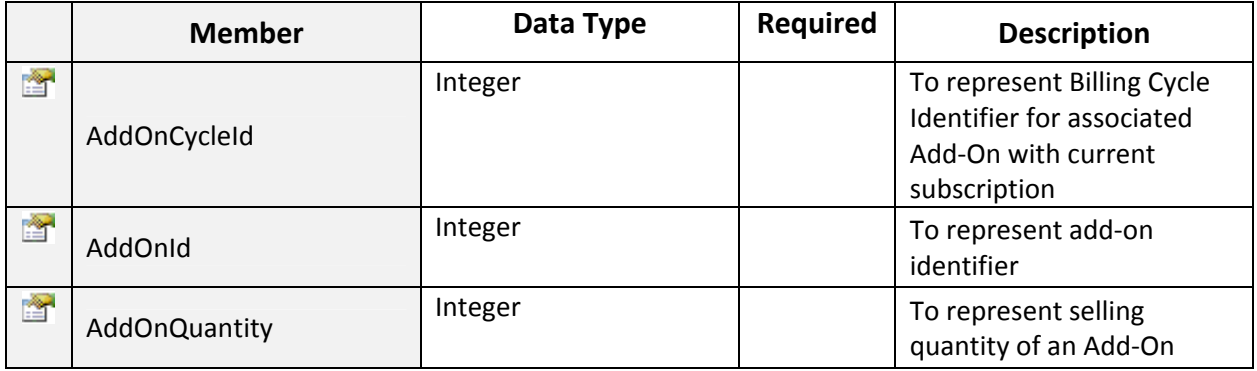

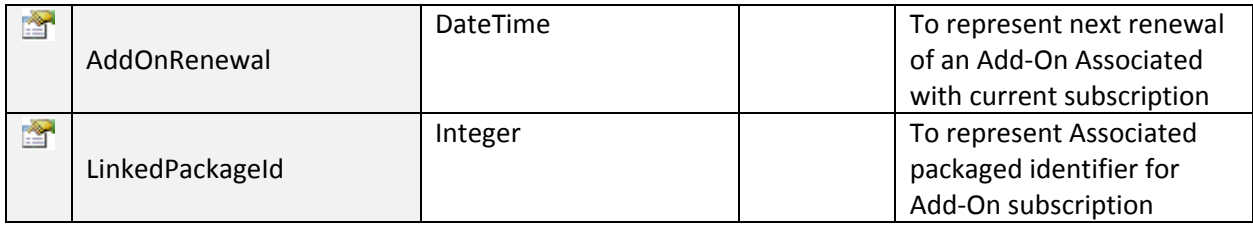

## > SubscribeCRMHosting:

To Subscribe CRM Hosting. Click on **Sample Code link to view an example**.

## Input Parameters:

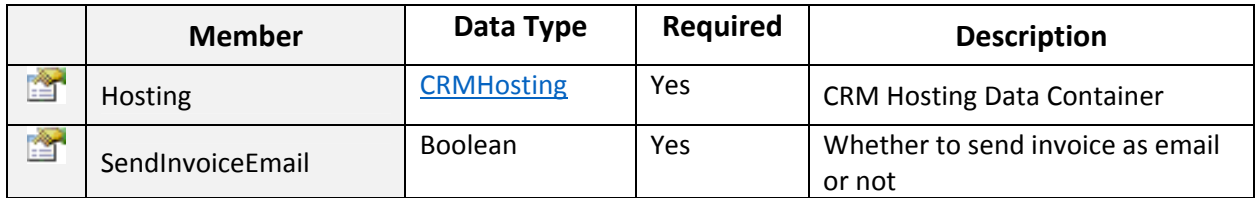

#### Return Value:

Returns "ResponseArguments" Object.

~~~~~~~~~~~~~~~~~~~~~~~~~~~~~~~~\*\*\*\*\*\*\*\*\*\*\*\*\*\*~~~~~~~~~~~~~~~~~~~~~~~~~~~

## CRMHosting Class

Public class to hold data and perform operations for Dynamic CRM Hosting Subscription.

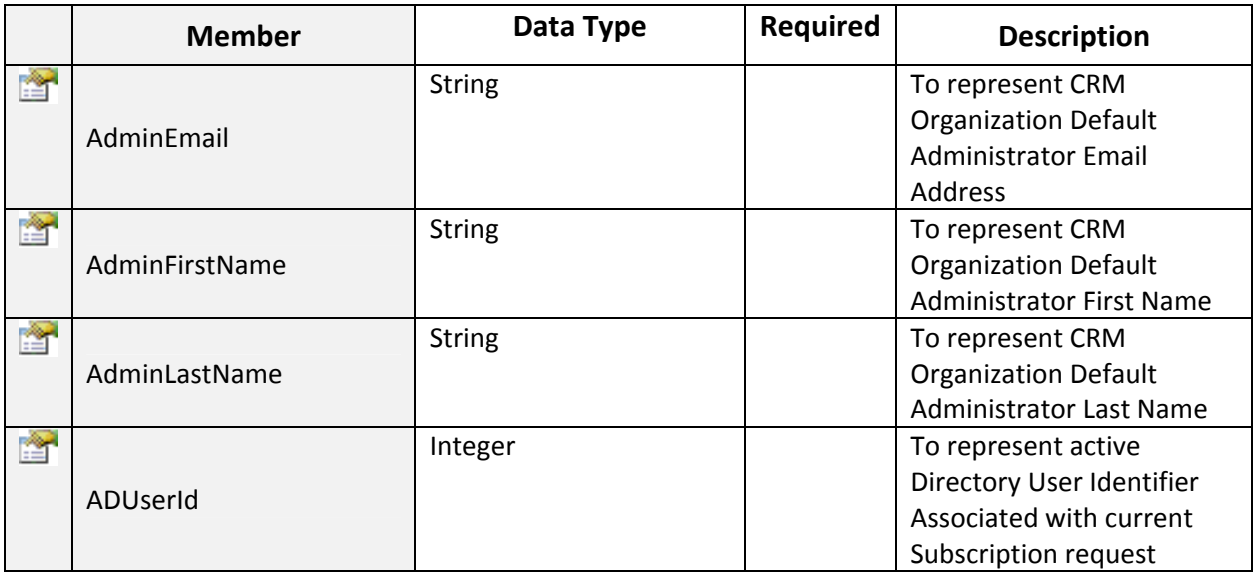

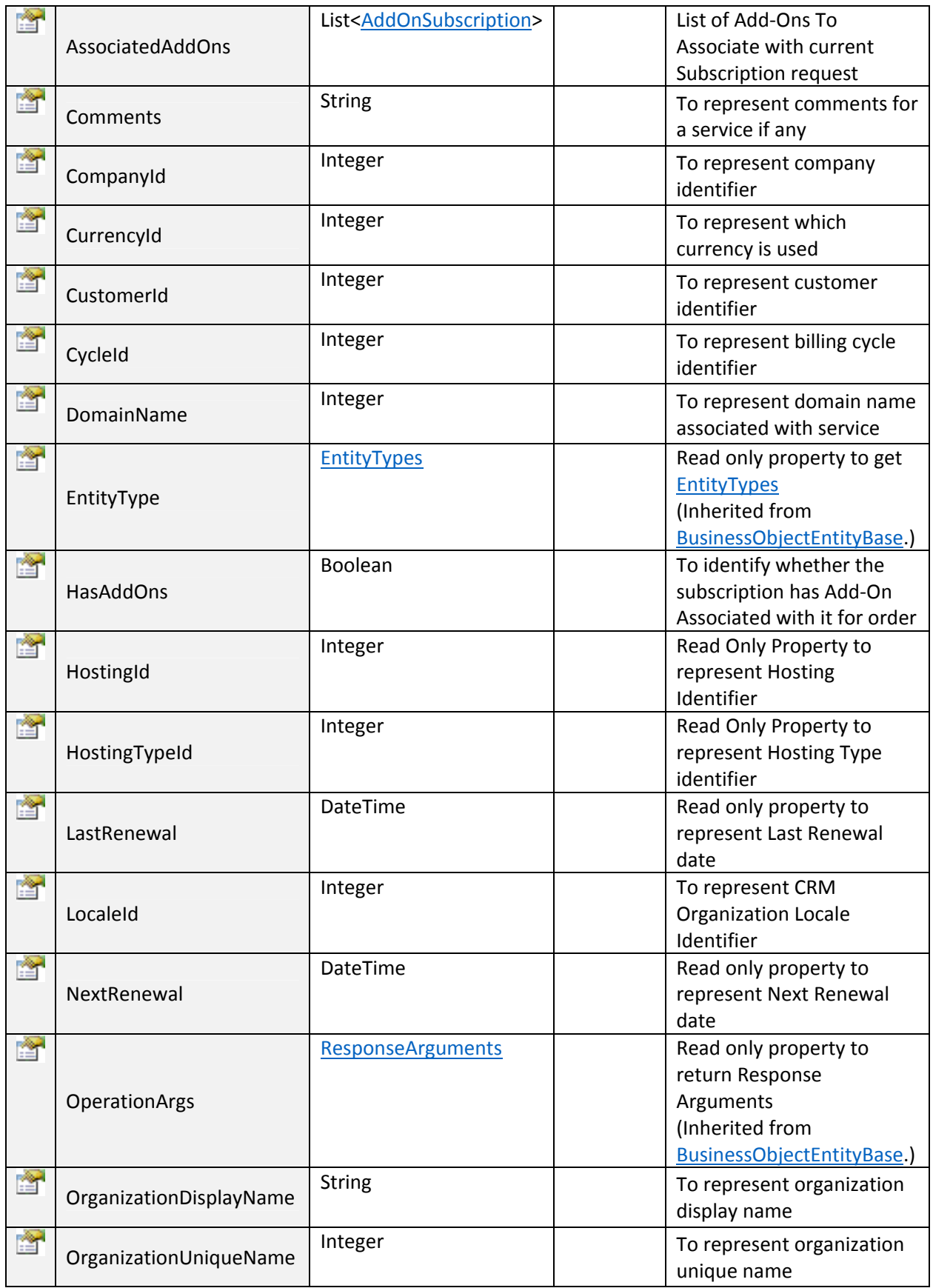

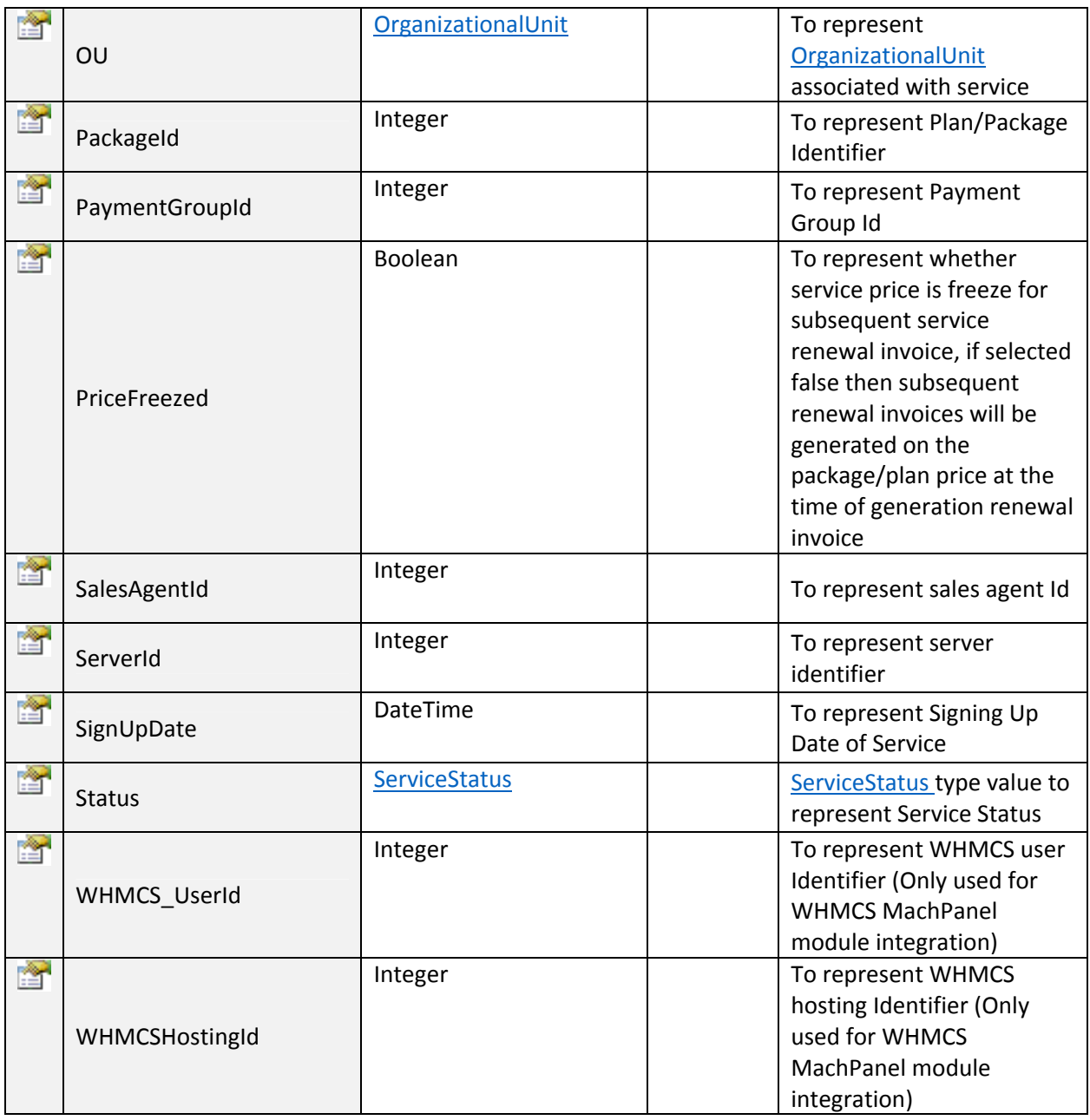

## OrganizationaUnit Class

Public class type to represent Active Directory Organizational Unit Entity.

~~~~~~~~~~~~~~~~~~~~~~~~~~~~~~~~\*\*\*\*\*\*\*\*\*\*\*\*\*\*~~~~~~~~~~~~~~~~~~~~~~~~~~~

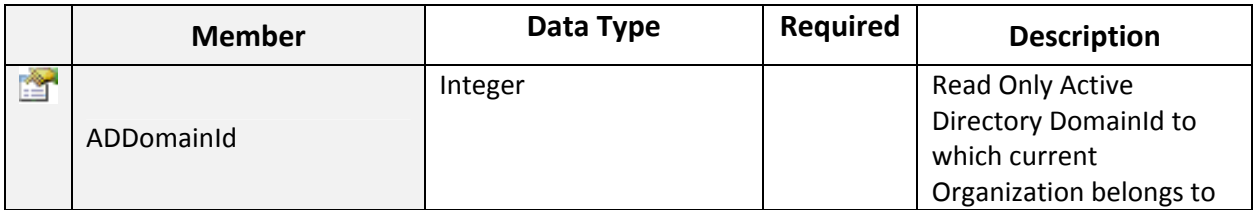

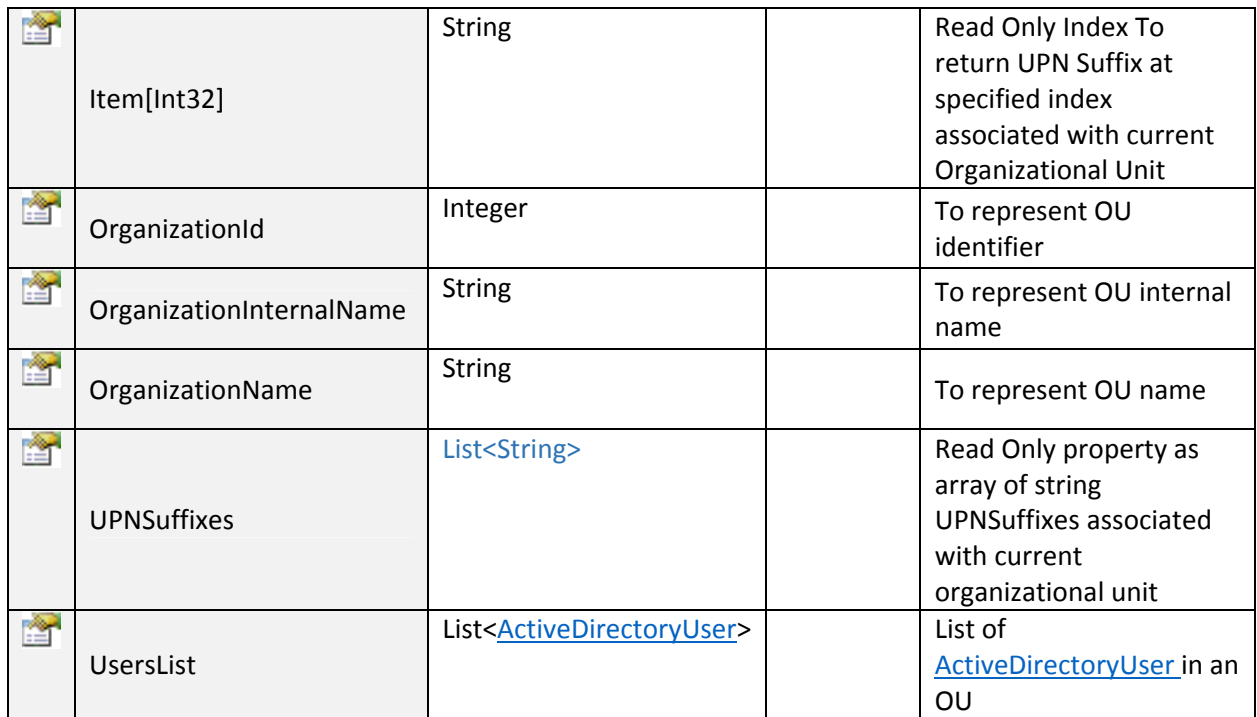

## $\triangleright$  SubscribeDomainService:

To Subscribe Domain Registration Service. Click on Sample Code link to view an example.

~~~~~~~~~~~~~~~~~~~~~~~~~~~~~~~~\*\*\*\*\*\*\*\*\*\*\*\*\*\*~~~~~~~~~~~~~~~~~~~~~~~~~~~

#### Input Parameters:

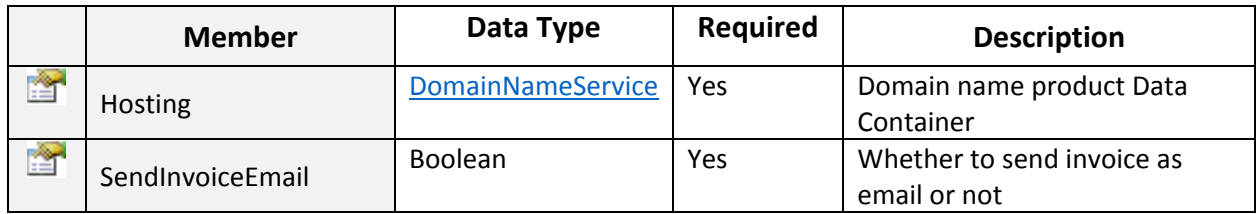

#### Return Value:

Returns "ResponseArguments" Object.

~~~~~~~~~~~~~~~~~~~~~~~~~~~~~~~~\*\*\*\*\*\*\*\*\*\*\*\*\*\*~~~~~~~~~~~~~~~~~~~~~~~~~~~

## DomainNameService Class

Public class to hold data and perform operations for Domain name registration or transfer service.

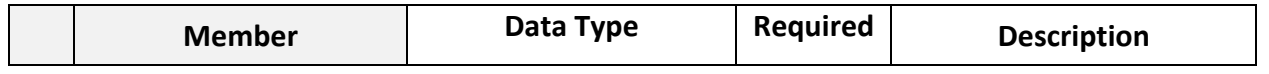

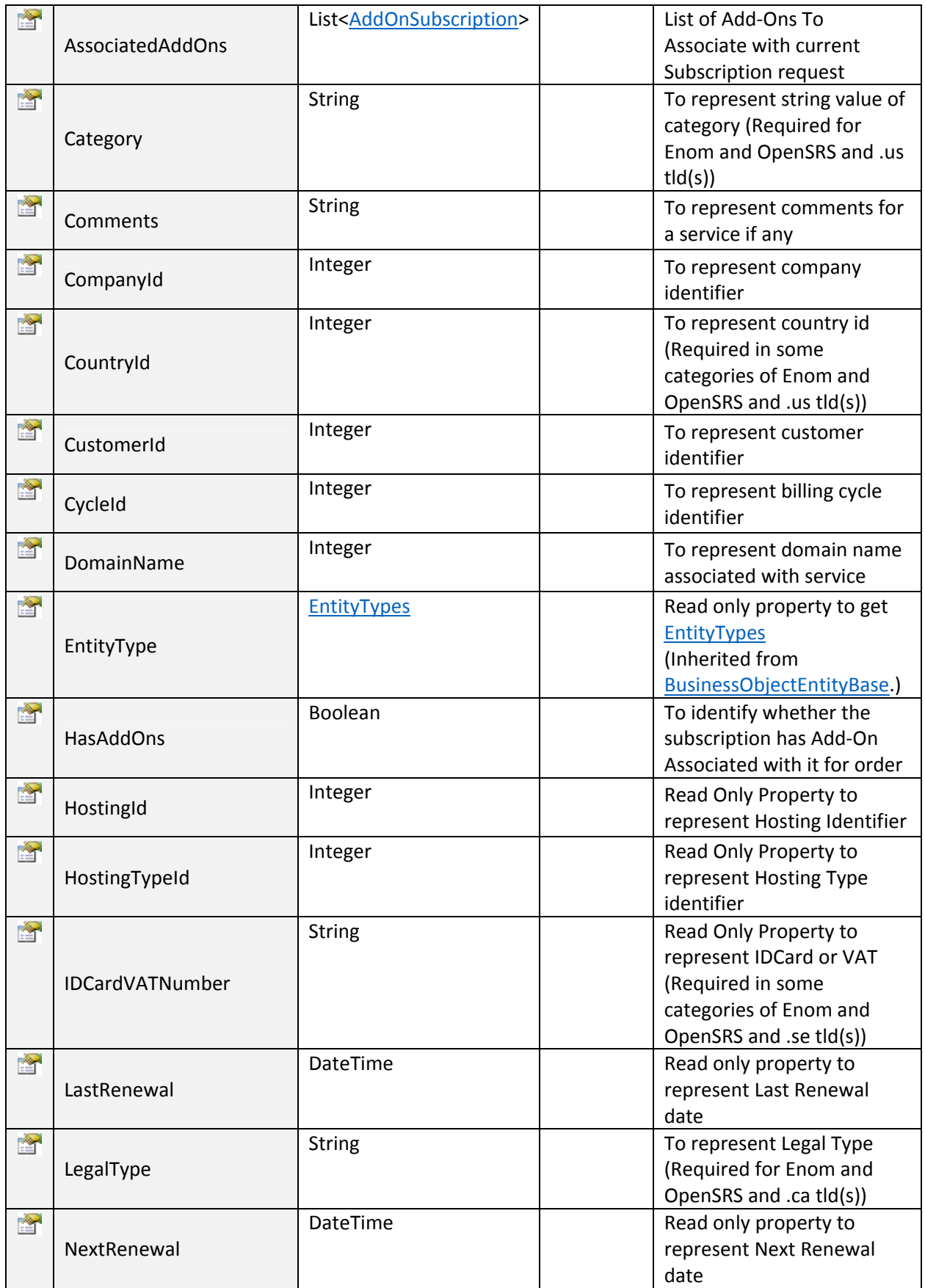

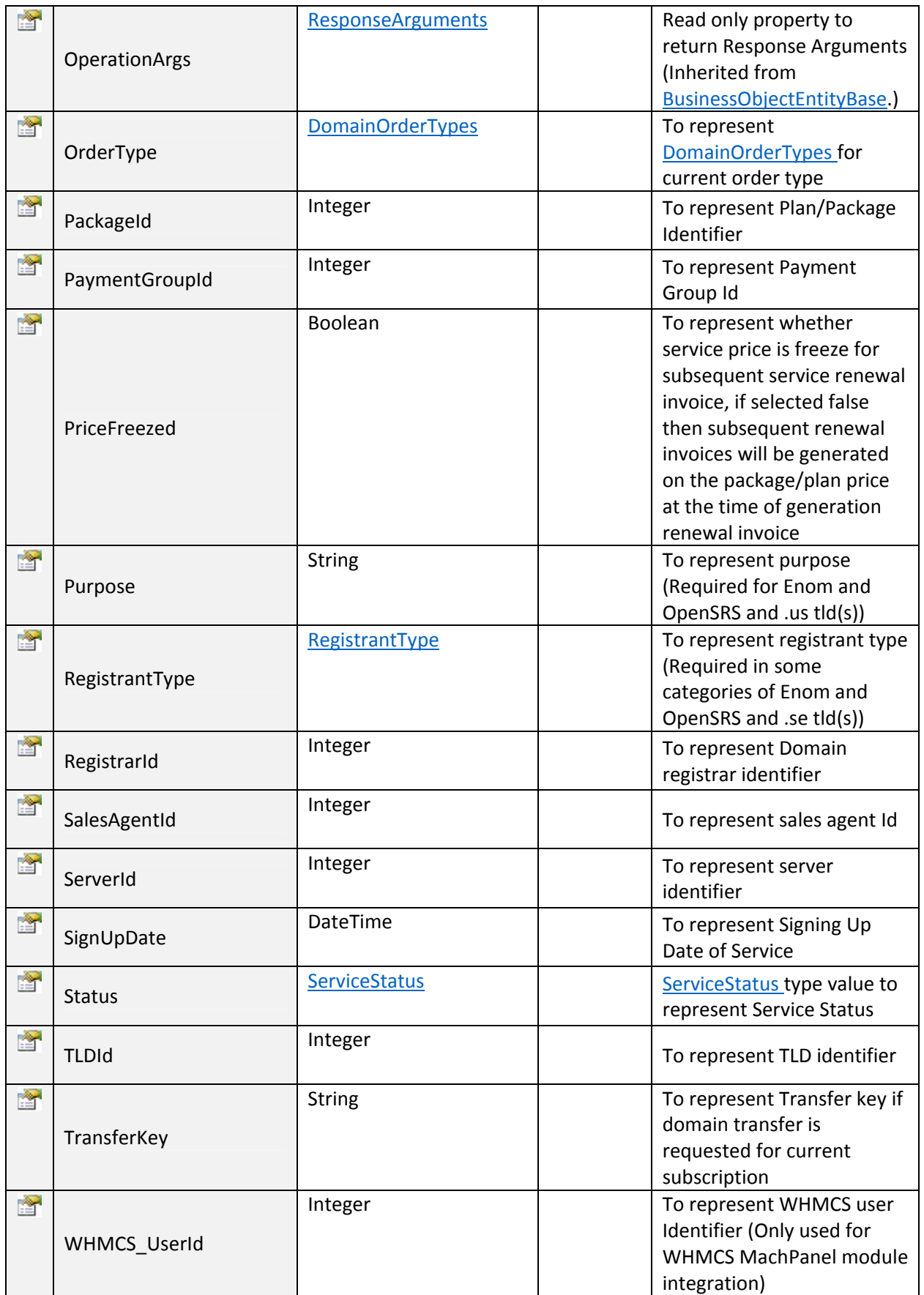

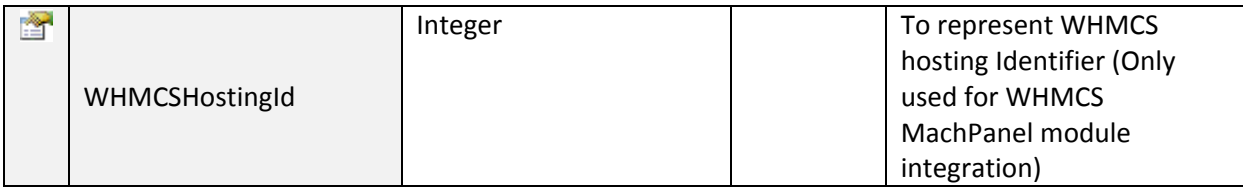

```
 DomainOrderTypes Enum
/// <summary>
/// Public enum type to represent domain order types
/// </summary>
public enum DomainOrderTypes : int
€
    /// <summary>
    /// Integer value for Registration order type
    /// </summary>
    Registration = 0,/// <summary>
    /// Integer value for Transfer order type
    /// </summary>
    Transfer = 1ł
            ~~~~~~~~~~~~~~~~~~~~~~~~~~~~~~~~**************~~~~~~~~~~~~~~~~~~~~~~~~~~~
         RegistrantType Enum
/// <summary>
/// Public enum type to represent .se domain registrant types
/// </summary>
```

```
public enum RegistrantTypeEnum : int
€
   /// <summary>
   /// individual
   /// </summary>
   individual = 0,/// <summary>
   /// organization
   /// </summary>
   organization = 1ł
```
#### $\triangleright$  SubscribeExchangeHosting:

To Subscribe Exchange Hosting. Click on **Sample Code link to view an example.** 

Input Parameters:

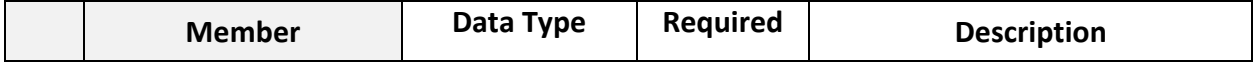

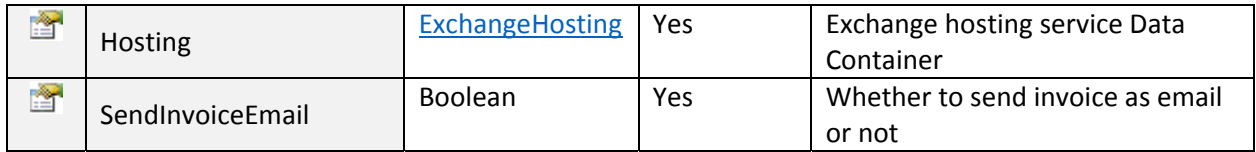

Returns "ResponseArguments" Object.

~~~~~~~~~~~~~~~~~~~~~~~~~~~~~~~~\*\*\*\*\*\*\*\*\*\*\*\*\*\*~~~~~~~~~~~~~~~~~~~~~~~~~~~

## ExchangeHosting Class

Public class to hold data and perform operations for Exchange Hosting Subscription.

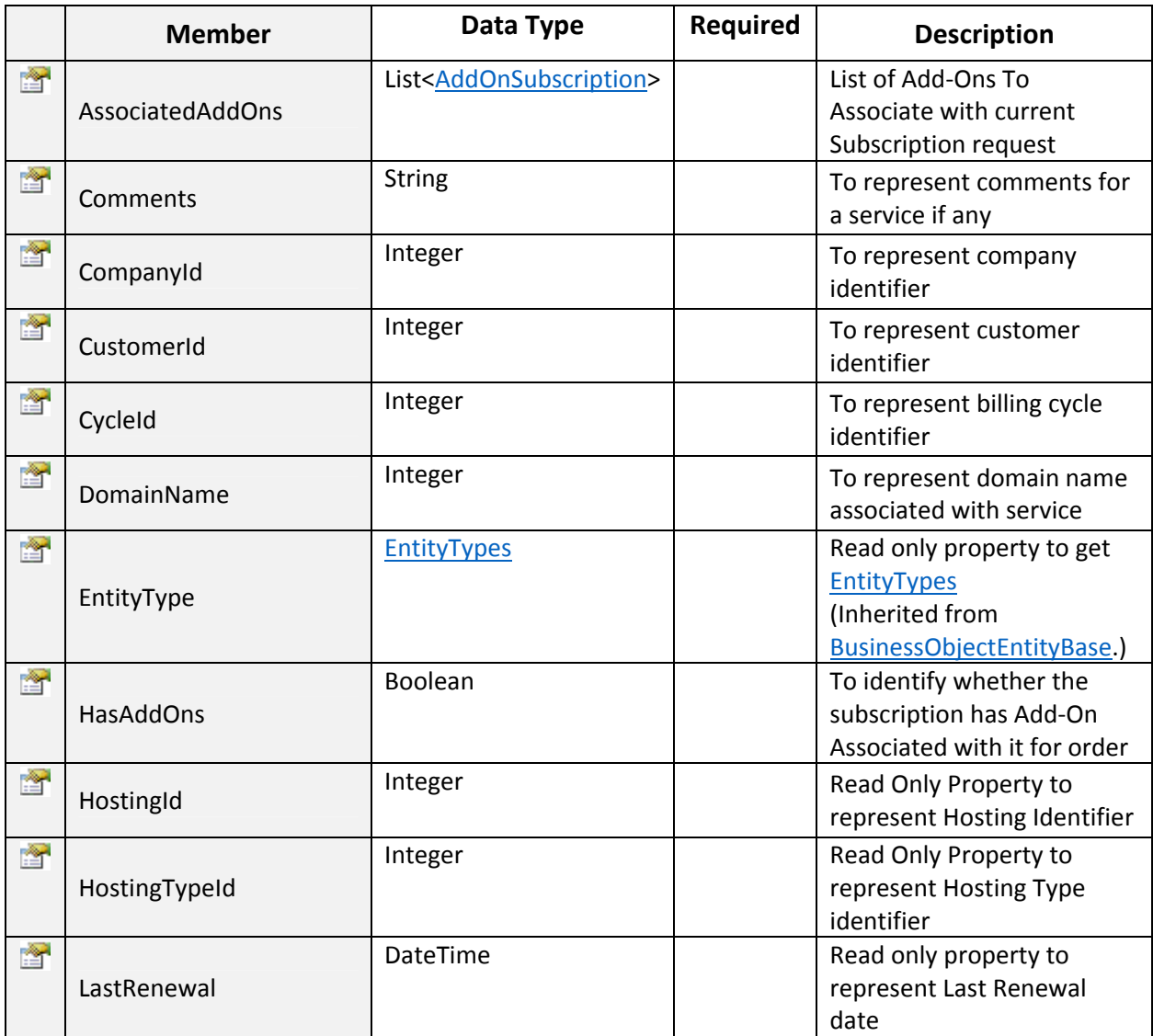

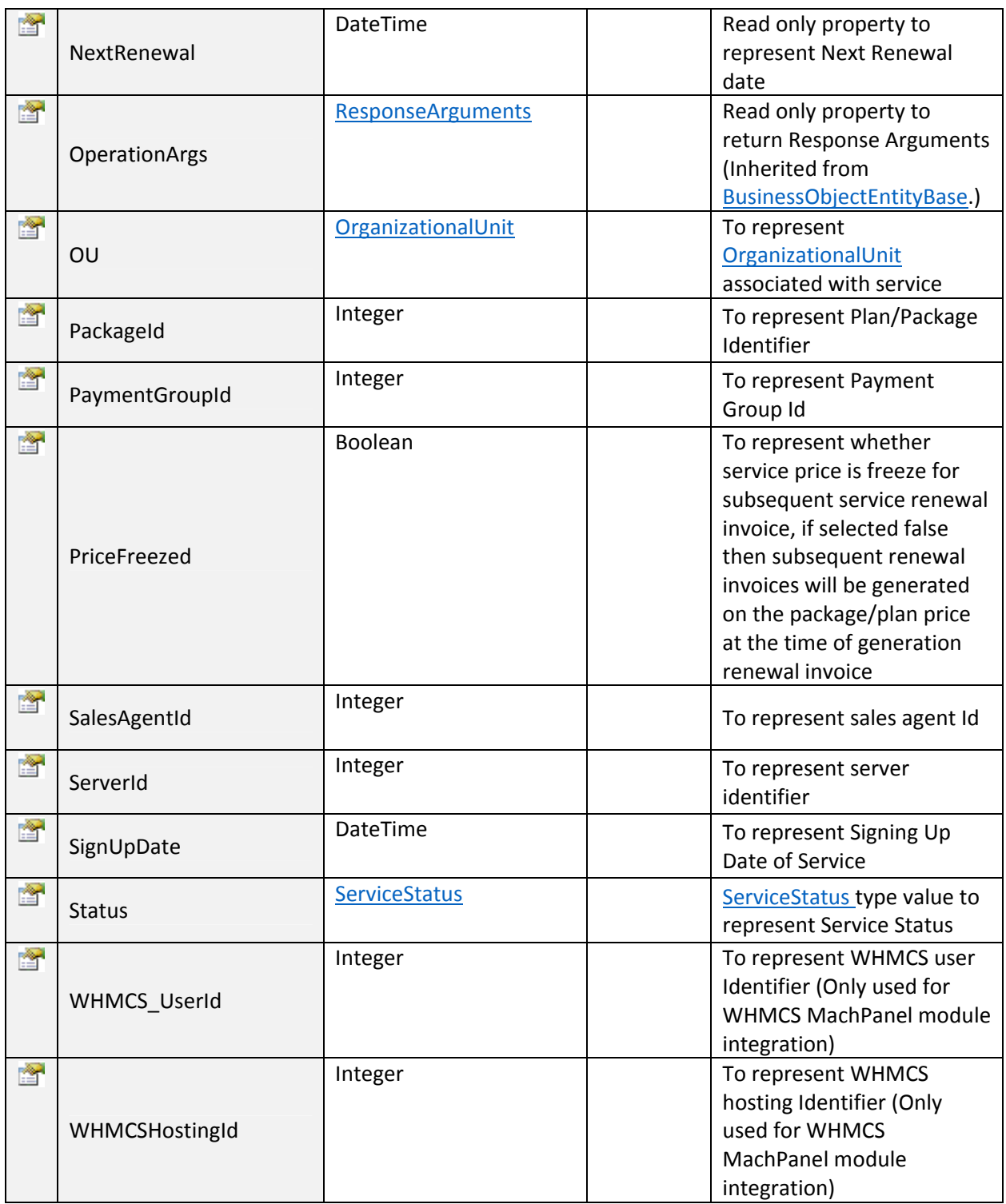

## SubscribeLyncHosting:

To Subscribe Lync Hosting. . Click on **Sample Code link to view an example**.

~~~~~~~~~~~~~~~~~~~~~~~~~~~~~~~~\*\*\*\*\*\*\*\*\*\*\*\*\*\*~~~~~~~~~~~~~~~~~~~~~~~~~~~

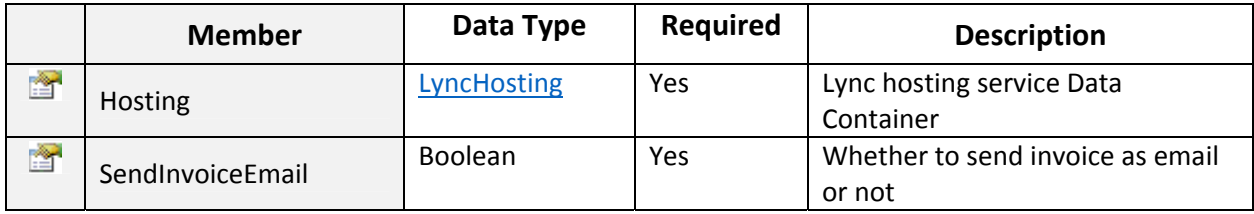

Returns "ResponseArguments" Object.

## LyncHosting Class

Public class to hold data and perform operations for Lync Hosting Subscription.

~~~~~~~~~~~~~~~~~~~~~~~~~~~~~~~~\*\*\*\*\*\*\*\*\*\*\*\*\*\*~~~~~~~~~~~~~~~~~~~~~~~~~~~

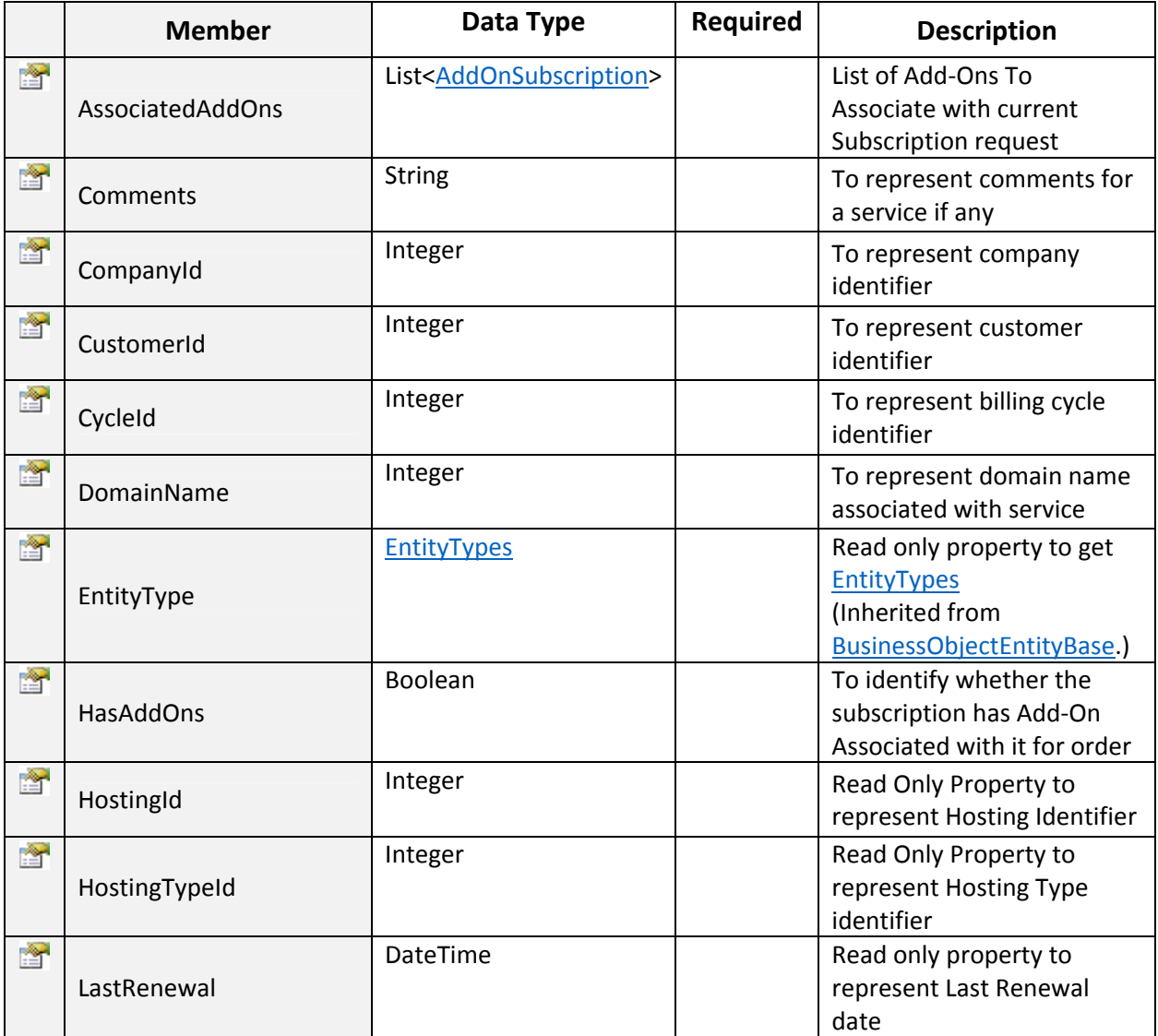

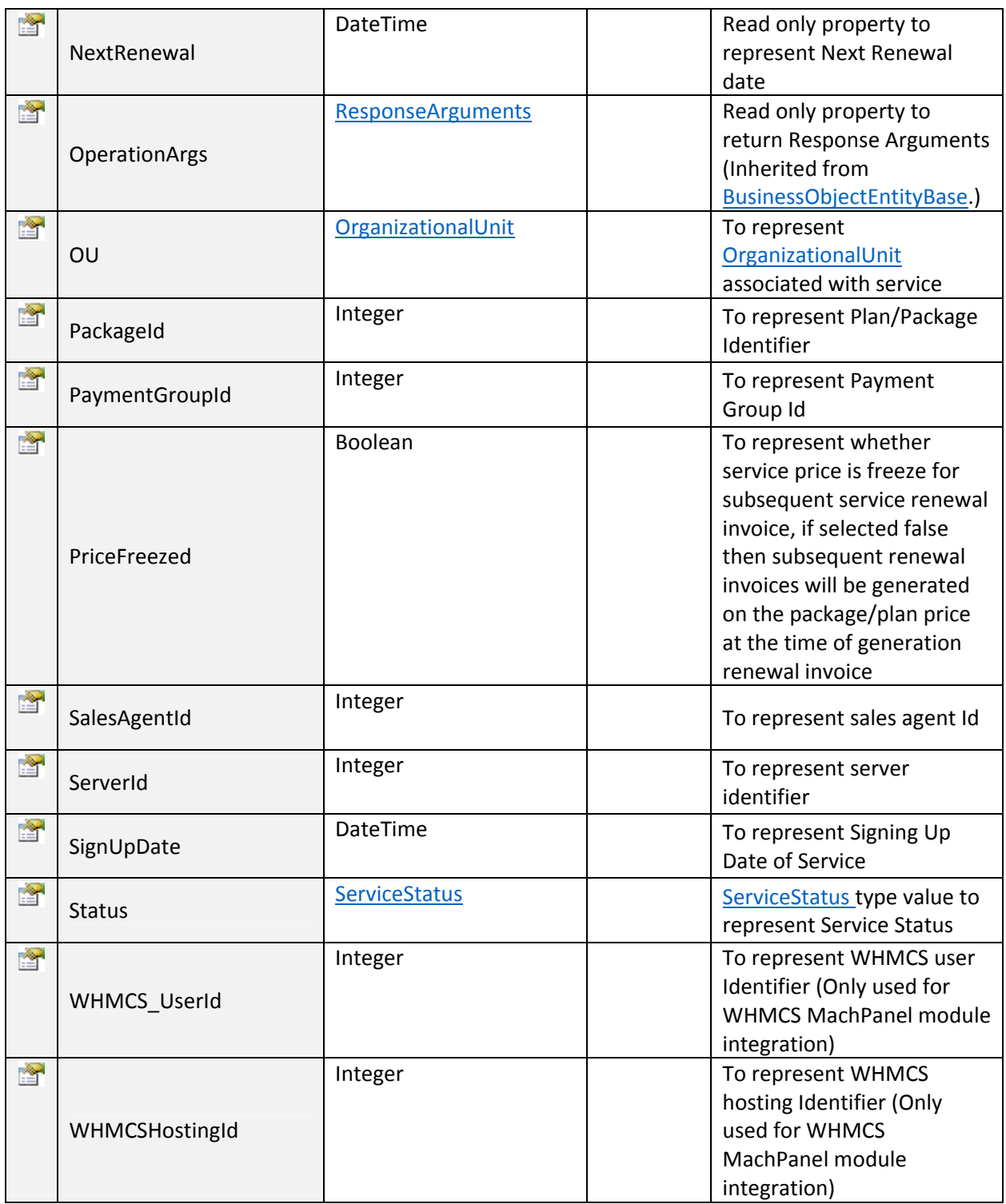

## $\triangleright$  SubscribeMiscHosting:

To Subscribe Misc. Hosting. Click on **Sample Code link to view an example**.

~~~~~~~~~~~~~~~~~~~~~~~~~~~~~~~~\*\*\*\*\*\*\*\*\*\*\*\*\*\*~~~~~~~~~~~~~~~~~~~~~~~~~~~

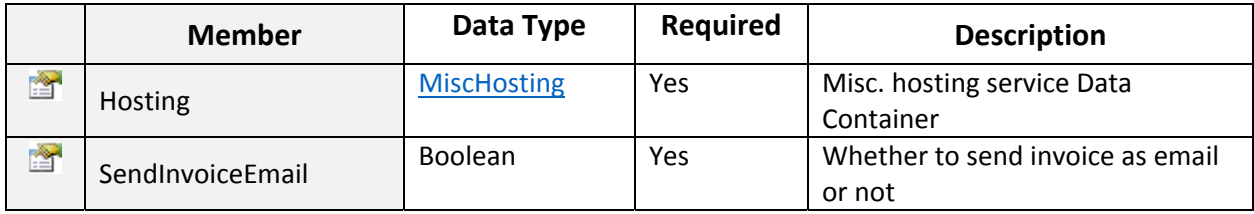

Returns "ResponseArguments" Object.

## MiscHosting Class

Public class to hold data and perform operations for Misc. Products Hosting Subscription.

~~~~~~~~~~~~~~~~~~~~~~~~~~~~~~~~\*\*\*\*\*\*\*\*\*\*\*\*\*\*~~~~~~~~~~~~~~~~~~~~~~~~~~~

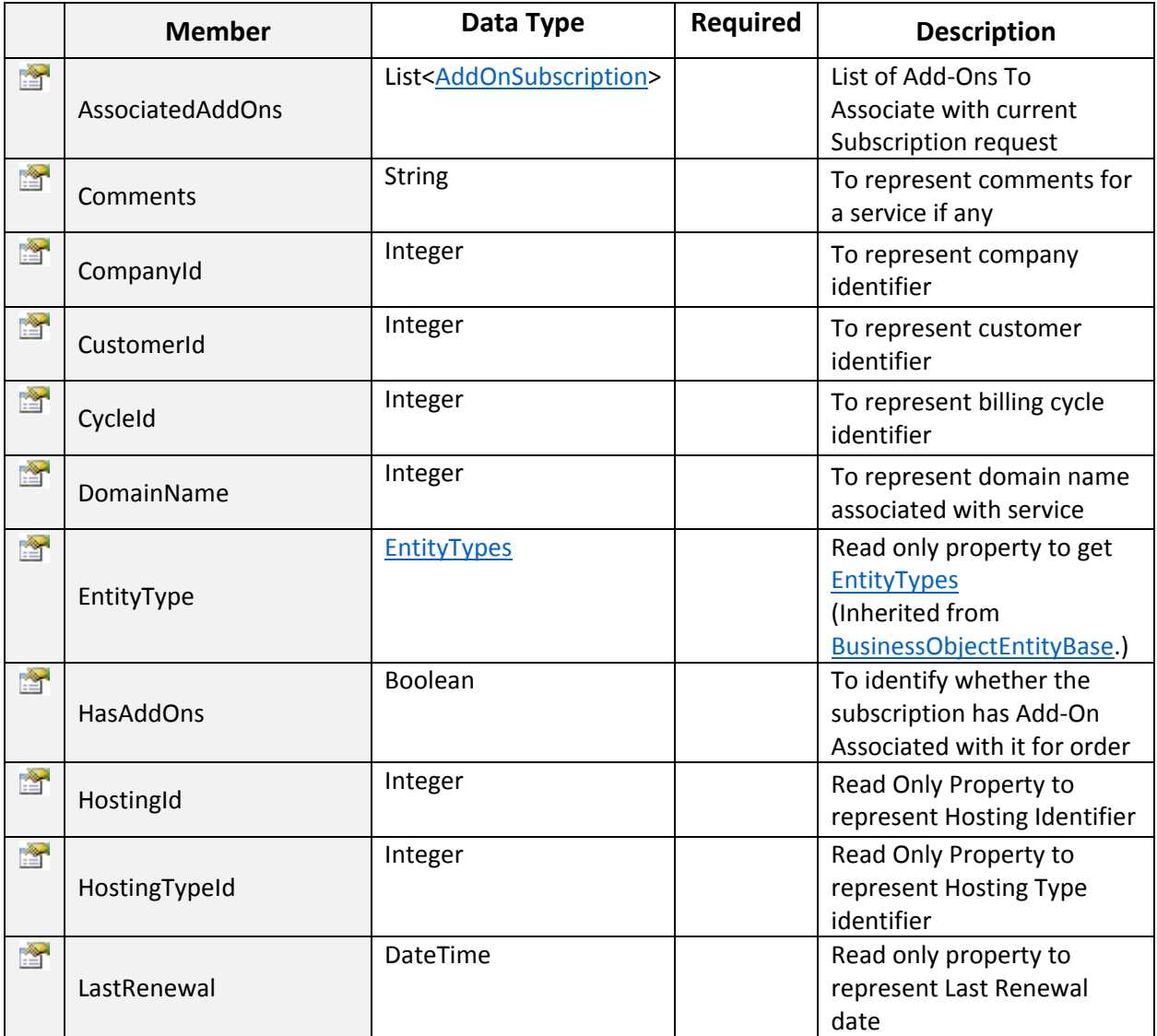

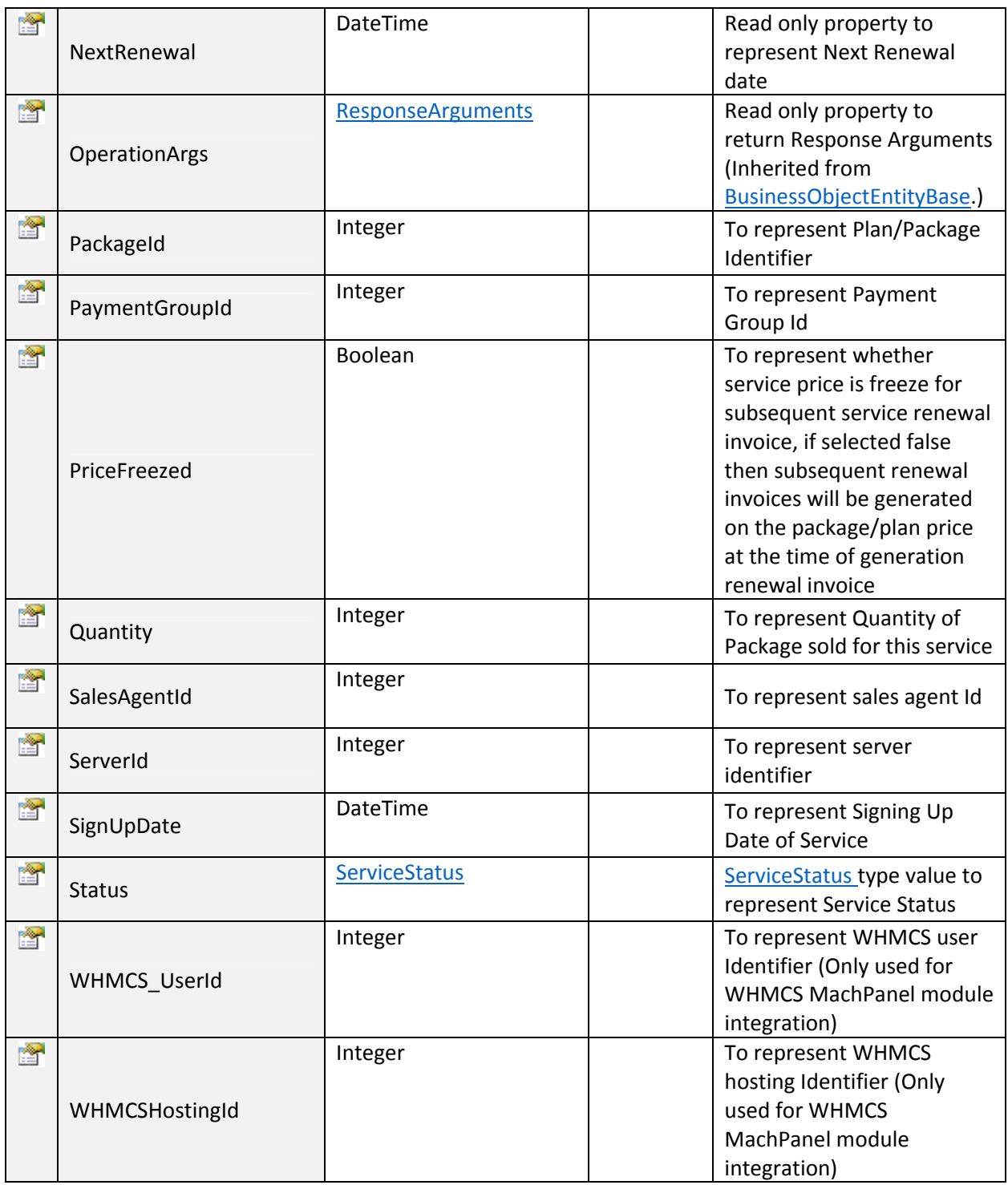

## $\triangleright$  SubscribeMultiple:

To Subscribe Multipel Hosting services in a batch. Click on **Sample Code link to view an example**.

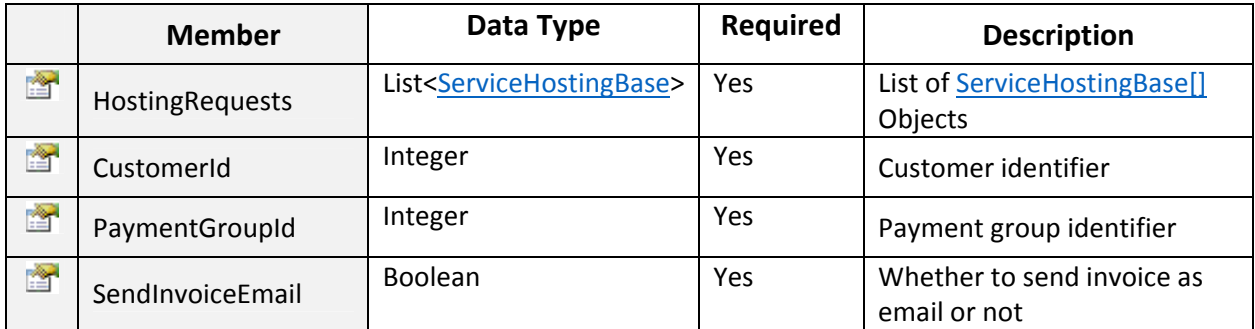

ListOf "ResponseArguments[]" Objects.

## • ServiceHostingBase Class

Public Abstract class to hold common data and perform common operations for all inherited Hosting Subscriptions.

~~~~~~~~~~~~~~~~~~~~~~~~~~~~~~~~\*\*\*\*\*\*\*\*\*\*\*\*\*\*~~~~~~~~~~~~~~~~~~~~~~~~~~~

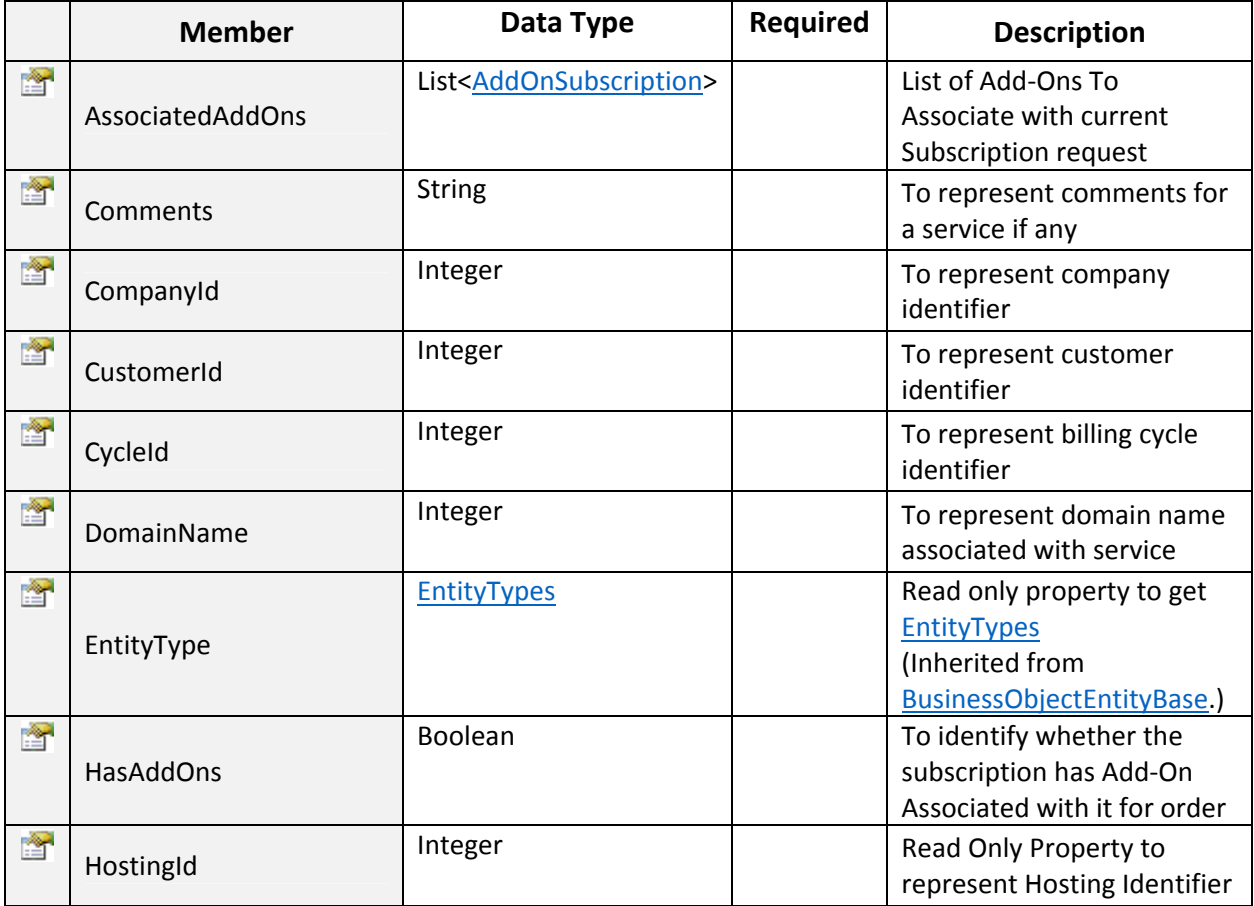

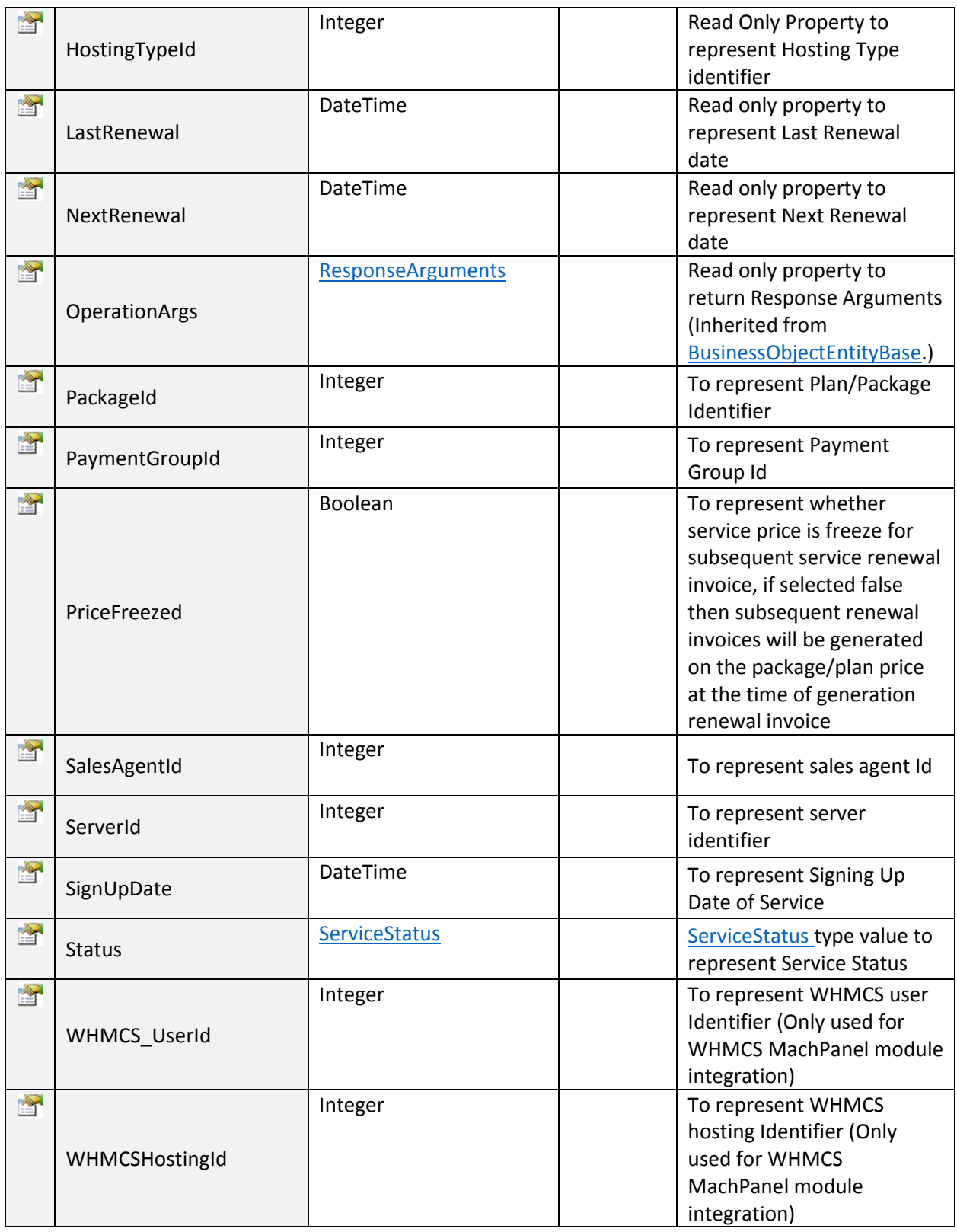

## $\blacktriangleright$  SubscribeSSLService:

To Subscribe SSL Service. Click on Sample Code link to view an example.

## Input Parameters:

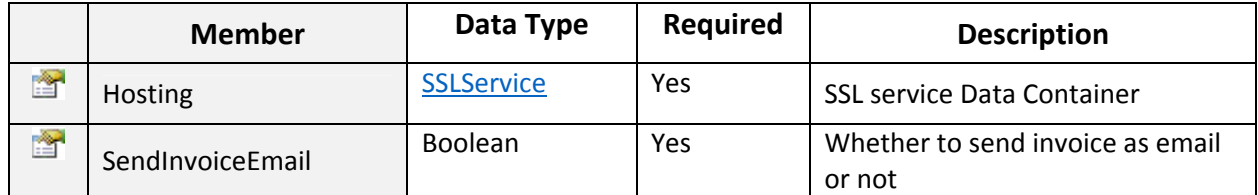

## Return Value:

Returns "ResponseArguments" Object.

## **SSLService Class**

Public class to hold data and perform operations for SSL Subscription service.

~~~~~~~~~~~~~~~~~~~~~~~~~~~~~~~~\*\*\*\*\*\*\*\*\*\*\*\*\*\*~~~~~~~~~~~~~~~~~~~~~~~~~~~

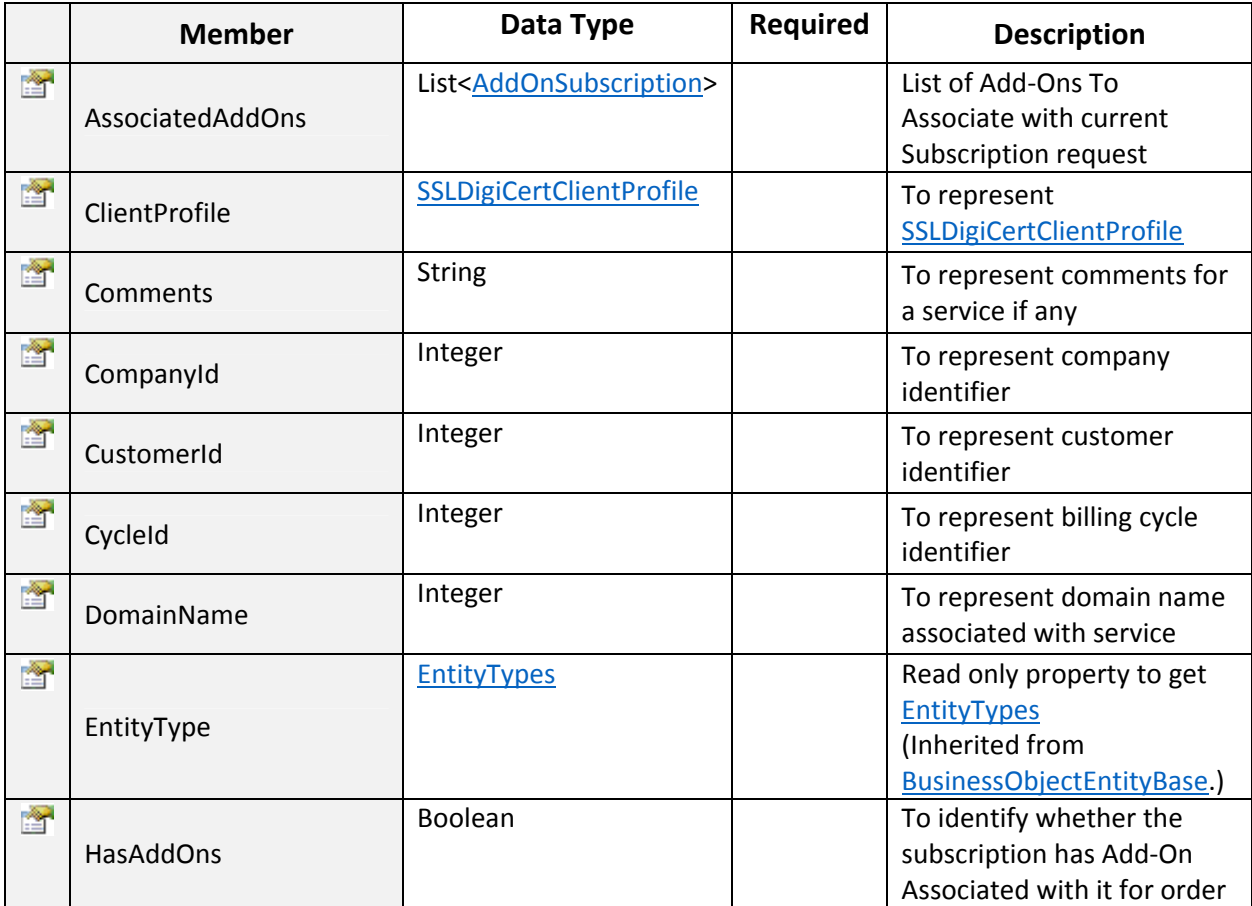

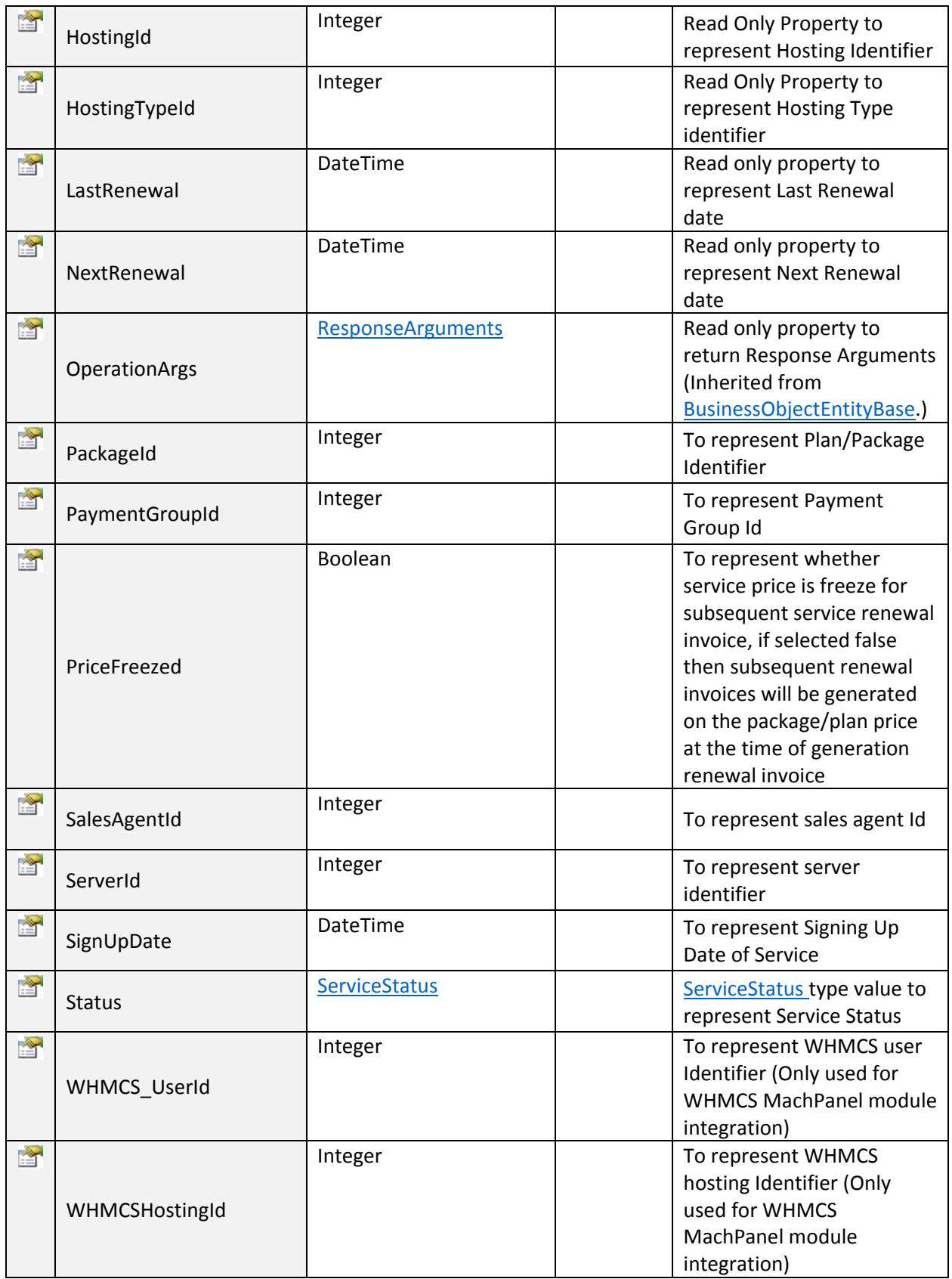

# SSLDigiCertClientProfile Class

Public class to represent SSL Digicert Client profile.

## Input Parameters:

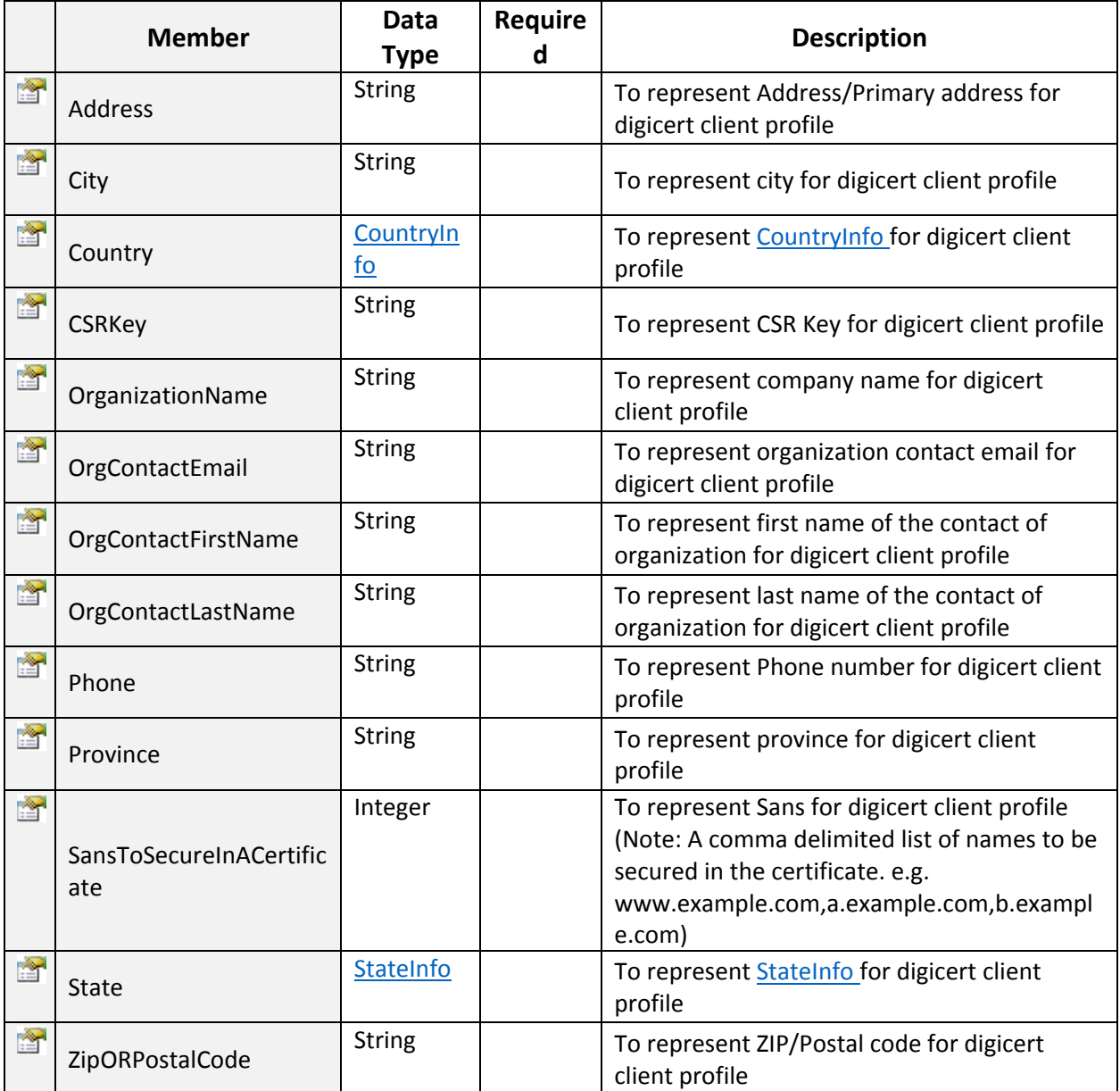

~~~~~~~~~~~~~~~~~~~~~~~~~~~~~~~~\*\*\*\*\*\*\*\*\*\*\*\*\*\*~~~~~~~~~~~~~~~~~~~~~~~~~~~

## SubscribeSharePointHosting:

To Subscribe SharePoint Hosting. Click on **Sample Code link to view an example**.

~~~~~~~~~~~~~~~~~~~~~~~~~~~~~~~~\*\*\*\*\*\*\*\*\*\*\*\*\*\*~~~~~~~~~~~~~~~~~~~~~~~~~~~

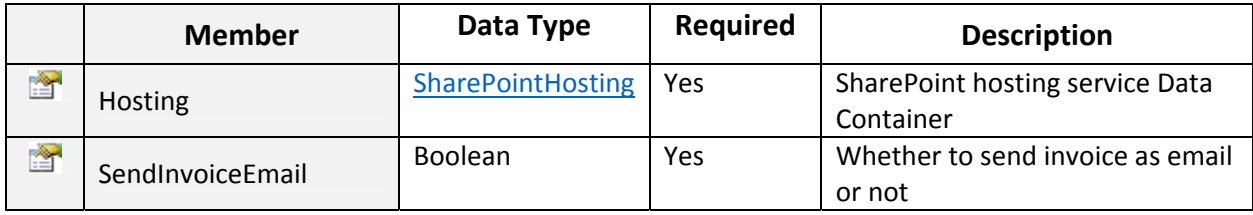

Returns "ResponseArguments" Object.

# SharePointHosting Class

Public class to hold data and perform operations for SharePoint Hosting Subscription.

~~~~~~~~~~~~~~~~~~~~~~~~~~~~~~~~\*\*\*\*\*\*\*\*\*\*\*\*\*\*~~~~~~~~~~~~~~~~~~~~~~~~~~~

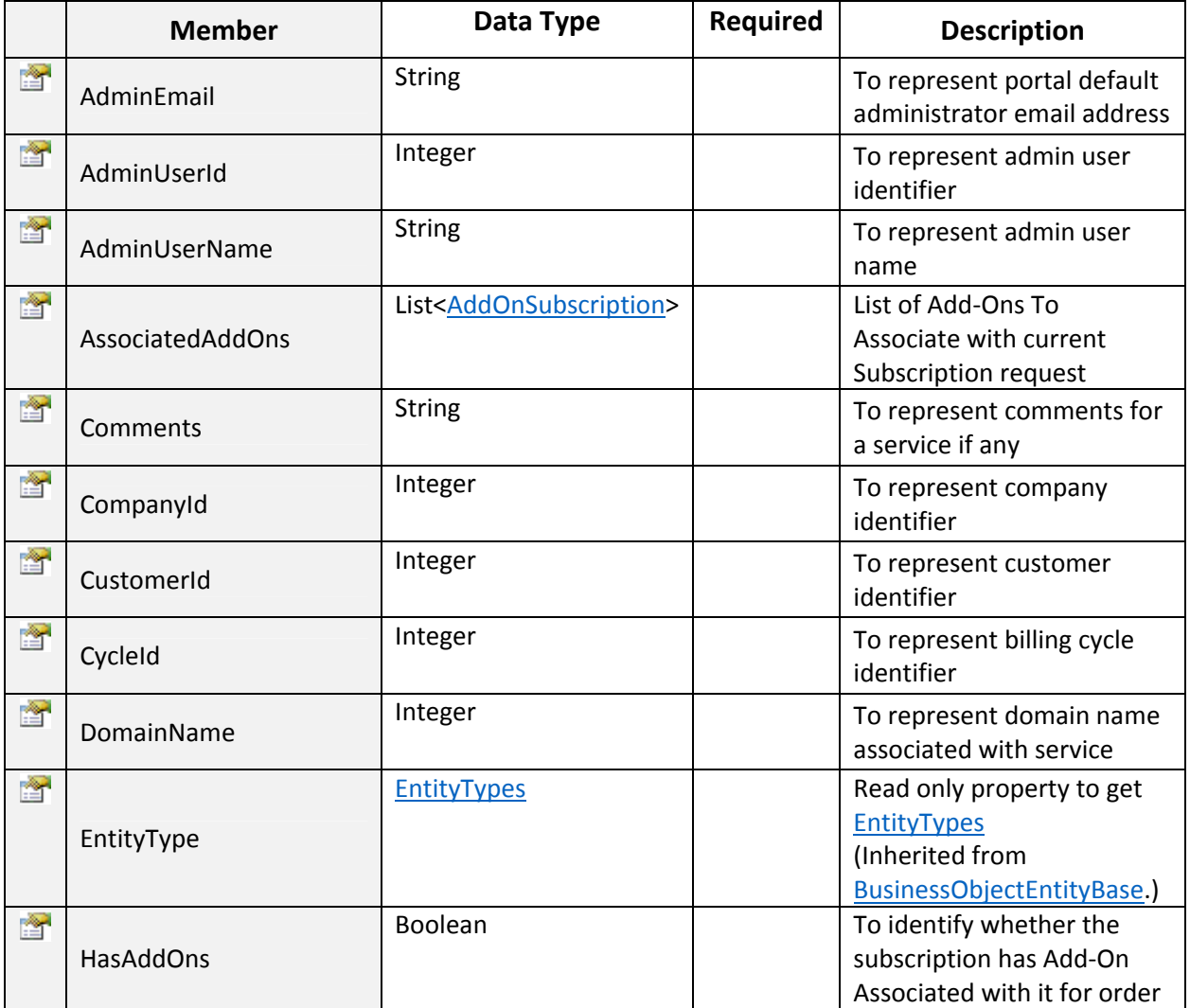

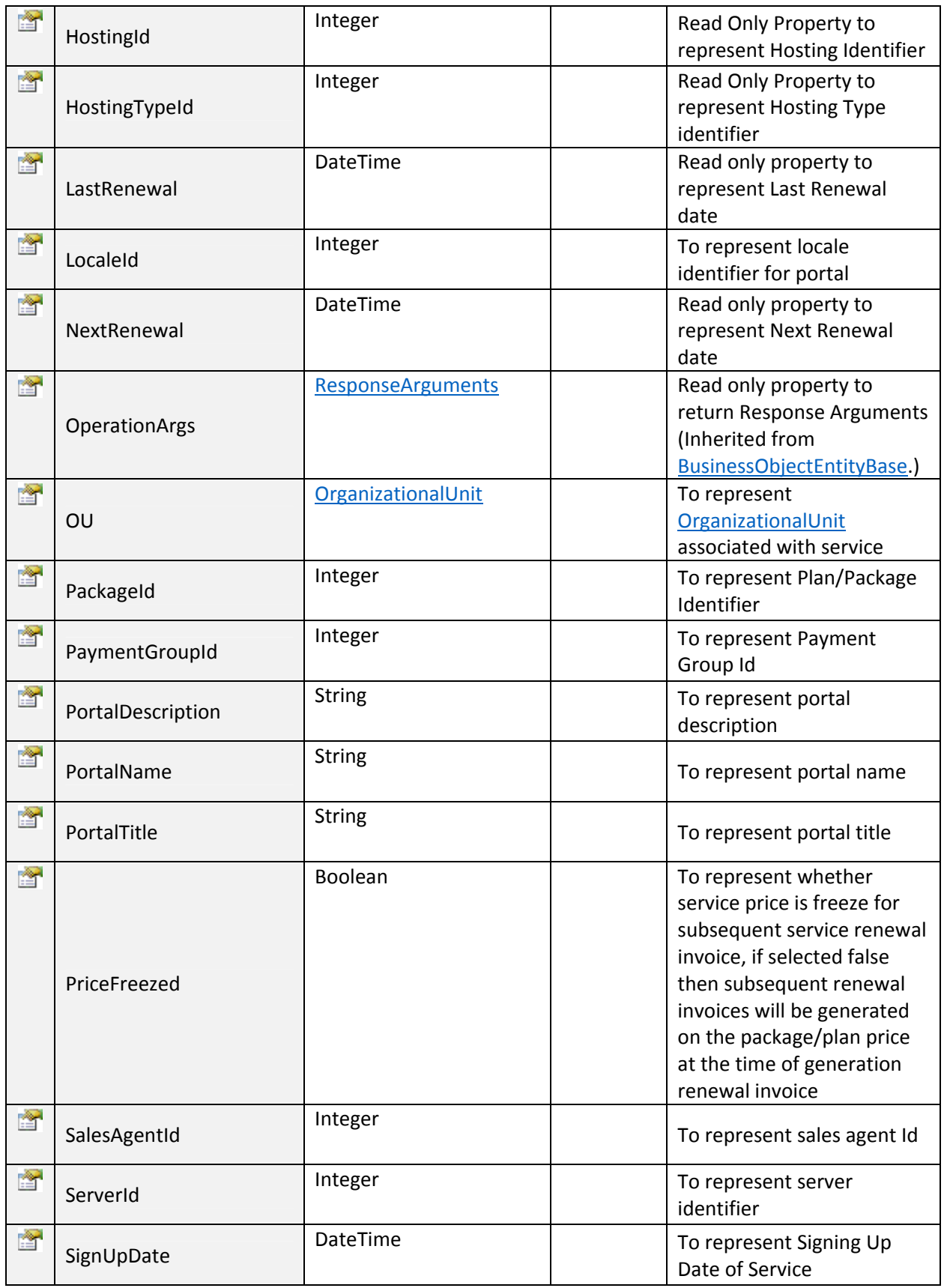

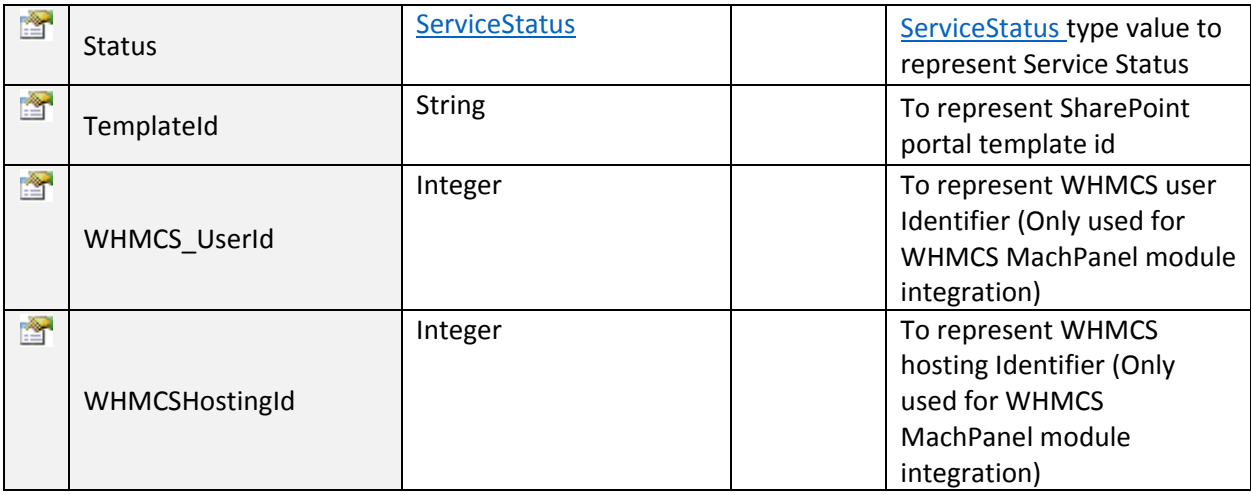

## SubscribeVPSHosting:

To Subscribe Hyper-V Hosting. Click on **Sample Code link to view an example.** 

## Input Parameters:

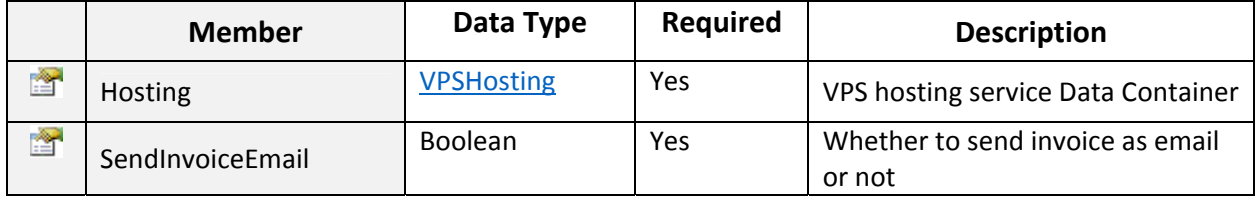

## Return Value:

Returns "ResponseArguments" Object.

## VPSHosting Class

Public class to hold data and perform operations for VPS Hosting (Hyper‐V) Subscription.

~~~~~~~~~~~~~~~~~~~~~~~~~~~~~~~~\*\*\*\*\*\*\*\*\*\*\*\*\*\*~~~~~~~~~~~~~~~~~~~~~~~~~~~

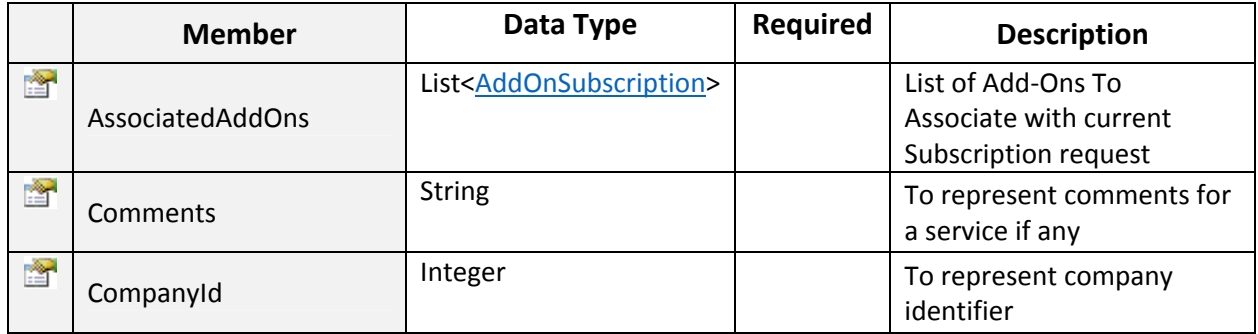
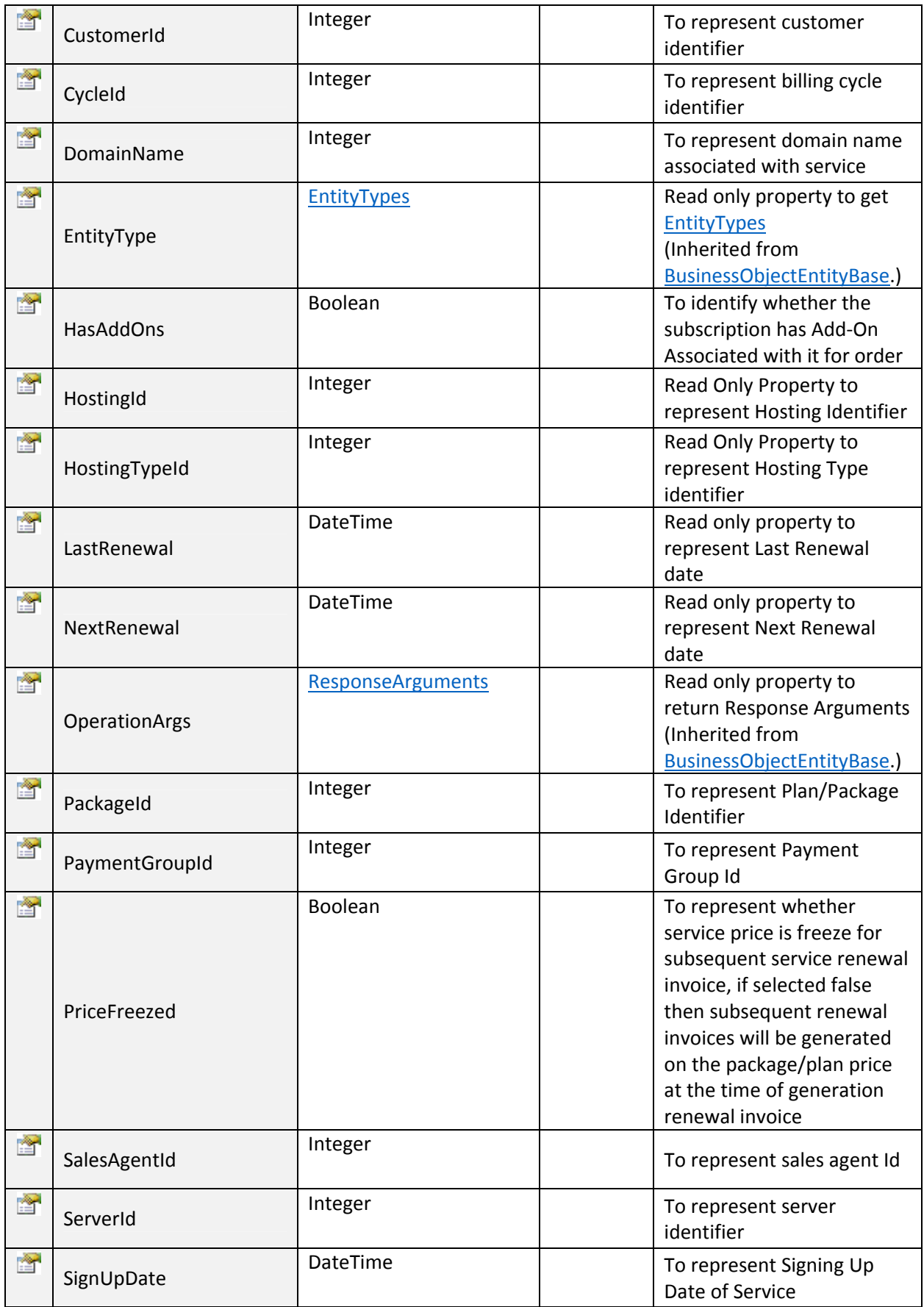

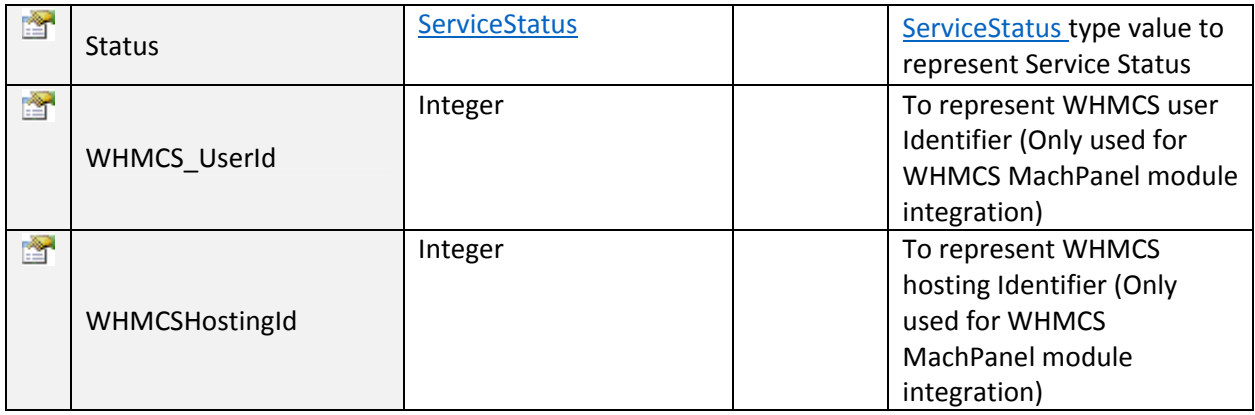

## SubscribeWHMCSAddOn:

To subscribe WHMCS add-on in MachPanel. Click on Sample Code link to view an example.

~~~~~~~~~~~~~~~~~~~~~~~~~~~~~~~~\*\*\*\*\*\*\*\*\*\*\*\*\*\*~~~~~~~~~~~~~~~~~~~~~~~~~~~

## Input Parameters:

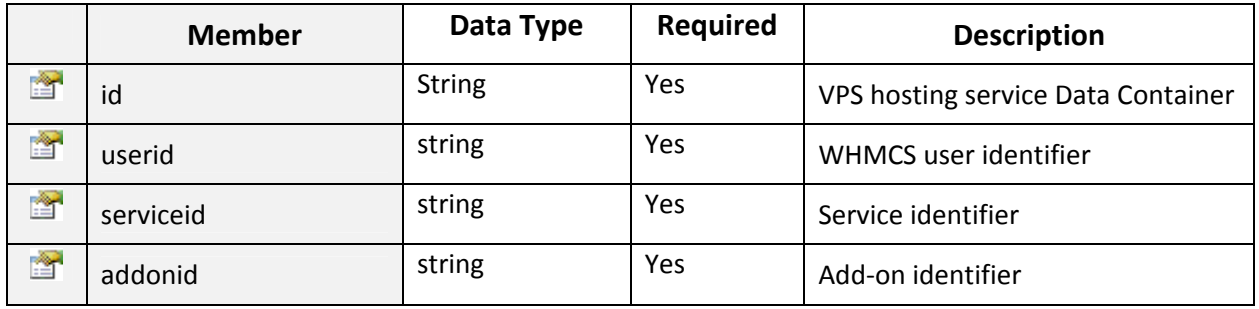

### Return Value:

Returns "ResponseArguments" Object.

## SubscribeWebHosting:

To Subscribe Shared/Web Hosting. Click on Sample Code link to view an example.

~~~~~~~~~~~~~~~~~~~~~~~~~~~~~~~~\*\*\*\*\*\*\*\*\*\*\*\*\*\*~~~~~~~~~~~~~~~~~~~~~~~~~~~

### Input Parameters:

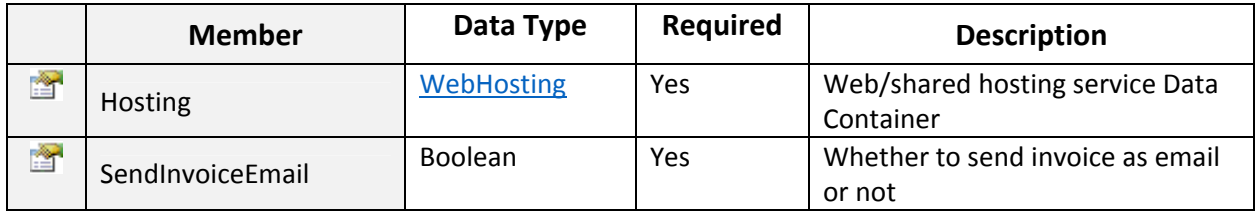

Return Value:

## Returns "ResponseArguments" Object.

# **WebHosting Class**

Public class to hold data and perform operations for Shared or Web Hosting Subscription.

~~~~~~~~~~~~~~~~~~~~~~~~~~~~~~~~\*\*\*\*\*\*\*\*\*\*\*\*\*\*~~~~~~~~~~~~~~~~~~~~~~~~~~~

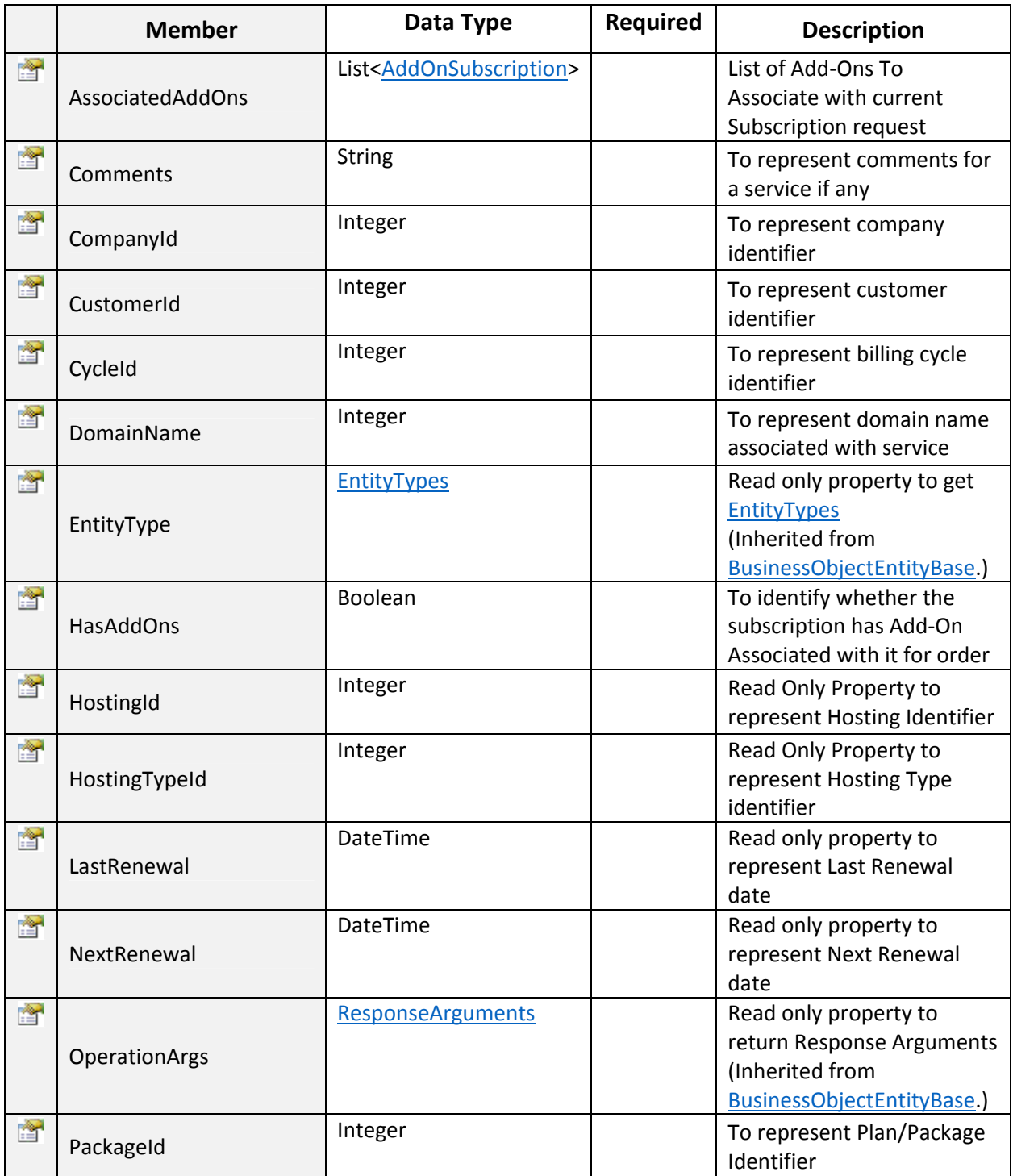

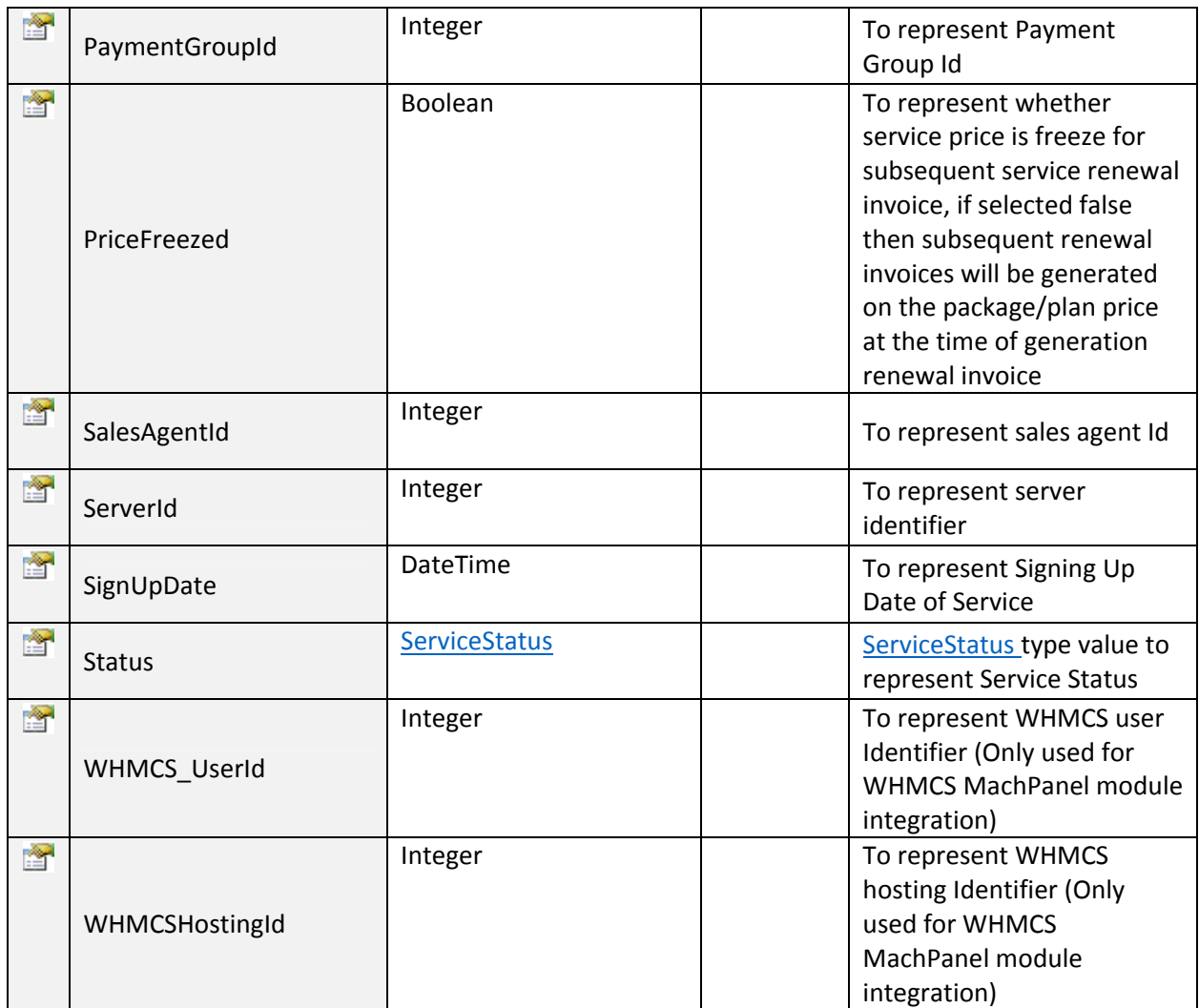

~~~~~~~~~~~~~~~~~~~~~~~~~~~~~~~~\*\*\*\*\*\*\*\*\*\*\*\*\*\*~~~~~~~~~~~~~~~~~~~~~~~~~~~

# SwitchLyncSubscription:

To Switch Lync Subscription/Package. Downgrades or Upgrades the package associated to the existing subscription with another package that fulfill the used resources requirement of old subscription plan. Click on Sample Code link to view an example.

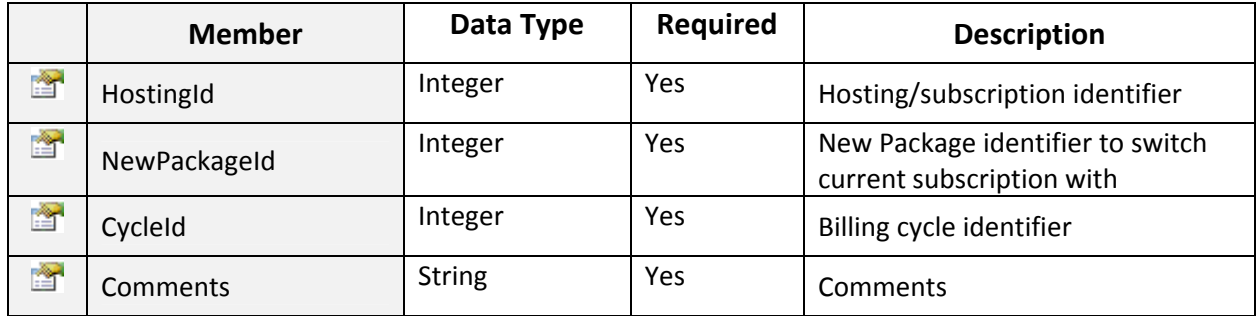

## Return Value:

Returns "ResponseArguments" Object.

## SwitchSubscriptionPackage:

To Switch Lync Subscription/Package. Downgrades or Upgrades the package associated to the existing subscription with another package that fulfill the used resources requirement of old subscription plan. Click on **Sample Code link to view an example.** 

~~~~~~~~~~~~~~~~~~~~~~~~~~~~~~~~\*\*\*\*\*\*\*\*\*\*\*\*\*\*~~~~~~~~~~~~~~~~~~~~~~~~~~~

### Input Parameters:

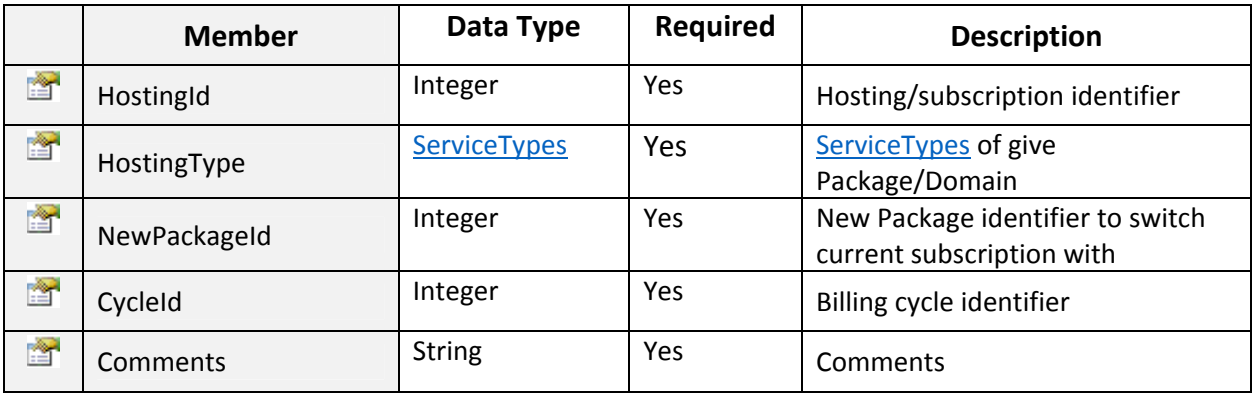

### Return Value:

Returns "ResponseArguments" Object.

### UpdateCustomer:

To update Customer in MachPanel. Click on Sample Code link to view an example.

#### Input Parameters:

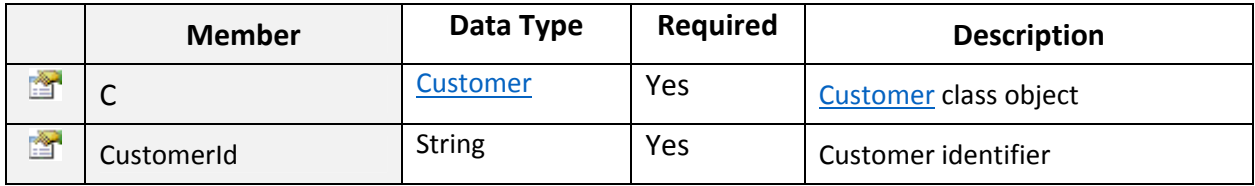

~~~~~~~~~~~~~~~~~~~~~~~~~~~~~~~~\*\*\*\*\*\*\*\*\*\*\*\*\*\*~~~~~~~~~~~~~~~~~~~~~~~~~~~

### Return Value:

Returns "ResponseArguments" Object.

~~~~~~~~~~~~~~~~~~~~~~~~~~~~~~~~\*\*\*\*\*\*\*\*\*\*\*\*\*\*~~~~~~~~~~~~~~~~~~~~~~~~~~~

## UpdateReseller:

To update Reseller Customer in MachPanel. Click on Sample Code link to view an example.

# Input Parameters:

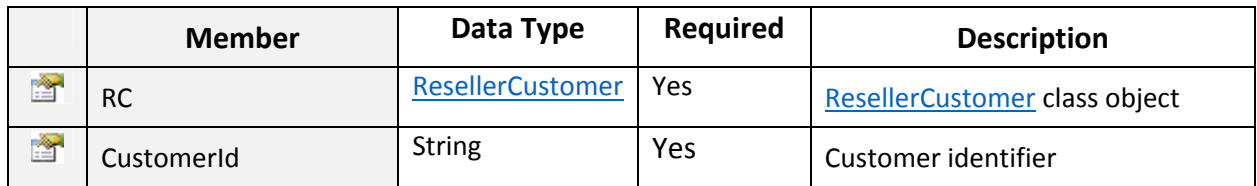

## Return Value:

Returns "ResponseArguments" Object.

~~~~~~~~~~~~~~~~~~~~~~~~~~~~~~~~\*\*\*\*\*\*\*\*\*\*\*\*\*\*~~~~~~~~~~~~~~~~~~~~~~~~~~~

## UpdateSubscriptionStatus:

To update a subscription status given subscription information and new service action. Click on Sample Code link to view an example.

### Input Parameters:

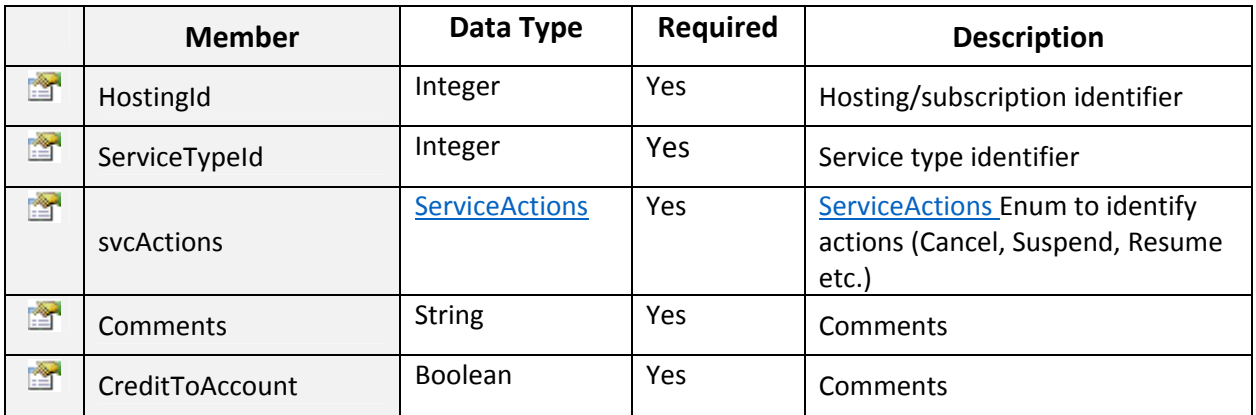

~~~~~~~~~~~~~~~~~~~~~~~~~~~~~~~~\*\*\*\*\*\*\*\*\*\*\*\*\*\*~~~~~~~~~~~~~~~~~~~~~~~~~~~

### Return Value:

Returns "ResponseArguments" Object.

```
 ServiceActions Enum
/// <summary>
/// Public enum type to represent possible service actions
/// </summary>
public enum ServiceActions : int
€
    /// <summary>
    /// Integer value for Cancel service action.
    /// </summary>
    Cancel = 1,/// <summary>
    /// Integer value for Renew service action.
    /// </summary>
    Renew = 2,
    /// <summary> ...
    Suspend = 3,
    /// <summary>
    /// Integer value for Resume service action.
    /// </summary>
    Resume = 4Y
 ~~~~~~~~~~~~~~~~~~~~~~~~~~~~~~~~**************~~~~~~~~~~~~~~~~~~~~~~~~~~~
```
## UpdateWHMCSAccount:

To suspend WHMCS account in MachPanel. Click on Sample Code link to view an example.

### Input Parameters:

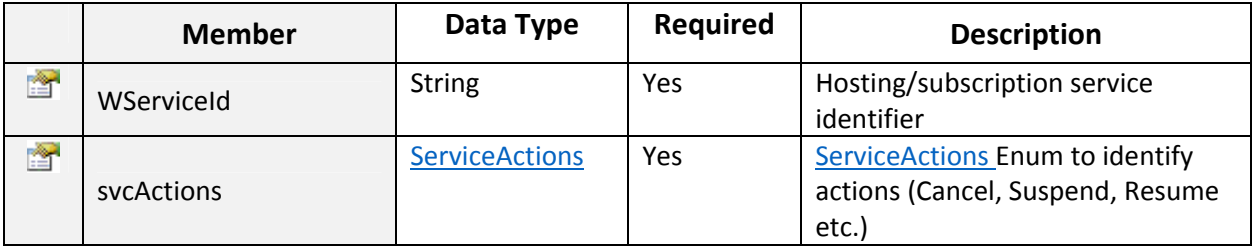

### Return Value:

Returns "ResponseArguments" Object.

~~~~~~~~~~~~~~~~~~~~~~~~~~~~~~~~\*\*\*\*\*\*\*\*\*\*\*\*\*\*~~~~~~~~~~~~~~~~~~~~~~~~~~~

### SearchEndCustomer:

To search End Customer from MachPanel, as per provided search string. Click on Sample Code link to view an example.

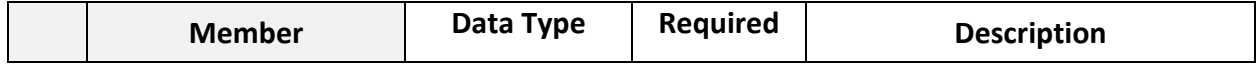

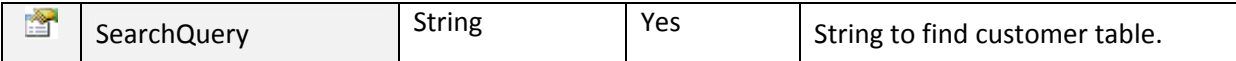

~~~~~~~~~~~~~~~~~~~~~~~~~~~~~~~~\*\*\*\*\*\*\*\*\*\*\*\*\*\*~~~~~~~~~~~~~~~~~~~~~~~~~~~

## Return Value:

Returns array of "GlobalSearch.CustomerResponse" Objects.

# GlobalSearch.CustomerResponse Class

Public class to hold data of end customers from MachPanel, against any search string.

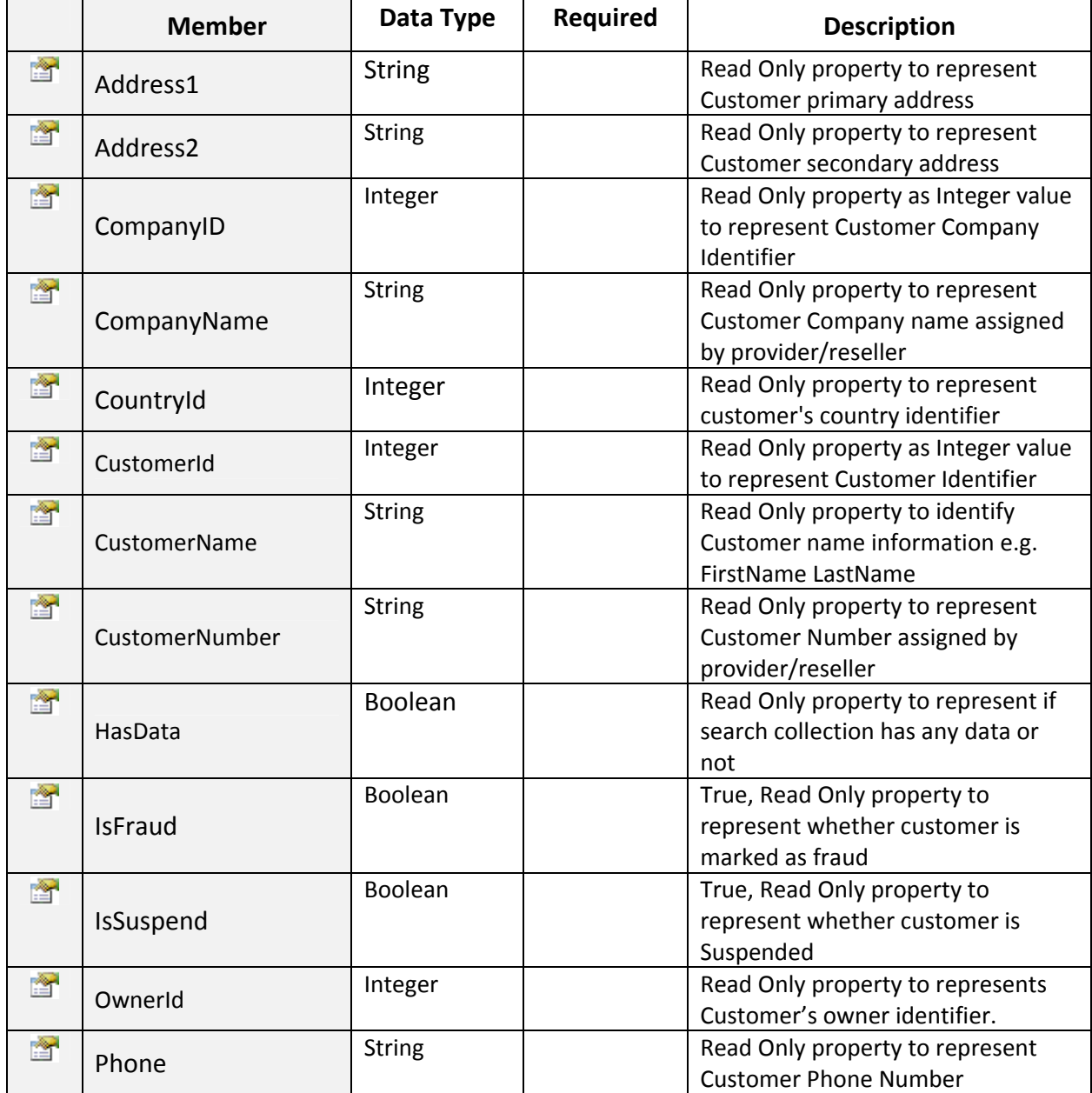

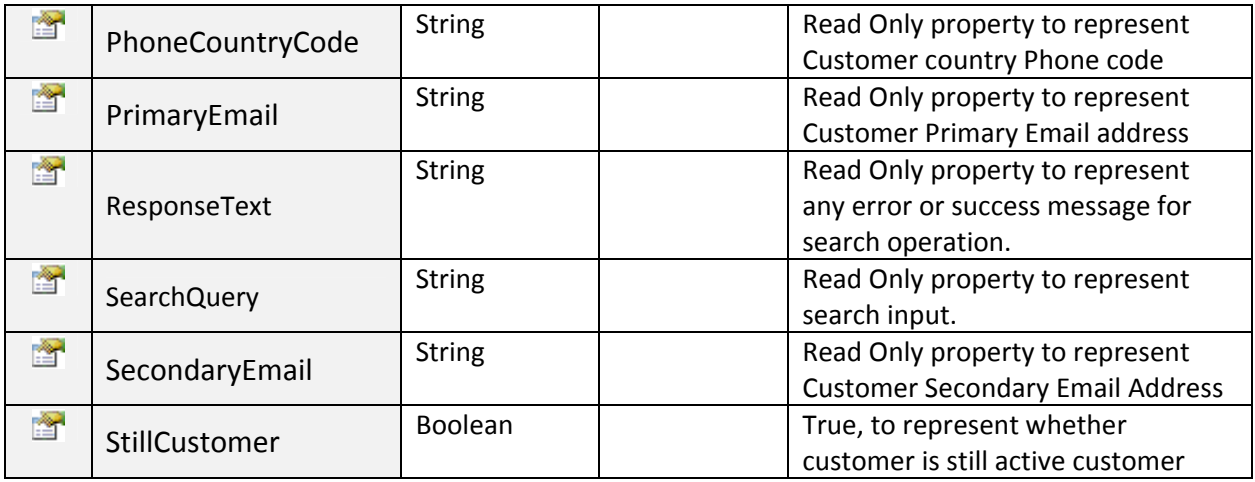

### SearchResellerCustomer:

To search Reseller Customer from MachPanel, as per provided search string. Click on Sample Code link to view an example.

~~~~~~~~~~~~~~~~~~~~~~~~~~~~~~~~\*\*\*\*\*\*\*\*\*\*\*\*\*\*~~~~~~~~~~~~~~~~~~~~~~~~~~~

### Input Parameters:

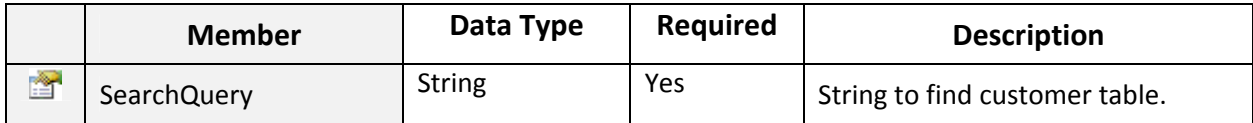

### Return Value:

Returns array of "GlobalSearch.ResellerResponse" Objects.

~~~~~~~~~~~~~~~~~~~~~~~~~~~~~~~~\*\*\*\*\*\*\*\*\*\*\*\*\*\*~~~~~~~~~~~~~~~~~~~~~~~~~~~

## GlobalSearch.ResellerResponse Class

Public class to hold data of reseller customers from MachPanel, against any search string.

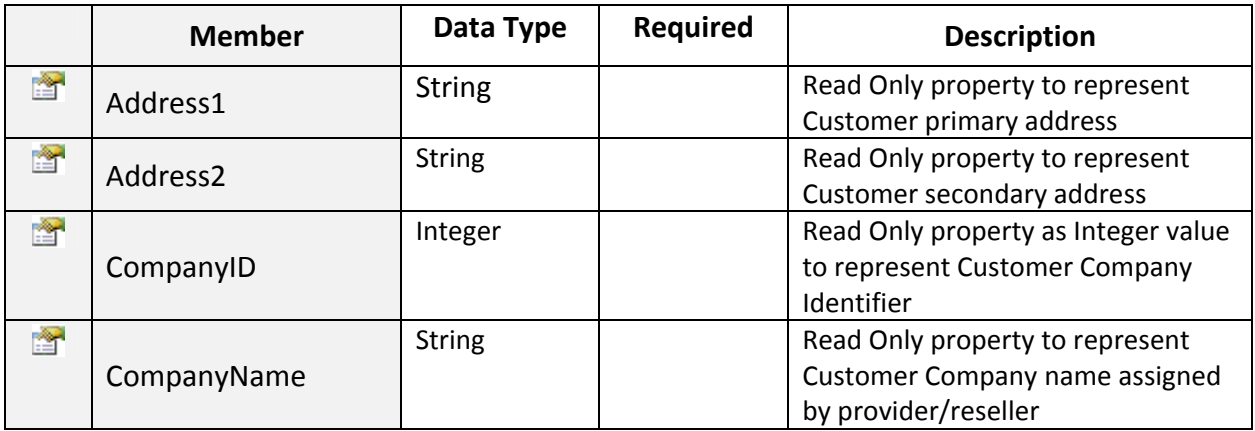

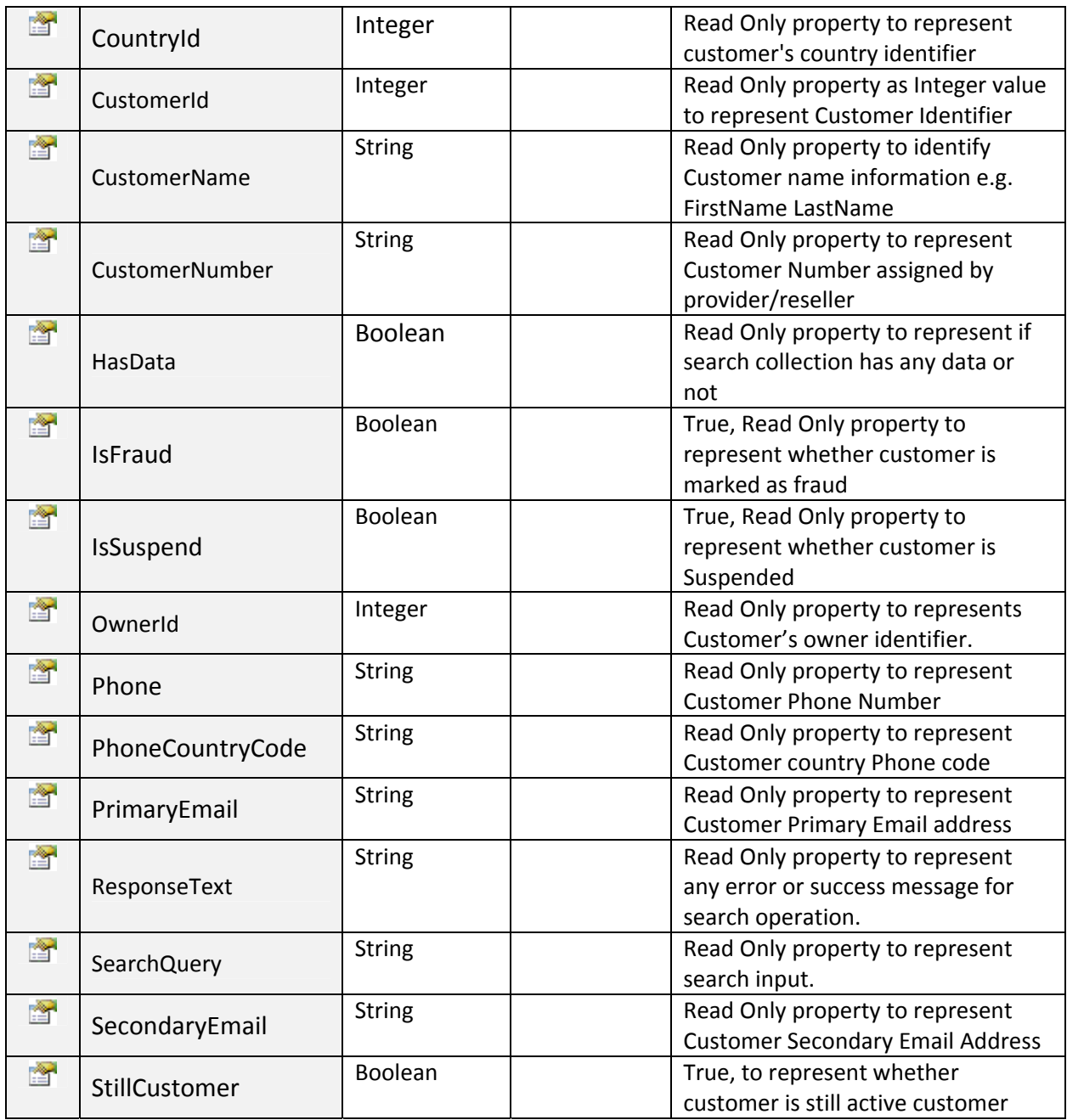

# > SearchSubscription:

To search any subscription/hosting data from MachPanel, as per provided search string. Click on Sample Code link to view an example.

~~~~~~~~~~~~~~~~~~~~~~~~~~~~~~~~\*\*\*\*\*\*\*\*\*\*\*\*\*\*~~~~~~~~~~~~~~~~~~~~~~~~~~~

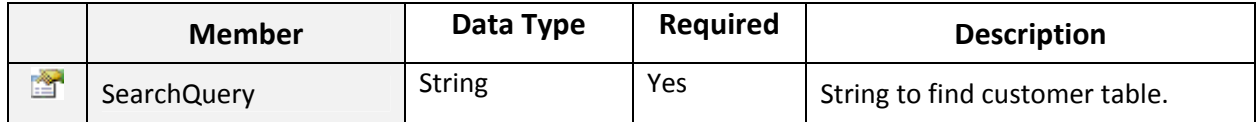

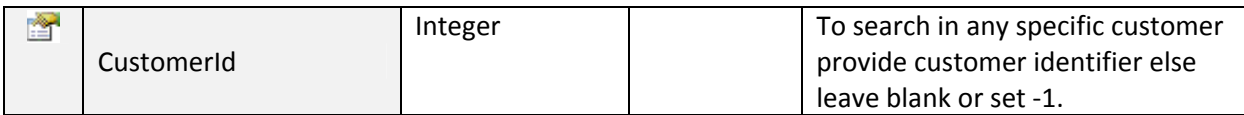

## Return Value:

Returns array of "GlobalSearch.SubscriptionResponse" Objects.

GlobalSearch.SubscriptionResponse Class

Public class to hold data of subscription/hosting from MachPanel, against any search string.

~~~~~~~~~~~~~~~~~~~~~~~~~~~~~~~~\*\*\*\*\*\*\*\*\*\*\*\*\*\*~~~~~~~~~~~~~~~~~~~~~~~~~~~

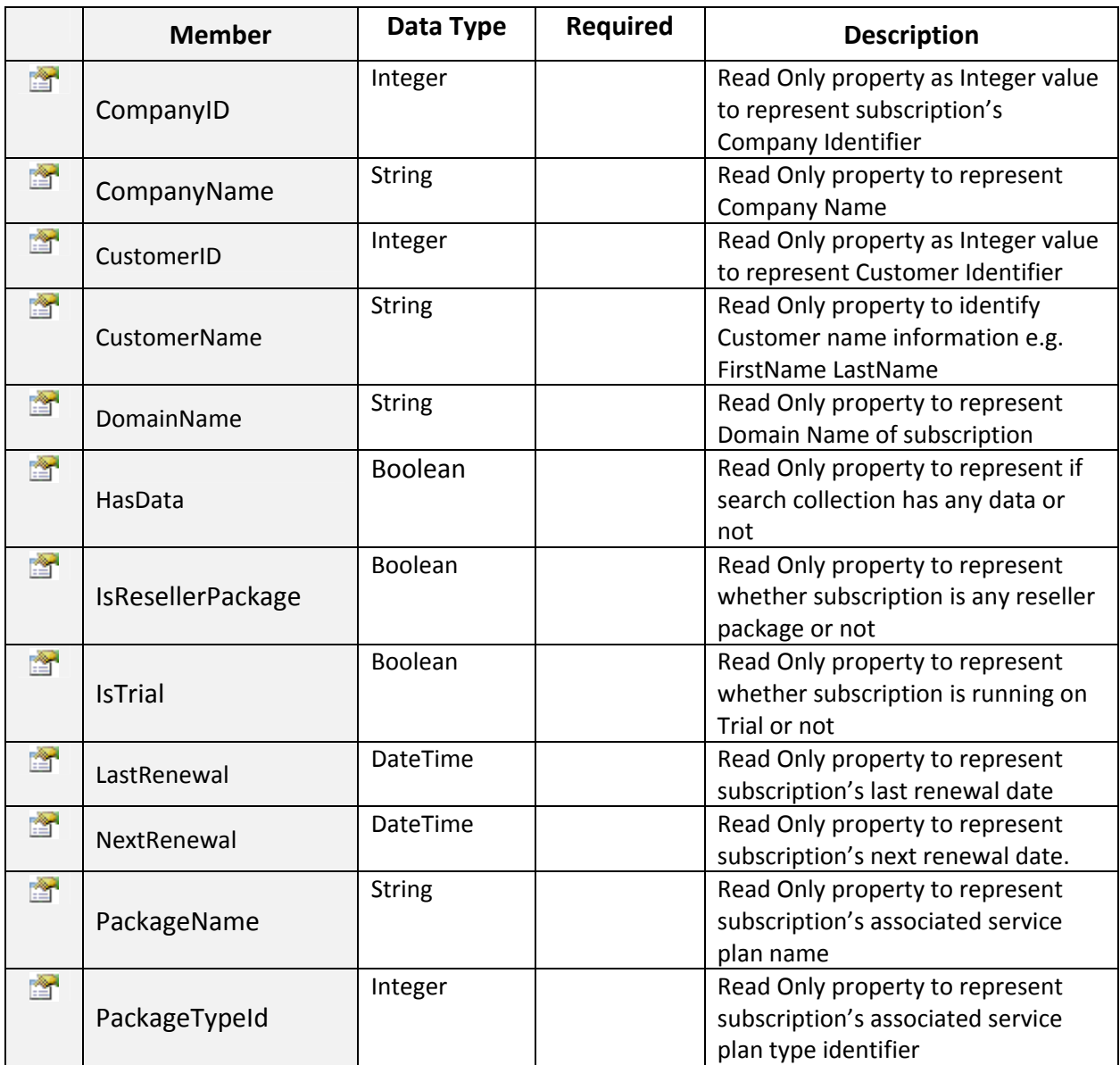

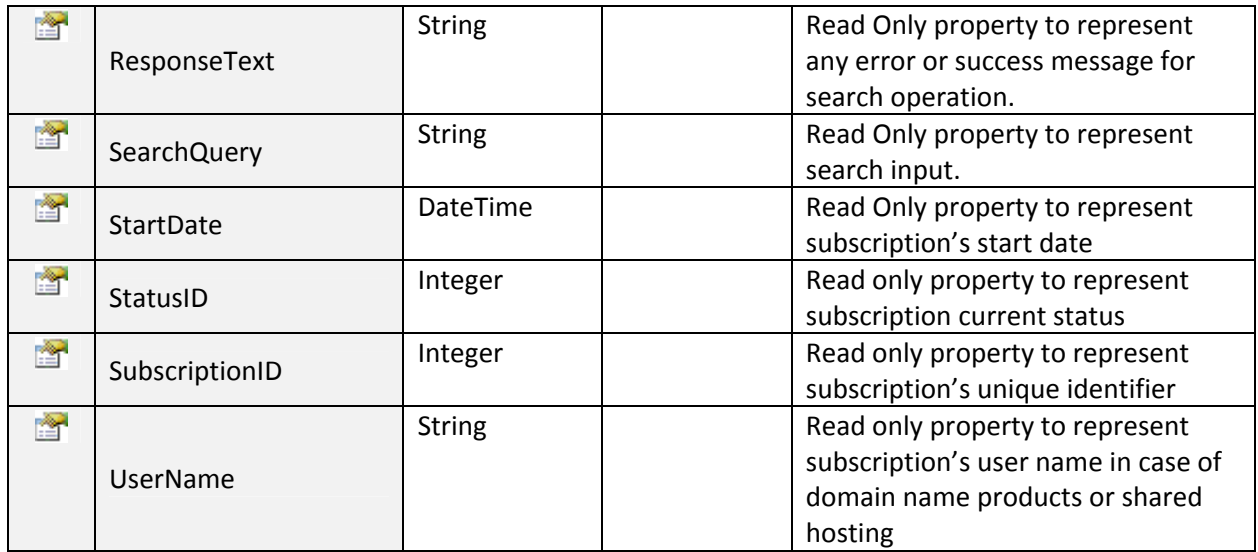

## SearchDomainName:

To search any DomainName data from MachPanel, as per provided search string. Click on Sample Code link to view an example.

~~~~~~~~~~~~~~~~~~~~~~~~~~~~~~~~\*\*\*\*\*\*\*\*\*\*\*\*\*\*~~~~~~~~~~~~~~~~~~~~~~~~~~~

### Input Parameters:

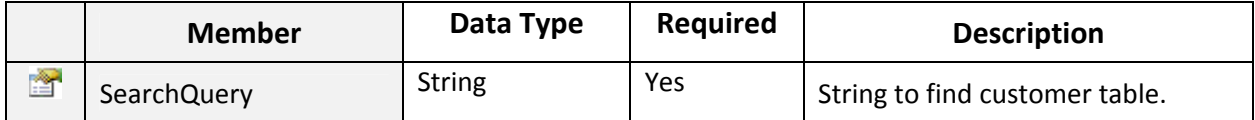

### Return Value:

Returns array of "GlobalSearch.DomainNameProductResponse" Objects.

# GlobalSearch.DomainNameProductResponse Class

Public class to hold data of DomainName from MachPanel, against any search string.

~~~~~~~~~~~~~~~~~~~~~~~~~~~~~~~~\*\*\*\*\*\*\*\*\*\*\*\*\*\*~~~~~~~~~~~~~~~~~~~~~~~~~~~

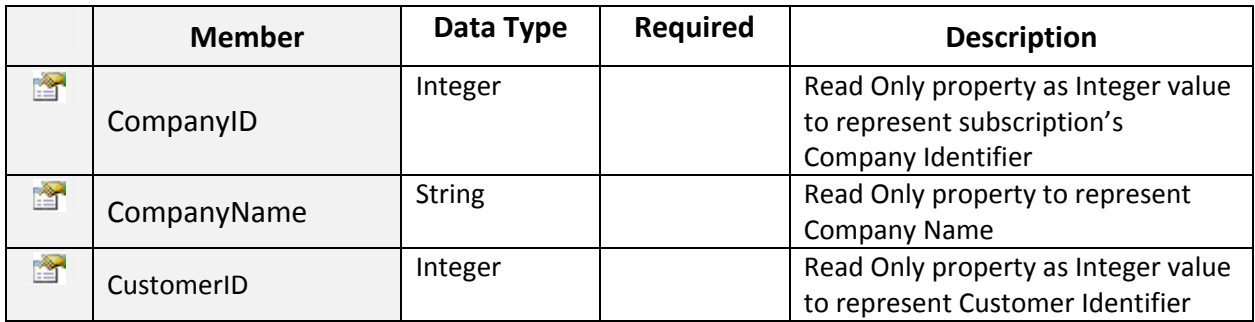

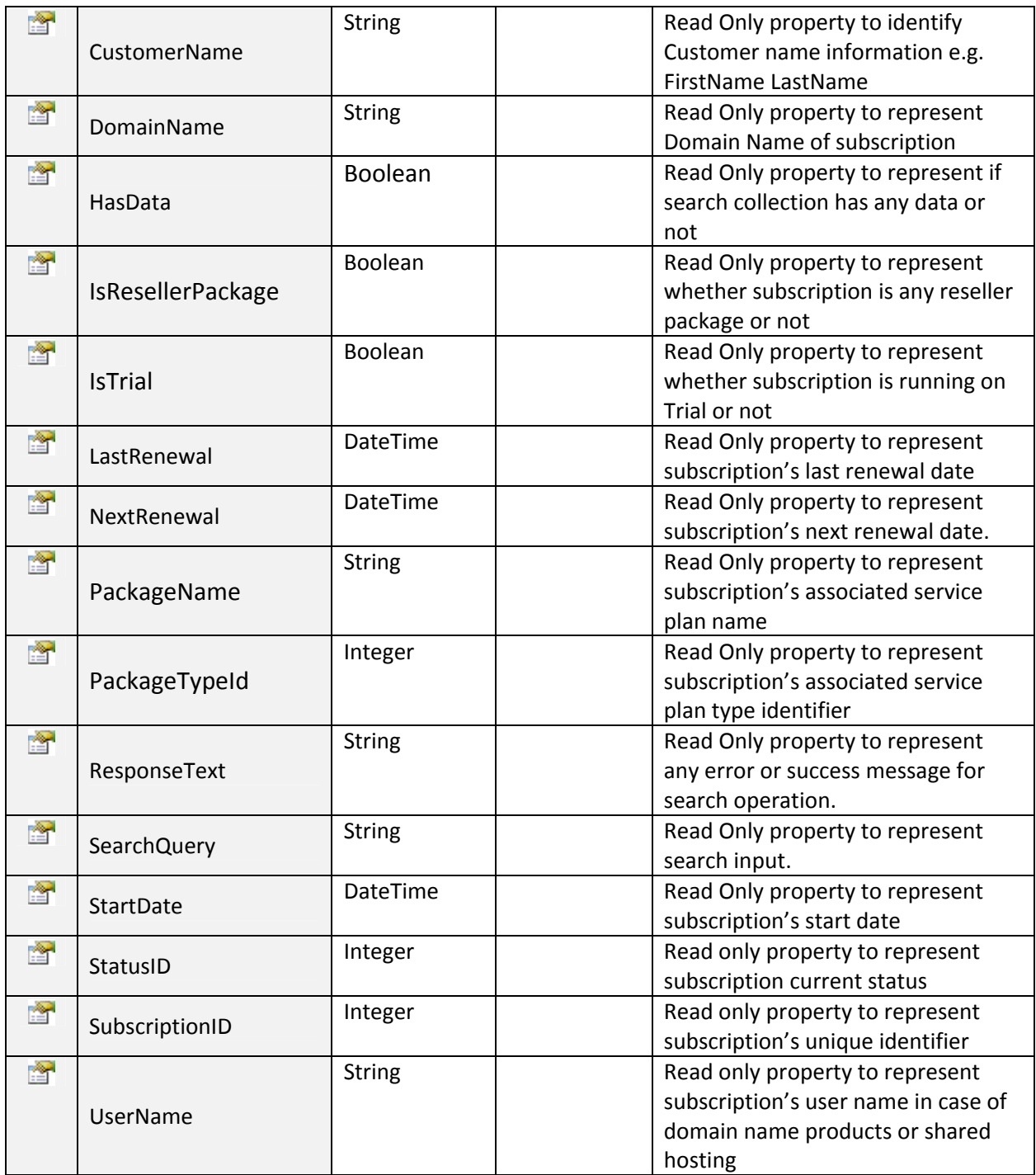

~~~~~~~~~~~~~~~~~~~~~~~~~~~~~~~~\*\*\*\*\*\*\*\*\*\*\*\*\*\*~~~~~~~~~~~~~~~~~~~~~~~~~~~

## Sample Code:

#### Authentication Header:

```
MPAuthenticationHeader MPHeader = new MPAuthenticationHeader();
 MPHeader.UserName = "CompanyLogin@somedomain.com";
MPHeader.UserPassword = "CompanyPassword";
```
#### AuthenticateCustomer:

```
MPAuthenticationHeader MPHeader = new MPAuthenticationHeader();
MPHeader.UserName = "CompanyLogin";
MPHeader.UserPassword = "CompanyPassword";
MachPanelService svc = new MachPanelService();
svc.Ur1 = "ServiceUr1";svc.MPAuthenticationHeaderValue = MPHeader;
ResponseArguments Args = svc.AuthenticateCustomer("LoginName", "Password", false);
```
#### AddLyncBulkUsers:

```
MachPanelService svc = new MachPanelService();
svc.Url = ConfigurationManager.AppSettings["ServiceUrl"];
svc.MPAuthenticationHeaderValue = MPHeader;
LyncUser[] LyncUsers = new LyncUser[2];
LyncUser LUser1 = new LyncUser();
LyncUser LUser2 = new LyncUser();
LUser1.FirstName = "John";
LUser1.LastName = "Smith";
LUser1.LineURI = "+12345678";LUser1.PackageOrAddonId = "A:28001"; // starting with 'P' is Package ID & 'A' is Addon ID
LUser1.UPN = "apiuser2@comptest.qa";
LUser1.SIPAddress = "apiuser2@comptest.qa";
LyncUsers[0] = LUser1;
LUser2.FirstName = "Paul";
LUser2.LastName = "Adam":
//LUser2.LineURI = "+547865878";
LUser2.PackageOrAddonId = "A:28001"; // starting with 'P' is Package ID & 'A' is Addon ID
LUser2.UPN = "apiuser@comptest.qa";LUser2.SIPAddress = "apiuser@comptest.qa";
LyncUsers[1] = LUser2;ResponseArguments RAgs = svc.AddLyncBulkUsers(276, LyncUsers); //204 is Subscription/Hosting ID
```
AddLyncPhoneGroup:

```
MachPanelService svc = new MachPanelService();
svc.Url = ConfigurationManager.AppSettings["ServiceUrl"];
svc.MPAuthenticationHeaderValue = MPHeader;
PhoneGroup LyncPGroup = new PhoneGroup();
PhoneNumber[] LyncPNumbers = new PhoneNumber[2];
PhoneNumber PNumber1 = new PhoneNumber();
PhoneNumber PNumber2 = new PhoneNumber();
PNumber1.Number = "+123145167";PNumber2.PNumber = "+761541321";LyncPNumbers[0] = PNumber1;
LyncPMumbers[1] = PMumber2;LyncPGroup.CustomerId = 1782;
LyncPGroup.PhoneGroupName = "Enterprise Voice Group";
LyncPGroup.PhoneNumbers = LyncPNumbers;
ResponseArguments RAgs = svc.AddLyncPhoneGroup(LyncPGroup);
```
#### AddLyncPhoneNumbers:

```
MachPanelService svc = new MachPanelService();
svc.Url = ConfigurationManager.AppSettings["ServiceUrl"];
svc.MPAuthenticationHeaderValue = MPHeader;
PhoneNumber[] LyncPNumbers = new PhoneNumber[2];
PhoneNumber PNumber1 = new PhoneNumber();
PhoneNumber PNumber2 = new PhoneNumber();
PNumber1.PNumber = "+12345678";PNumber2.Number = "+12345321";LyncPNumbers[0] = PNumber1;LyncPNumbers[1] = PNumber2;
ResponseArguments RAgs = svc.AddLyncPhoneNumbers(73, LyncPNumbers); // 13 is PhoneGroup ID
Lbl_Message.Text = RAgs.ResponseMessage;
```
AddLyncUser:

```
MachPanelService svc = new MachPanelService();
svc.Url = ConfigurationManager.AppSettings["ServiceUrl"];
svc.MPAuthenticationHeaderValue = MPHeader;
LyncUser LUser = new LyncUser();
LUser.FirstName = "John";
LUser.LastName = "Smith";
//LUser.LineURI = "+12345678";LUser.PackageOrAddonId = "A:28001"; // starting with 'P' is Package ID & 'A' is Addon ID
LUser.UPN = "apiuser2@comptest.qa";
LUser.SIPAddress = "apiuser2@comptest.qa";
ResponseArguments RAgs = svc.AddLyncUser(276, LUser); //204 is Subscription/Hosting ID
```
AddSIPDomain:

```
MachPanelService svc = new MachPanelService();
svc.Url = ConfigurationManager.AppSettings["ServiceUrl"];
svc.MPAuthenticationHeaderValue = MPHeader;
ResponseArguments RAgs = svc.AddSIPDomain(276, "sampledomain.com", false);
Lbl_Message.Text = RAgs.ResponseMessage;
```
CancelCustomer:

```
MachPanelService svc = new MachPanelService();
svc.Url = ConfigurationManager.AppSettings["ServiceUrl"];
svc.MPAuthenticationHeaderValue = MPHeader;
ResponseArguments Args = svc.CancelCustomer(1836);
```
CancelReseller:

```
MachPanelService svc = new MachPanelService();
svc.Url = ConfigurationManager.AppSettings["ServiceUrl"];
svc.MPAuthenticationHeaderValue = MPHeader;
ResponseArguments Args = svc.CancelReseller(2044);
```
CancelWHMCSAddOn:

```
MachPanelService svc = new MachPanelService();
svc.Url = ConfigurationManager.AppSettings["ServiceUrl"];
svc.MPAuthenticationHeaderValue = MPHeader;
ResponseArguments Args = svc.CancelWHMCSAddOn("1","1936","1423","2088");
```
CheckDomainAvailability:

```
MachPanelService svc = new MachPanelService();
svc.Url = ConfigurationManager.AppSettings["ServiceUrl"];
svc.MPAuthenticationHeaderValue = MPHeader;
ResponseArguments Args = svc.CheckDomainAvailability("google", "com", "7");
```
CreateCustomer:

```
MachPanelService svc = new MachPanelService();
svc.Url = "http://localhost:1234";
svc.MPAuthenticationHeaderValue = MPHeader;
Customer c = new Customer();
c.Address1 = "H # 123 ABC";
c.Address2 = "";
c.City = "New City";
c.CustomerNumber = "Cust 1";
c.DateCreated = DateTime.Today;
c.Fax = "";c.FirstName = "Michal";
c.IsTaxable = true;
c.LastName = "Clark";
c.Mobile = "+123 456 789";
c.PassportLogin = "mylogin@mydomain.com";
c.PassportPassword = "myLoginPassw0rd";
c.Phone = "";c.PhoneCountryCode = "";
c.PrimaryEmail = "myemail@mydomain.com";
c.Province = "Prov 1";c.ResellerId = 0;
c.SecondaryEmail = "mysecondemail@mydomain.com";
c.Zip = "1234";
c.Country = new CountryInfo();c.Country.CountryId = 5;  // Can be obtained from svc.GetCountries()
c.State = new StateInfo();
c.State.StateId = 10; // Can be obtained from svc.GetStates(CountryId)<br>c.LocaleId = 20; // Can be obtained from svc.GetLocales()
                           \frac{1}{2} Can be obtained from svc.GetLocales()
ResponseArguments Args = svc.CreateCustomer(c);
```

```
CreateReseller:
```

```
ResellerCustomer c = new ResellerCustomer();
c. Address1 = "TxBx Address";c.Address2 = "TxBx Address2";
c.BillingDay = "10";c.BillingEmail = "bill@mydomain.com";
c.BillingPhone = "+1.123456789";c.BillingSignature = "Manager Billing";
c.City = "TxBx.City";c.CustomerNumber = "100";c.CompanyAddress1 = "Address1";
c.CompanyAddress2 = "Address2";
c. CompanyCity = "City";
c. Company Country = new Country Info();
c.CompanyCountry.CountryId = 1;
c.CompanyFax = "+1.123456789";
c.CompanyName = "mydomian";
c.CompanyPhone = "+1.123456789";
c. Company Province = "Province";
c.CompanyState = new StateInfo();c. CompanyState. StateId = 0;c.CompanyZipCode = "520KK";
c.CustomerLocale = new LocalEnfo();
c.LocaleId = 1;
c.IsCompanyAdmin = true;
c.IsFraud = false;
c.SalesEmail = "sales@mydomain.com";
c.SalesPhone = "+1.123456789";
c.SalesSignature = "Manager Sales";
c.SupportEmail = "support@mydomain.com";
c.SupportPhone = "+1.123456789";
c.SupportSignature = "Manager Support";
c.WebURL = "http://www.mydomain.com";
c.DateCreated = DateTime.Today;
c.Fax = "+1.123456789";c.FirstName = "TxBx_FirstName";
c.JsTaxable = true;c.LastName = "TxBx LastName";
c.Mobile = "+1.123456789";
c.PassportLogin = "passportlogin@mydomain.com";
c.PassportPassword = "password";
c.Phone = "+1.123456789";
c.PhoneCountryCode = "001";c.PrimaryEmail = "passportlogin@mydomain.com";
c.Province = "myprovince";c. ResellerId = 0;c.SecondaryEmail = "passportlogin2@mydomain.com";
c.Zip = "5200";c.Country = new CountryInfo();c. Country. CountryId = 1;
c. State = new StateInfo();c. State. StateId = 0;
```

```
MachPanelService svc = new MachPanelService();
svc.Url = ConfigurationManager.AppSettings["ServiceUrl"];
svc.MPAuthenticationHeaderValue = MPHeader;
ResponseArguments Args = svc.CreateReseller(c);
```
DeleteCreditCard:

```
MachPanelService svc = new MachPanelService();
svc.Url = ConfigurationManager.AppSettings["ServiceUrl"];
svc.MPAuthenticationHeaderValue = MPHeader;
ResponseArguments Args = svc.DeleteCreditCard(1836); //1836 is integer CardId.
```
DeleteLyncPhoneGroup:

```
MachPanelService svc = new MachPanelService();
 svc.Url = "http://localhost:1234";
 svc.MPAuthenticationHeaderValue = MPHeader;
ResponseArguments RAgs = svc.DeleteLyncPhoneGroup(13); // 13 is PhoneGroupID
```
DeleteLyncPhoneNumbers:

```
MachPanelService svc = new MachPanelService();
svc.Url = "http://localhost:1234";
svc.MPAuthenticationHeaderValue = MPHeader;
PhoneNumber<sup>[1]</sup> LyncPNumbers = new PhoneNumber<sup>[1]</sup>;
PhoneNumber PNumber1 = new PhoneNumber();
PNumber1.Number = "+12345678";
LyncPNumbers[0] = PNumber1;
ResponseArguments RAgs = svc.DeleteLyncPhoneNumbers(13, LyncPNumbers);  
// 13 is PhoneGroupID
```
DeleteLyncUser:

```
MachPanelService svc = new MachPanelService();
svc.Url = "http://localhost:1234";
svc.MPAuthenticationHeaderValue = MPHeader;
ResponseArguments RAgs = svc.DeleteLyncUser(204, 15);  
//204 is Subscription/Hosting ID & 15 is LyncUser ID
```
DeleteSIPDomain:

```
MachPanelService svc = new MachPanelService();
svc.Url = "http://localhost:1234";
svc.MPAuthenticationHeaderValue = MPHeader;
ResponseArguments RAgs = svc.DeleteSIPDomain(204, "mydomain.com");
// 204 is Subscription/Hosting ID
```
DeleteWHMCSAddOn:

```
MachPanelService svc = new MachPanelService();
svc.Url = ConfigurationManager.AppSettings["ServiceUrl"];
svc.MPAuthenticationHeaderValue = MPHeader;
ResponseArguments Args = svc.DeleteWHMCSAddOn("1836"); //1836 is string AddOnId.
```
DeleteWHMCSUser:

```
MachPanelService svc = new MachPanelService();
svc.Url = ConfigurationManager.AppSettings["ServiceUrl"];
svc.MPAuthenticationHeaderValue = MPHeader;
ResponseArguments Args = svc.DeleteWHMCSUser("1836"); //1836 is string WHMCSUserId.
```
EditLyncUser:

```
MachPanelService svc = new MachPanelService();
svc.Url = "http://localhost:1234";
svc.MPAuthenticationHeaderValue = MPHeader;
LyncUser LUser = new LyncUser();
LUser.LyncUserID = 15;
LUser.LastName = "Waltz";
LUser.LineURI = "+12345678";
LUser.Address = "Street 12 LA";
LUser.Email = "john@sampledomain.com";
ResponseArguments RAgs = svc.EditLyncUser(204, LUser); //204 is Subscription/Hosting ID
```
GetActiveDirectoryUsers:

```
MachPanelService svc = new MachPanelService();
svc.Url = ConfigurationManager.AppSettings["ServiceUrl"];
svc.MPAuthenticationHeaderValue = MPHeader;
ActiveDirectoryUser[] UsersList;
UsersList = svc.GetActiveDirectoryUsers(1836, 920, 16);
```
GetOrgUsers:

```
MachPanelService svc = new MachPanelService();
svc.Url = ConfigurationManager.AppSettings["ServiceUrl"];
svc.MPAuthenticationHeaderValue = MPHeader;
ActiveDirectoryUser[] ADUs = svc.GetOrgUsers("", 0, "", "", "", "", "");
```
AddADUser:

```
MachPanelService svc = new MachPanelService();
svc.Url = ConfigurationManager.AppSettings["ServiceUrl"];
svc.MPAuthenticationHeaderValue = MPHeader;
ActiveDirectoryUser ADU = new ActiveDirectoryUser();
ADU.HostedOrgId = 1897;
ADU.CustomerId = 1919;
ADU.UserPrincipalName = "test@testdomain.com";
ADU.FirstName = "f";
ADU.LastName = "l";
ADU.UserDisplayName = "dn";
ADU.Email = "test@test.com";
ADU.Password = "samplePassw0rd";
ADU.City = "c";
ADU.State = "s";
ADU.Zip = "z";CountryInfo CInfo = new CountryInfo();
CInfo.CountryName = "canada";
ADU.Country = CInfo;
```

```
ResponseArguments RArgs = svc.AddADUser(ADU);
```
UpdateADUser:

```
MachPanelService svc = new MachPanelService();
svc.Url = ConfigurationManager.AppSettings["ServiceUrl"];
svc.MPAuthenticationHeaderValue = MPHeader;
ActiveDirectoryUser ADU = new ActiveDirectoryUser();
ADU.UserId = 7003;
ADU.FirstName = "f";
ADU.LastName = "l";
ADU.UserDisplayName = "dn";
ADU.Email = "test@test.com";
CountryInfo CInfo = new CountryInfo();
CInfo.CountryName = "italy";
ADU.Country = CInfo;
ResponseArguments RArgs = svc.UpdateADUser(ADU);
```
ChangePassword:

```
MachPanelService svc = new MachPanelService();
svc.Url = ConfigurationManager.AppSettings["ServiceUrl"];
svc.MPAuthenticationHeaderValue = MPHeader;
ActiveDirectoryUser ADU = new ActiveDirectoryUser();
ADU.UserId = 7003;
ADU.Password = "samplePassw0rd";
```

```
ResponseArguments RArgs = svc.ChangePassword(ADU);
```
RemovelJser:

```
MachPanelService svc = new MachPanelService();
svc.Url = ConfigurationManager.AppSettings["ServiceUrl"];
svc.MPAuthenticationHeaderValue = MPHeader;
```

```
ResponseArguments RArgs = svc.RemoveUser(7058);
```
EnableDisableUser:

```
MachPanelService svc = new MachPanelService();
svc.Url = ConfigurationManager.AppSettings["ServiceUrl"];
svc.MPAuthenticationHeaderValue = MPHeader;
```

```
ResponseArguments RArgs = svc.EnableDisableUser(7058, false);
```
UnlockUser:

```
MachPanelService svc = new MachPanelService();
svc.Url = ConfigurationManager.AppSettings["ServiceUrl"];
svc.MPAuthenticationHeaderValue = MPHeader;
```

```
ResponseArguments RArgs = svc.UnlockUser(7058);
```
GetAddOns:

```
MachPanelService svc = new MachPanelService();
svc.Url = ConfigurationManager.AppSettings["ServiceUrl"];
svc.MPAuthenticationHeaderValue = MPHeader;
AddOnInfo[] AddOnList;
AddOnList = svc.GetAddOns(1836, 920, 16);
```
GetAddOnsBySubscription:

```
MachPanelService svc = new MachPanelService();
svc.Url = ConfigurationManager.AppSettings["ServiceUrl"];
svc.MPAuthenticationHeaderValue = MPHeader;
AddOnInfo[] AddOnList;
AddOnList = svc.GetAddOnsBySubscription(1836, 920, ServiceTypes.Exchange_Hosting);
```

```
GetAllCreditCards:
```

```
MachPanelService svc = new MachPanelService();
svc.Url = ConfigurationManager.AppSettings["ServiceUrl"];
svc.MPAuthenticationHeaderValue = MPHeader;
CreditCardInfo[] cards;
cards = svc.GetAllCreditCards();
```

```
GetAllCustomers:
```

```
MachPanelService svc = new MachPanelService();
svc.Url = ConfigurationManager.AppSettings["ServiceUrl"];
svc.MPAuthenticationHeaderValue = MPHeader;
Customer[] customersList;
customersList = svc.GetAllCustomers();
```

```
GetAllPaymentGroups:
```

```
MachPanelService svc = new MachPanelService();
svc.Url = ConfigurationManager.AppSettings["ServiceUrl"];
svc.MPAuthenticationHeaderValue = MPHeader;
PaymentGroup[] PGList;
PGList = svc.GetAllPaymentGroups();
```
GetAllResellers:

```
MachPanelService svc = new MachPanelService();
svc.Url = ConfigurationManager.AppSettings["ServiceUrl"];
svc.MPAuthenticationHeaderValue = MPHeader;
Customer[] customersList;
customersList = svc.GetAllResellers();
```
GetAllSubscriptions:

```
MachPanelService svc = new MachPanelService();
svc.Url = ConfigurationManager.AppSettings["ServiceUrl"];
svc.MPAuthenticationHeaderValue = MPHeader;
SubscriptionInfo[] subList;
subList = svc.GetAllSubscripts();
```
GetAvailableServices:

```
MachPanelService svc = new MachPanelService();
svc.Url = ConfigurationManager.AppSettings["ServiceUrl"];
svc.MPAuthenticationHeaderValue = MPHeader;
EnumIntegerExtension[] srvList;
srvList = svc.GetAvailableServices();
```
GetBillingCycles:

```
MachPanelService svc = new MachPanelService();
svc.Url = ConfigurationManager.AppSettings["ServiceUrl"];
svc.MPAuthenticationHeaderValue = MPHeader;
BillingCycle[] bCycle;
bcycle = src.GetBillingCycles(1245,1);
```

```
GetCRMOrganizationUsageReport:
```

```
MachPanelService svc = new MachPanelService();
svc.Url = ConfigurationManager.AppSettings["ServiceUrl"];
svc.MPAuthenticationHeaderValue = MPHeader;
ReportingCriteria RC = new ReportingCriteria();
RC. CompanyId = 1;RC. CompanyName = "";RC.CRMOrgDisplayName = "";RC.CustomerId = 1936;RC.CustomerName = "";RC. OrganizationName = "";RC. SharePointSiteUr1 = "";
```

```
CRMUsageReport[] CRMReport;
CRMReport = svc.GetCRMOrganizationUsageReport(RC);
```
GetCompanySettings:

```
MachPanelService svc = new MachPanelService();
svc.Url = ConfigurationManager.AppSettings["ServiceUrl"];
svc.MPAuthenticationHeaderValue = MPHeader;
CompanySettings Setting = svc.GetCompanySettings();
```
GetCountries:

```
MachPanelService svc = new MachPanelService();
svc.Url = ConfigurationManager.AppSettings["ServiceUrl"];
svc.MPAuthenticationHeaderValue = MPHeader;
CountryInfo[] cList;
clist = svc.GetCountries();
```
GetCreditCardTypes:

```
MachPanelService svc = new MachPanelService();
svc.Url = ConfigurationManager.AppSettings["ServiceUrl"];
svc.MPAuthenticationHeaderValue = MPHeader;
CreditCardTypes[] cList;
cList = svc.GetCreditCardTypes();
```
GetCustomerByCredentials:

```
MachPanelService svc = new MachPanelService();
svc.Url = ConfigurationManager.AppSettings["ServiceUrl"];
svc.MPAuthenticationHeaderValue = MPHeader;
Customer c = svc.GetCustomerByCredentials("mycplogin@cphost.com","password");
```
GetDomainCycles:

```
MachPanelService svc = new MachPanelService();
svc.Url = ConfigurationManager.AppSettings["ServiceUrl"];
svc.MPAuthenticationHeaderValue = MPHeader;
BillingCycle[] bCycle;
bcycle = src.GetDomainCycles(2715,1);
```
GetExchangeMailboxUsageReport:

```
MachPanelService svc = new MachPanelService();
svc.Url = ConfigurationManager.AppSettings["ServiceUrl"];
svc.MPAuthenticationHeaderValue = MPHeader;
ReportingCriteria RC = new ReportingCriteria();
RC. CompanyId = 1;RC. CompanyName = "";RC.CustomerId = 1936;RC.CustomerName = "";RC. OrganizationName = "";
```

```
MailBoxUsageReport[] MBUsageReport;
MBUsageReport = svc.GetExchangeMailboxUsageReport(RC);
```
GetExchangeOrganizationUsageReport:

```
MachPanelService svc = new MachPanelService();
svc.Url = ConfigurationManager.AppSettings["ServiceUrl"];
svc.MPAuthenticationHeaderValue = MPHeader;
ReportingCriteria RC = new ReportingCriteria();
RC. CompanyId = 1;RC. CompanyName = "";RC.CustomerId = 1936;RC.CustomerName = "";RC. OrganizationName = "";
```

```
ExchangeUsageReport[] ExUsageReport;
ExUsageReport = svc.GetExchangeOrganizationUsageReport(RC);
```
GetFilteredCreditCards:

```
MachPanelService svc = new MachPanelService();
svc.Url = ConfigurationManager.AppSettings["ServiceUrl"];
svc.MPAuthenticationHeaderValue = MPHeader;
FilterCreteria FC = new FilterCreteria();
FC.Card4Digits = "";FC.CardNumber = "";FC.CardStatus = 1;FC.CardType = 1;FC.CustomerId = 1936;FC.CustomerName = "";CreditCardInfo[] cards;
cards = svc.GetFilteredCreditCards(FC);
GetISOCurrencies:
MachPanelService svc = new MachPanelService();
svc.Url = ConfigurationManager.AppSettings["ServiceUrl"];
svc.MPAuthenticationHeaderValue = MPHeader;
CurrencyInfo[] c;
c = svc.GetISOCurrencies();
GetJobStatus:
MachPanelService svc = new MachPanelService();
svc.Url = ConfigurationManager.AppSettings["ServiceUrl"];
svc.MPAuthenticationHeaderValue = MPHeader;
ResponseArguments Args = svc.GetJobStatus(920,"J101");
GetLocales:
MachPanelService svc = new MachPanelService();
svc.Url = ConfigurationManager.AppSettings["ServiceUrl"];
svc.MPAuthenticationHeaderValue = MPHeader;
LocaleInfo[] lInfo;
lInfo = svc.GetLocales();
GetLyncAddonPolicies:
 MachPanelService svc = new MachPanelService();
 svc.Url = "http://localhost:1234";
svc.MPAuthenticationHeaderValue = MPHeader;
 Policies AddonPolicy = svc.GetLyncAddonPolicies(15, 105);
 // where 15 is Subscription ID and 105 is Sold Addon ID
```
GetLyncAddonResources:

```
MachPanelService svc = new MachPanelService();
svc.Url = "http://localhost:1234";
svc.MPAuthenticationHeaderValue = MPHeader;
ResourceInfo[] ResInfo = svc.GetLyncAddonResources(15, 105);
// where 15 is Subscription ID and 105 is Sold Addon ID
```
GetLyncOrganizationUsageReport:

```
MachPanelService svc = new MachPanelService();
svc.Url = ConfigurationManager.AppSettings["ServiceUrl"];
svc.MPAuthenticationHeaderValue = MPHeader;
ReportingCriteria RC = new ReportingCriteria();
RC. CompanyId = 1;RC. CompanyName = "";RC.CustomerId = 1936:
RC.CustomerName = "";RC. OrganizationName = "";
```
LyncUsageReport[] ocsUsageReport; ocsUsageReport = svc.GetLyncOrganizationUsageReport(RC);

GetLyncPackageAndAddonsForNewUserAssignment:

```
MachPanelService svc = new MachPanelService();
svc.Url = "http://localhost:1234";
svc.MPAuthenticationHeaderValue = MPHeader;
PlanAndAddons[] PackAndAddons = svc.GetLyncPackageAndAddonsForNewUserAssignment(204);
//204 is Subscription/Hosting ID
```
GetLyncPhoneGroup:

```
MachPanelService svc = new MachPanelService();
svc.Url = "http://localhost:1234";
svc.MPAuthenticationHeaderValue = MPHeader;
PhoneGroup LyncPGroup = svc.GetLyncPhoneGroup(201); // 201 is Customer ID
```
GetLyncPhoneGroups:

```
MachPanelService svc = new MachPanelService();
svc.Url = "http://localhost:1234";
svc.MPAuthenticationHeaderValue = MPHeader;
PhoneGroup[] LyncPGroups = svc.GetLyncPhoneGroups();
```
GetLyncPhoneNumbers:

```
MachPanelService svc = new MachPanelService();
 svc.Url = "http://localhost:1234";
 svc.MPAuthenticationHeaderValue = MPHeader;
 PhoneNumber[] LyncPNumbers = svc.GetLyncPhoneNumbersForAssignment(204);
//204 is Subscription/Hosting ID
```
GetLyncPhoneNumbersForAssignment:

```
MachPanelService svc = new MachPanelService();
svc.Url = "http://localhost:1234";
svc.MPAuthenticationHeaderValue = MPHeader;
PhoneNumber[] LyncPNumbers = svc.GetLyncPhoneNumbersForAssignment(204);
//204 is Subscription/Hosting ID
```
GetLyncSoldAddons:

```
MachPanelService svc = new MachPanelService();
 svc.Url = "http://localhost:1234";
svc.MPAuthenticationHeaderValue = MPHeader;
SoldAddonInfo[] SAddonInfo = svc.GetLyncSoldAddons(12);  // where 12 is Subscription ID
```
GetLyncSubscriptionPolicies:

```
MachPanelService svc = new MachPanelService();
svc.Url = "http://localhost:1234";
svc.MPAuthenticationHeaderValue = MPHeader;
Policies SubPolicy = svc.GetLyncSubscriptionPolicies(15);   // 15 is Subscription ID
```
GetLyncSubscriptionResources:

```
MachPanelService svc = new MachPanelService();
 svc.Url = "http://localhost:1234";
 svc.MPAuthenticationHeaderValue = MPHeader;
ResourceInfo[] ResInfo = svc.GetLyncSubscriptionResources(15); // 15 is Subscription ID
```
GetLyncUser:

```
MachPanelService svc = new MachPanelService();
svc.Url = "http://localhost:1234";
svc.MPAuthenticationHeaderValue = MPHeader;
LyncUser LyncUser = svc.GetLyncUser(204, 20);  
//204 is Subscription/Hosting ID, 20 is LyncUser ID
```
GetLyncUserUsageReport:

```
MachPanelService svc = new MachPanelService();
svc.Url = ConfigurationManager.AppSettings["ServiceUrl"];
svc.MPAuthenticationHeaderValue = MPHeader;
ReportingCriteria RC = new ReportingCriteria();
RC. CompanyId = 1;RC. CompanyName = "";RC.CustomerId = 1936;RC.CustomerName = "":RC. OrganizationName = "";
```

```
LyncUserUsageReport[] ocsUserUsageReport;
ocsUserUsageReport = svc.GetLyncUserUsageReport(RC);
```
GetLyncUsers:

```
MachPanelService svc = new MachPanelService();
svc.Url = "http://localhost:1234";
svc.MPAuthenticationHeaderValue = MPHeader;
LyncUserSummary[] LyncUsers = svc.GetLyncUsers(204); //204 is Subscription/Hosting ID
```
GetOrganizationalUnits:

```
MachPanelService svc = new MachPanelService();
svc.Url = ConfigurationManager.AppSettings["ServiceUrl"];
svc.MPAuthenticationHeaderValue = MPHeader;
OrganizationalUnit[] orgList;
orgList = svc.GetOrganizationalUnits(1936,1204,16);
```
GetOrgUnits:

```
MachPanelService svc = new MachPanelService();
svc.Url = ConfigurationManager.AppSettings["ServiceUrl"];
svc.MPAuthenticationHeaderValue = MPHeader;
OrganizationalUnitDetail[] OUs = svc.GetOrgUnits("test", 0, "", "", "");
```
CreateOrganizationalUnit:

```
MachPanelService svc = new MachPanelService();
svc.Url = ConfigurationManager.AppSettings["ServiceUrl"];
svc.MPAuthenticationHeaderValue = MPHeader;
CountryInfo CInfo = new CountryInfo();
string[] UPNSuffixes = new string[1];
UPNSuffixes[0] = "test123.com";
CInfo.CountryName = "netherland";
OrganizationalUnitDetail OU = new OrganizationalUnitDetail();
OU.ADDomainId = 65;
OU.ParentOULDAP = "LDAP://ou=test,dc=test,dc=local";
OU.CustomerId = 2372;
OU.OrganizationName = "test org";
OU.UPNSuffixes = UPNSuffixes;
OU.Address = "address";
OU.City = "c";OU. State = "s";OU.Zip = "z";OU.Country = CInfo;
OU.Description = "desc";
OU.ADSyncEnabled = true;
OU.ADSyncTemplate = "test 2";
ResponseArguments RArgs = svc.CreateOrganizationalUnit(OU);
```
#### UpdateOrganizationalUnit:

```
MachPanelService svc = new MachPanelService();
svc.Url = ConfigurationManager.AppSettings["ServiceUrl"];
svc.MPAuthenticationHeaderValue = MPHeader;
OrganizationalUnitDetail OU = new OrganizationalUnitDetail();
OU.OrganizationId = 1968;
OU.OrganizationName = "sp2016tc";
OU.Address = "address";
OU.City = "c";
OU. State = "s";OU.Zip = "z";OU.Description = "desc";
OU.ADSyncEnabled = false;
OU.ADSyncTemplate = "";
ResponseArguments RArgs = svc.UpdateOrganizationalUnit(OU);
```
RemoveOrganizationalUnit:

```
MachPanelService svc = new MachPanelService();
svc.Url = ConfigurationManager.AppSettings["ServiceUrl"];
svc.MPAuthenticationHeaderValue = MPHeader;
ResponseArguments RArgs = svc.RemoveOrganizationalUnit(1234);
```
GetPlansByPaymentGroup:

```
MachPanelService svc = new MachPanelService();
svc.Url = ConfigurationManager.AppSettings["ServiceUrl"];
svc.MPAuthenticationHeaderValue = MPHeader;
HostingPlan[] planList;
planList = svc.GetPlansByPaymentGroup(16, "1", true);
```
GetPlansList:

```
MachPanelService svc = new MachPanelService();
svc.Url = ConfigurationManager.AppSettings["ServiceUrl"];
svc.MPAuthenticationHeaderValue = MPHeader;
HostingPlan[] planList;
planList = svc.GetPlansList(16, true);
```
GetResellerByCredentials:

```
MachPanelService svc = new MachPanelService();
svc.Url = ConfigurationManager.AppSettings["ServiceUrl"];
svc.MPAuthenticationHeaderValue = MPHeader;
ResellerCustomer res = svc.GetResellerByCredentials("ResellerCustomer@cp.com","password");
```
GetSIPDomains:

```
MachPanelService svc = new MachPanelService();
svc.Url = "http://localhost:1234";
svc.MPAuthenticationHeaderValue = MPHeader;
String[] SIPDomains = svc.GetSIPDomains(204);// 204 is Subscription/Hosting ID
```
GetSharePointOrganizationUsageReport:

```
MachPanelService svc = new MachPanelService();
svc.Url = ConfigurationManager.AppSettings["ServiceUrl"];
svc.MPAuthenticationHeaderValue = MPHeader;
ReportingCriteria RC = new ReportingCriteria();
RC. CompanyId = 1;RC. CompanyName = "";RC.CustomerId = 1936;RC.CustomerName = "";RC. OrganizationName = "";RC.SharePointSiteUr1 = "";
```
SharePointUsageReport[] SPUsageReport; SPUsageReport = svc.GetSharePointOrganizationUsageReport(RC);

GetSharePointPackageTemplates:

```
MachPanelService svc = new MachPanelService();
svc.Url = ConfigurationManager.AppSettings["ServiceUrl"];
svc.MPAuthenticationHeaderValue = MPHeader;
PortalTemplates[] res = svc.GetSharePointPackageTemplates("1206");
```
GetStates:

```
MachPanelService svc = new MachPanelService();
svc.Url = ConfigurationManager.AppSettings["ServiceUrl"];
svc.MPAuthenticationHeaderValue = MPHeader;
StateInfo[] res = svc.GetStates(1);
```
GetSubscriptionsByCriteria:

```
MachPanelService svc = new MachPanelService();
svc.Url = ConfigurationManager.AppSettings["ServiceUrl"];
svc.MPAuthenticationHeaderValue = MPHeader;
SubscriptionCriteria SC = new SubscriptionCriteria();
SC. AccountId = 820;
SC.CustomerId = 1936;SC.CustomerName = "";SC.DomainName = "";SC.PackageTypeId = 16;SC. Status = 1;SC.Trial = 0;SubscriptionInfo[] res = svc.GetSubscriptionsByCriteria(SC);
GetTLDCategories:
MachPanelService svc = new MachPanelService();
svc.Url = ConfigurationManager.AppSettings["ServiceUrl"];
svc.MPAuthenticationHeaderValue = MPHeader;
TLDCategories[] res = svc.GetTLDCategories();
GetTLDLegalTypes:
MachPanelService svc = new MachPanelService();
svc.Url = ConfigurationManager.AppSettings["ServiceUrl"];
svc.MPAuthenticationHeaderValue = MPHeader;
TLDLegalTypes[] res = svc.GetTLDLegalTypes();
GetTLDPrice:
MachPanelService svc = new MachPanelService();
svc.Url = ConfigurationManager.AppSettings["ServiceUrl"];
svc.MPAuthenticationHeaderValue = MPHeader;
TLDPriceInfo res = svc.GetTLDPrice(215, 1, 5);
GetTLDPurpose:MachPanelService svc = new MachPanelService();
svc.Url = ConfigurationManager.AppSettings["ServiceUrl"];
```
svc.MPAuthenticationHeaderValue = MPHeader; TLDPurpose[] res = svc.GetTLDPurpose();

GetTLDs:

```
MachPanelService svc = new MachPanelService();
svc.Url = ConfigurationManager.AppSettings["ServiceUrl"];
svc.MPAuthenticationHeaderValue = MPHeader;
TLDInfo[] res = suc.GetTLDs();
```
GetTLDsByPaymentGroup:

```
MachPanelService svc = new MachPanelService();
svc.Url = ConfigurationManager.AppSettings["ServiceUrl"];
svc.MPAuthenticationHeaderValue = MPHeader;
TLDInfo[] res = src.GetTLDsByPaymentGroup(1);
```
GetTaxationSettings:

```
MachPanelService svc = new MachPanelService();
svc.Url = ConfigurationManager.AppSettings["ServiceUrl"];
svc.MPAuthenticationHeaderValue = MPHeader;
TaxationSettings res = svc.GetTaxationSettings(1936);
```
LoginExists:

```
MachPanelService svc = new MachPanelService();
svc.Url = ConfigurationManager.AppSettings["ServiceUrl"];
svc.MPAuthenticationHeaderValue = MPHeader;
bool res = svc.LoginExists("mylogin@cp.com");
return res;
```
ResetCustomerPassword:

```
MachPanelService svc = new MachPanelService();
svc.Url = ConfigurationManager.AppSettings["ServiceUrl"];
svc.MPAuthenticationHeaderValue = MPHeader;
ResponseArguments res = svc.ResetCustomerPassword("mylogin@cp.com","newpassword",true);
```
ResetEmployeePassword:

```
MachPanelService svc = new MachPanelService();
svc.Url = ConfigurationManager.AppSettings["ServiceUrl"];
svc.MPAuthenticationHeaderValue = MPHeader;
ResponseArguments res = svc.ResetEmployeePassword("employeelogin@cp.com", "newpassword");
```
ResetWHMCSUserPassword:

```
MachPanelService svc = new MachPanelService();
svc.Url = ConfigurationManager.AppSettings["ServiceUrl"];
svc.MPAuthenticationHeaderValue = MPHeader;
ResponseArguments res = svc.ResetWHMCSUserPassword("whmcsuser45", "newpassword");
```
SaveCreditCard:

```
MachPanelService svc = new MachPanelService();
svc.Url = ConfigurationManager.AppSettings["ServiceUrl"];
svc.MPAuthenticationHeaderValue = MPHeader;
CreditCardInfo cardInfo = new CreditCardInfo();
cardInfo.AllowPaymentByCard = true;
cardInfo.CardHolderCity = "mycity";
CountryInfo country = new CountryInfo();
country.CountryId = 1;country.CountryISOCode = "US";
country.CountryName = "United States";
country.CountryPhoneCode = "001";
cardInfo.CardHolderCountry = country;
StateInfo state = new StateInfo();
state.StateCode = "NY";
state. StateCountryId = 1;state. StateId = 1;state.StateName = "NewYork";
cardInfo.CardHolderCountryState = state;
cardInfo.CardHolderEmail = "myemail@gmail.com";
cardInfo.CardHolderFax = "+1.123456789";
cardInfo.CardHolderMobileNo = "+1.123456789";
cardInfo.CardHolderName = "Smith";
cardInfo.CardHolderPhoneNo = "+1.123456789";
cardInfo.CardHolderPrimaryAddress = "Primary address here";
cardInfo.CardHolderProvince = "";
cardInfo.CardHolderSecondaryAddress = "Secondary address here";
cardInfo.CardHolderZipCode = "KK3224";
cardInfo.CardId = 20;cardInfo.CardNumber = "41111111111111111";
cardInfo.CardStatus = CreditCardStatuses.OK;
CreditCardTypes ctype = new CreditCardTypes();
ctype.TypeId = 1;ctype.TypeName = "VISA";
cardInfo.CardType = ctype;
cardInfo.CustomerId = 1936;
cardInfo.CustomerName = "Smith";
cardInfo.CVV2CVC2 = "123";cardInfo.ExpiryMonth = "12";cardInfo.ExpiryYear = "2020";
cardInfo.UseCardForRecurringPayments = false;
```

```
ResponseArguments res = svc.SaveCreditCard(25, cardInfo);
```
SayHelloToPHP:
```
MachPanelService svc = new MachPanelService();
svc.Url = ConfigurationManager.AppSettings["ServiceUrl"];
svc.MPAuthenticationHeaderValue = MPHeader;
string res = svc.SayHelloToPHP("wserviceid", "mydomain.com", "WUserId", null, null);
```
SetDefaultSIPDomain:

```
MachPanelService svc = new MachPanelService();
svc.Url = "http://localhost:1234";
svc.MPAuthenticationHeaderValue = MPHeader;
ResponseArguments RAgs = svc.SetDefaultSIPDomain(204, "mydomain.com");
// 204 is Subscription/Hosting ID
```
SetLyncSoldAddonPolicies:

```
MachPanelService svc = new MachPanelService();
svc.Url = "http://localhost:1234";
svc.MPAuthenticationHeaderValue = MPHeader;
Policies SubPolicy = new Policies();
SubPolicy.TelephonyOption = TelephonyOptions.AudioOrVideo_Disabled;
SubPolicy.DialPlan = "Plan1";
SubPolicy.VoicePolicy = "VPolicy";
SubPolicy.ConferencingPolicy = "ConPolicy";
SubPolicy.ClientVersionPolicy = "CVPolicy";
SubPolicy.PinPolicy = "PPolicy";
SubPolicy.ArchivingPolicy = "APolicy";
SubPolicy.ExternalAccessPolicy = "EAPolicy";
SubPolicy.LocationPolicy = "LPolicy";
SubPolicy.ClientPolicy = "CPolicy";
SubPolicy.MobilityPolicy = "MPolicy";
SubPolicy.PersistentChatPolicy = "PCPolicy";
SubPolicy.PersistentChatEnabled = true;
ResponseArguments RAgs = svc.SetLyncSoldAddonPolicies(12, 105, SubPolicy);
// where 12 is Subscription ID and 105 is the sold addon id
```
SetLyncAddonResources:

```
MachPanelService svc = new MachPanelService();
svc.Url = ConfigurationManager.AppSettings["ServiceUrl"];
svc.MPAuthenticationHeaderValue = MPHeader;
List<ResourceInfo> resources = new List<ResourceInfo>();
ResourceInfo R1 = new ResourceInfo();
R1.ResourceId = 500;
R1. ResourceName = "Public Folder";
R1.ResourceQuantity = "20";
R1.ResourceUnit = "1";
resources.Add(R1);
```

```
ResourceInfo R2 = new ResourceInfo();
R2.ResourceId = 501;
R2. ResourceName = "Public Folder Size";
R2.ResourceQuantity = "1024";
R2.ResourceUnit = "MB";
resources.Add(R2);
```
ResponseArguments res = svc.SetLyncSoldAddonResources(920, 2882, resources.ToArray());

### SetLyncSubscriptionPolicies:

```
MachPanelService svc = new MachPanelService();
svc.Url = "http://localhost:1234";
svc.MPAuthenticationHeaderValue = MPHeader;
Policies SubPolicy = new Policies();
SubPolicy.TelephonyOption = TelephonyOptions.AudioOrVideo Disabled;
SubPolicy.DialPlan = "Plan1";
SubPolicy.VoicePolicy = "VPolicy";
SubPolicy.ConferencingPolicy = "ConPolicy";
SubPolicy.ClientVersionPolicy = "CVPolicy";
SubPolicy.PinPolicy = "PPolicy";
SubPolicy.ArchivingPolicy = "APolicy";
SubPolicy.ExternalAccessPolicy = "EAPolicy";
SubPolicy.LocationPolicy = "LPolicy";
SubPolicy.ClientPolicy = "CPolicy";
SubPolicy.MobilityPolicy = "MPolicy";
SubPolicy.PersistentChatPolicy = "PCPolicy";
SubPolicy.PersistentChatEnabled = true;
ResponseArguments RAgs = svc.SetLyncSubscriptionPolicies(8, SubPolicy);
// where 8 is subscription ID
```
SetLyncSubscriptionResources:

```
MachPanelService svc = new MachPanelService();
svc.Url = "http://localhost:1234";
svc.MPAuthenticationHeaderValue = MPHeader;
ResourceInfo[] ResInfoList = new ResourceInfo[1];
ResourceInfo ResInfo = new ResourceInfo();
ResInfo.ResourceId = 801;
ResInfo.ResourceName = "Users";
ResInfo.ResourceQuantity = "100";
ResInfo.ResourceUnit = "";
ResInfoList[0] = ResInfo;
ResponseArguments RAgs = svc.SetLyncSubscriptionResources(10, ResInfoList);   
// 10 is Subscription ID
```
SetLyncUserPassword:

```
MachPanelService svc = new MachPanelService();
 svc.Url = "http://localhost:1234";
 svc.MPAuthenticationHeaderValue = MPHeader;
 LyncUser LUser = new LyncUser();
 LUser.LyncUserID = 15;
 LUser.Password = "@Wal45tztgs";
 ResponseArguments RAgs = svc.SetLyncUserPassword(204, LUser);  
//204 is Subscription/Hosting ID
```
SubmitWHMCSOrder:

```
MachPanelService svc = new MachPanelService();
svc.Url = ConfigurationManager.AppSettings["ServiceUrl"];
svc.MPAuthenticationHeaderValue = MPHeader;
Customer C = new Customer();
C.CustomerId = Convert.ToInt32(WUserId);
ResponseArguments res = svc.SubmitWHMCSOrder("920", "1240", "whmcstestorder.com",C,null);
```
SubscribeAddOnHosting:

```
MachPanelService svc = new MachPanelService();
svc.Url = ConfigurationManager.AppSettings["ServiceUrl"];
svc.MPAuthenticationHeaderValue = MPHeader;
AddOnHosting hosting = new AddOnHosting():hosting.AddOnId = 28800;hosting.AddOnQuantity = 10;
hosting.CycleId = 1;hosting.DomainName = "testdomain.com";
hosting.HasAddOns = true;hosting.HostingTypeId = 1;ResponseArguments res = svc.SubscribeAddOnHosting(hosting, true);
```
SubscribeCRMHosting:

```
MachPanelService svc = new MachPanelService();
svc.Url = ConfigurationManager.AppSettings["ServiceUrl"];
svc.MPAuthenticationHeaderValue = MPHeader:
CRMHosting hosting = new CRMHosting();
hosting.AdminEmail = "admin@myorg.com";hosting.AdminfirstName = "admin";
hosting.AdminLastName = "lastname";
hosting.ADUserId = 20;
hosting. CurrencyId = 1;
hosting. CycleId = 1;
hosting. LocaleId = 1;hosting.OrganizationDispalyName = "myorg";
hosting.OrganizationUniqueName = "myorg";
OrganizationalUnit myOU = new OrganizationalUnit();
myOU.ADDomainId = 23;
myOU.OrganizationInternalName = "ouInName";
myOU.OrganizationName = "myorg";
hosting.0U = myOU;hosting.Packagedd = 1200;hosting.DomainName = "testdomain.com";
hosting.HasAddOns = true;hosting.HostingTypeId = 14;
hosting.PaymentGroupId = 25;hosting. ServerId = 20;
hosting. SignUpDate = DateTime. Today;
hosting. Status = ServiceStatus. Pending;
ResponseArguments res = svc.SubscribeCRMHosting(hosting, true);
```
## SubscribeDomainService:

```
MachPanelService svc = new MachPanelService();
svc.Url = ConfigurationManager.AppSettings["ServiceUrl"];
svc.MPAuthenticationHeaderValue = MPHeader;
DomainNameService hosting = new DomainNameService();
hosting.Categorical' = "C11";hosting.CountryId = 1;hosting.IDCardVATNumber = "123-1234567";
hosting.LegalType = "ABO";hosting.OrderType = DomainOrderTypes.Registration;
hosting.Purpose = "P1";hosting.CycleId = 1;hosting.RegistrantType = RegistrantTypeEnum.individual;
hosting. RegisterarId = 15;hosting. TLDId = 245;
hosting.Packagedd = 1200;hosting.DomainName = "testdomain.com";
hosting.HasAddOns = true;hosting.HostingTypeId = 10;hosting.PaymentGroupId = 25;hosting.ServerId = 20;hosting. SignUpDate = DateTime. Today;
hosting. Status = ServiceStatus. Pending;
ResponseArguments res = svc.SubscribeDomainService(hosting, true);
```
SubscribeExchangeHosting:

```
MachPanelService svc = new MachPanelService();
svc.Url = ConfigurationManager.AppSettings["ServiceUrl"];
svc.MPAuthenticationHeaderValue = MPHeader;
ExchangeHosting hosting = new ExchangeHosting;
hosting.CycleId = 1;OrganizationalUnit myOU = new OrganizationalUnit();
myOU.ADDomainId = 23;myOU.OrganizationInternalName = "ouInName";
myOU.OrganizationName = "myorg";
hosting.0U = myOU;hosting.Packagedd = 1200;hosting.DomainName = "testdomain.com";
hosting.HasAddOns = true;hosting.HostingTypeId = 16;hosting. ServerId = 50;hosting.PaymentGroupId = 1;hosting. SignUpDate = DateTime. Today;
hosting. Status = ServiceStatus. Pending;
ResponseArguments res = svc.SubscribeExchangeHosting(hosting, true);
```
#### SubscribeLyncHosting:

```
MachPanelService svc = new MachPanelService();
svc.Url = "http://localhost:1234";
svc.MPAuthenticationHeaderValue = MPHeader;
LyncHosting lh = new LyncHosting();
lh.OU = new OrganizationalUnit();
lh.OU.OrganizationName = "Test Organization";
lh.Comments = "My Comments";
lh.CustomerId = 15; // Where 15 is customer id
lh.CycleId = 12; // Where 12 is payment cycle id
lh.DomainName = "MyTestDomain.com";
lh.HostingTypeId = 18; \frac{1}{2} // Where 18 is hosting type id for Lync lh.PackageId = 123; \frac{1}{2} // Where 123 is package id
                           // Where 123 is package id
lh.PaymentGroupId = 56;
1h.ServerId = 71;lh.SignUpDate = DateTime.Today;
lh.Status = ServiceStatus.Pending;
ResponseArguments Args = svc.SubscribeLyncHosting (lh, true);
// true is a flag to specify whether to send invoice email or not
```
SubscribeMiscHosting:

```
MachPanelService svc = new MachPanelService();
svc.Url = ConfigurationManager.AppSettings["ServiceUrl"];
svc.MPAuthenticationHeaderValue = MPHeader;
MiscHosting hosting = new MiscHosting();
hosting. CycleId = 1;
hosting.PackageId = 1200;
hosting.DomainName = "testdomain.com";
hosting.HasAddOns = true;
hosting.HostingTypeId = 8;hosting.ServerId = 50;hosting.PaymentGroupId = 1;hosting. Quantity = 5;hosting. SignUpDate = DateTime. Today;
hosting. Status = ServiceStatus. Pending;
ResponseArguments res = svc.SubscribeMiscHosting(hosting, true);
```
SubscribeMultiple:

```
MachPanelService svc = new MachPanelService();
svc.Url = ConfigurationManager.AppSettings["ServiceUrl"];
svc.MPAuthenticationHeaderValue = MPHeader;
List<ServiceHostingBase> hostings = new List<ServiceHostingBase>();
MiscHosting Mischosting = new MiscHosting();
Mischosting.CycleId = 1;
Mischosting.PackageId = 1200;
Mischosting.DomainName = "testdomain.com";
Mischosting.HasAddOns = true;
Mischosting.HostingTypeId = 8;
Mischosting.ServerId = 50;
Mischosting.PaymentGroupId = 1;
Misschosting. Quantum = 5;Mischosting. SignUpDate = DateTime. Today;
Mischosting. Status = ServiceStatus. Pending;
hostings.Add(Mischosting);
ExchangeHosting Exchosting = new ExchangeHosting();
Exchosting.CycleId = 1;
OrganizationalUnit myOU = new OrganizationalUnit();
myOU.ADDomainId = 23;myOU.OrganizationInternalName = "ouInName";
myOU.OrganizationName = "myorg";
Exchosting.0U = myOU;Exchosting.PackageId = 1200;
Exchosting.DomainName = "testdomain.com";
Exchosting.HasAddOns = true;
Exchosting.HostingTypeId = 16;
Exchosting.ServerId = 50;
```

```
Exchosting.SignUpDate = DateTime.Today;
Exchosting. Status = ServiceStatus. Pending;
```

```
hostings.Add(Exchosting);
```
Exchosting.PaymentGroupId =  $1$ ;

```
ResponseArguments[] res = svc.SubscribeMultiple(hostings.ToArray(), 1936, 1, true);
```
SubscribeSSLService:

```
MachPanelService svc = new MachPanelService();
svc.Url = ConfigurationManager.AppSettings["ServiceUrl"];
svc.MPAuthenticationHeaderValue = MPHeader;
SSLService hosting = new SSLService();
hosting.CycleId = 1;hosting.PackageId = 1200;
hosting.DomainName = "testdomain.com";
hosting.HasAddOns = true;hosting.HostingTypeId = 8;hosting.ServerId = 50;hosting.PaymentGroupId = 1;SSLDigiCertClientProfile CP = new SSLDigiCertClientProfile();
CP.Address = "street 10, Orchard Town.";
CP.City = "NewYork";CountryInfo CountryDetails = new CountryInfo();
CountryDetails.CountryId = 1;CountryDetails.CountryISOCode = "US";
CountryDetails.CountryName = "United States";
CP.Country = CountryDetails;CP.CSRKey = "ABCDEFGHIJKLMNOPQRSTUVWXYZ0123456789";
CP.OrganizationName = "NIB Bank";
CP.OrgContactEmail = "support@nib.com";
CP.OrgContactFirstName = "NIB";
CP.OrgContactLastName = "BIN";
CP.Phone = "+1.123456789";CP.Province = "";StateInfo s = new StateInfo();
s. StateId = 1;CP. State = s;CP.SansToSecureInACertificate = "www.example.com,a.example.com,b.example.com";
CP.ZipORPostalCode = "332 KK";hosting.ClientProfile = CP;hosting. SignUpDate = DateTime. Today;
hosting. Status = ServiceStatus. Pending;
ResponseArguments res = svc.SubscribeSSLService(hosting, true);
```
SubscribeSharePointHosting:

```
MachPanelService svc = new MachPanelService();
svc.Url = ConfigurationManager.AppSettings["ServiceUrl"];
svc.MPAuthenticationHeaderValue = MPHeader;
SharePointHosting hosting = new SharePointHosting();
hosting.AdminEmail = "admin@myorg.com";
hosting.AdminUserId = 1;hosting.AdminUserName = "Portal Admin";
hosting.Comments = "Test order";
hosting.PortalName = "myorg Portal";
hosting.PortalTitle = "myorg Portal";
hosting.TemplateId = "20";
hosting.CycleId = 1;hosting. LocaleId = 1;OrganizationalUnit myOU = new OrganizationalUnit();
myOU.ADDomainId = 23;myOU.OrganizationInternalName = "ouInName";
myOU.OrganizationName = "myorg";
hosting.0U = myOU;hosting.PackageId = 1200;
hosting.DomainName = "testdomain.com";
hosting.HasAddOns = true;hosting.HostingTypeId = 14;
hosting.PaymentGroupId = 25;hosting. ServerId = 20;hosting. SignUpDate = DateTime. Today;
hosting.Status = ServiceStatus.Pending;
ResponseArguments res = svc.SubscribeSharePointHosting(hosting, true);
```

```
SubscribeVPSHosting:
```

```
Machine < <i>svc</i> = new <i>Machine</i> ():svc.Url = ConfigurationManager.AppSettings["ServiceUrl"];
svc.MPAuthenticationHeaderValue = MPHeader;
VPSHosting hosting = new VPSHosting();
hosting. CompanyId = 1;hosting.CustomerId = 1936;hosting.CycleId = 1;hosting.Packagedd = 1200;hosting.DomainName = "testdomain.com";
hosting.HasAddOns = true;hosting.HostingTypeId = 8;hosting.ServerId = 50;hosting.PaymentGroupId = 1;hosting. SignUpDate = DateTime. Today;
hosting.Status = ServiceStatus.Pending;
ResponseArguments res = svc.SubscribeVPSHosting(hosting, true);
```

```
SubscribeWHMCSAddOn:
```

```
MachPanelService svc = new MachPanelService();
svc.Url = ConfigurationManager.AppSettings["ServiceUrl"];
svc.MPAuthenticationHeaderValue = MPHeader;
ResponseArguments res = svc.SubscribeWHMCSAddOn("12", "userid35","1","2880");
```
SubscribeWebHosting:

```
MachPanelService svc = new MachPanelService();
svc.Url = ConfigurationManager.AppSettings["ServiceUrl"];
svc.MPAuthenticationHeaderValue = MPHeader;
WebHosting hosting = new WebHosting();
hosting. CompanyId = 1;
hosting.CustomerId = 1936;hosting.CycleId = 1;hosting.Packaged = 1200;hosting.DomainName = "testdomain.com";
hosting.HasAddOns = true;hosting.HostingTypeId = 8;hosting.ServerId = 50;hosting.PaymentGroupId = 1;hosting.SignUpDate = DateTime.Today;
hosting. Status = ServiceStatus. Pending;
ResponseArguments res = svc.SubscribeWebHosting(hosting, true);
```
#### SwitchLyncSubscription:

MachPanelService svc = new MachPanelService(); svc.Url = "http://localhost:1234"; svc.MPAuthenticationHeaderValue = MPHeader; ResponseArguments RAgs = svc.SwitchLyncSubscription(15, 105, 10, "Package upgrading to more users"); // where 15 is Subscription ID, 105 is NewPackageId and 10 is payment cycle ID

## SwitchSubscriptionPackage:

MachPanelService svc = new MachPanelService(); svc.Url = ConfigurationManager.AppSettings["ServiceUrl"]; svc.MPAuthenticationHeaderValue = MPHeader; ResponseArguments res = svc.SwitchSubscriptionPackage(820, ServiceTypes.Exchange Hosting, 1240, 1, "Upgrading for more mailboxes.");

UpdateCustomer:

```
Customer c = new Customer();
c.Address1 = "TxBx Address";
c. Address2 = "TxBx_Address2";
c.City = "City";c.CustomerNumber = "CustomerNo";
c.DateCreated = DateTime.Today;
c.Fax = "+1.123456789";c.FirstName = "FirstName";
c.IsTaxable = true;c.LastName = "LastName";
c.Mobile = "+1.123456789";
c.PassportLogin = "mylogin@cp.com";
c.PassportPassword = "LoginPassword";
c.Phone = "+1.123456789";
c.PhoneCountryCode = "+1";c.PrimaryEmail = "mylogin@cp.com";
c.Province = "";c. ResellerId = 0;c.SecondaryEmail = "smylogin@cp.com";
c.Zip = "32 KK";c.Country = new CountryInfo();c. Country. CountryId = 1;
c. State = new StateInfo();c. State. StateId = 1;c.LocaleId = 1;
MachPanelService svc = new MachPanelService();
svc.Url = ConfigurationManager.AppSettings["ServiceUrl"];
svc.MPAuthenticationHeaderValue = MPHeader;
```

```
ResponseArguments Args = svc.UpdateCustomer(c, "1936");
```
UpdateReseller:

```
ResellerCustomer c = new ResellerCustomer();
c.Address1 = "TxBx Address";
c.Address2 = "TxBx Address2";
c.BillingDay = "10";c.BillingEmail = "bill@mydomain.com";
c.BillingPhone = "+1.123456789";
c.BillingSignature = "Manager Billing";
c.City = "TxBx City";c.CustomerNumber = "100";c.CompanyAddress1 = "Address1";
c.CompanyAddress2 = "Address2";
c. CompanyCity = "City";
c.CompanyCountry = new CountryInfo();
c.CompanyCountry.CountryId = 1;
c.CompanyFax = "+1.123456789";
c.CompanyName = "mydomian";
c.CompanyPhone = "+1.123456789";
c.CompanyProvince = "Province";
c.CompanyState = new StateInfo();c. CompanyState. StateId = 0;c. CompanyZipCode = "520KK";
c.CustomerLocale = new LocalEnfo();c.LocaleId = 1:
c.IsCompanyAdmin = true;
c.IsFraud = false;c.SalesEmail = "sales@mydomain.com";
c.SalesPhone = "+1.123456789";c.SalesSignature = "Manager Sales";
c.SupportEmail = "support@mydomain.com";c.SupportPhone = "+1.123456789";
c.SupportSignature = "Manager Support";
c. WebURL = "http://www.mydomain.com";
c.DateCreated = DateTime.Today;
c.Fax = "+1.123456789";c.FirstName = "TxBx_FirstName";
c. Is Taxable = true;c.LastName = "TxBx_LastName";
c.Mobile = "+1.123456789";c.PassportLogin = "passportlogin@mydomain.com";
c.PassportPassword = "password";
c.Phone = "+1.123456789";
c.PhoneCountryCode = "001";c.PrimaryEmail = "passportlogin@mydomain.com";
c.Province = "myprovince";c. ResellerId = 0;c.SecondaryEmail = "passportlogin2@mydomain.com";
c.Zip = "5200";c. Country = new CountryInfo();
c. Country. CountryId = 1;
c. State = new StateInfo():c. State. StateId = 0;MachPanelService svc = new MachPanelService();
svc.Url = ConfigurationManager.AppSettings["ServiceUrl"];
svc.MPAuthenticationHeaderValue = MPHeader;
ResponseArguments Args = svc.UpdateReseller(c, "1860");
```
UpdateSubscriptionStatus:

```
MachPanelService svc = new MachPanelService();
svc.Url = ConfigurationManager.AppSettings["ServiceUrl"];
svc.MPAuthenticationHeaderValue = MPHeader;
ResponseArguments res = svc.UpdateSubscriptionStatus(820, 16, ServiceActions.Renew, "Renew subscription", true);
```
UpdateWHMCSAccount:

```
MachPanelService svc = new MachPanelService();
svc.Url = ConfigurationManager.AppSettings["ServiceUrl"];
svc.MPAuthenticationHeaderValue = MPHeader;
ResponseArguments res = svc.UpdateWHMCSAccount("820", ServiceActions.Renew);
```
SearchEndCustomer:

```
private CustomerResponse[] SearchCustomer(string SearchString)
€
   MachPanelService svc = new MachPanelService();
   svc.Url = ConfigurationManager.AppSettings["ServiceUrl"];
    svc.MPAuthenticationHeaderValue = MPHeader;
   CustomerResponse[] CustomerList = svc.SearchEndCustomer("John");
   return CustomerList;
Y
```
SearchResellerCustomer:

```
private ResellerResponse[] SearchReseller(string SearchString)
€
   MachPanelService svc = new MachPanelService();
    svc.Url = ConfigurationManager.AppSettings["ServiceUrl"];
    svc.MPAuthenticationHeaderValue = MPHeader;
    ResellerResponse[]    ResellerList = svc.SearchResellerCustomer("Reseller");
    return ResellerList;
ŀ
```

```
SearchSubscription:
```

```
private SubscriptionResponse[] SearchSubscription(string SearchString, int CustomerId)
€
    MachPanelService svc = new MachPanelService();
    svc.Url = ConfigurationManager.AppSettings["ServiceUrl"];
    svc.MPAuthenticationHeaderValue = MPHeader;
    SubscriptionResponse[] SubList = svc. SearchSubscription(".com", -1);
    return SubList;
Y
```
SearchDomainName:

```
private DomainNameProductResponse[] SearchDomainName(string SearchString)
\{MachPanelService svc = new MachPanelService();
    svc.Url = ConfigurationManager.AppSettings["ServiceUrl"];
    svc.MPAuthenticationHeaderValue = MPHeader;
    DomainNameProductResponse[] SubList = svc.SearchDomainName(".com");
    return SubList;
}
```
# Reference Material:

# General Guide Lines:

In above coding samples there is massive use of configuration variable mentioned below, replace this with actual service URL.

ConfigurationManager.AppSettings["ServiceUrl"];

For general guidelines and sample asp.net test application, please follow below links:

http://kb.machsol.com/Knowledgebase/Article/50310

http://kb.machsol.com/Knowledgebase/Article/50309

## Response Codes:

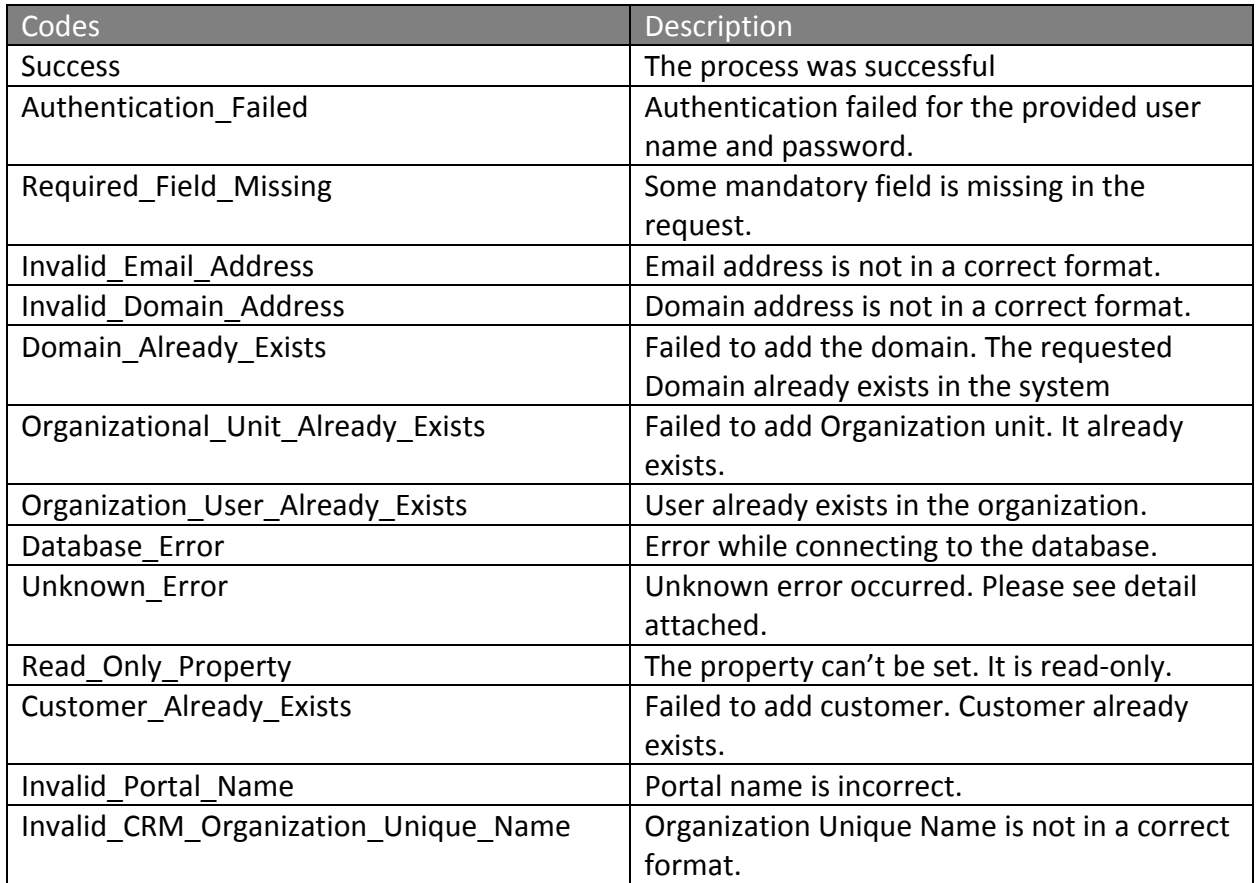

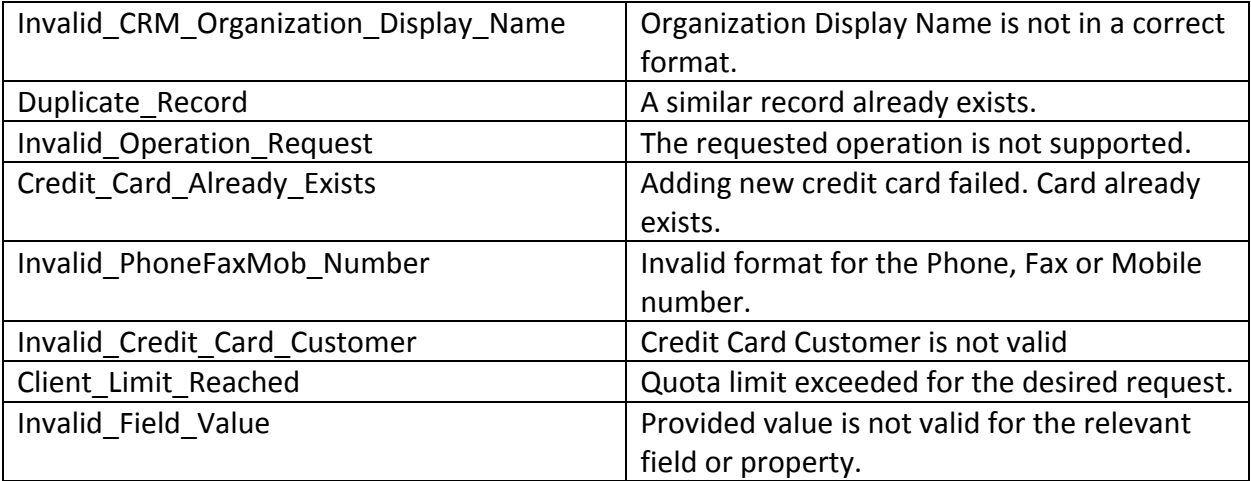